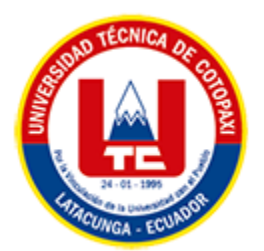

# **UNIVERSIDAD TÉCNICA DE COTOPAXI FACULTAD DE CIENCIAS DE LA INGENIERÍA Y APLICADAS CARRERA DE INGENIERÍA EN INFORMÁTICA Y SISTEMAS COMPUTACIONALES**

# **PROYECTO DE INVESTIGACIÓN**

# **TEMA:**

**APLICACIÓN MÓVIL PARA EL REGISTRO DIARIO DE LAS ACTIVIDADES DE LOS DOCENTES DE LA FACULTAD DE CIENCIAS DE LA INGENIERÍA Y APLICADAS DE LA UNIVERSIDAD TÉCNICA DE COTOPAXI, MEDIANTE EL USO DE PRÁCTICAS ÁGILES.**

Proyecto de investigación presentado previo a la obtención del Título de Ingeniero en Informática y Sistemas Computacionales

# **AUTORES:**

 Moreta Topon Stalyn Andrés Tutillo Quimbiulco Luis Ronaldo

# **DIRECTOR DE TESIS:**

Ing. Villa Quishpe Manuel William

# **LATACUNGA – ECUADOR**

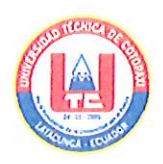

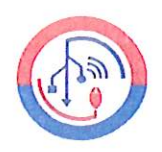

# DECLARACIÓN DE AUTORÍA

Nosotros, Moreta Topon Stalyn Andrés con C.I.: 172542895-5 y Tutillo Quimbiulco Luis Ronaldo con C.I.: 172746048-5, ser los autores del presente proyecto de Investigación: "APLICACIÓN MÓVIL PARA EL REGISTRO DIARIO DE LAS ACTIVIDADES DE LOS DOCENTES DE LA FACULTAD DE CIENCIAS DE LA INGENIERÍA Y APLICADAS DE LA UNIVERSIDAD TÉCNICA DE COTOPAXI, MEDIANTE EL USO DE PRÁCTICAS ÁGILES.", siendo el Ing. Mg. Manuel William Villa Quishpe, tutor del presente trabajo, eximo expresamente a la Universidad Técnica de Cotopaxi y a sus representantes legales de posibles reclamos o acciones legales.

Además, certificamos que las ideas, conceptos, procedimientos y resultados vertidos en el presente trabajo investigativo, son de nuestra exclusiva responsabilidad.

Atentamente,

Moreta Topon Stalyn Andrés CC.: 172542895-5

Tutillo Quimbiulco Luis Ronaldo CC: 172746048-5

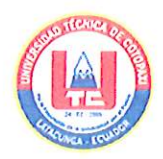

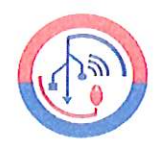

# AVAL DEL TUTOR DE PROYECTO DE TITULACIÓN

En calidad de Tutor del Trabajo de Investigación con el título:

"APLICACIÓN MÓVIL PARA EL REGISTRO DIARIO DE LAS ACTIVIDADES DE LOS DOCENTES DE LA FACULTAD DE CIENCIAS DE LA INGENIERÍA Y APLICADAS DE LA UNIVERSIDAD TÉCNICA DE COTOPAXI, MEDIANTE EL USO DE PRÁCTICAS ÁGILES", de los estudiantes: Moreta Topon Stalyn Andrés y Tutillo Quimbiulco Luis Ronaldo de la Carrera de Ingeniería en Informática y Sistemas Computacionales, considero que dicho Informe Investigativo cumple con los requerimientos metodológicos y aportes científico-técnicos suficientes para ser sometidos a la evaluación del Tribunal de Validación de Proyecto que el Honorable Consejo Académico de la Facultad de Ciencias de la Ingeniería y Aplicadas de la Universidad Técnica de Cotopaxi designe, para su correspondiente estudio y calificación.

Latacunga, agosto 2022

Ing. Mg. Manuel William Villa Quishpe  $C.C$ : 180338695-0

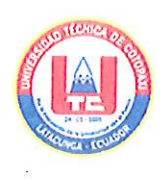

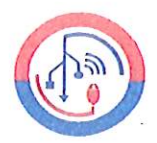

# APROBACIÓN DEL TRIBUNAL DE TITULACIÓN

En calidad de Tribunal de Lectores, aprueban el presente Informe de Investigación de acuerdo a las disposiciones reglamentarias emitidas por la Universidad Técnica de Cotopaxi, y por la Facultad de CIENCIAS DE LA INGENIERÍA Y APLICADAS; por cuanto, los postulantes: MORETA TOPON STALYN ANDRES Y TUTILLO QUIMBIULCO LUIS RONALDO, con el título del proyecto de investigación: "APLICACIÓN MÓVIL PARA EL REGISTRO DIARIO DE LAS ACTIVIDADES DE LOS DOCENTES DE LA FACULTAD DE CIENCIAS DE LA INGENIERÍA Y APLICADAS DE LA UNIVERSIDAD TÉCNICA DE COTOPAXI, MEDIANTE EL USO DE PRÁCTICAS ÁGILES.", ha considerado las recomendaciones emitidas oportunamente y reúne los méritos suficientes para ser sometido al acto de Sustentación del Proyecto.

Por lo antes expuesto, se autoriza realizar los empastados correspondientes, según la normativa institucional

Mg. Víctor Hugo Medina Matute CC: 0501373955

Latacunga, agosto 2022

Mg. Miryan Dorila Iza Carate CC: 0501957617

PhD Juan Carlos Chancusig Chisag CC: 0502275779

# <span id="page-4-0"></span>**AGRADECIMIENTO**

Agradezco muy especialmente a mis hermanos por ser siempre leales compañeros de vida por ser cómplices de mis sueños y locuras. A mi abuelita que siempre con amor me ha apoyado en todo, a mi familia por siempre creer y estar pendientes de mí. A los docentes de la Universidad Técnica de Cotopaxi por compartir sus conocimientos para lograr ser un gran profesional. A todos los mencionadas gracias por estar ahí para mí y ser un pilar fundamental para poder lograr esta gran meta y sueño.

*Stalyn Andrés Moreta Topon*

# **AGRADECIMIENTO**

Agradezco infinitamente a Dios por darme salud durante todos estos años, por guiarme con bien durante toda esta etapa de aprendizaje y ayudarme a hacer realidad una meta muy importante en mi vida. A mis padres por siempre velar por mi bienestar, por darme la mejor herencia que un padre puede dar que es la educación, por tantos consejos, por tanto cariño, por todo lo que me han dado siempre llevare con orgullo los dos apellidos que me dieron. A la Universidad Técnica de Cotopaxi por darme cientos de oportunidades de formarme como persona y como profesional. A los docentes de la Carrera de Sistemas de Información por compartir sus conocimientos y llenarme de sabiduría.

*Luis Ronaldo Tutillo Quimbiulco*

### <span id="page-6-0"></span>**DEDICATORIA**

Con mucho amor y cariño el presente trabajo se lo dedico a mi madre, por siempre apoyarme en todo, por los consejos, valores y principios que me ha inculcado. A mi padre por su amor, trabajo y sacrificio en todos estos años, por inspirarme y darme fuerza para continuar en este proceso, gracias a ellos he logrado llegar hasta aquí y convertirme en lo que soy hoy. Ha sido un orgullo y privilegio ser su hijo, son los mejores padres.

*Stalyn Andrés Moreta Topon*

# **DEDICATORIA**

El presente trabajo de titulación es producto de mucho esfuerzo conjunto con mi familia, por eso se lo dedico a todos y cada uno de ellos, porque los quiero con todo mi corazón. A mi hermano mayor por compartir sus conocimientos y enseñarme el mundo de la ingeniería desde varias perspectivas. A mi hermana mayor por siempre cuidarme y darme todo su cariño, por enseñarme a disfrutar de la vida y a valorar más los momentos. A mi hermano menor por enseñarme a nunca rendirme, por apoyarme en los momentos más duros y por compartir tantas aventuras conmigo. A mi padre por aconsejarme, por ser un ejemplo de esfuerzo y dedicación. A mi madre querida la dueña de mi corazón porque siempre está para darme cariño, esperanza y motivación para seguir adelante. Esto logro es de toda mi familia.

*Luis Ronaldo Tutillo Quimbiulco*

# <span id="page-8-0"></span>**INDICE GENERAL**

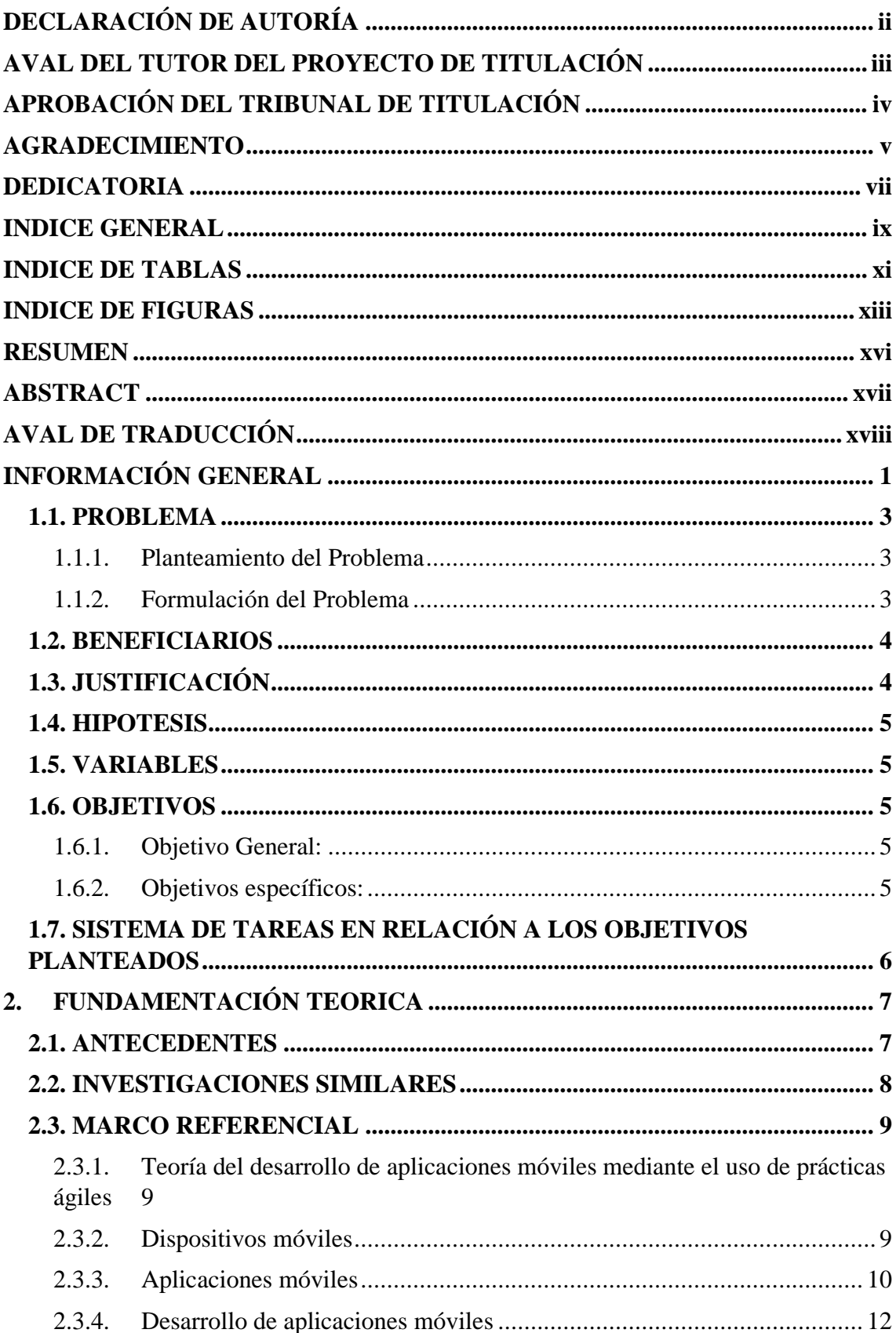

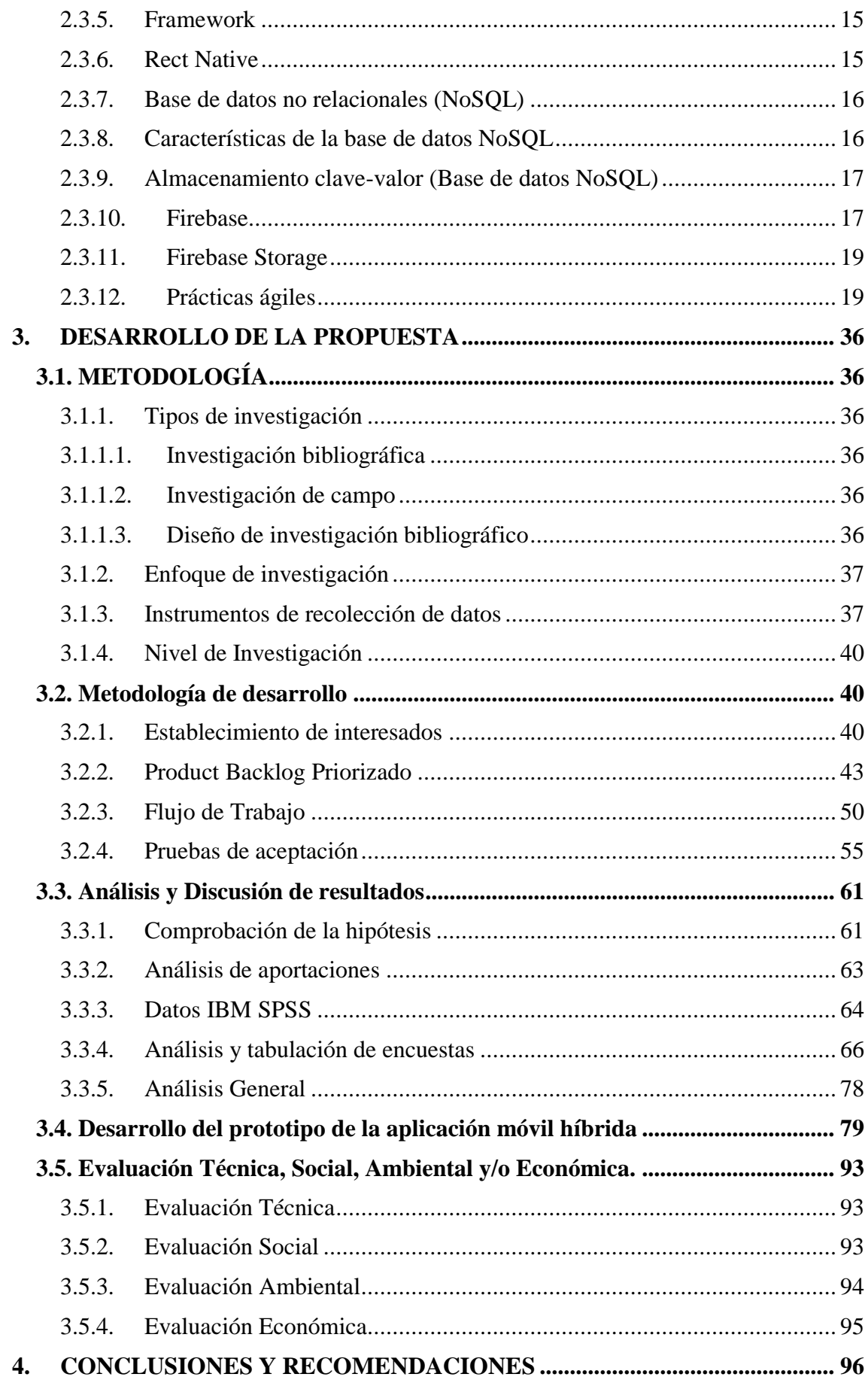

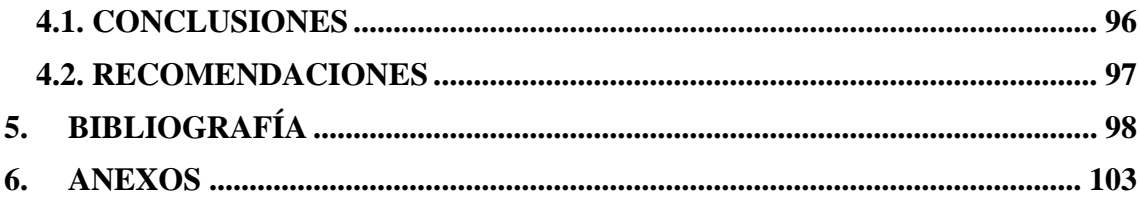

# <span id="page-10-0"></span>**INDICE DE TABLAS**

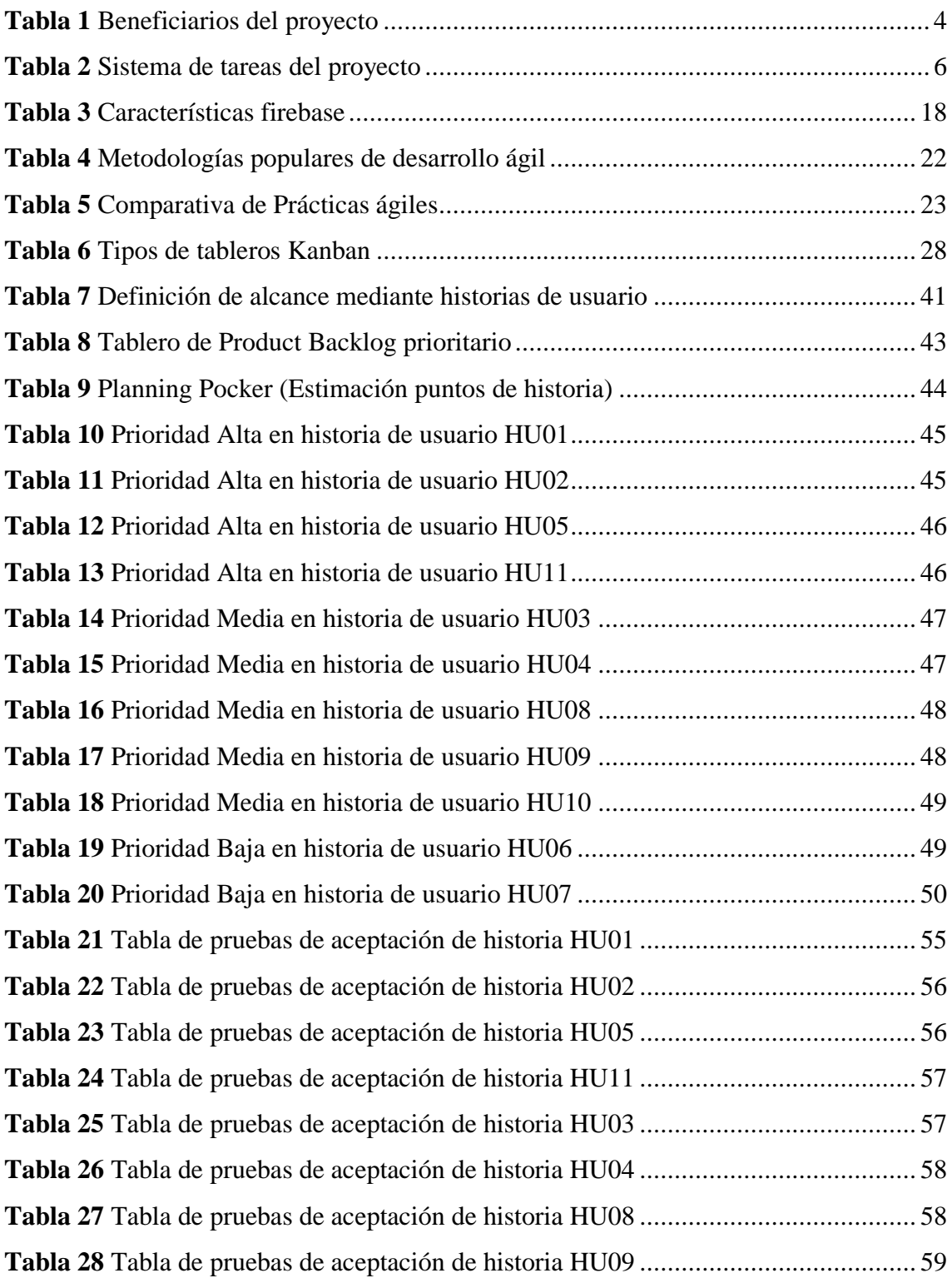

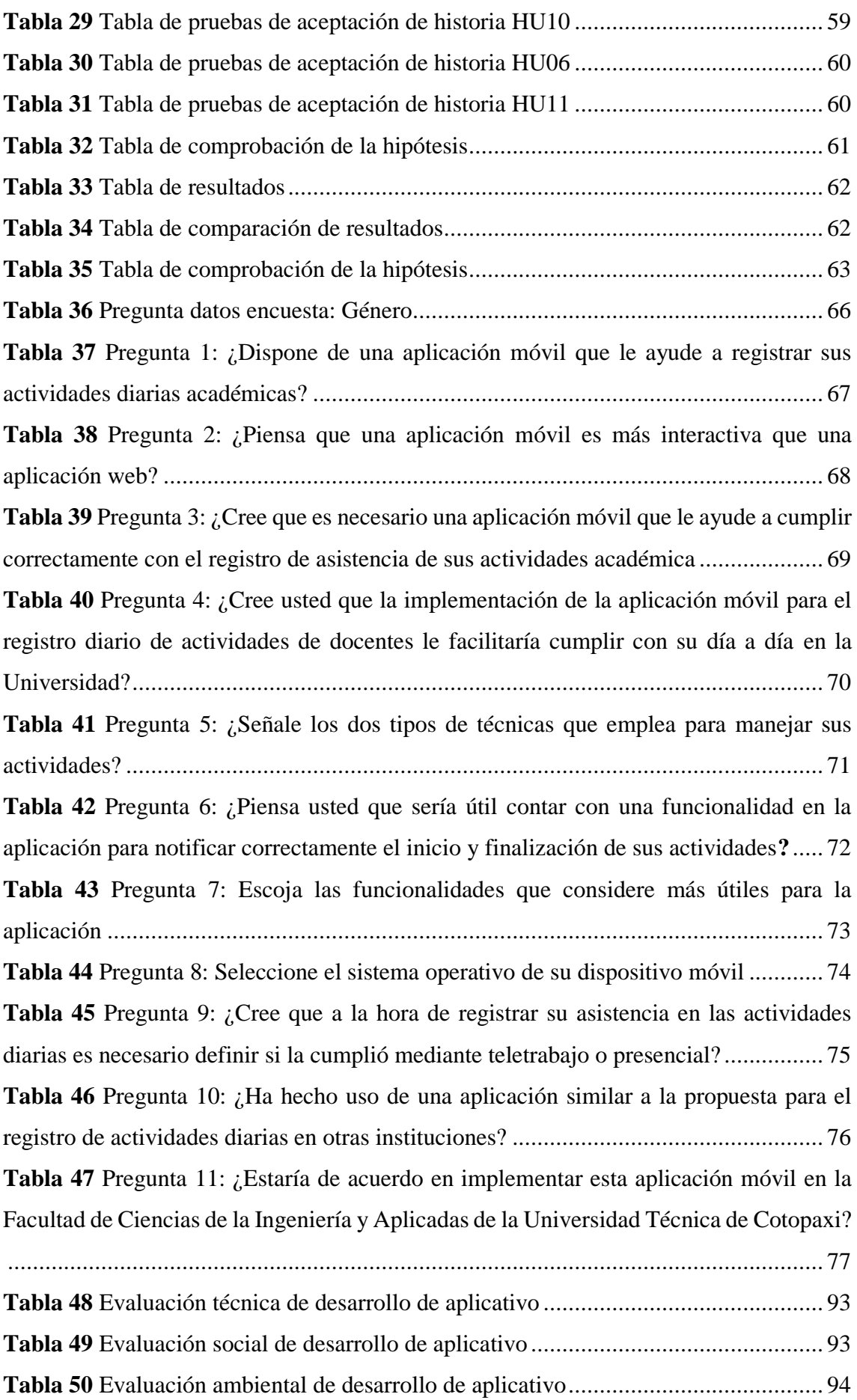

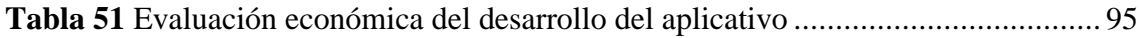

# <span id="page-12-0"></span>**INDICE DE FIGURAS**

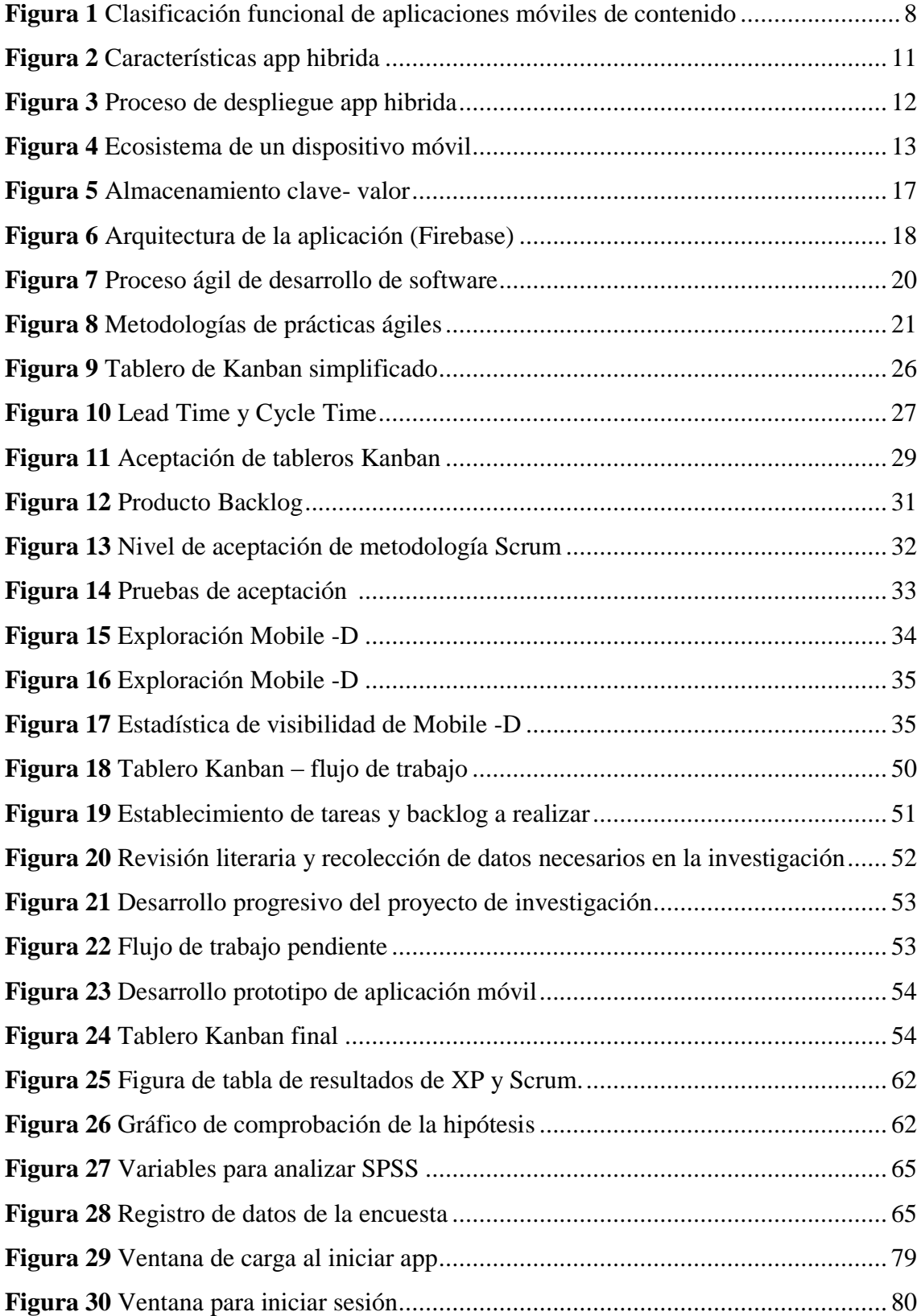

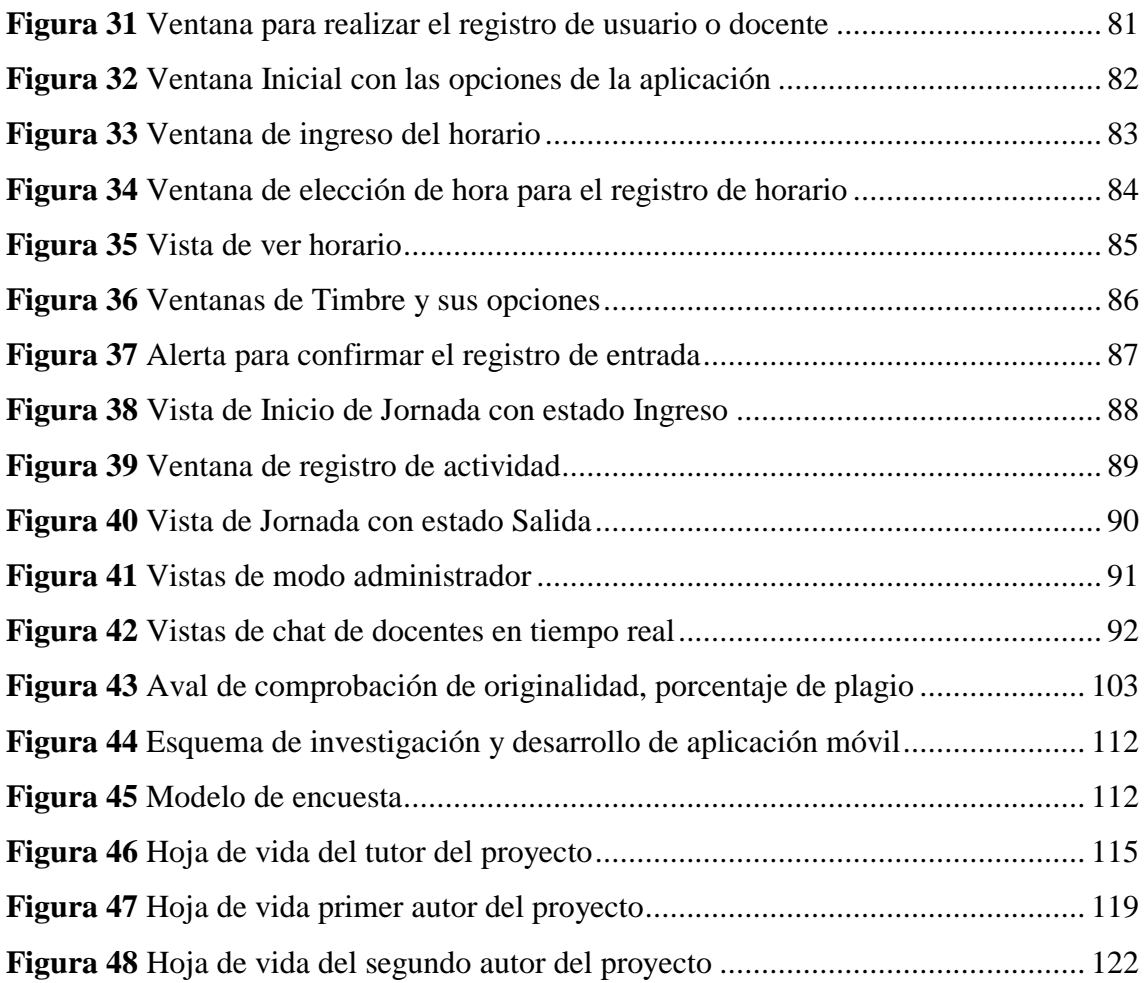

# **INDICE GRAFICOS ESTADISTICOS**

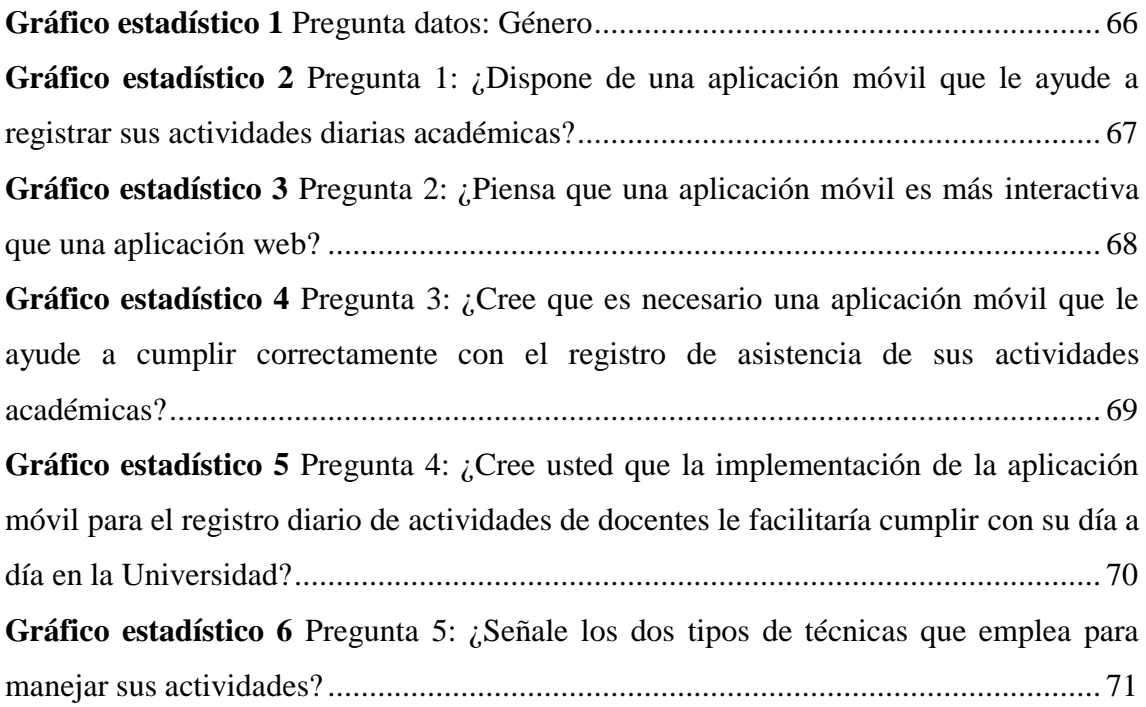

**Gráfico estadístico 7** [Pregunta 6: ¿Piensa usted que sería útil contar con una](#page-89-1)  [funcionalidad en la aplicación para notificar correctamente el inicio y finalización de sus](#page-89-1)  actividades? [................................................................................................................](#page-89-1) 72 **Gráfico estadístico 8** [Pregunta 7: Escoja las funcionalidades que considere más útiles](#page-90-1)  para la aplicación [........................................................................................................](#page-90-1) 73 **Gráfico estadístico 9** [Pregunta 8: Seleccione el sistema operativo de su dispositivo móvil](#page-91-1) [...................................................................................................................................](#page-91-1) 74 **Gráfico estadístico 10** [Pregunta 9: ¿Cree que a la hora de registrar su asistencia en las](#page-92-1)  [actividades diarias es necesario definir si la cumplió mediante teletrabajo o](#page-92-1) presencial? [...................................................................................................................................](#page-92-1) 75 **Gráfico estadístico 11** [Pregunta 10: ¿Ha hecho uso de una aplicación similar a la](#page-93-1)  [propuesta para el registro de actividades diarias en otras instituciones?](#page-93-1) ....................... 76 **Gráfico estadístico 12** [Pregunta 11: ¿Estaría de acuerdo en implementar esta aplicación](#page-94-1)  [móvil en la Facultad de Ciencias de la Ingeniería y Aplicadas de la Universidad Técnica](#page-94-1)  [de Cotopaxi?...............................................................................................................](#page-94-1) 77

# **UNIVERSIDAD TÉCNICA DE COTOPAXI FACULTAD DE CIENCIAS DE LA INGENIERÍA Y APLICADAS**

**TITULO: "Aplicación móvil para el registro diario de las actividades de los docentes de la Facultad de Ciencias de la Ingeniería y Aplicadas de la Universidad Técnica de Cotopaxi, mediante el uso de prácticas ágiles".**

#### **Autores**:

 Moreta Topon Stalyn Andrés Tutillo Quimbiulco Luis Ronaldo

#### <span id="page-15-0"></span>**RESUMEN**

El presente trabajo de investigación se desarrolla en la ciudad de Latacunga provincia de Cotopaxi en las inmediaciones de la Universidad Técnica de Cotopaxi y tiene como objetivo recolectar información sobre el desarrollo de aplicaciones móviles mediante el uso de prácticas ágiles, en este caso hará uso de un ejemplar de prototipo de aplicación móvil que permita a los docentes de la Facultad de Ciencias de la Ingeniería y Aplicadas, realizar un reporte de sus actividades diarias, por consiguiente este proyecto busca demostrar que las aplicaciones móviles actualmente deben cubrir una alta demanda de desarrollo, por ende es muy importante el método que se usara para la ejecución del proyecto, considerando todas las actividades que se deben emplear para que el equipo de desarrollo tenga una distribución clara de sus labores y roles, por esto es importante la recolección de información y la elección de las técnicas y artefactos de las prácticas ágiles, así de esta forma la continuidad del proyecto no se verá afectada por distintas situaciones, en este caso se opta por un método híbrido ya que nos ayuda a interpretar de mejor manera la proyección que se tiene a la hora de iniciar con el desarrollo de una aplicación móvil, ya que este tipo de métodos no cuenta con las debilidades de las distintas prácticas ágiles, debido a que se trabaja con las fortalezas de cada una, ya sea un artefacto de la metodología Scrum, Extreme Programming, Kanban, Mobile D, etc.

**Palabras clave:** Aplicación móvil, Registro de actividades, Framework, NoSQL, Multiplataforma.

# **TECHNICAL UNIVERSITY OF COTOPAXI FACULTY OF ENGINEERING SCIENCES AND APPLIED**

**THEME:** "**Mobile application for the registration daily activities of teachers of the Faculty of Engineering Sciences and applied from the University Technical of Cotopaxi trough using the agile practices**"

 **Authors:**

 Moreta Topon Stalyn Andrés Tutillo Quimbiulco Luis Ronaldo

### <span id="page-16-0"></span>**ABSTRACT**

The present work of investigation develops in the city Latacunga, province of Cotopaxi, in the environs of the University Technical of Cotopaxi, and has with objective collect information about development of mobile applications by using of agile practices in this case will be use of a exemplary prototype mobile app prototype that allows teachers of the Faculty of Engineering Sciences and applied, make a report daily activities, therefore this project seeks to demonstrate that mobile applications currently they must cover with a high demand of development therefore, the method to be used is very important for the project execution, considering all activities that should be used so that the development equipment have a distribution clear of their roles, this is why it is important to collect information and choose of the techniques and artifacts of agile practices so in this way the continuity of the project will not be affected by different situations, in this case is chosen a hybrid method since it helps us to better interpret the projection that have when starting development the Mobile application, since it these types of methods do not count with the weaknesses of the different agile practices, because we work with the strengths of each one, either an artifact of the methodology Scrum, Extreme Programming, Kanban, Mobile D, and others.

**Keywords:** Mobile application, agile practices, hybrid methods, artifacts, techniques, collect.

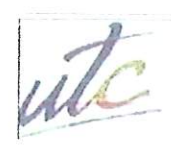

**UNIVERSIDAD TÉCNICA DE** COTOPAXI

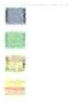

CENTRO DE IDIOMAS

# **AVAL DE TRADUCCIÓN**

En calidad de Docente del Idioma Inglés del Centro de Idiomas de la Universidad Técnica de Cotopaxi; en forma legal CERTIFICO que:

La traducción del resumen al idioma Inglés del proyecto de investigación cuyo título versa: "APLICACIÓN MÓVIL PARA EL REGISTRO DIARIO DE LAS ACTIVIDADES DE LOS DOCENTES DE LA FACULTAD DE CIENCIAS DE LA INGENIERÍA Y APLICADAS DE LA UNIVERSIDAD TÉCNICA DE COTOPAXI, MEDIANTE EL USO DE PRÁCTICAS ÁGILES". presentado por: Moreta Topon Stalyn Andrés y Tutillo Quimbiulco Luis Ronaldo, egresados de la Carrera de Ingeniería en Informática y Sistemas Computacionales perteneciente a la Facultad de Ciencias de la Ingeniería y Aplicadas, lo realizaron bajo mi supervisión y cumple con una correcta estructura gramatical del Idioma.

Es todo cuanto puedo certificar en honor a la verdad y autorizo a los peticionarios hacer uso del presente aval para los fines académicos legales.

Atentamente,

*<u>na Barthelotty</u>* **DØCENTÉ C<del>ENTRO</del> DE IDIOMAS-UTC** CI: 0501801252

Latacunga, agosto del 2022

**CENTRO** 

DE **IDIOMAS** 

# <span id="page-18-0"></span>**INFORMACIÓN GENERAL**

### **TITULO:**

**Aplicación móvil para el registro diario de las actividades de los docentes de la Facultad de Ciencias de la Ingeniería y Aplicadas de la Universidad Técnica de Cotopaxi, mediante el uso de prácticas ágiles.**

**FECHA DE INICIO:** Abril del 2022

**FECHA DE FINALIZACIÓN:** Agosto del 2022

**LUGAR DE EJECUCIÓN:** Cotopaxi/ Latacunga / Av. Simón Rodríguez s/n Barrio El Ejido Sector San Felipe/ Universidad Técnica de Cotopaxi /Club de Robótica BOT'S UTC

**FACULTAD QUE AUSPICIA:** Facultad de Ciencias de la Ingeniera y Aplicadas (CIYA).

**CARRERA QUE AUSPICIA:** Ingeniería en Informática y Sistemas Computacionales.

**Proyecto Vinculado:** Transformación Digital y Nuevas Tecnologías

### **EQUIPO DE TRABAJO:**

### **DOCENTE TUTOR:**

Nombre: Ing. Villa Quishpe Manuel William

Nacionalidad: Ecuatoriano

Estado Civil: Soltero

Residencia: Latacunga

E-mail: manuel.villa@utc.edu.ec

Teléfono:

### **ESTUDIANTES**

### **Primer Estudiante**

**Nombre**: Moreta Topon Stalyn Andrés

**Nacionalidad**: Ecuatoriano

**Estado Civil:** Soltero

**Residencia**: Pichincha - Quito

**E-mail**: stalyn.moreta8955@utc.edu.ec

**Teléfono**: 0961172326

**Segundo Estudiante**

**Nombre**: Tutillo Quimbiulco Luis Ronaldo

**Nacionalidad**: Ecuatoriano

**Estado Civil:** Soltero

**Residencia**: Pichincha-Cayambe

**E-mail**: luis.tutillo0485@utc.edu.ec

**Teléfono**: 0992600747

**ÁREA DE CONOCIMIENTO:** 06 Información y Comunicación (TIC) / Información y Comunicación (TIC) / 0613 Software y desarrollo y análisis de aplicativos**.**

**LÍNEA DE INVESTIGACION:** Tecnología de la Información y Comunicación.

**SUBLÍNEA DE INVESTIGACION DE LA CARRERA:** Ciencias Informáticas para la modelación de Sistemas de Información a través del desarrollo de software.

# **1. INTRODUCCIÓN**

# <span id="page-20-0"></span>**1.1. PROBLEMA**

# <span id="page-20-1"></span>**1.1.1. Planteamiento del Problema**

En consideración a la problemática que envuelve este proyecto, viene dada a partir del desarrollo de aplicativos móviles y las metodologías que se utilizan para este proceso. En el estado de Santa Catarina de Brasil el impacto que tiene el cambio del mercado de desarrollo de aplicaciones móviles deja varias incertidumbres por mitigar las cuales afectan en el proceso de desarrollo de análisis y toma de decisiones.

Desde el punto de vista de un desarrollador, en el Ecuador muchas guías de desarrollo están centradas al desarrollo de software clásicos, provocando que estas metodologías no tenga mucha eficacia cuando se trata de la creación de aplicaciones móviles, ya requieren de una alta demanda de organización y estrategias para tener éxito en la obtención del producto, al igual que la estimación de tiempo y costos deben ajustarse al proyecto que se ejecuta, por eso requiere un equipo de trabajo con diferentes habilidades, lo cuales deben cubrir diferentes roles.

Según una investigación realizada en la Universidad Técnica de Cotopaxi, la elección de la metodología de desarrollo tiene mucho impacto, debido a que no todos los proyectos de desarrollo de aplicaciones móviles tienen las mismas necesidades, y la complejidad se basa en las funcionalidades que el usuario necesita cubrir.

En fuentes bibliográficas, la escases de información de prácticas ágiles para el desarrollo de aplicaciones móviles es una realidad, debido a que la gran mayoría de metodologías de desarrollo de proyectos de software están orientados a las tradicionales, teniendo como consecuencia distintas dificultades en la adaptación del equipo de trabajo sobre todo en la ejecución del proceso de desarrollo.

# <span id="page-20-2"></span>**1.1.2. Formulación del Problema**

¿Qué métodos se deben aplicar para poder mantener un mejor control durante el desarrollo de aplicaciones móviles y como estos garantizarán el éxito de los resultados?

# <span id="page-21-0"></span>**1.2. BENEFICIARIOS**

Este proyecto está dirigido al personal docente de la Facultad de Ciencias de la Ingeniería y Aplicadas de la Universidad Técnica de Cotopaxi, además de forma indirecta puede apreciarse o darse uso por las diferentes facultades de la Institución permitiendo ser una herramienta que fortalezca el proceso aprendizaje y enseñanza.

A continuación, se observa una tabla en cual se muestran tanto los beneficiarios directos e indirectos del proyecto:

# <span id="page-21-2"></span>**Tabla 1**

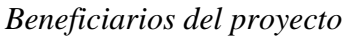

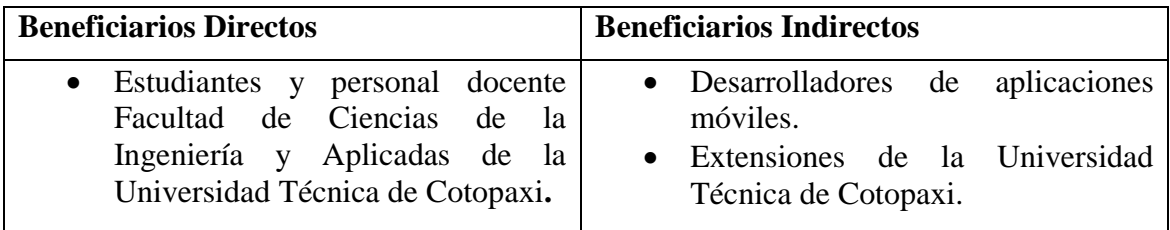

**Nota.** Equipo de Trabajo, (2022)

# <span id="page-21-1"></span>**1.3. JUSTIFICACIÓN**

A nivel mundial la mejora continua de la tecnología ha permitido desarrollar diferentes sistemas que logren darle al usuario una atención personalizada y útil para su día a día, un claro ejemplo son las aplicaciones móviles, pero estas necesitan un equipo de desarrollo de software organizado y con un plan de trabajo que ayude a la ejecución del proyecto.

Por lo tanto, este trabajo se desarrolla con el propósito de aportar nuevos conocimientos a los desarrolladores de software de la Universidad Técnica de Cotopaxi, como lo son el personal docente y los estudiantes de la Facultad de Ciencias de Ingeniería y Aplicadas.

Conocer nuevas metodologías para desarrollar aplicaciones móviles, priorizando la economía y el tiempo de los desarrolladores de software ayudara al aumento de producción de aplicaciones.

Actualmente están surgiendo nuevas marcas de dispositivos móviles y algunas de estas llegan con nuevos sistemas operativos, por lo cual la comercialización o implementaciones de aplicaciones son una necesidad para cada plataforma, así mismo desde el ámbito económico es más rentable trabajar con una metodología que garantice el éxito del proyecto.

Esta investigación demuestra la importancia del uso de prácticas ágiles, principalmente enfocado en un método híbrido, ya que para la ejecución de esta investigación y la elaboración de un prototipo de muestra se necesita trabajar paso a paso, para tener éxito en el proceso, y todo esto se puede lograr haciendo uso de múltiples artefactos de las practicas agiles.

### <span id="page-22-0"></span>**1.4. HIPOTESIS**

Las prácticas ágiles como Scrum, Extreme Programming, Kanban y Mobile – D cuentan con técnicas y artefactos que permiten un desenvolvimiento organizado, rápido y eficaz considerando la combinación de distintas herramientas de cada una, para conformar un método híbrido, el cual será de óptimo apoyo para mitigar distintas dificultades a la hora de ejecutar el proceso de desarrollo de aplicaciones móviles.

### <span id="page-22-1"></span>**1.5. VARIABLES**

**Variable dependiente:** Prototipo de aplicación móvil para el registro diario de actividades diarias de los docentes.

**Variable Independiente:** Prácticas ágiles.

### <span id="page-22-2"></span>**1.6. OBJETIVOS**

### <span id="page-22-3"></span>**1.6.1. Objetivo General:**

 Determinar las mejores técnicas y artefactos de las prácticas ágiles para el desarrollo de aplicaciones móviles, mediante la creación de un prototipo para el registro diario de las actividades de los docentes de la Facultad de Ciencias de la Ingeniería y Aplicadas de la Universidad Técnica de Cotopaxi.

### <span id="page-22-4"></span>**1.6.2. Objetivos específicos:**

- Analizar fuentes bibliográficas que sirva como fundamentación teórica para la investigación relacionadas al desarrollo de aplicaciones móviles mediante el uso de prácticas ágiles y así generar el estado del arte.
- Identificar las técnicas y artefactos más eficientes de las prácticas ágiles, mediante la información recopilada en el estado del arte.
- Desarrollar un prototipo de aplicación móvil para el registro diario de las actividades, mediante el uso de prácticas ágiles.

# <span id="page-23-0"></span>**1.7. SISTEMA DE TAREAS EN RELACIÓN A LOS OBJETIVOS PLANTEADOS**

# <span id="page-23-1"></span>**Tabla 2**

*Sistema de tareas del proyecto* 

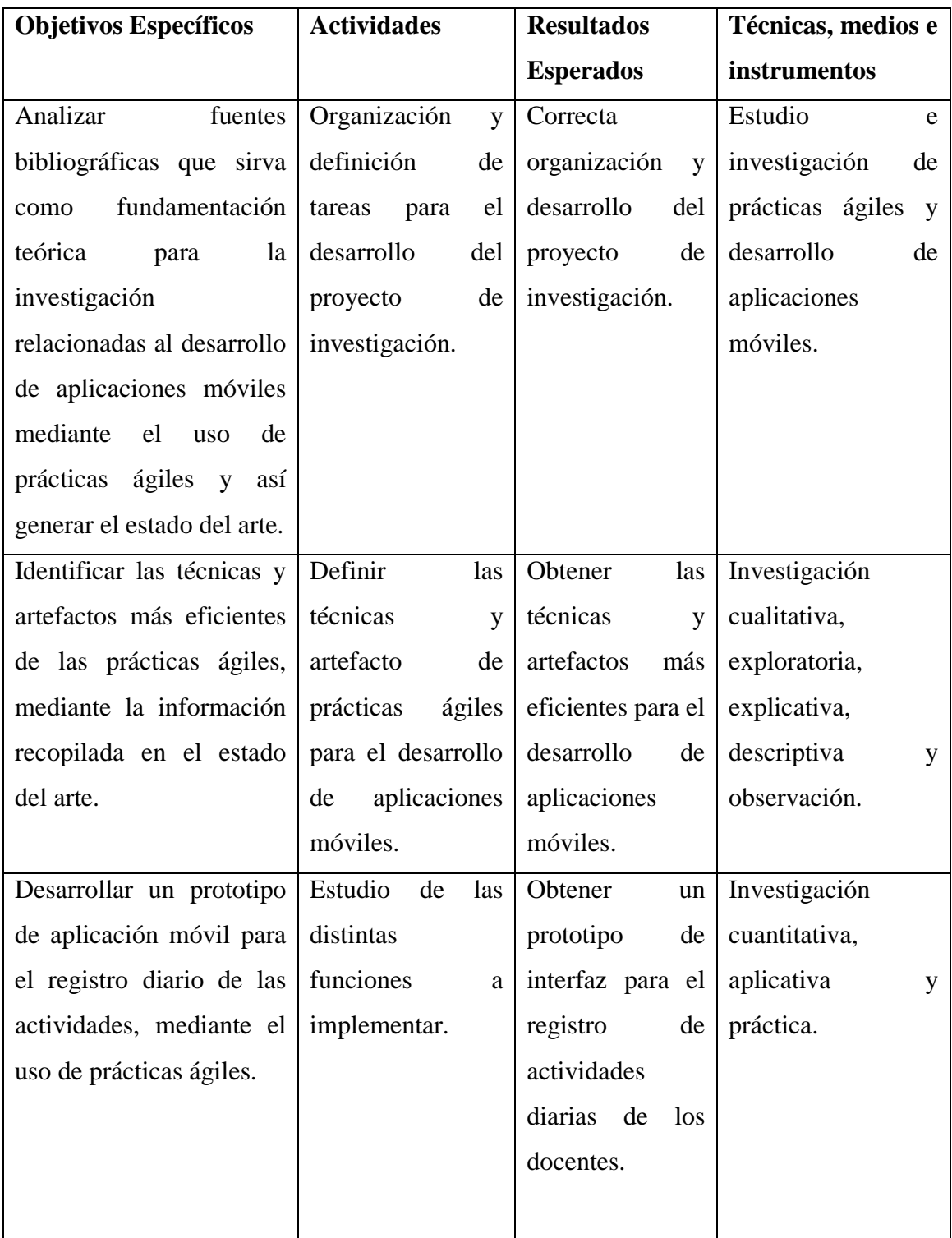

# <span id="page-24-0"></span>**2. FUNDAMENTACIÓN TEORICA**

#### <span id="page-24-1"></span>**2.1. ANTECEDENTES**

Para Thomas, (2018) el desarrollo de los dispositivos móviles y las aplicaciones confronto un desafío complejo, debido a la necesidad de tratar con diversos estándares, protocolos y tecnologías de red, el mercado altamente competitivo impuso varias restricciones entre ellas el hecho de mantener un crecimiento constante y la existencia de varias plataformas de software y hardware provoco un gran problema a quienes se dedicaban a desarrollar este tipo de sistema, sin embargo el crecimiento y la mejora tecnológica permitió que se enfrente hacia la demanda del mercado produciendo mejores alternativas en los móviles, que faciliten los procesos en el desarrollo de las labores de las personas.

Además de acuerdo con Aguado, Cañete y Martínez, (2015) los aplicativos móviles con el pasar del tiempo se han convertido en un ecosistema propio y un modelo innovativo debido a que cuando Apple lanzo su App Store y seguido Google diseño un Android market que hoy en día es PlayStore, fue visible el cambio que género en la web ya que hubo un cambio en el uso del Internet en dispositivos móviles, la web sigue siendo una opción viable pero sin embargo el uso de aplicaciones móviles es cada vez mayor, ya que existe mayor facilidad de obtener un dispositivo móvil que un computador, esto considerando el rango de precios (pág. 788).

También para Helouíse, (2020) el enfoque ágil se caracteriza por su adaptabilidad, es decir, por su poder para hacer frente a los cambios provocados por el mercado, por los requisitos de sistemas y productos, las tecnologías de implementación o en los equipos de proyecto

El desarrollo de aplicaciones móviles ha recibido varias transformaciones y mejoras con el pasar de tiempo, hoy en día un dispositivo móvil puede poseer una variedad de aplicaciones que favorecen a las personas en su entorno personal y laboral, es por ello que la producción de aplicaciones móviles va en aumento, y se requiere de una gestión del proyecto viable para tener éxito en la obtención del producto final. A partir de lo ya mencionado el uso de prácticas ágiles se caracteriza por el sin número de técnicas y artefactos para llevar a cabo este proceso, considerando mejor el uso de un método híbrido ya que usar distintas técnicas y artefactos ayudara a estructurar mejor el proceso de desarrollo de aplicaciones.

# <span id="page-25-1"></span>**Figura 1**

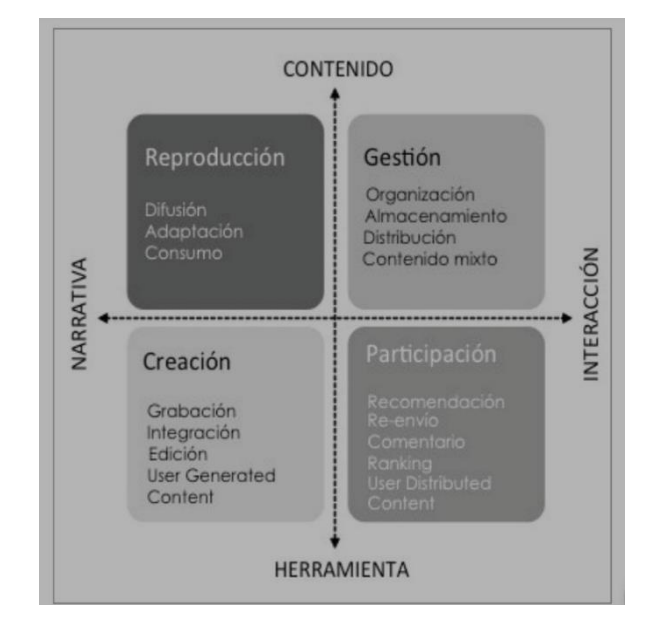

*Clasificación funcional de aplicaciones móviles de contenido*

**Nota.** Se observa las funciones en cuanto a una aplicación móvil.

# <span id="page-25-0"></span>**2.2. INVESTIGACIONES SIMILARES**

### **2.2.1. Estado del Arte**

En la referencia [11] CASAL MARTÍNEZ JESÚS sobre: Implantación de metodologías ágiles en equipo de desarrollo de software, establece como objetivo implantar algunos principios de las metodologías ágiles más comunes en este sector con el fin de mejorar la productividad en un equipo de desarrollo de software, considerando un punto importante la aplicación de las prácticas ágiles ya que permitirán el mayor aprovechamiento tanto de recursos como tiempo, en el caso de Kanban establece que permitirá garantizar el cumplimiento de todos los requerimientos del Sprint en los tiempos definidos, es decir generara un control estricto de las tareas de las cuales depende nuestra investigación, esta investigación permitió que nos adentremos en la temática de las prácticas ágiles para facilitar el desarrollo de este proyecto.

Además, en la referencia [32] HUAYLINOS GONZALES ENRIQUE GRIMALDO sobre: Metodologías ágiles en la implementación de una aplicación móvil, dice que es recomendable que se diseñe y utilice una metodología híbrida para el desarrollo de software, que integre prácticas de ingeniería de software de las tres metodologías más usadas por las empresas en México: RUP, XP y Scrum, tomando los elementos que

proporcionen mayores ventajas a las empresas, de acuerdo a las características del software a desarrollar, de los desarrolladores, hardware y tiempo requerido para el desarrollo, entre otros elementos.

Por otro lado, en la referencia [36] LEIVA IGNACIO Y VILLALOBOS MARCO acerca del: Método ágil híbrido para desarrollar software en dispositivos móviles, afirma que los métodos híbridos constituyen una mezcla de prácticas y artefactos que no necesariamente provienen de una misma metodología, ni son una variación de una metodología ágil o tradicional. También dice que los métodos híbridos basan su existencia en las debilidades de las prácticas ágiles, con la finalidad de crear un método robusto, pero al mismo tiempo flexible, que combine las bondades de dos o más metodologías ágiles, de tal forma que se logre una combinación de las mejores prácticas y artefactos de cada uno de ellos.

### <span id="page-26-0"></span>**2.3. MARCO REFERENCIAL**

# <span id="page-26-1"></span>**2.3.1. Teoría del desarrollo de aplicaciones móviles mediante el uso de prácticas ágiles**

Para iniciar con la realización del aplicativo móvil se considera primero la metodología de desarrollo que se va emplear, ya que la organización y gestión del proyecto depende mucho de cómo se estructura las actividades y roles del equipo de trabajo, una vez se estableció un método ágil , en este caso un método híbrido, se le da prioridad a la organización de requisitos y necesidades de la aplicación, por eso el uso de artefactos del método establecido ayudaran a una mejor gestión del proyecto, considerando cumplir con los parámetros para entregar el producto como son el tiempo, el presupuesto y la calidad.

Se desarrollar una aplicación móvil usando un método híbrido debido a que múltiples prácticas ágiles cuentan con artefactos que ayudan para una mejor realización de proyectos de desarrollo de software, ya que el objetivo es trabajar con una metodología que garantice éxito del proyecto. Es decir, se busca eliminar las debilidades de las otras metodologías como son SCRUM, Extreme Programming, Mobile D, Kanban, etc.

#### <span id="page-26-2"></span>**2.3.2. Dispositivos móviles**

Para Serna, S. (2016) en la actualidad, los dispositivos móviles personales son equipos que se han convertido en indispensables para los labores diarios, cotidianos e industriales, ya que desde su aparición han permitido dar uso a sus características para convertirse en un medio de comunicación y conectividad, esto fue ocurriendo a finales de los setenta en

dónde aparecen los primeros dispositivos en primera instancia con pocas características pero con el pasar del tiempo y la tecnología fueron mejorando sus funciones incorporando así sistemas más operativos y que permiten controlar un hardware los ordenadores personales son equipos indispensables y complementarios en labores cotidianos e industriales y desde su aparición, a finales de los años setenta, estos equipos informáticos han incorporado sistemas más operativos para controlar un hardware, sin embargo hoy en día se crea ordenadores de escritorio o computadoras portátiles con software más especializado. (pág.76)

En cuestión los dispositivos móviles son pequeñas computadoras que tienen diferentes funciones de acuerdo al tipo de procesador y la memoria implementada, estos permiten realizar diferentes actividades ya sea con conectividad a internet o sin ella.

### <span id="page-27-0"></span>**2.3.3. Aplicaciones móviles**

Una aplicativo móvil es un pequeño paquete de software que permite realizar una o varias tareas en específico, en cuestión el ecosistema de aplicaciones permite extender las capacidades de los dispositivos móviles o teléfonos inteligentes, estás funcionalidades se pueden realizar gracias a las tiendas de aplicaciones en dónde se logra descargar cada uno de los aplicativos que sirven para el desempeño en diferentes ámbitos ofreciendo un gran número de opciones que sirven como herramientas para desenvolvernos en cualquier tipo de actividad o suceso. (Serna, 2016).

De acuerdo con Briz, García y Juanes, (2015) las apps móviles son de fácil instalación y permiten realizar diferentes tipos de actividades, hoy en día existen aplicaciones de servicio a domicilio, transporte, diseño, creación, entretenimiento, entre otros, por tanto, se gestiona con mayor facilidad cualquier tipo de funcionalidad.

### **2.3.3.1. Las aplicaciones móviles hibridas**

En relación a las aplicaciones móviles híbridas Serna, (2016) menciona que estás combinan diversas tecnologías de los lenguajes del sistema operativo fusionados con elementos web en su interfaz, este tipo de aplicaciones es común utilizar elementos incrustados que presentan son empaquetadas y distribuidas a través de los mercados de aplicaciones al igual que el software nativo, sin embargo, la gran materia de estos desarrollos lo que hacen es incrustar un navegador en el espacio disponible en pantalla para presentar la aplicación que está construida en HTML, CSS y algún lenguaje de programación como JavaScript, PHP, Ruby o Python. Muy utilizados en frameworks de

desarrollo para aplicaciones web. Las aplicaciones móviles son diseñadas para ser ejecutadas en teléfonos inteligentes, tabletas y otros dispositivos móviles, estas a su vez se encuentran disponibles en varias plataformas que son distribuidas por compañías propietarias de sistemas operativos como Android, iOS y otros, dicho esto las aplicaciones hibridas se ejecutan en un contenedor web y es parte de una aplicación nativa desde la cual se accede a los diferentes recursos del dispositivo. (Díaz, Herrera, & Rosenzvaig, 2019).

Una de las características principales de las apps hibridas es la capacidad de ejecución en múltiples plataformas de sistemas operativos, en cuestión es necesario recalcar que existen 3 tipos de aplicaciones móviles y todas siguen un proceso para su desarrollo abarcando así la idea, desarrollo y publicación en la tienda de apps, en este contexto se muestra en la figura a continuación la caracterización de una app hibrida.

### <span id="page-28-0"></span>**Figura 2**

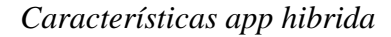

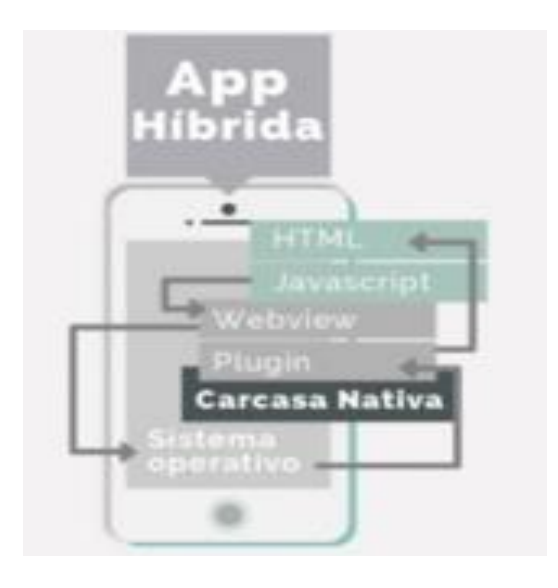

**Nota.** (Ibarra & Puetate, 2020)**.** (Leiva Mundaca Ignacio, 2019)

En consideración con Valero, (2022) las aplicaciones móviles hibridas utilizan el mismo código fuente para ejecutarse, necesita de un grupo reducido de trabajo, la no necesita de una conexión de red para su funcionamiento, y finalmente ocupan espacio en memoria reducida, cada una de estas propiedades dará lugar a una fácil funcionalidad de la app.

### **2.3.3.2. Proceso de despliegue**

El enfoque hibrido combina desarrollo nativo con tecnología web, en el cual los desarrolladores escriben el código de la aplicación y a través de un proceso de compilación se ejecuta en múltiples plataformas, en adelante observaremos el proceso de despliegue que tiene una app hibrida normalmente.

### <span id="page-29-1"></span>**Figura 3**

*Proceso de despliegue app hibrida*

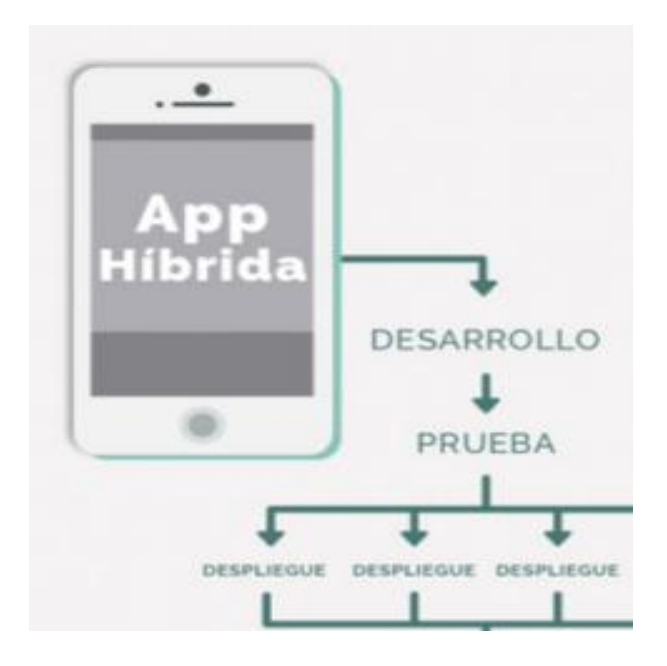

### **Nota.** (Ibarra & Puetate, 2020)**.**

Los desarrolladores pueden considerar la alternativa de codificar su propio puede o aprovechar las soluciones ya construidas de despliegue a través de diferentes herramientas u otras tecnologías que permiten el acceso a las diferentes funcionalidades de los dispositivos en cada uno de sus sistemas operativos.

### <span id="page-29-0"></span>**2.3.4. Desarrollo de aplicaciones móviles**

Para Ramírez, (2019) para desarrollar una aplicación se necesita de un ecosistema para ejecutarlo ya que se deberá conocer el mismo y dará lugar a un resultado satisfactorio, en el caso de las aplicaciones móviles suele ser más heterogéneo a diferencia de otros desarrollos debido a que estos pueden ejecutarse en diferentes dispositivos móviles o sistemas operativos, eso dependiendo del framework en el que se han desarrollado.

# <span id="page-30-0"></span>**Figura 4**

*Ecosistema de un dispositivo móvil*

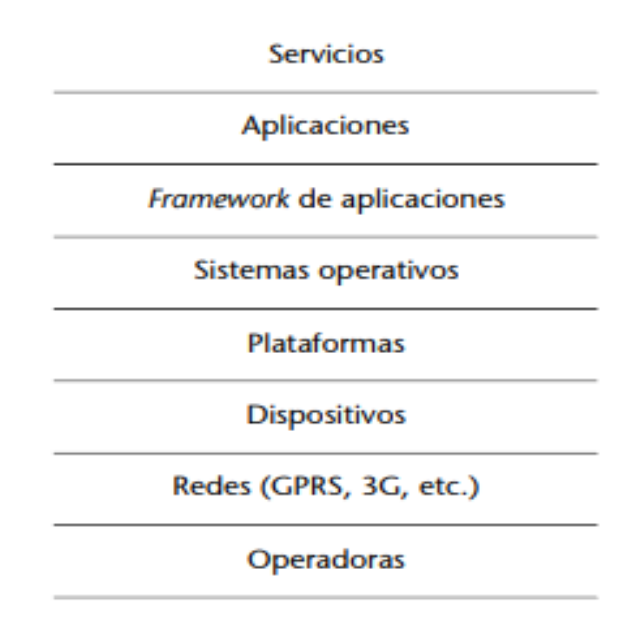

**Nota:** Se establece el ecosistema de una aplicación en donde se dispone de información necesaria en cuestión de la red de datos la cual se va a adaptar a los contenidos.

Por consiguiente, algunas de las fases propuestas por Carrasquel, (2021) se especifican a continuación:

# **Conceptualización**

En esta etapa se toma en cuenta las necesidades y los problemas detectados en la investigación para posterior resolver o dar solución a través de la creación de la aplicación móvil, además se considera la elaboración de presupuesto que será parte del proyecto.

# **Ideación**

En esta etapa se observa la viabilidad del proyecto en relación a las necesidades detectadas y por ende es un análisis preliminar de la creación.

### **Investigación**

Se considera los puntos necesarios para el desarrollo del aplicativo móvil, considerando tanto el lenguaje de programación y el tipo de framework a usarse, de los cuales se consigue información y conoce su factibilidad.

# **Formalización de la idea**

En este punto se concreta la idea y se da inicio al diseño.

# **Definición**

En este paso del proceso se describe como detalle a los usuarios para quienes se diseñará la aplicación, además se sentar las bases de la funcionalidad, lo cual determina el alcance del proyecto y la complejidad de diseño y programación de la app.

# **Diseño**

Se llevan a un plano tangible los conceptos y definición anteriores, primero en forma de wireframes, que permiten crear los primeros prototipos para ser probados con usuarios, y posteriormente, en un diseño visual acabado que será provisto al desarrollador, en forma de archivos separados y pantallas modelo, para la programación del código.

# 1. Wireframes

- 2. Prototipos
- 3. Test con usuario
- 4. Diseño visual

# **Desarrollo**

El programador se encarga de dar vida a los diseños y crear la estructura sobre la cual se apoyará el funcionamiento de la aplicación, una vez que existe la versión inicial, dedica gran parte de tiempo a corregir errores funcionales para asegurar el correcto desempeño de la app y la prepara para su aprobación.

- 1. Programación de código
- 2. Corrección de bugs

# **Publicación**

La aplicación es puesta a disposición de los usuarios en las tiendas. Luego de este paso se realiza un seguimiento a través de analíticas, estadísticas y comentarios, para corregir errores y actualizaciones.

- 1. Lanzamiento
- 2. Seguimiento
- 3. Actualización. (pág.130).

### <span id="page-32-0"></span>**2.3.5. Framework**

El termino framework se refiere a un conjunto de bibliotecas las cuales son utilizadas para estructurar una aplicación, es decir permite producir aplicaciones y proporcionar un medio para profundizar una forma comprensiva del proyecto, así como sus herramientas, datos, entre otros. (Varela 2015 como se citó en Ochoa, 2018).

Por otro lado, Loaiza et al, (2016) en el desarrollo de software un framework es el conjunto de técnicas cuya aplicación racional de los materiales permitirá realizar invenciones provechosas, en otras palabras, este se convierte en un armazón o estructura que envuelve las técnicas que mediante su utilización serán de beneficio para agilizar el proceso de construir una aplicación concreta.

En consideración con los autores anteriores un framework permitirá establecer una estructura la cual facilite el desarrollo de un aplicativo, permitiendo a su vez acelerar el proceso de desarrollo y puede permitir la reutilización del código.

# <span id="page-32-1"></span>**2.3.6. Rect Native**

En este proyecto se optó por la utilización de react native que permite crear aplicaciones nativas a través de proporcionar un conjunto básico de componentes nativos independientes de plataformas como view, text e image, las mismas que se asignan directamente a los componentes básicos del interfaz de usuario, además favorece en el desarrollo de aplicaciones a equipos de desarrolladores nuevos. (Meta Platforms Inc, 2022).

De acuerdo con Santisteban, (2021) React Native fue liberado por facebook, en javascript con el fin de permitir desarrollo de aplicaciones móviles para iOS y Android usando react que es una biblioteca que facilita la creación de componentes interactivos y reutilizables para interfaces de usuario.

React Native además se usa en miles de aplicaciones entre ellas:

- Facebook
- Instagram
- Outlook
- Uber eats
- Pinterest

El hecho de usar este tipo de framework permite que se desarrolle la aplicación móvil hibrida con el fin de obtener una aplicación real que tenga fácil acceso tanto para Android e iOS.

# <span id="page-33-0"></span>**2.3.7. Base de datos no relacionales (NoSQL)**

Para Ibadango, (2019) se trata de un sistema de almacenaje de información la cual no tiene una estructura tradicional ya que busca romper esquemas y establece una relación clave – valor que refiere al almacenaje de información en parejas, la clave tiene que ver con consultas y filtros, mientras que el valor puede tratarse del usuario al cual tiene acceso mediante la clave. (pág.8)

Además, según Celleri, (2019) tiene que ver con el manejo de una estructura de datos en particular, y este maneja un esquema de datos flexibles, para ello impone el uso de tablas y relaciones entre ellas, además se puede conocer varios tipos de base de datos que pueden ser instaladas en un servidor interno como:

- MongoDB
- CouchDB
- Casandra, etc.(pág.26)

# <span id="page-33-1"></span>**2.3.8. Características de la base de datos NoSQL**

(HostDimeColombia, 2017 como se citó en Ibadango, 2019) algunas de las características principales se describen a continuación:

- **Escalabilidad:** Se refiere a que el hardware se puede acoplar para facilitar el manejo de información.
- **Alta disponibilidad:** Garantiza la disponibilidad de información en relación a la arquitectura base, dando lugar a un reparto equitativo de datos en diferentes nodos.
- **Big Data:** Permiten el manejo de datos masivos.
- **Flexibilidad:** Brinda un mejor almacenamiento de datos sin restricción.

Entre los patrones de diseño se puede descubrir dos diferentes ramas importantes las documentales y las de estructura de árbol, para el modelado se consideran aspectos como: el ciclo de vida, indexación, la escalabilidad y el crecimiento de información. (págs.9,10).

# <span id="page-34-0"></span>**2.3.9. Almacenamiento clave-valor (Base de datos NoSQL)**

### <span id="page-34-2"></span>**Figura 5**

*Almacenamiento clave- valor*

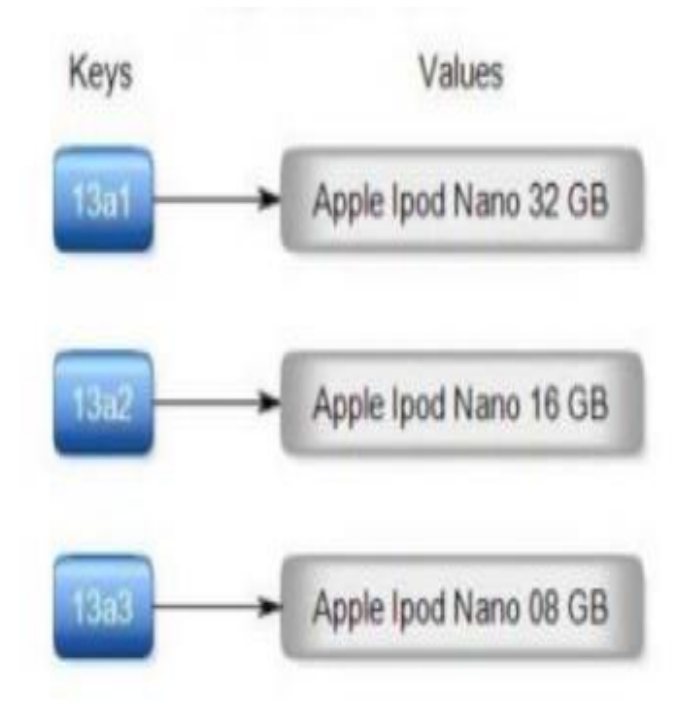

<span id="page-34-1"></span>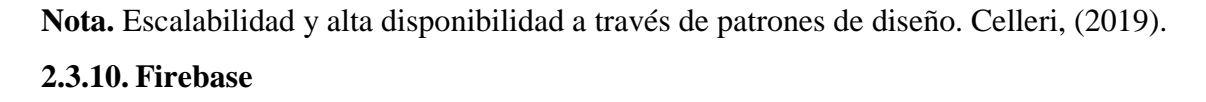

Firebase permite la sincronización de datos y esto se realiza de manera inmediata ya que, si se cambian, los dispositivos conectados recibirán una actualización inmediata, además proporciona experiencias colaborativas sin tomar en consideración el código de red. (Google Cloud Platform, 2022).

Castellote, (2017) menciona que firebase es una plataforma o interfaz de usuario que es desarrollada por Google con el fin de facilitar el desarrollo de apps ya que proporciona un servidor backend y este se usa de forma común en diversas plataformas ya sea android o iOS, en cuestión proporciona una solución eficaz tanto para el desarrollo como para la escalabilidad a medida que la base de usuarios de la aplicación pueda crecer debido a que los servidores que tiene a disposición, a continuación se presenta algunas de las características de su funcionalidad:

# <span id="page-35-0"></span>**Tabla 3**

*Características firebase* 

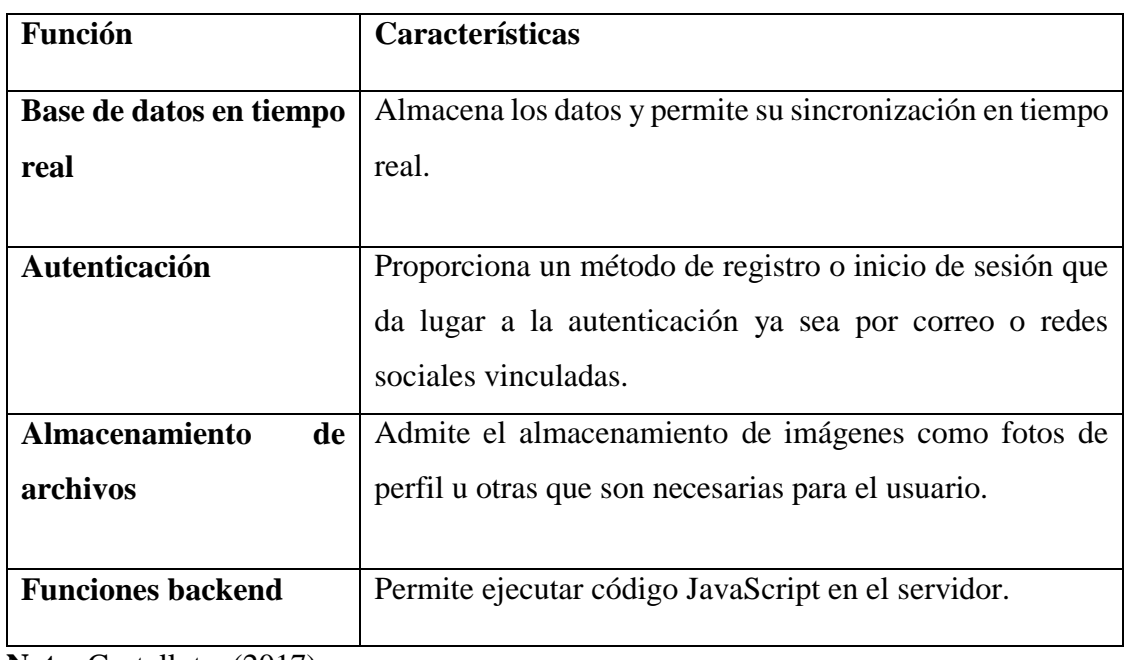

**Nota.** Castellote, (2017)**.**

La validación de datos y seguridad de datos llevan un trato especial esto en consideración con las normas de uso del interfaz de usuario o firebase que provee muchos servicios tanto para el aplicativo, para ello a continuación se muestra la arquitectura de su aplicación.

# <span id="page-35-1"></span>**Figura 6**

*Arquitectura de la aplicación (Firebase)*

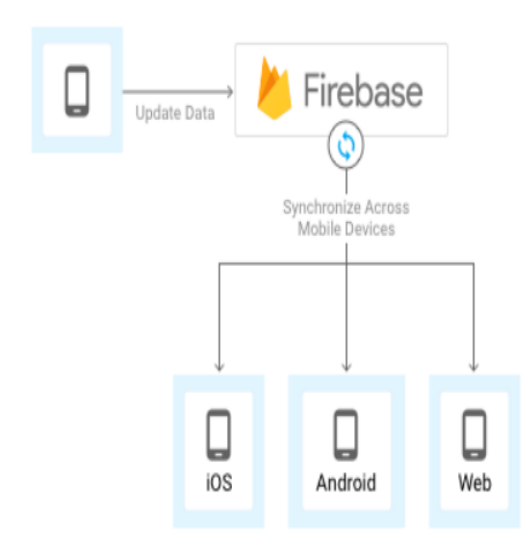
#### **2.3.11. Firebase Storage**

Bataller et al, (2019) establece que esta biblioteca principalmente tiene como objetivo el almacenamiento y la proporción del contenido que generan los usuarios, tales que pueden ser fotos, audios, documentos, entre otros. Es eficiente y segura para poder subir y descargar archivos de aplicaciones de Firebase, tomando en cuenta la calidad de conexión a la red. De esta forma podemos almacenar toda clase de archivos generados por el usuario, los cuales están respaldados por Google Cloud Storage, en el cual se pueden almacenar objetos de forma potente, simple y rentable. (pàg.119).

### **2.3.11.1. Funciones de Firebase Storage**

- Robusto: No depende de la calidad de red para la subida y descarga de archivos, se mantiene el proceso donde se detuvo y permiten ahorrar tiempo y ancho de banda.
- Seguro: Mediante la integración de Firebase Authentication se proporciona la autentificación simple e intuitiva. Permite el acceso en función del nombre del archivo, el tamaño, el tipo de contenido y otros metadatos mediante el uso del modelo de seguridad declarativa.
- Escalabe: Google Cloud Storage es el tipo de almacenamiento en la nube que lo respalda, ya que su almacenamiento permite petabytes. (pág. 167).

Se integra sin dificultades de forma eficiente y perfecta con Firebase Authentication, de esta forma se identifica usuarios y la seguridad para controlar archivos. Permite controlar la privacidad de los archivos.

### **2.3.12. Prácticas ágiles**

El termino ágil surge como una iniciativa de un conjunto de expertos en el área de desarrollo de software con la finalidad de establecer una mayor optimización de tiempo en el proceso de creación del mismo, este se caracteriza por ser rígido y con mucha documentación. (López Menéndez de Jiménez, 2016).

Para el desarrollo de software existen numerosas propuestas metodológicas. Las metodologías agiles toman el factor humano o el producto software, las cuales dan mayor valor al individuo, a la colaboración con el cliente y al desarrollo incremental del software con iteraciones muy cortas. Este enfoque está mostrando su efectividad en proyectos con requisitos muy cambiantes y cuando se exige reducir drásticamente los tiempos de

desarrollo, pero manteniendo una alta calidad. Las metodologías ágiles están revolucionando la manera de producir software, y a la vez generando un amplio debate entre sus seguidores y quienes por escepticismo o convencimiento no las ven como alternativa para las metodologías tradicionales. (Canos, Leterier, & Penades, 2015).

De acuerdo con Dávila et al, (2018) las metodologías agiles permiten mayor flexibilidad, los proyectos en desarrollo son subdivididos en proyectos más pequeños que faciliten la realización del mismo, además genera soluciones informáticas para dar respuestas de calidad.

### **2.3.12.1. Proceso ágil de desarrollo de software**

En relación al manifiesto ágil que engloba principios y valores que hacen diferente a un proyecto de desarrollo de software se valora en relación al proceso ágil que se observa a continuación:

### **Figura 7**

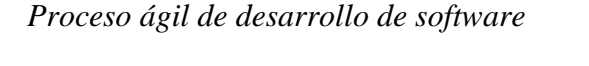

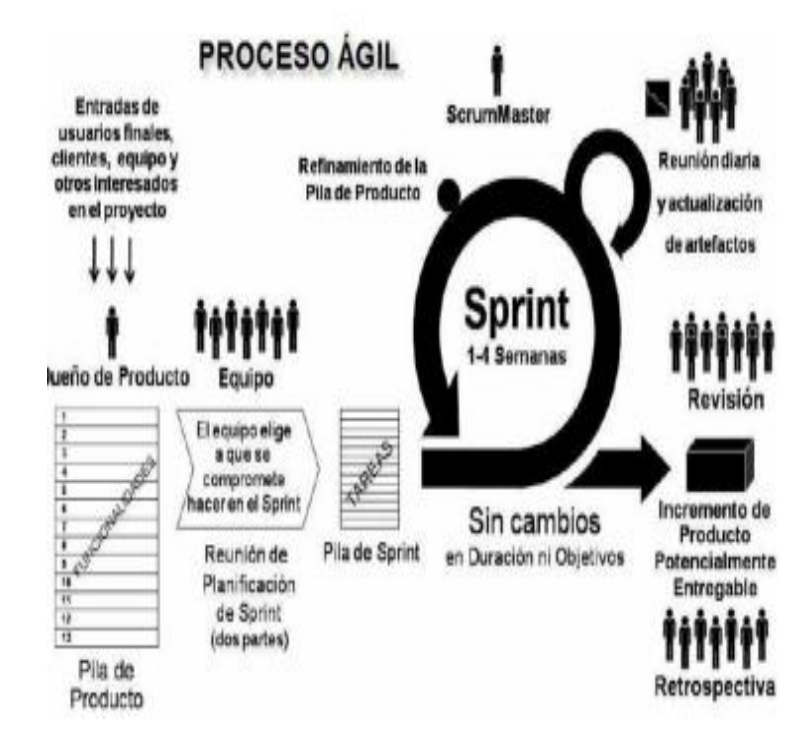

**Nota.** (López Menéndez de Jiménez, 2016)**.**

En este proceso según el manifiesto ágil se da lugar a la valoración tanto del individuo y de las interacciones del equipo de desarrollo sobre el proceso y las herramientas a usarse, además el desarrollo del software y que este sea funcional, por otro lado, es importante la comunicación con el cliente y finalmente que exista una respuesta optima a los cambios.

## **2.3.12.2. Metodologías de prácticas ágiles para desarrollo de software**

La transformación digital a través de los cambios tecnológicos permite que las diferentes empresas opten por enfrentarse a los desafíos y exigencias expuestas por su mercado, por lo tanto, el hecho de optar por una metodología de prácticas agiles permite que se maximice el progreso del trabajo y se minimice el tiempo de desarrollo, siendo así esta metodología permite que se adapte la forma de trabajo a las condiciones de trabajo, facilitando el proceso en la gestión de tareas.

## **Figura 8**

### *Metodologías de prácticas ágiles*

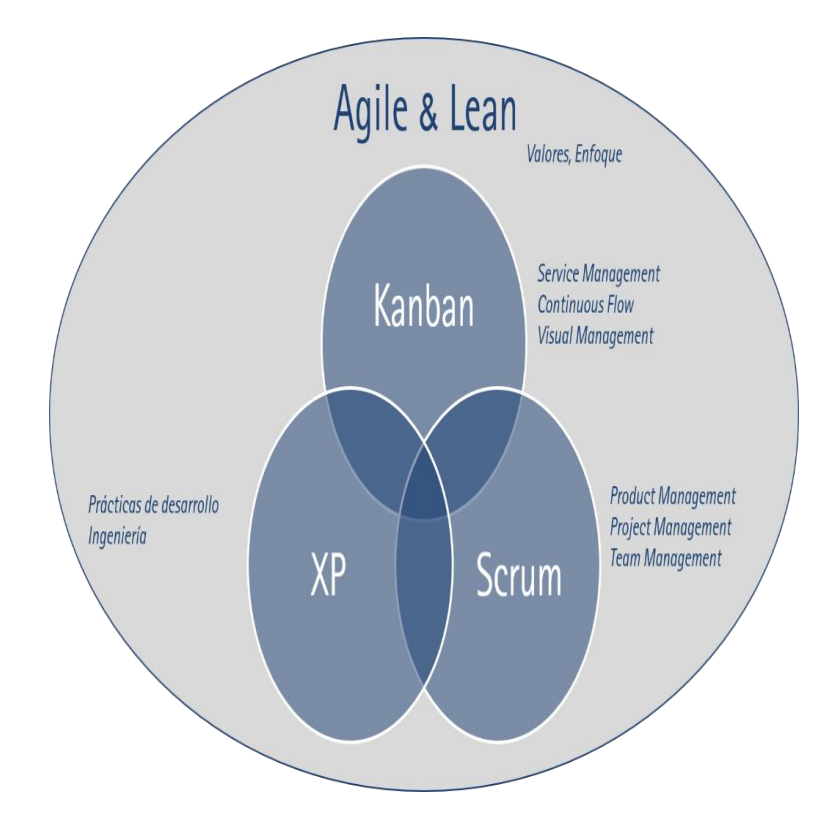

**Nota.** Se observa 3 tipos de metodología aplicable a las prácticas ágiles en el desarrollo de un software.

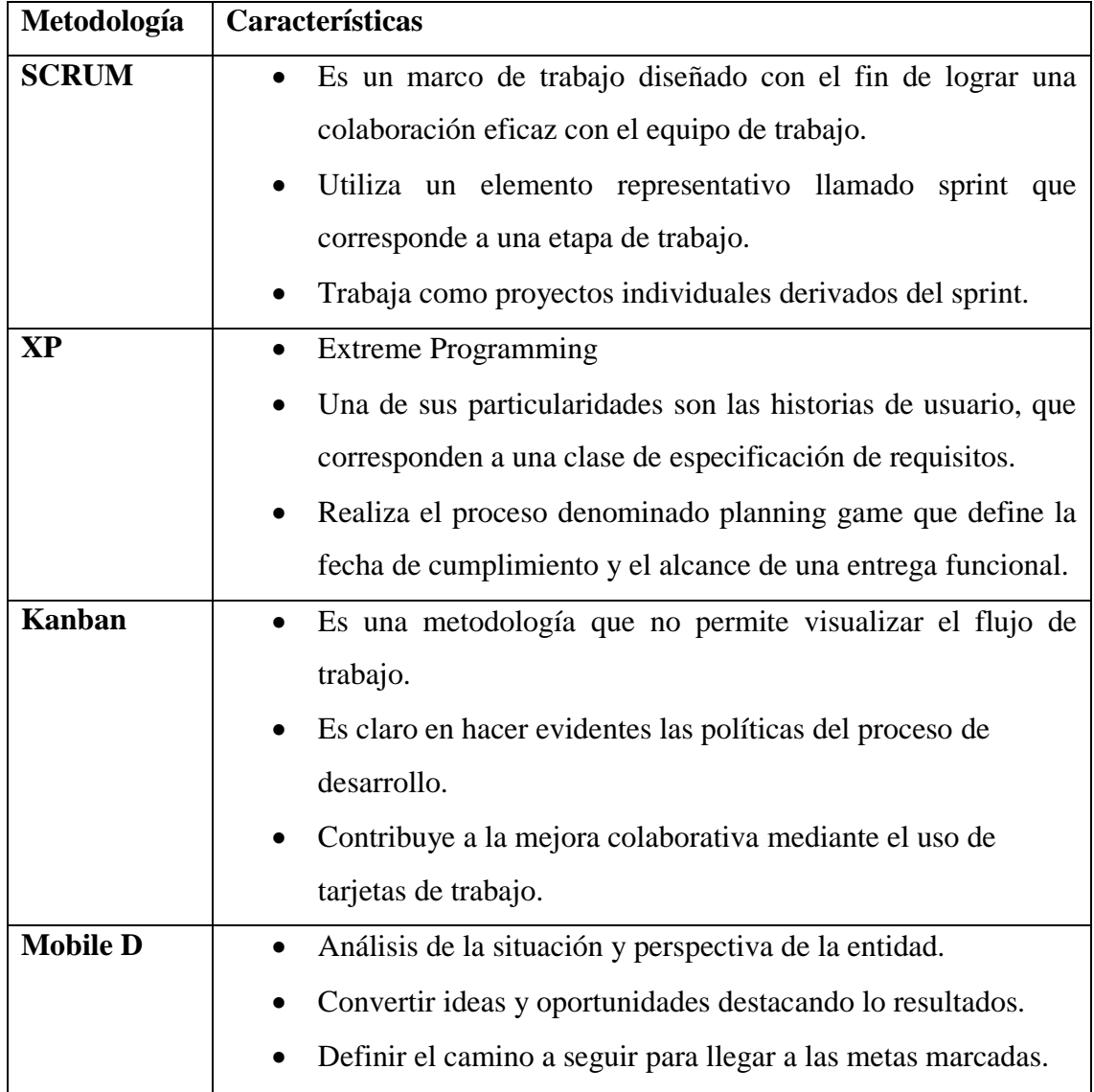

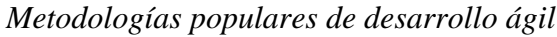

**Nota.** (Davila Cuesta, Molina Montero, & Vite Cevallos, 2018)**.**

En la tabla anterior se puede percibir que scrum es una alternativa adecuada para el desarrollo de aplicaciones ya que XP se relación con procesos de planning game mientras que scrum busca una colaboración eficaz en el logro de resultados, dicho esto realizaremos una comparativa entre scrum y kanban que es la metodología aplicada en este proyecto.

## *Comparativa de Prácticas ágiles*

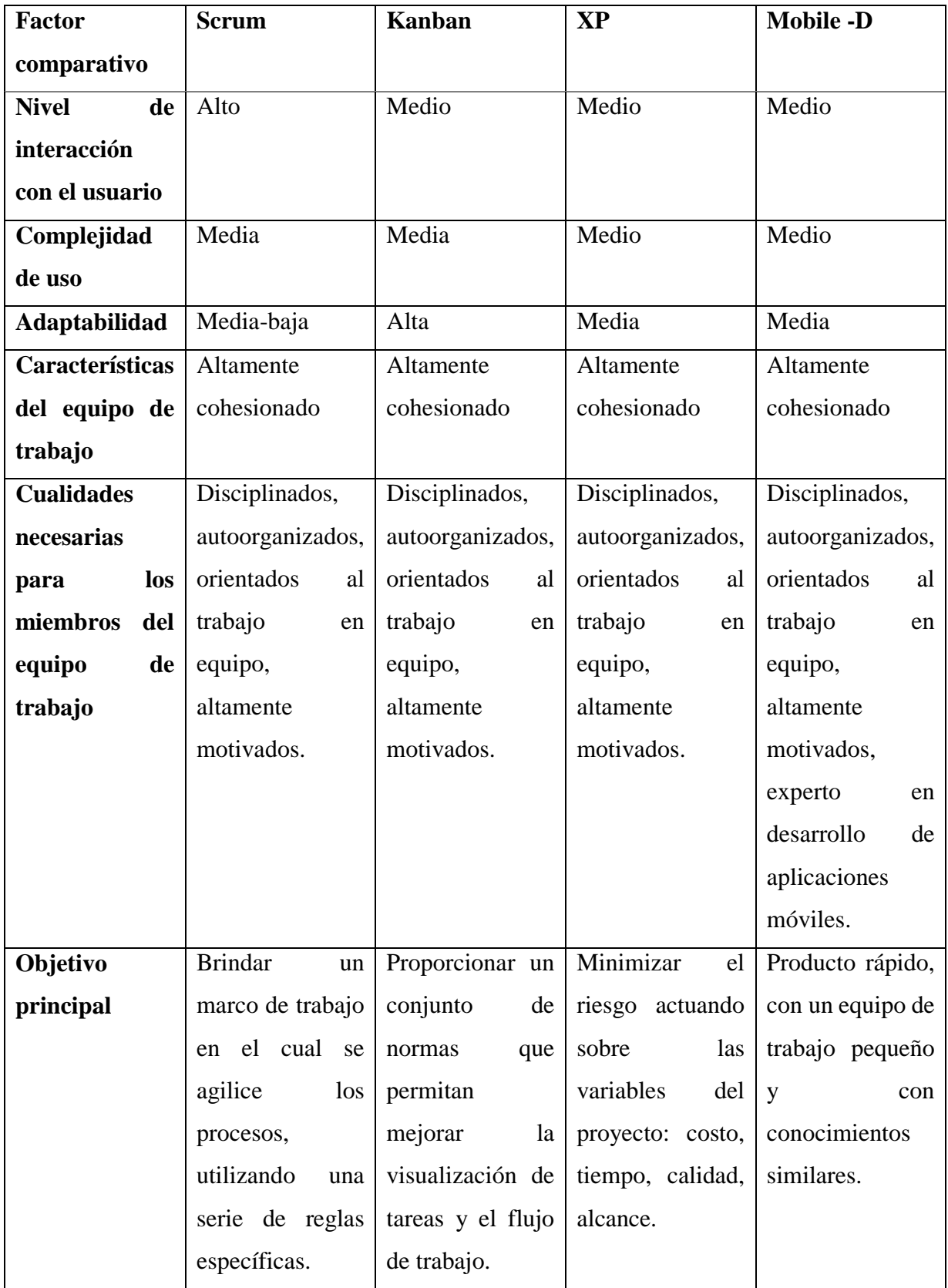

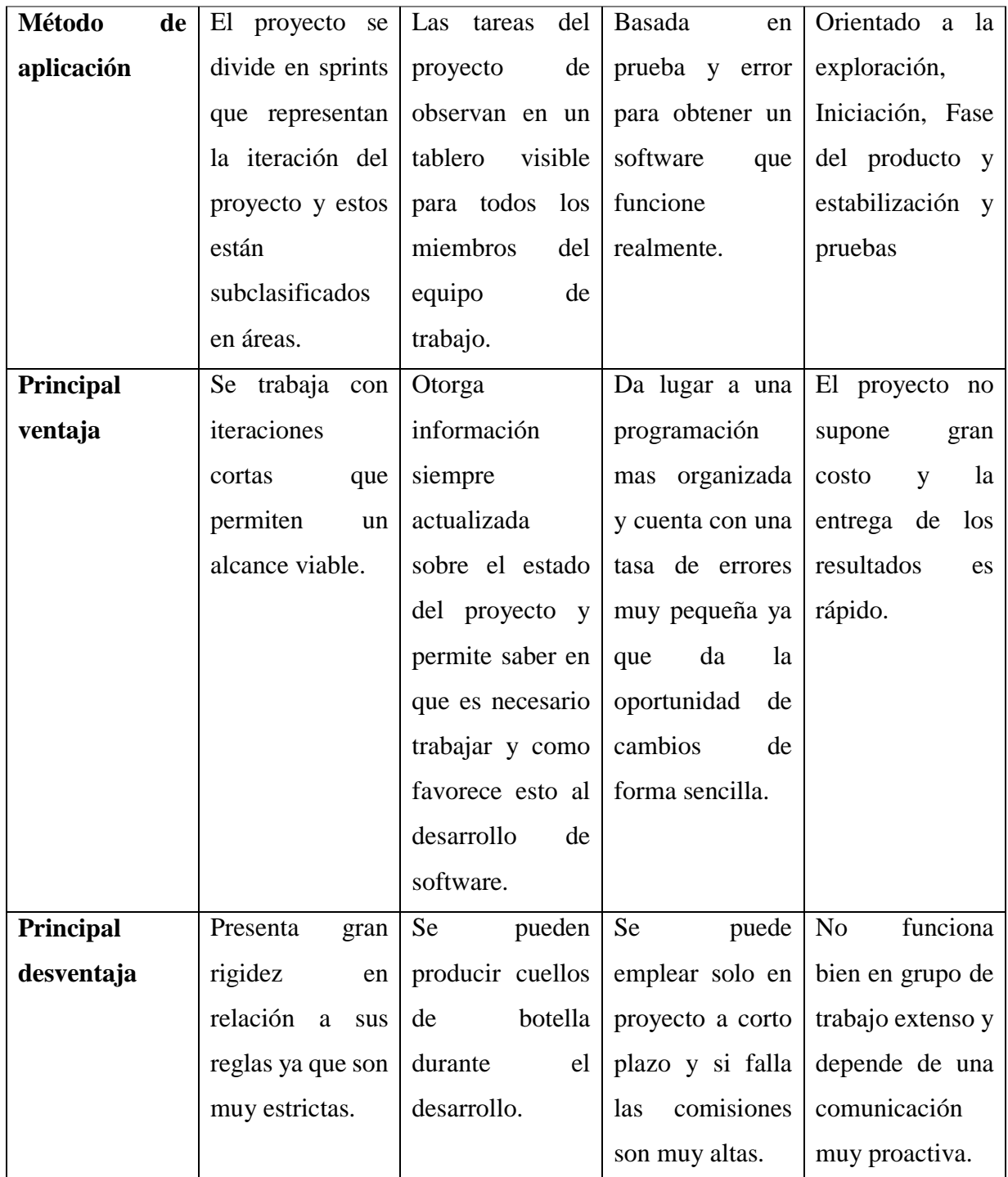

**Nota.** Gaete et al, (2021)

Luego de analizada la información respectiva de las diferentes metodologías ágiles se puede apreciar que la más viable para nuestra aplicación es Kanban debido a que al generar un tablero Kanban nosotros como equipo determinaremos las actividades o tareas que se deben realizar, además el hecho de poseer una adaptabilidad alta permitirá que no se ocasionen problemas en el funcionamiento, no se desmerece las propiedades de scrum sin embargo es necesario mencionar que el hecho de proporcionar reglas y tareas

específicas puede suponer una menor capacidad en la adaptación, por otro lado la metodología elegida cumple el rol tanto de enfoque ágil como de herramienta ya que su objetivo tiene que ver con la mejora continua en el desarrollo del software, en base a todo lo anterior analizamos de manera general la metodología que servirá para fortalecer esta propuesta.

#### **2.3.12.3. Metodología Kanban**

Kanban es un método clave que permite administrar el flujo de trabajo y controlar el desperdicio en el desarrollo de un proyecto de software, evitando así se produzcan retrasos en el ciclo de creación, además de optimizar el tiempo permite que se establezcan tiempos de trabajo en un momento especifico, es decir mientras una tarea es completada se puede proseguir con otra ya asignada. ( Alaidaros, Omar, & Romli, 2021).

Para Armijos y Yépez, (2020) la metodología Kanban es una metodología ágil de desarrollo de software que reduce el tiempo de interacción entre actividades y mejora de calidad en el desarrollo de los diferentes procesos en cuestión evitará que se desperdicie tiempo y recursos que no son necesarios, facilitando así la gestión.

(Anderson, 2010, como se citó el Alaidaros, 2021) define 5 principios para este método que son:

- a) **Limitar el trabajo en curso:** Se define como el recuento máximo de tareas para cada etapa del tablero del Kanban que se observa en la figura 5.
- **b) Visualizar el flujo de trabajo:** Proceso de resaltar los mecanismos e interacciones, esperas, en proceso y retrasos en la implementación del software-
- **c) Medir y gestionar el flujo:** Dar uso al flujo como motor de mejora en el desarrollo.
- **d) Hacer explicitas las políticas del proceso:** Garantizar que el equipo de desarrollo piense como un grupo de políticas más no considere al flujo de trabajo como una técnica restringida.
- **e) Usar modelos para reconocer mejoras de oportunidades:** Infiere en la adopción del enfoque científico cuantitativo para la creación de mejoras. (pág. 2538).

#### **2.3.12.3.1. Tablero Kanban**

Se refiere a una herramienta para el seguimiento del proyecto, este consta de un número de variable de columnas que habitualmente son entre 3 y 5, en donde se observa el avance del proyecto y de las tareas planificadas durante un sprint, cada tarea se observa como en un trozo de papel que va cruzando los diferentes procesos de pendiente, en proceso y finalizado, agilitando el proyecto y favoreciendo en la transparencia del mismo. (Casal Martínez, 2019).

#### **Figura 9**

ToDo Doing Done

*Tablero de Kanban simplificado*

**Nota.** Ejemplo tablero Kanban en el que se da a conocer el avance de las tareas del proyecto. Casal, (2019).

El desarrollo de este tablero permite identificar las tareas que son de primordial resolución del equipo de trabajo es por ello que gracias al tablero y a la metodología ágil Kanban permitirá entre algunos puntos lo siguiente:

 **Visualizar el trabajo y las fases del ciclo de producción:** Kanban al ser una metodología de práctica ágil permitirá que el trabajo se divida en partes además de utilizar técnicas visuales que favorecerán al ver la situación de cada tarea estas están representadas como post-it en el tablero.

- **Determinar el límite de trabajo en curso (Work in progress):** Esto quiere decir que el número de tareas debe ser conocido por todo el equipo de trabajo, para lo cual es necesario definir el número de tareas y las mismas tienen que ser trabajadas solo una vez por columna.
- **Medir el tiempo en completar una tarea (Lead Time y Cycle Time):** Tiene que ver con el tiempo en el que el equipo tarda en realizar una tarea, tomando en cuenta el tiempo que se ingresó hasta el momento en el que sale de la fila esto de acuerdo con el lead time, mientras que el cycle time es el tiempo completo del ciclo de trabajo, en otras palabras el lead time puede reflejar el tiempo en el que el cliente percibe o espera, mientras que el cycle time calcula el rendimiento del proceso, en la imagen a continuación se observa lo aquí explicado:

*Lead Time y Cycle Time*

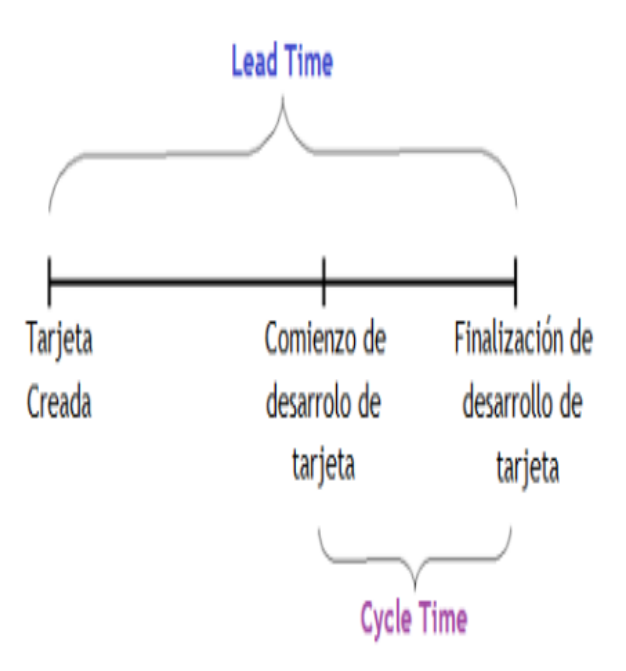

#### **Nota.** (Salvay, 2017)**.**

Los tableros Kanban son utilizados por los equipos desarrolladores en formato digital, también se opta por los tableros físicos, es decir existen dos formas de aplicación de dicho tablero asegurando que el proceso sea el mismo y que dé lugar a las ventajas antes expuestas por esta metodología, a continuación, se presenta los dos tipos de tableros y sus características en la tabla siguiente:

*Tipos de tableros Kanban*

| <b>Tablero</b> | Descripción                                                                                                    |
|----------------|----------------------------------------------------------------------------------------------------|
| <b>Físico</b>  | Consiste en una pizarra con tarjetas pegadas o post-it las cuales tiene un significado<br>compartido para el equipo de trabajo, estos tableros a su vez cumplen con<br>requerimientos básicos como:<br>a) Facilidad de uso<br>b) Flexibilidad<br>c) Visibilidad<br>d) Concurrencia de múltiples usuarios |
| Digital o      | Este tipo de tableros nace con la necesidad de modernizar el proceso de                                                                                                    |
| virtual        | administración de tareas, estos dan mayor ventaja debido a que son de fácil acceso<br>en cualquier lugar.                                                                                                    |
|                |                                                                                                    |

**Nota.** (Salvay, 2017).

Según (VersionOne, 2019), el uso de tableros Kanban nuevamente fue citado como una herramienta más utilizada que en el anterior año al igual que las herramientas de gestión de proyectos y carteras

Al ser la herramienta administrativa más utilizada con un 75% de aceptación nivel mundial se evidencia su validez como artefacto útil y eficaz en el control de las tareas que se deben realizar para completar el desarrollo de aplicaciones móviles.

*Aceptación de tableros Kanban.*

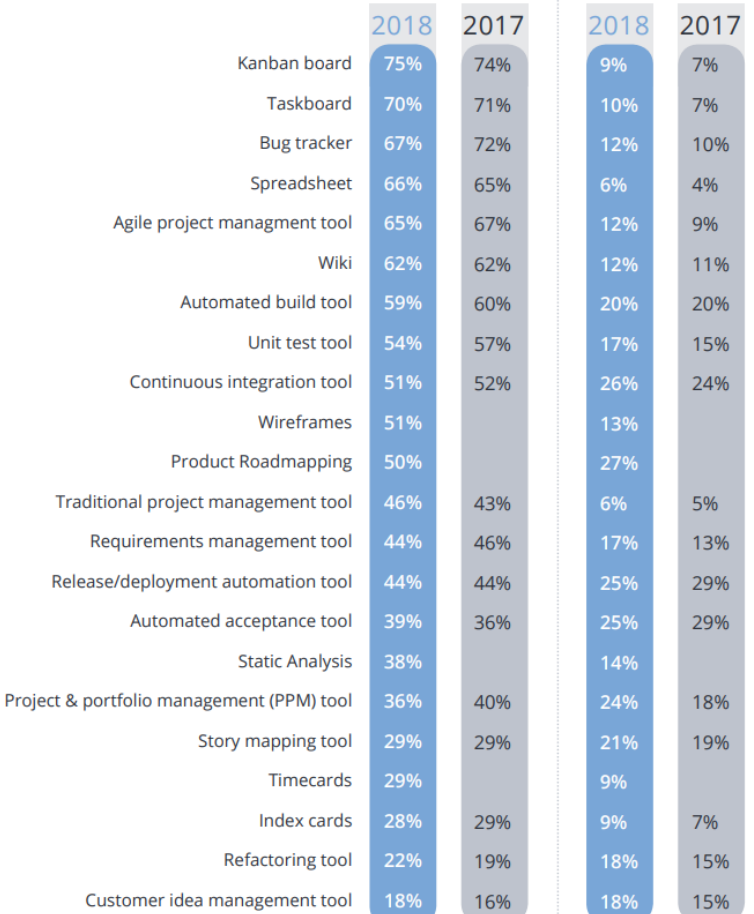

فالفقاء المراويات والمنافع

**Nota.** Estadística de los artefactos más usados a nivel mundial.

#### **2.3.12.4. Metodología Scrum**

Scrum es un marco de trabajo ágil a través del cual los desarrolladores de proyectos pueden abordar problemas complejos adaptativos a la vez que se entregan productos de forma eficiente y creativa con el máximo valor. Así, Scrum es una metodología que ayuda a los equipos a colaborar y realizar un trabajo de alto impacto. La metodología Scrum proporciona un plan de valores, roles y pautas para ayudar a tu equipo a concentrarse en la iteración y la mejora continua en proyectos complejos. (Monte Galiano, 2018).

(Martins, 2022) Define eventos para este método que son:

**a) Organiza tu trabajo pendiente.** Para comenzar un sprint de Scrum, el Scrum Master identifica qué trabajo extraer de la lista de tareas pendientes, es decir, el trabajo que debe realizarse. Para llevar a cabo el mejor sprint de Scrum posible,

asegurándose de que el trabajo pendiente para el producto esté claramente documentado en un solo lugar

- **b) Sprint Planning.** Realiza una sesión de planificación del sprint. Antes de que puedas comenzar el sprint de Scrum, necesitas saber en qué te enfocarás. Durante tu sesión de planificación del sprint, evaluarás en qué parte del trabajo pendiente se centrará tu equipo durante este sprint de Scrum específico.
- **c) Comienza tu sprint de Scrum.** Por lo general, un sprint dura dos semanas, aunque puedes tener sprints más cortos o más largos dependiendo de lo que funcione mejor para tu equipo. Durante tu sprint, tu equipo trabajará en las tareas pendientes que has establecido durante la sesión de planificación del sprint.
- **d) Daily Stand Up.** Organiza reuniones diarias de actualización de Scrum. La Daily Stand Up es una reunión diaria para el equipo de desarrollo durante 15 minutos. Las reuniones de actualización diarias son tu oportunidad para informar con respecto al trabajo que se está realizando e identificar cualquier obstáculo inesperado que haya surgido. El objetivo fundamental de estas reuniones son planificar el trabajo de las siguientes horas e inspeccionar el avance del trabajo.
- **e) Sprint Review.** Presenta tu trabajo durante la revisión del sprint. Una vez que hayas terminado el sprint de Scrum, tu equipo debe reunirse para hacer una revisión del sprint. El sprint review tendrá como máximo una duración de 4 horas para sprints de un mes.
- **f) Sprint Retrospective.** Conversa y reflexiona durante el análisis retrospectivo del sprint. Al final de cada sprint, tómate un tiempo para analizar cómo se desarrolló y qué podría mejorarse en el futuro.

#### **2.3.12.4.1. Product Backlog**

Es el artefacto Scrum que recoge la lista del trabajo que debe realizarse. El encargado del Product Backlog o pila de producto es el product owner que deberá clasificar los elementos de esta lista. Considerando el hecho de que haya elementos en la lista de trabajo pendiente del producto no significa que tu equipo trabajará en ellos; más bien, los elementos de la lista del Product Backlog son opciones en las que tu equipo puede trabajar durante un sprint de Scrum. Los encargados del proyecto deben reordenar y actualizar con frecuencia el trabajo pendiente del producto, en función de la nueva información y la lista de requisitos que obtengan de los clientes, del mercado o del equipo del proyecto.

*Producto Backlog*

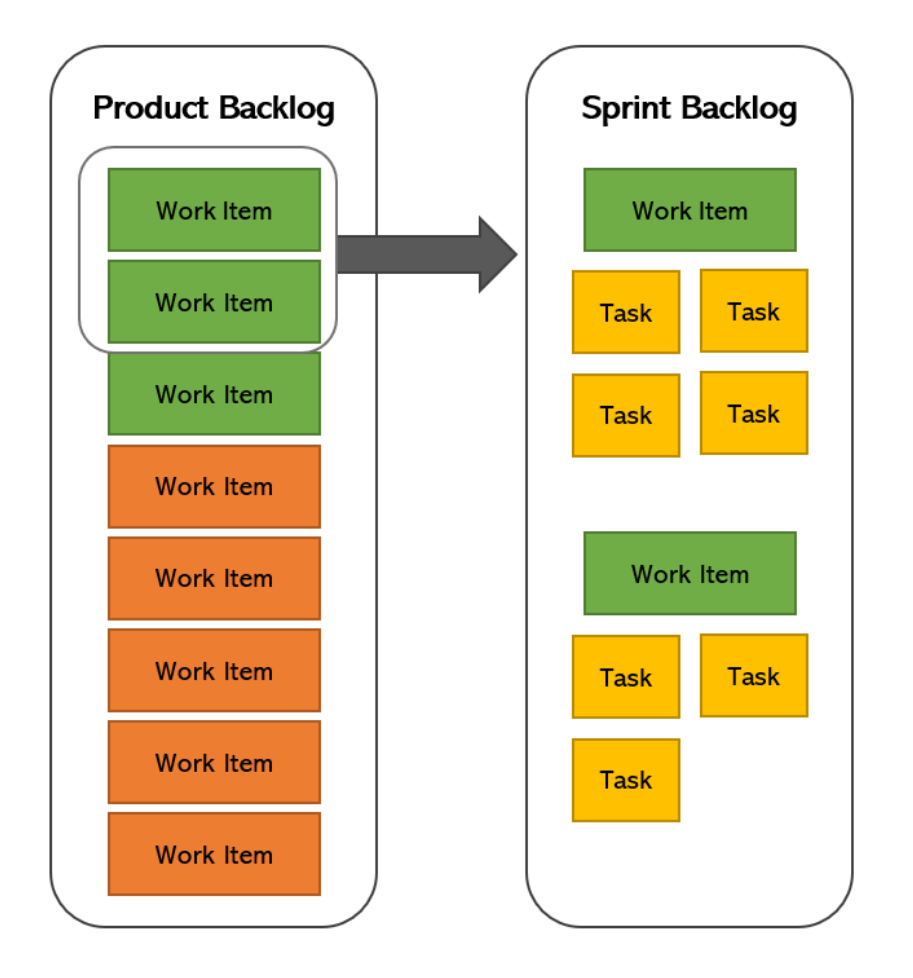

**Nota.** Ejemplo de estructura para el uso del Product Backlog. (Ibarra & Puetate, 2020).

En base a (Agile, 2020) Scrum, ScrumBan y Scrum/XP Hybrid (70%) continúan siendo las metodologías ágiles más comunes utilizadas por las organizaciones a partir de la información recabada de los encuestados.

Se puede evidenciar los resultados del XII Informe Anual del Estado de las Metodologías Ágiles del 2017, en dónde se manifiesta que Scrum es la metodología ágil preferida de las organizaciones a nivel mundial, al ser la metodología más usada sus artefactos como lo es el producto backlog su método es muy intuitivo y rápido de realizar para la priorización de actividades.

*Nivel de aceptación de metodología Scrum.*

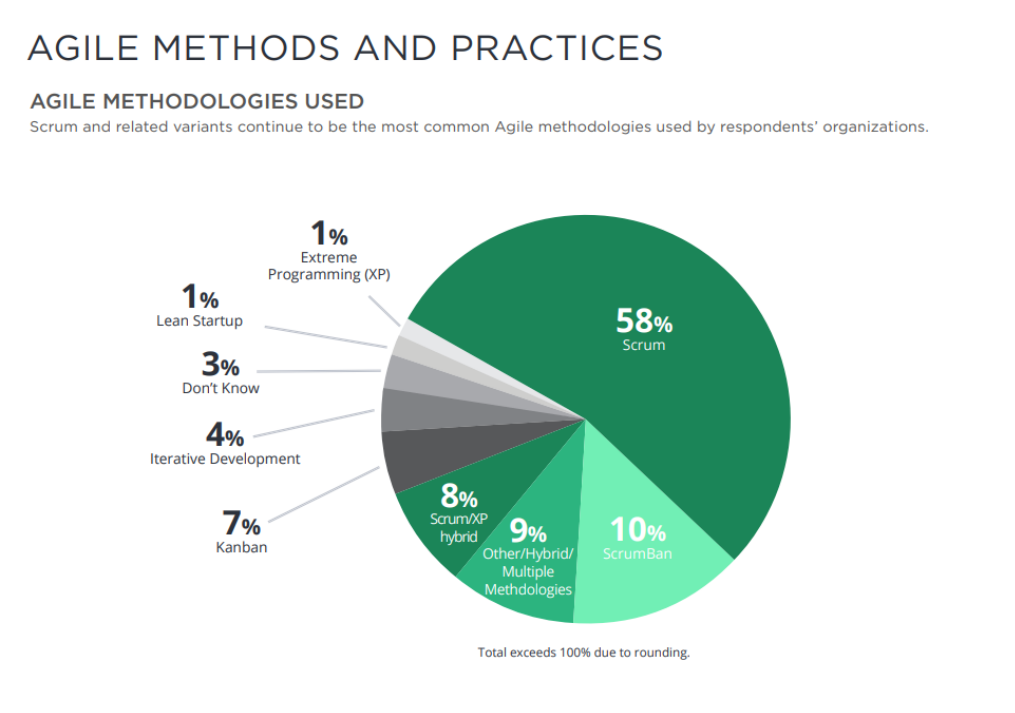

**Nota.** Datos estadísticos de uso de metodología Scrum. (Digital.ai, 2021).

#### **2.3.12.5. Metodología XP**

Extreme Programming es una metodología ágil centrada en potenciar las relaciones interpersonales como clave para el éxito en desarrollo de software, promoviendo el trabajo en equipo, preocupándose por el aprendizaje de los programadores, y propiciando un buen clima de trabajo. XP se basa en realimentación continua entre el cliente y el equipo de desarrollo, comunicación fluida entre todos los participantes, simplicidad en las soluciones implementadas y coraje para enfrentar los cambios. (Casal Martínez, 2019).

#### **2.3.12.5.1. Pruebas**

Pruebas Unitarias, Todos los módulos deben de pasar las pruebas unitarias antes de ser liberados o publicados. Por otra parte, como se mencionó anteriormente, las pruebas deben ser definidas antes de realizar el código ("Test-Driven Programmming"). Que todo código liberado pase correctamente las pruebas unitarias, es lo que habilita que funcione la propiedad colectiva del código.

- **a) Detección y Corrección de Errores**, Cuando se encuentra un error ("Bug"), éste debe ser corregido inmediatamente, y se deben tener precauciones para que errores similares no vuelvan a ocurrir. Asimismo, se generan nuevas pruebas para verificar que el error haya sido resuelto. (Diego León Ramírez, 2019).
- **b) Pruebas de Aceptación**, Son creadas en base a las historias de usuarios, en cada ciclo de la iteración del desarrollo. El Cliente debe especificar uno o diversos escenarios para comprobar que una historia de usuario ha sido correctamente implementada. Asimismo, en caso de que fallen varias pruebas, deben indicar el orden de prioridad de resolución. Una historia de usuario no se puede considerar terminada hasta que pase correctamente todas las pruebas de aceptación. (Huaylinos, 2017).

*Pruebas de aceptación.*

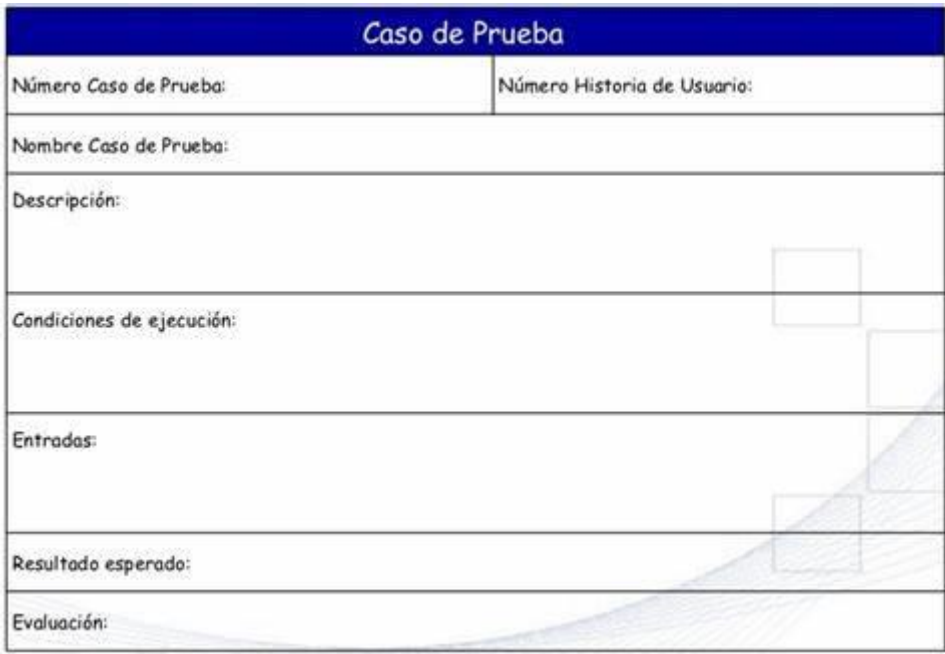

**Nota.** Ejemplo tabla de caso de pruebas de aceptación. (Ramírez Vique, 2019).

La revisión por sprint se encuentra en el cuarto lugar de técnicas más empleadas a nivel mundial con un 80% de aceptación ya que esta genera una gran interacción con el usuario lo cual emboca en un producto de mayor calidad al cumplir con las expectativas del cliente, con las pruebas de aceptación la comunicación es de nivel muy alto de ambas partes de los desarrolladores y los clientes.

### *Exploración Mobile -D.*

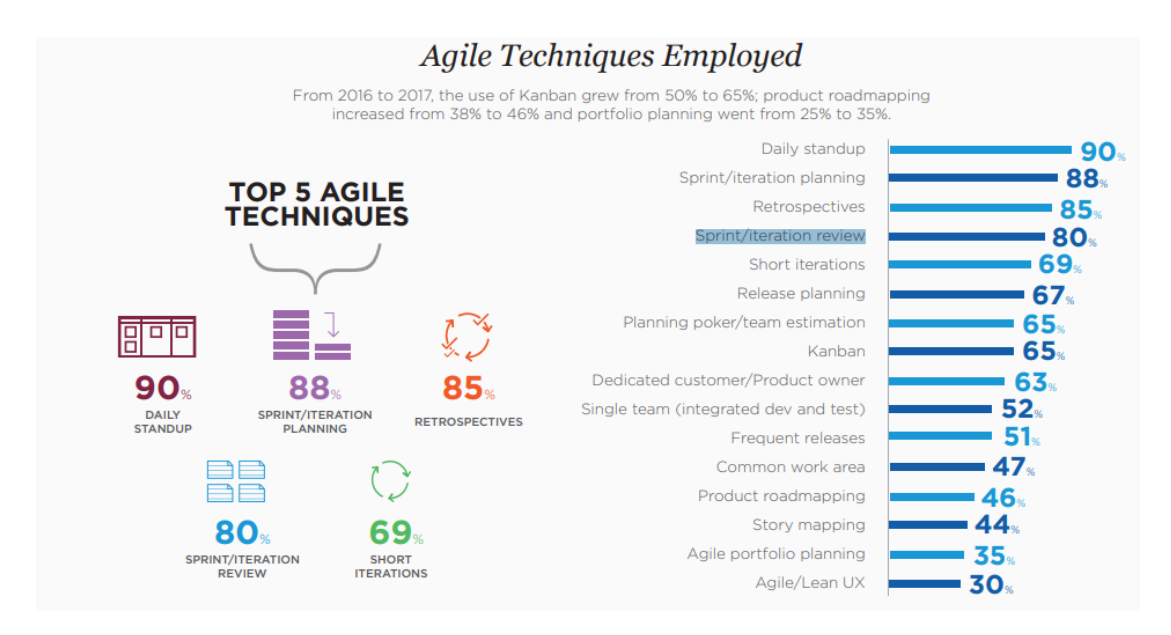

**Nota.** (VersionOne, 2019).

#### **2.3.12.6. Metodología Mobile D**

Esta metodología trabaja con el objetivo de obtener un resultado rápido, trabajando con un equipo pequeño pero que cuente con conocimientos y habilidades similares. Teniendo como ventaja un costo mínimo en el proyecto, ya que asegura un software adecuado en el momento adecuado.

#### **2.3.12.6.1. Exploración**

Para aplicar este artefacto el equipo de trabajo debe crear un plan y definir las características y conceptos básicos que envuelven el proyecto, por esto se considera las siguientes estas:

- **a) Definición de Actores.** Se define el grupo si el grupo de trabajo tiene la capacidad de llevar a cabo el proyecto.
- **b) Definición de Alcance**. Se da el planteamiento del proyecto, enfocado en el conjunto de requisitos iniciales.
- **c) Definición de proyectos**. Se define una estructura de la arquitectura y los procesos que se van a establecer. (Molina Jimmy, 2021).

*Exploración Mobile -D.*

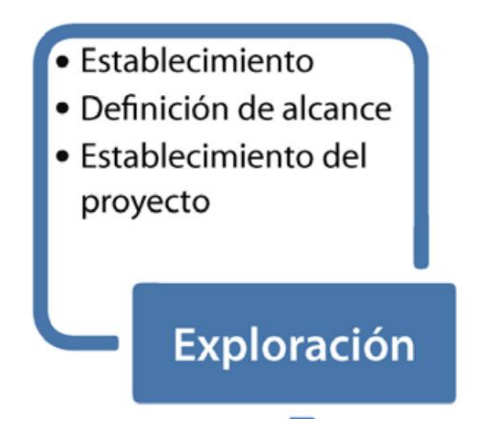

**Nota.** Pasos del artefacto de Exploración de Mobile -D.

(Digital.ai, 2021)La alineación empresarial y de TI y la visibilidad entre equipos ágiles se destacaron como clave para liderar la adopción ágil. 2/3 de los encuestados identificó la gestión, la visibilidad y la alineación como las que recibieron el mayor impacto positivo al adoptar enfoques ágiles.

En móvil-D en su etapa de exploración se genera la visibilidad de los requerimientos de los de los clientes esto aporta en un 70% en el planteamiento de los objetivos a desarrollar en la aplicación móvil.

## **Figura 17**

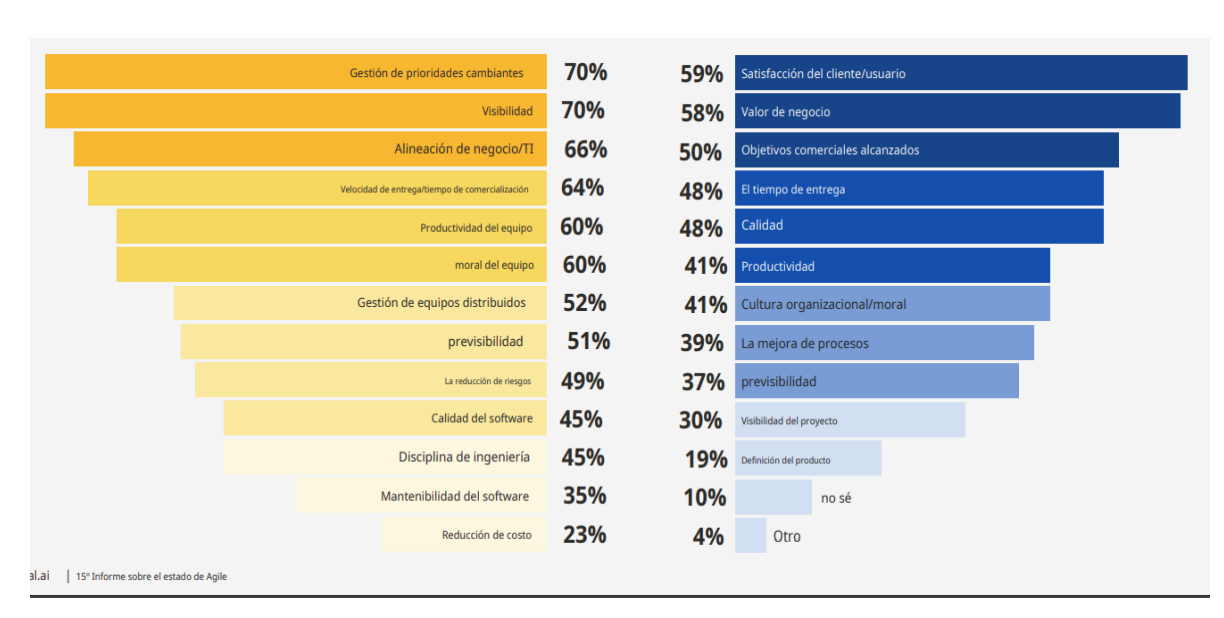

*Estadística de visibilidad de Mobile -D.*

**Nota.** Factores de visibilidad de Mobile -D. (Digital.ai, 2021).

#### **3. DESARROLLO DE LA PROPUESTA**

#### **3.1. METODOLOGÍA**

#### **3.1.1. Tipos de investigación**

Algunos de los tipos de investigación inmersos en este proyecto son los que han permitido que se desarrolle de manera adecuada nuestra propuesta, dicho esto se mencionan a continuación:

#### **3.1.1.1.Investigación bibliográfica**

Se caracteriza por la utilización de los datos secundarios como fuente de información, su objetivo tiene que ver con dirigir la investigación desde los aspectos relacionados con datos ya existentes proporcionando una visión panorámica de las temáticas consideradas en el tema. (Carmona Alvarado & Reyes Ruiz, 2020).

En este contexto la investigación bibliográfica favorece la investigación debido a que aporta con datos de diferentes autores para consolidar la información y que esta sirva de aporte en la misma.

#### **3.1.1.2.Investigación de campo**

La investigación de campo se refiere a aquella recolección de datos en el lugar de los hechos, es decir la fuente de acopio de datos es donde se lleva a cabo la investigación. (Müggenburg Rodríguez & Pérez Cabrera, 2017)

La recopilación de datos que son necesarios para esta propuesta se dará lugar en la Universidad Técnica de Cotopaxi específicamente en la facultad de ciencias de la ingeniería y aplicadas sobre la importancia de una aplicación móvil para el registro de actividades de los docentes.

#### **3.1.1.3.Diseño de investigación bibliográfico**

El diseño de investigación es de tipo bibliográfica ya que se genera información del cómo se es el desarrollo de una aplicación móvil con los datos que se obtiene de forma bibliográfica con ayuda los autores citados se determina el framework más óptimo para aplicar en un desarrollo

### **3.1.2. Enfoque de investigación**

Otero, (2018) menciona que el enfoque de investigación se concentra en las mediciones numéricas, ya que utiliza el proceso de recolección de datos y los analiza en base a los resultados de manera que genere un análisis estadístico.

Es por ello que en nuestra investigación se basa en este tipo de enfoque ya que para dar lugar a la propuesta se realizó una encuesta a los docentes de la facultad las mismas que arrojaron resultados positivos hacia nuestro proyecto y por ende fue necesario realizar un análisis estadístico de los resultados conseguidos.

#### **3.1.2.1. Investigación Cualitativa**

El proyecto está enfocado en conocer la aceptación de las aplicaciones híbridas debido a que no todos disponen de un dispositivo móvil con el mismo sistema operativo y no todas las aplicaciones son compatibles ya que son nativas para su plataforma, los datos mediante la técnica de observación nos ayudan a relacionarnos con el entorno y darle un mejor rumbo a la investigación.

#### **3.1.2.1.1. Investigación-participativa**

El desarrollar aplicaciones móviles proporciono ventajas para la investigación ya que a partir de este punto se interactúa con un equipo de desarrolladores y se detectan las dificultades que se tienen a la hora de desarrollar el sistema.

#### **3.1.2.1.2. Investigación-acción**

Al ser parte de un equipo de desarrollo se tiene la libertad de expresión, ya que mientras más ideas se comparten, podemos obtener un mejor producto. Desarrollar y verificar complicaciones de desarrollo, ayudan a corregir posibles retrasos en proyectos futuros.

### **3.1.2.2. Investigación Cuantitativa**

Mediante la técnica de recolección de datos seleccionada se obtuvo un valor de aceptación de la propuesta de investigación, considerando como eje clave el sistema operativo que dispone el encuestado.

#### **3.1.3. Instrumentos de recolección de datos**

#### **3.1.3.1. Encuesta**

Para (Feria Avila, 2020) la encuesta está relacionada con un cuestionario de preguntas en donde el investigador puede explicar el propósito de estudio y especificar la información que necesita para así asegurar mejores respuestas, estas son aplicables a cualquier persona que esté relacionada con el tema y que facilitara el desarrollo de un proyecto, permite asegurar que cada individuo de la muestra haya respondido a todas las preguntas.

Por consiguiente, el hecho de aplicar una encuesta permitirá a nosotros como investigadores conseguir información necesaria para el desarrollo de la propuesta ya que mediante el cuestionario se reconoce cuáles son los puntos de importancia y que se deben conocer sobre los docentes y el tipo de dispositivo móvil al que tengan acceso.

Luego de establecido el número total de la muestra para realizar las encuestas se analizan los datos mediante el software de análisis estadístico SPSS para lo cual se da a conocer a que se refiere.

#### **3.1.3.2. Software para análisis estadísticos**

Según Porto y Mosteiro, (2018) mencionan que IBM SPSS STATISTICIS es un software de análisis estadístico de valor el cual permitirá relacionar las diferentes variables que se pusieron a criterio para facilitar una correlación entre los datos recolectados, esto quiere decir que mediante este sistema se logra analizar los datos y resultados de las encuestas para finalmente generar tablas estadísticas y gráficos de frecuencias y porcentajes que faciliten obtener una idea general sobre el tema encuestado.

Además de acuerdo con la página oficial Software IBM SPSS, (2022) esta plataforma permitirá que se realice un análisis estadístico avanzado debido a que posee varias bibliotecas de algoritmos de machine learning, análisis de texto, extensibilidad de código abierto, integración con big data y un fácil despliegue de aplicaciones, en cuestión IBM SPSS statistics ofrece una interfaz con características que permitan extraer información procesable de datos.

#### **3.1.3.3. Población**

La población es un conjunto infinito o finito de sujetos con características similares o comunes, además se puede considerar que una población está delimitada por el investigador según la definición que se formule en la investigación. (Arias Gonzalez, 2021).

En este caso nuestra investigación se realizará en el Universidad Técnica de Cotopaxi sin embargo esta propuesta está destinada para el subconjunto de la facultad de ciencias de la ingeniería y aplicadas.

#### **3.1.3.4. Muestra**

La teoría de la probabilidad permite que se tome a un subgrupo para realizar el estudio, por lo tanto, todas estas personas pueden tener las mismas probabilidades de ser elegidas del total de la población, en consideración a esta información realizaremos una selección de muestre sistemático debido a que se tomara la totalidad de población para realizar la encuesta, es decir la encuesta será aplicada a todos los docentes de la facultad de ciencias de la ingeniería y aplicadas.

#### **3.1.3.5. Tamaño de la muestra**

En consideración con Mendoza y Ramírez, (2020) el procedimiento de determinar el tamaño de la muestra consiste en extraer una parte de la población con el fin de estudiarla en la búsqueda de resultados que conlleven a inferir a la población total.

Para ello se usa la siguiente fórmula o ecuación estadística planteada por (Choque, 2017).

**n**=Tamaño de la muestra

**z**=Nivel de confianza deseado 85%

**p=**Proporción de la población con la característica deseada (éxito)

**q**=Proporción de la población sin la característica deseada (fracaso)

**e**=Margen de error 0.5%

**N**=Tamaño de la población (70)

$$
n = \frac{z^2 * p * q * N}{e^2(N-1) + z^2 * p * q}
$$

$$
n = \frac{0.85^2 \times 0.5 \times 0.5 \times 70}{0.05^2 (70 - 1) + 0.85^2 \times 0.5 \times 0.5}
$$

$$
n = \frac{12.6437}{0.353125} = 35.8
$$

 $Total = 35$ 

El tamaño total de la muestra en esta investigación es de 35 en la cual se optará por realizar la encuesta a este número de población, que son los docentes de la Facultad de Ciencias de Ingeniería y Aplicadas.

### **3.1.4. Nivel de Investigación**

#### **3.1.4.1. Nivel Exploratorio**

Mediante la observación y la práctica se llega a conocer como es el ámbito laboral de los desarrolladores de software, en este caso enfocados a los desarrolladores de aplicaciones móviles, ya que a partir de esta experimentación se indago en las complicaciones que tiene el equipo de desarrolladores.

### **3.1.4.2. Nivel Descriptivo**

Las fuentes bibliográficas y la técnica de observación nos dan un punto de partida para la investigación ya que la información recolectada, inicia desde cómo trabaja un equipo de desarrollo de software y aplicaciones móviles.

### **3.1.4.3. Nivel Explicativo**

Considerando la información respecto al desarrollo de aplicaciones nativa, se da a conocer porque las aplicaciones móviles híbridas son más rápidas y económicas, tomando en cuenta el ambiente de un desarrollador.

### **3.1.4.4. Nivel Aplicativo**

El desarrollo de un prototipo de aplicación móvil híbrida enfocado a el registro de actividades, nos ayudó a completar la fase de comprobación de las ventajas que tienen desarrollar las misma, debido a que un prototipo se desarrolla de la misma forma que un aplicativo que ya se va a distribuir, el equipo de trabajo, el orden de actividades y el presupuesto son el eje de todo proyecto.

### **3.2. Metodología de desarrollo**

### **3.2.1. Establecimiento de interesados**

Con estos artefactos se define el alcance y establecimiento de proyecto como es la fase inicial sirve para recopilar toda la información sobre el proyecto a desarrollarse en comunicación con las necesidades que el cliente tenga y esta posterior mente debe ser solucionada. La metodología Mobile-D al dividirse en fases o ciclos evaluamos cuál de

estos aporta más al desarrollo de aplicaciones móviles se llegó a la conclusión que la fase de exploración es la que más contribuye ya que en esta fase se establece los interesados

**Docentes:** Los docentes de la facultad de ciencias de la ingeniería y aplicadas de la Universidad Técnica de Cotopaxi necesitan registrar las actividades diarias que realizan en su horario de trabajo.

**Administradores:** Los directores (administrador) necesitan supervisar las actividades que realiza el personal docente de la Universidad Técnica de Cotopaxi para comprobar el cumplimiento de la planificación de estudio.

## **3.2.1.1. Definición del Alcance**

El alcance es definido por las historias de usuario el cual nos dará las opciones que deberá tener la aplicación según las necesidades que tengan ya que estas tendrán solución en la aplicación que se desarrollara.

### **Tabla 7**

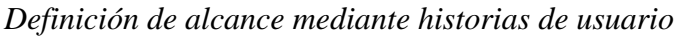

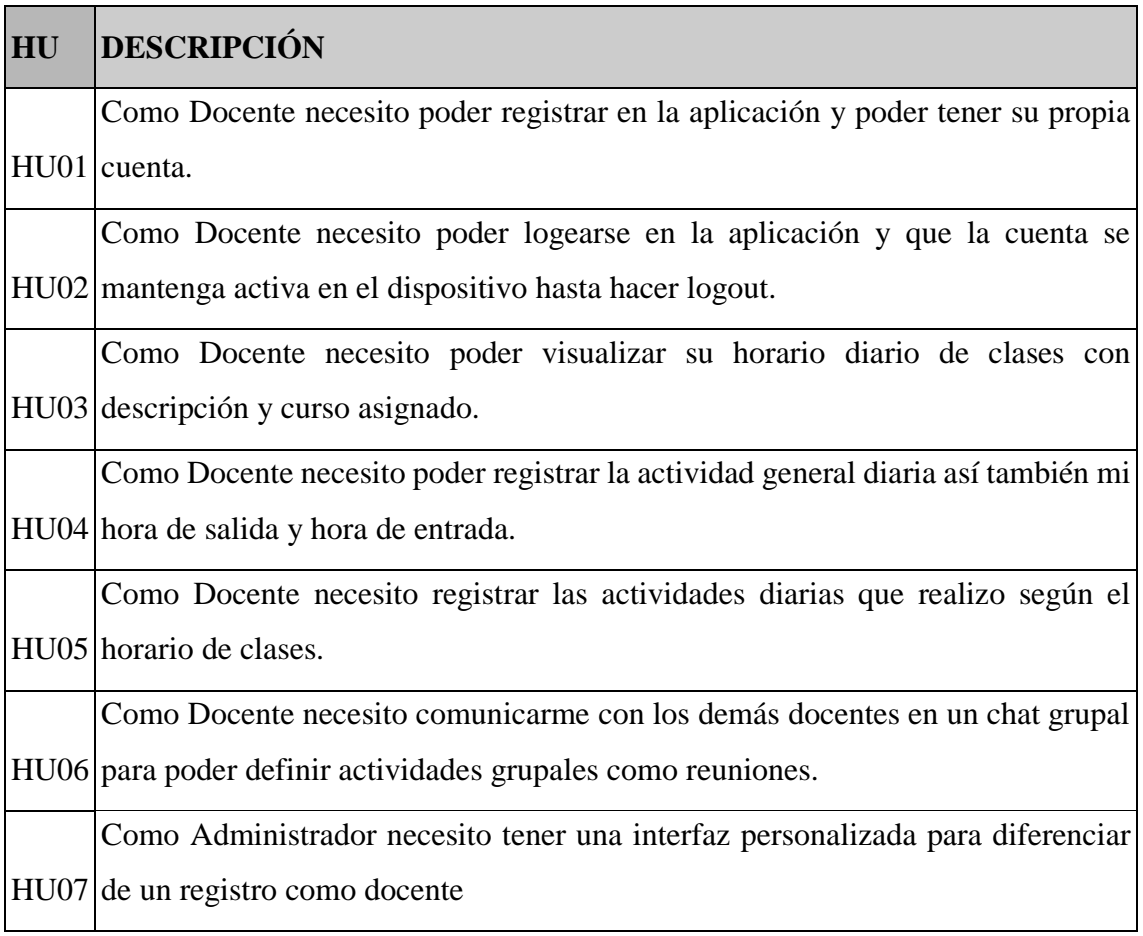

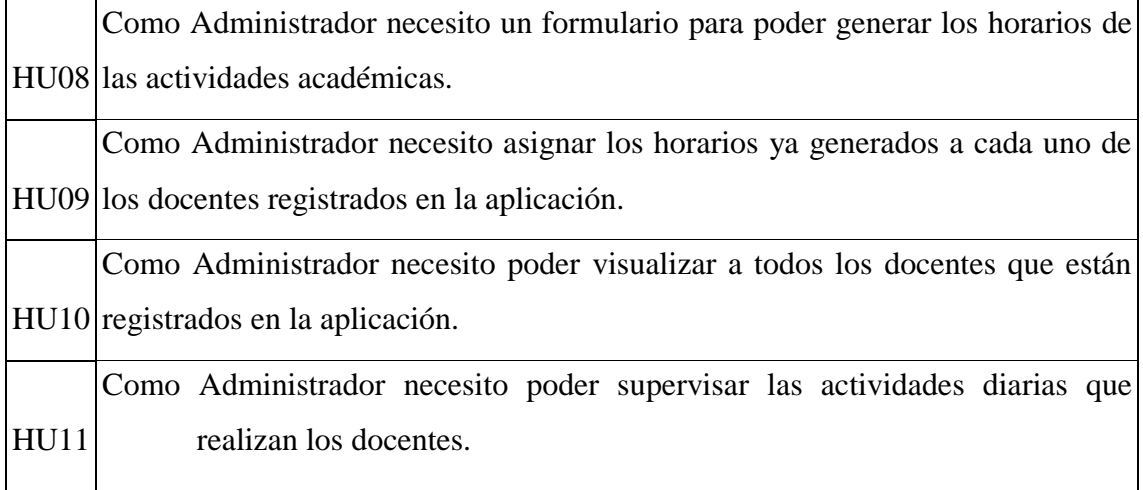

**Nota.** Las historias de usuario nos ayudan a definir un correcto alcance del proyecto.

#### **3.2.1.2. Establecimiento de proyecto**

En esta fase se determina las tecnologías y lenguajes de programación que se va a utilizar el proyecto y los describe cuál es su campo para determinar lo que aportara al desarrollo que se está realizando.

- **a) React Native.** Es un framework que sirvió para el desarrollo del prototipo al contar con una buena estructura inicial para de generación de los screens necesarios para la generación del prototipo librerías muy amplias y funcionales con las cuales se pudo generar algunas opciones para el sistema.
- **b) Firebase.** Firebase es una base de datos no SQL alojada en la nube lo que permitió la interconexión de distintos positivos de manera remota con los cuales pudimos interactuar de manera instantánea, la forma que se divide esta base es en documentos y colecciones lo cual facilito el acceso a datos desde cualquier parte sin preocuparse por las conexiones que tendría una base de datos de tipo SQL. Firebase también cuenta con administración de usuarios donde se pudo generar y supervisar a los mismos.
- **c) Firestore.** Firestore es un complemento de Firebase donde se alojan los archivos como fotos documentos etc. de forma rápida y con una gran facilidad de acceso a los mismos desde un React native.
- **d) JSX.** Es una extensión de React para implementar HTML al lenguaje de programación de JavaScript con lo que se consiguió manejar las vistas con

componentes que se puede manipular para la generación de las opciones con las que cuenta el prototipo realizado.

## **3.2.2. Product Backlog Priorizado**

Al analizar la metodología de scrum se determinó que la mejor su mejor componente es el Product Backlog en específico el Product Backlog Priorizado y se evalúa por la estimación de puntos de historia, En el Product Backlog Priorizado las historias de usuario se clasifican por su prioridad en: Alta, Media, Baja el análisis se hace con la técnica de MosCow, dependiendo de los requerimientos principales de los que tenga el cliente por lo cual la comunicación es muy importante para la clasificación.

## **Tabla 8**

| HU          | <b>DESCRIPCIÓN</b>                                                                                                    | Prioridad |
|-------------|----------------------------------------------------------------------------------------------------|-----------|
| <b>HU01</b> | Como Docente necesito poder registrar en la aplicación y poder tener<br>su propia cuenta.                                         | Alta      |
| <b>HU02</b> | Como Docente necesito poder logearse en la aplicación y que la<br>cuenta se mantenga activa en el dispositivo hasta hacer logout. | Alta      |
| <b>HU05</b> | Como Docente necesito registrar las actividades diarias que realizo<br>según el horario de clases.                                | Alta      |
| <b>HU11</b> | Como Administrador necesito poder supervisar las actividades diarias<br>que realizan los docentes.                                | Alta      |
| <b>HU03</b> | Como Docente necesito poder visualizar su horario diario de clases<br>con descripción y curso asignado.                           | Media     |
| <b>HU04</b> | Como Docente necesito poder registrar la actividad general diaria así<br>también mi hora de salida y hora de entrada.             | Media     |

*Tablero de Product Backlog prioritario* 

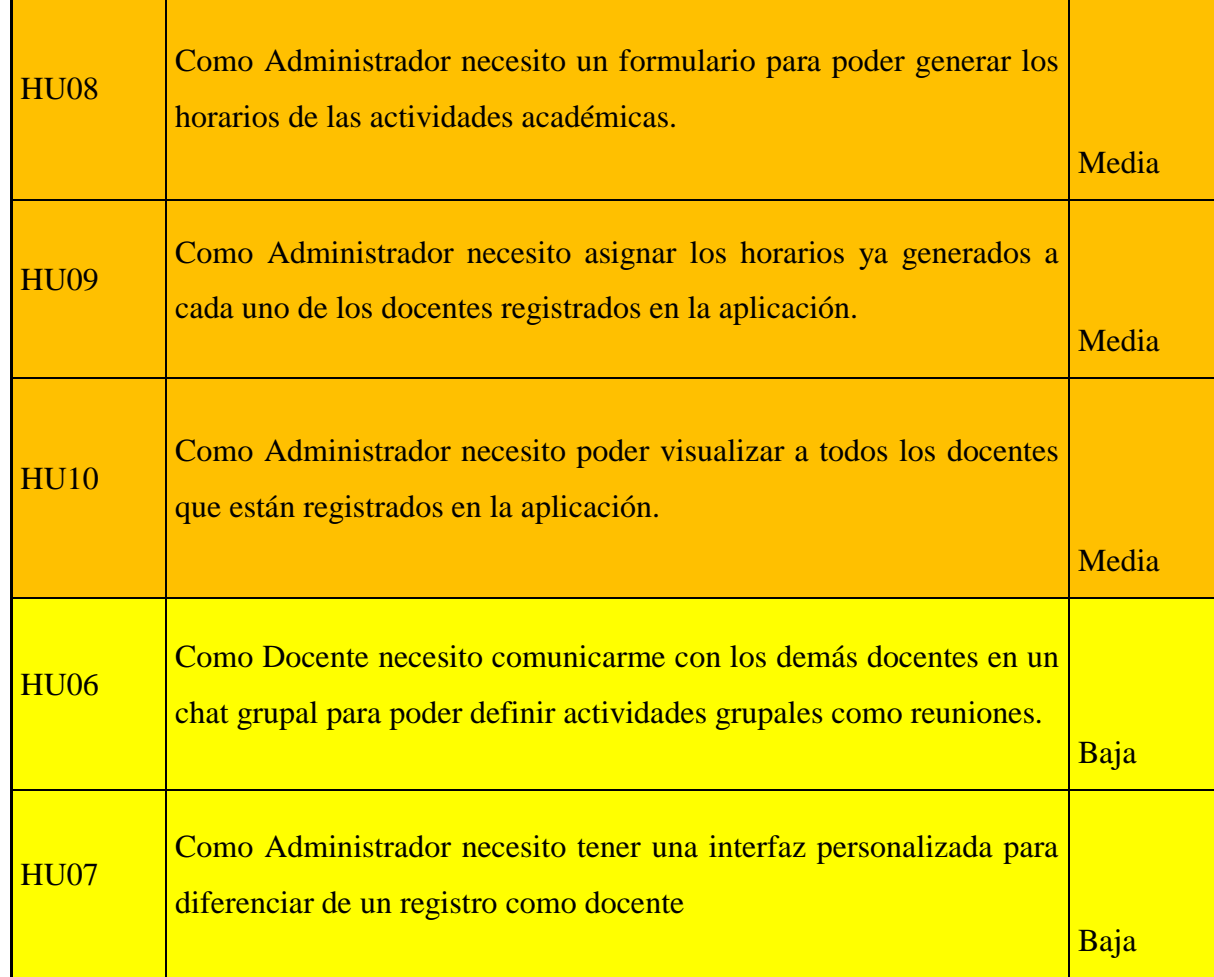

**Nota.** El producto Backlog da prioridad a las actividades con mayor importancia.

## **3.2.2.1. Estimación**

En este instrumento se evalúa las historias de usuario por tiempo en horas y puntos de historia para calificar la dificultad y el tiempo que se demorara en la resolución de cada una de ellas primero se realiza la estimación de puntos de historia después se aplica a cada una de las historias de usuario.

### **Tabla 9**

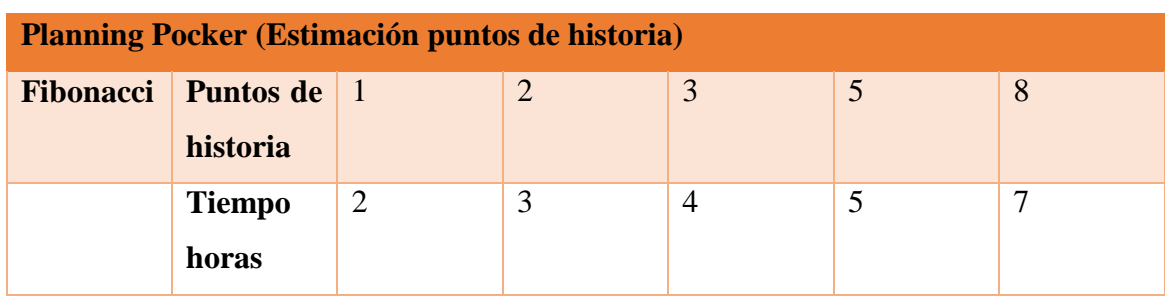

*Planning Pocker (Estimación puntos de historia)*

**Nota.** Los puntos de historia en la tabla de Fibonacci generan la estimación de tiempo.

## **3.2.2.2. Estimaciones de las historias de usuario**

### **Tabla 10**

*Prioridad Alta en historia de usuario HU01*

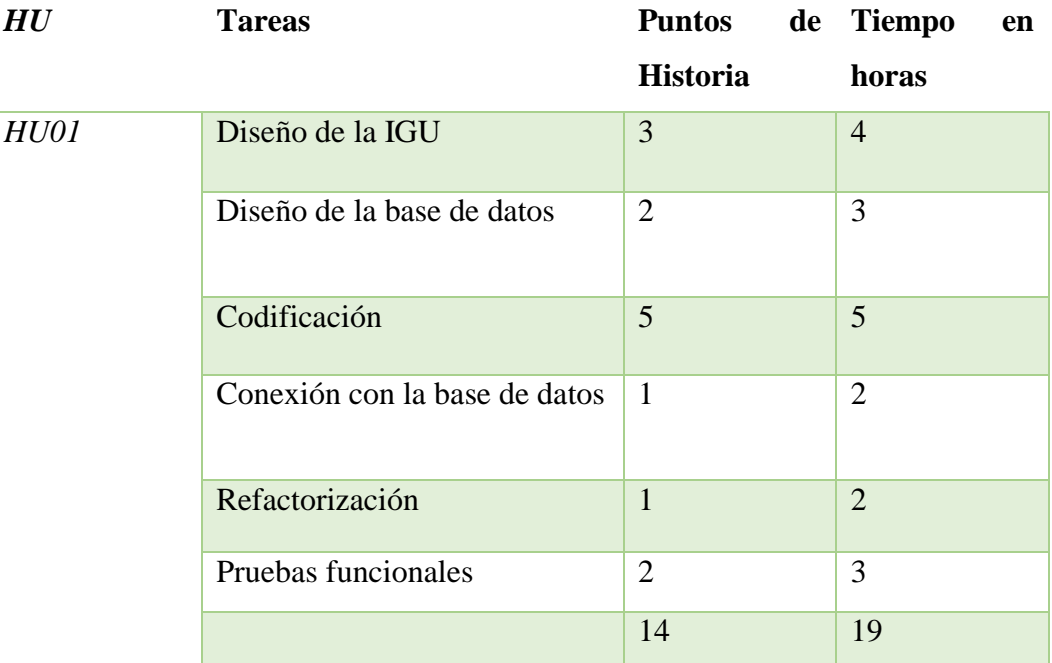

### **Tabla 11**

*Prioridad Alta en historia de usuario HU02*

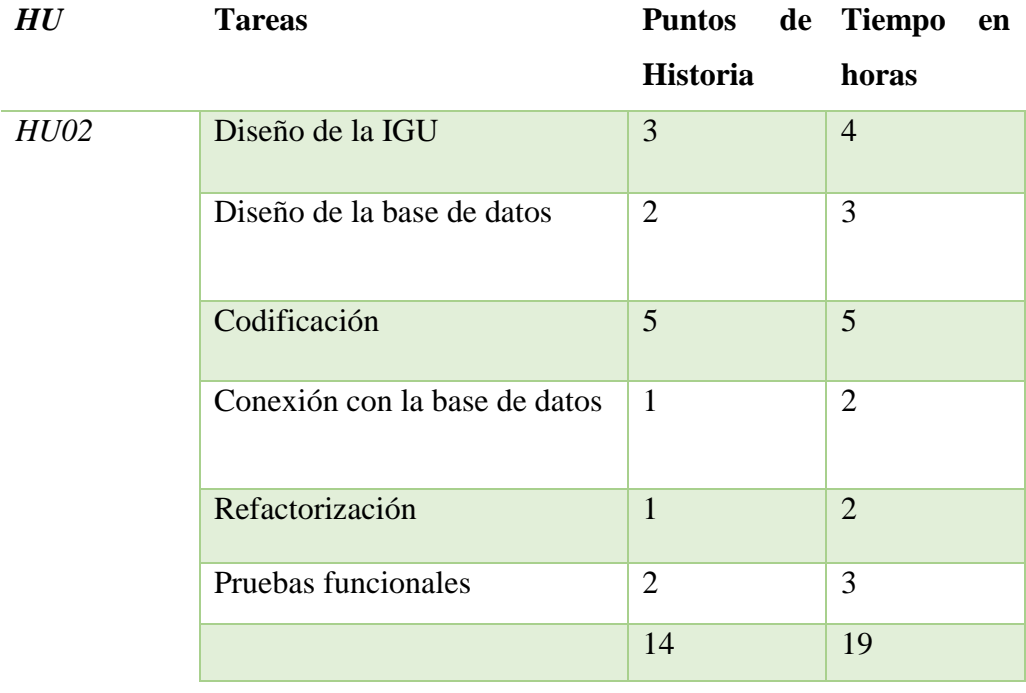

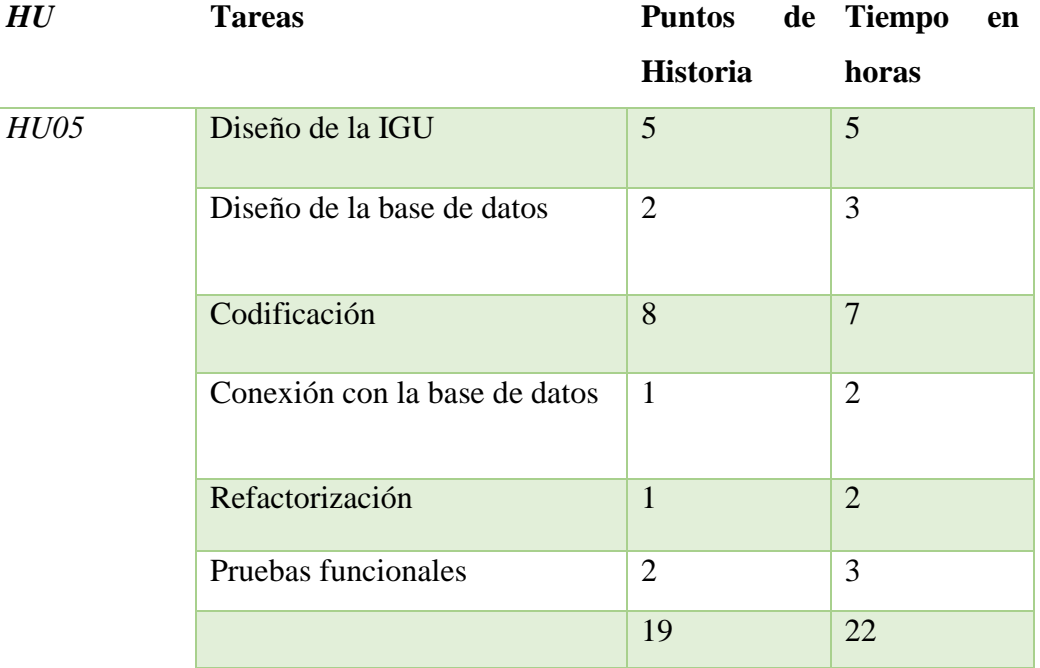

*Prioridad Alta en historia de usuario HU05*

## **Tabla 13**

## *Prioridad Alta en historia de usuario HU11*

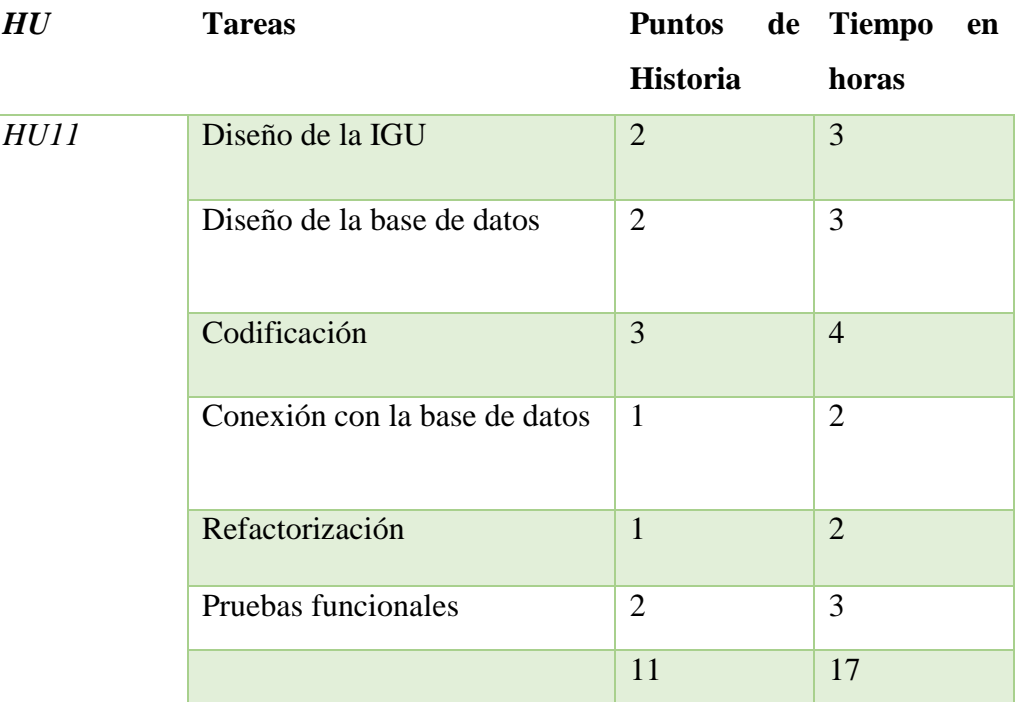

**Nota.** Según los puntos de historia se realiza una estimación de tiempo en horas y se le asigna como prioridad alta debido a las exigencias de cada tarea analizada.

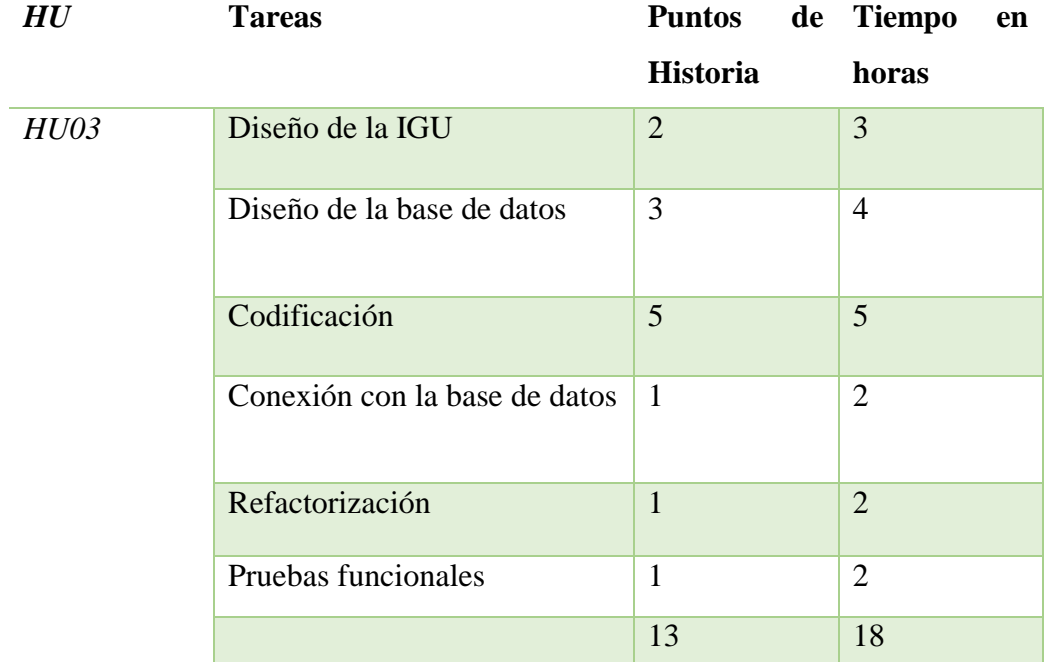

*Prioridad Media en historia de usuario HU03*

## **Tabla 15**

## *Prioridad Media en historia de usuario HU04*

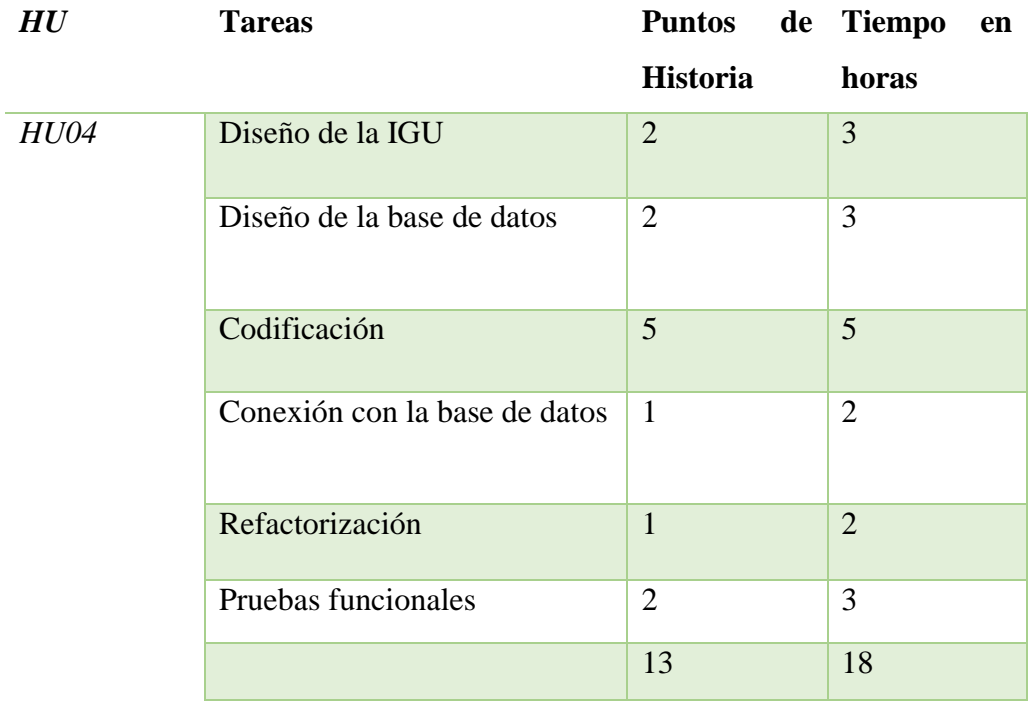

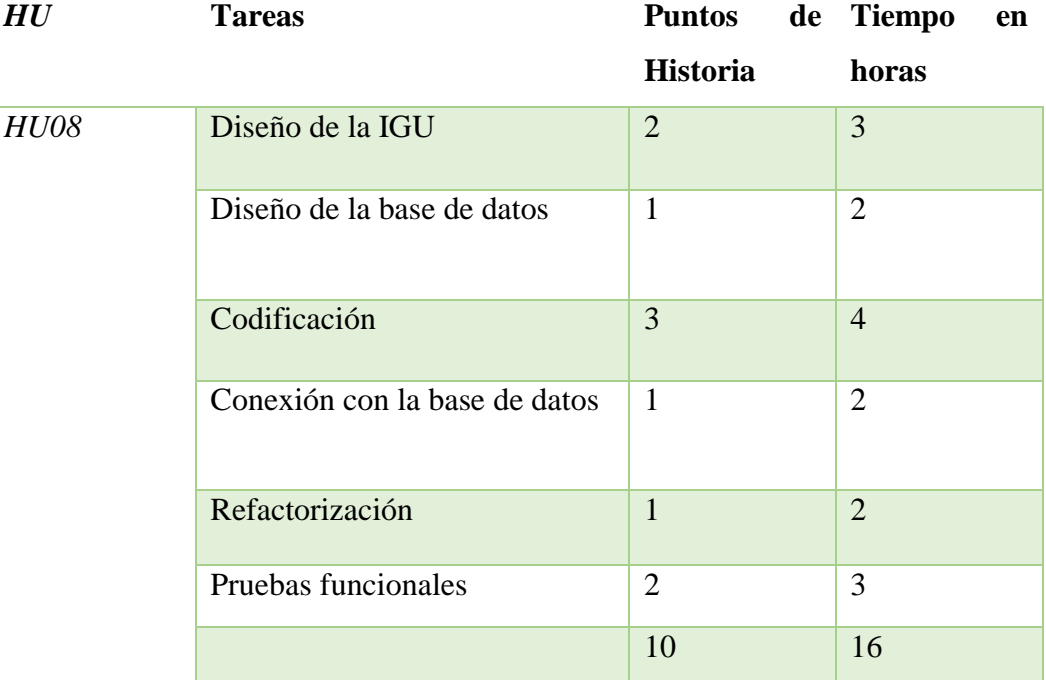

*Prioridad Media en historia de usuario HU08*

## **Tabla 17**

### *Prioridad Media en historia de usuario HU09*

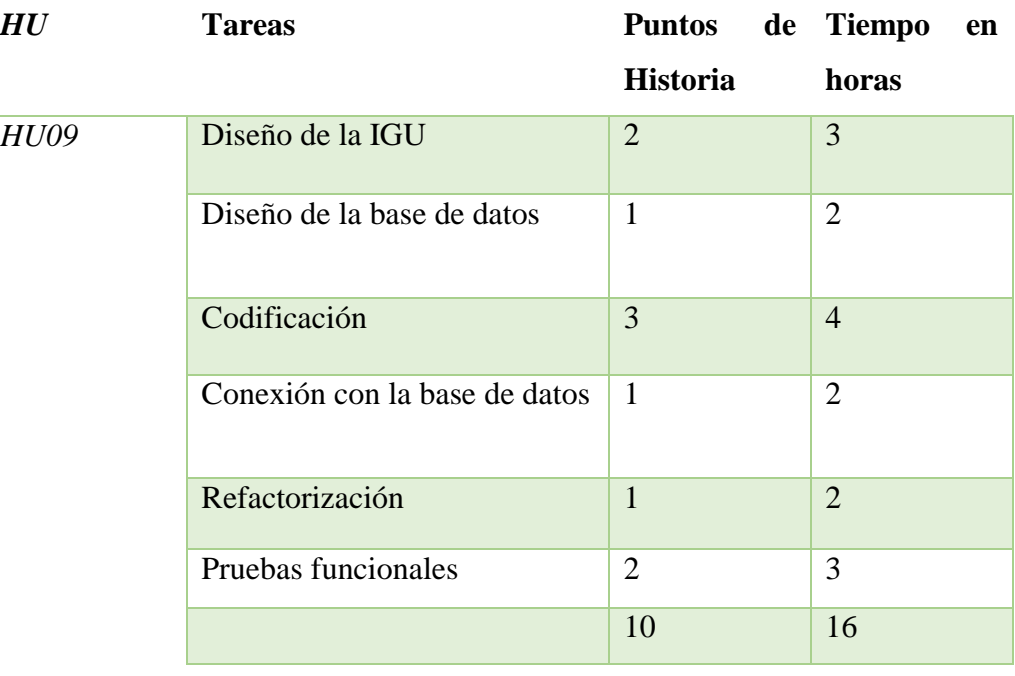

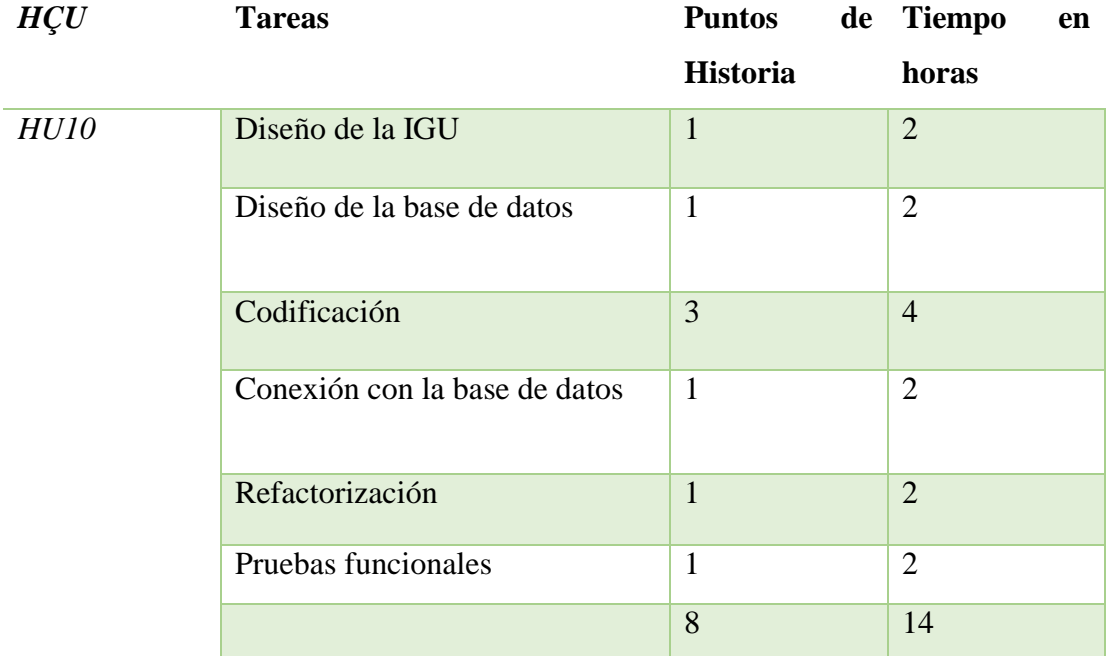

*Prioridad Media en historia de usuario HU10*

Nota. Las historias de usuario con una prioridad media son las que viene a complementar las funcionalidades principales del proyecto.

### **Tabla 19**

## *Prioridad Baja en historia de usuario HU06*

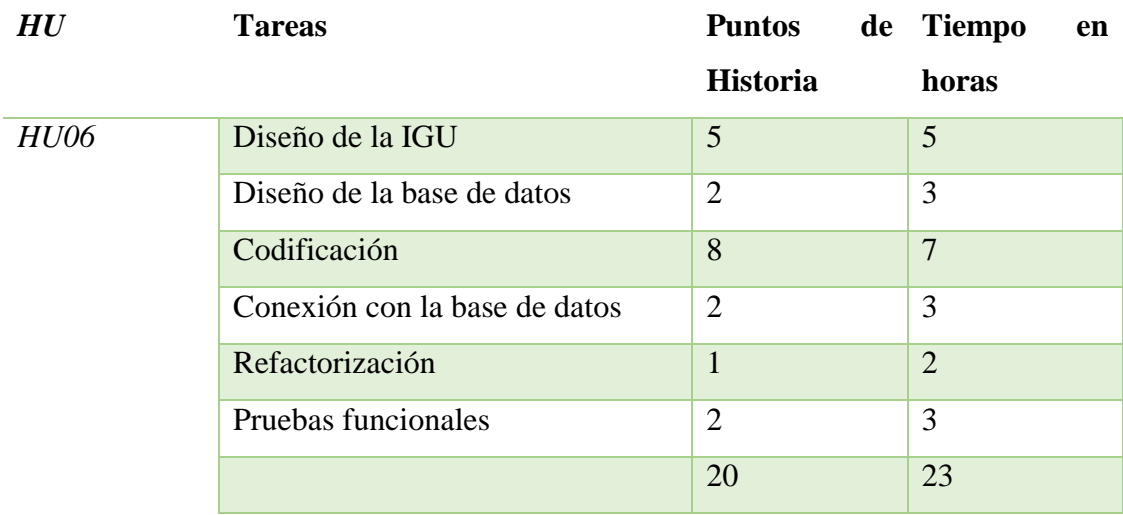

*Prioridad Baja en historia de usuario HU07*

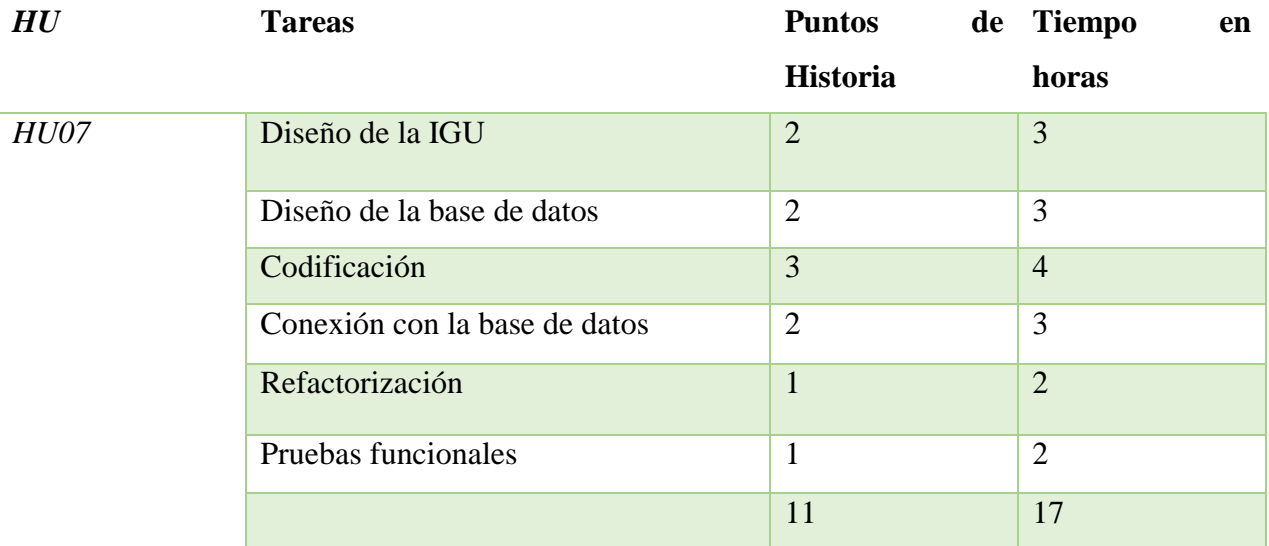

**Nota.** Las historias con menos impacto son denominadas como de baja prioridad, pero esto no significa que no sea importantes.

### **3.2.3. Flujo de Trabajo**

Se observan las tareas o flujo de trabajo para el desarrollo del aplicativo móvil, esto en relación a las fases del ciclo de desarrollo, existe un área de tareas por hacer los cuales aún no se inician por lo que están en pendiente por lo general son actividades el nivel medio o bajo de la tabla de priorización, el área de tareas en proceso gestiona las actividades en proceso aporta información al equipo de su progreso y los encargados, en las actividades finalizadas estas las que ya fueron desarrolladas y testeadas por las pruebas de aceptación.

#### **Figura 18**

*Tablero Kanban – flujo de trabajo*

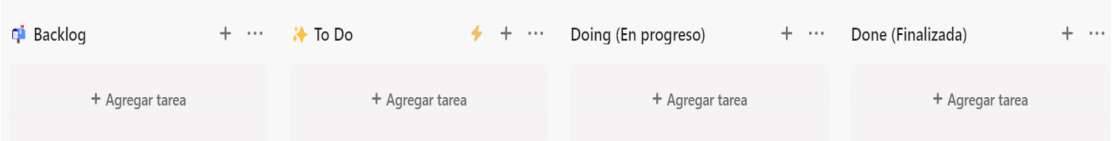

**Nota.** Equipo de trabajo, (2022) A continuación, se observa el proceso llevado a cabo mediante la metodología ágil y el tablero Kanban establecido para la investigación:

*.*

# *Establecimiento de tareas y backlog a realizar*

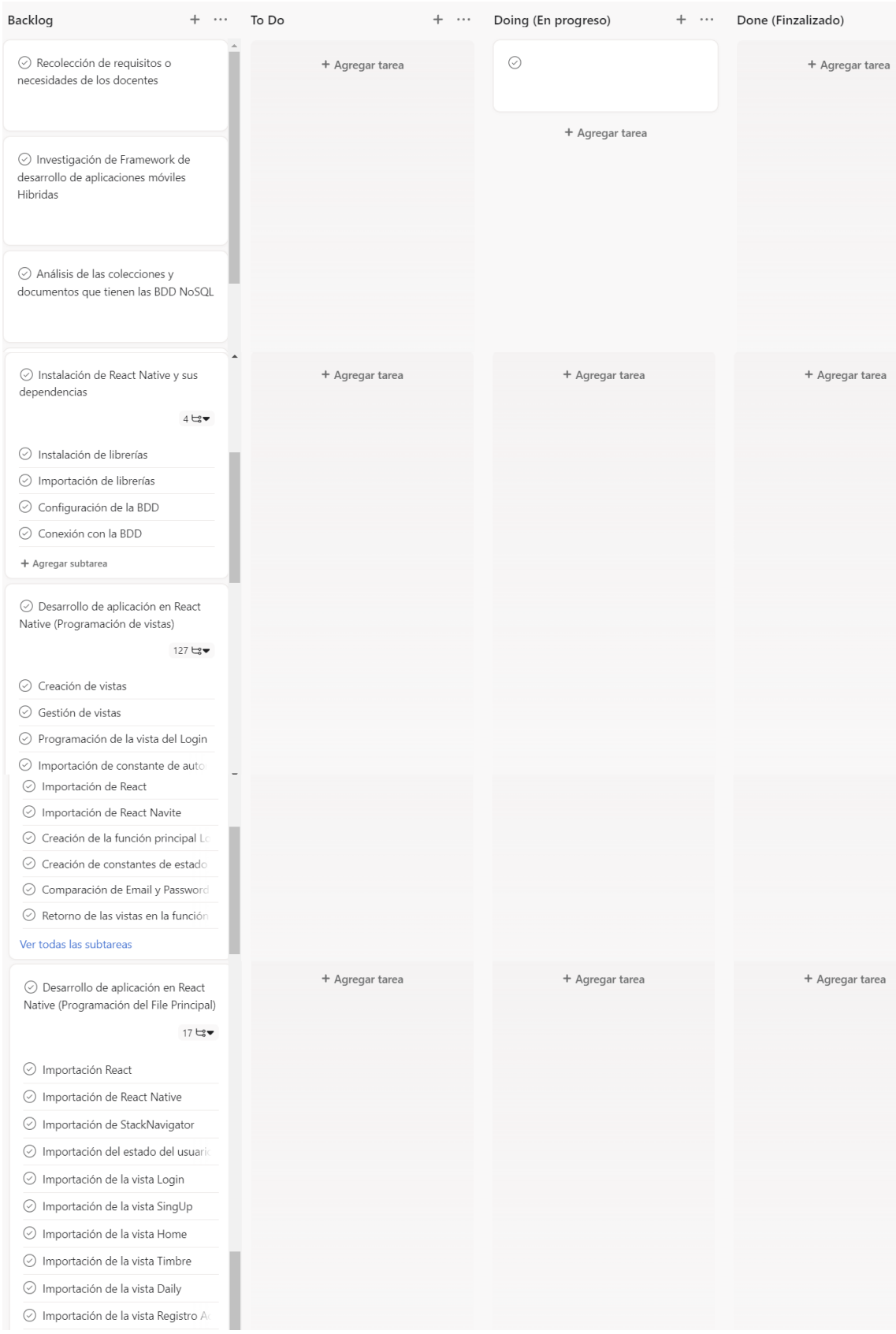

**Nota.** Se observa la primera fase del desarrollo de la investigación en la cual se da a conocer las tareas que se consideran en relación al progreso que da lugar al proyecto de investigación, tanto la recolección de datos o necesidades observadas para con los docentes en relación al registro de actividades diarias, además la investigación del framework que sea el adecuado para la aplicación móvil, por otro lado se observa el análisis de la base de datos importante en cuestión de conocimiento integrado a el perfeccionamiento de la app, en contexto se considera la instalación de React native asi como sus dependencias las cuales serán necesarias para iniciar con el proceso de creación del sistema, para así continuar tanto con la programación de vistas y la programación del file principal.

#### **Figura 20**

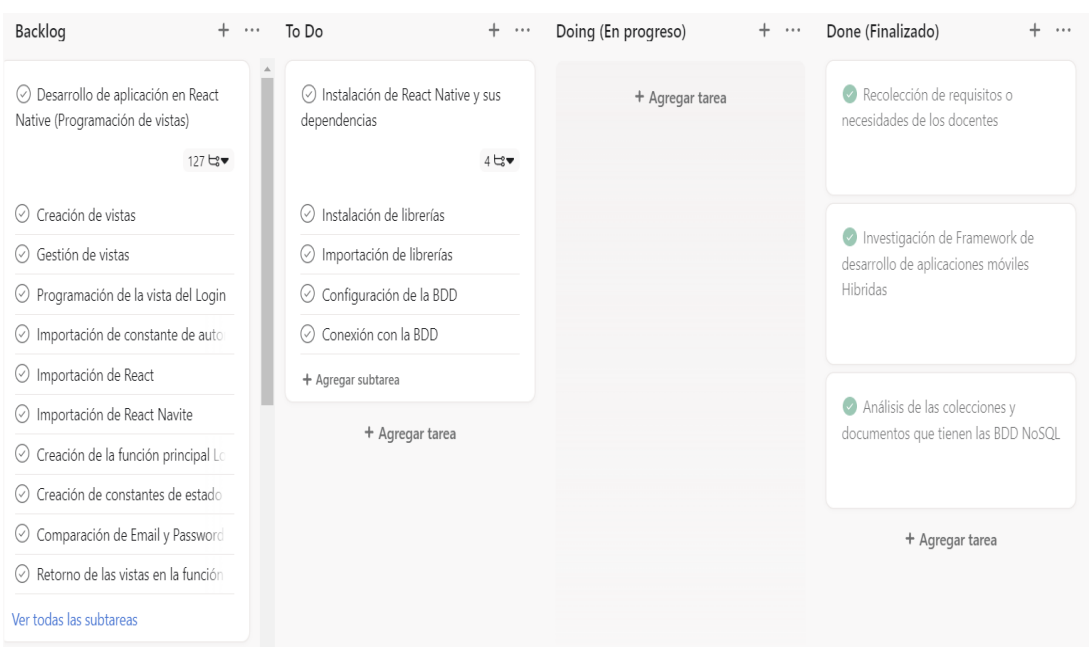

*Revisión literaria y recolección de datos necesarios en la investigación*

**Nota.** Se observa en la figura el proceso en las tareas planteadas para lo cual que inicia con la recolección de datos e información para el proyecto de investigación, además del análisis de colección y documentos que permitirán el desarrollo de la aplicación móvil, estas 3 tareas se fueron completando con el transcurso en el progreso de este proyecto investigativo.

## *Desarrollo progresivo del proyecto de investigación*

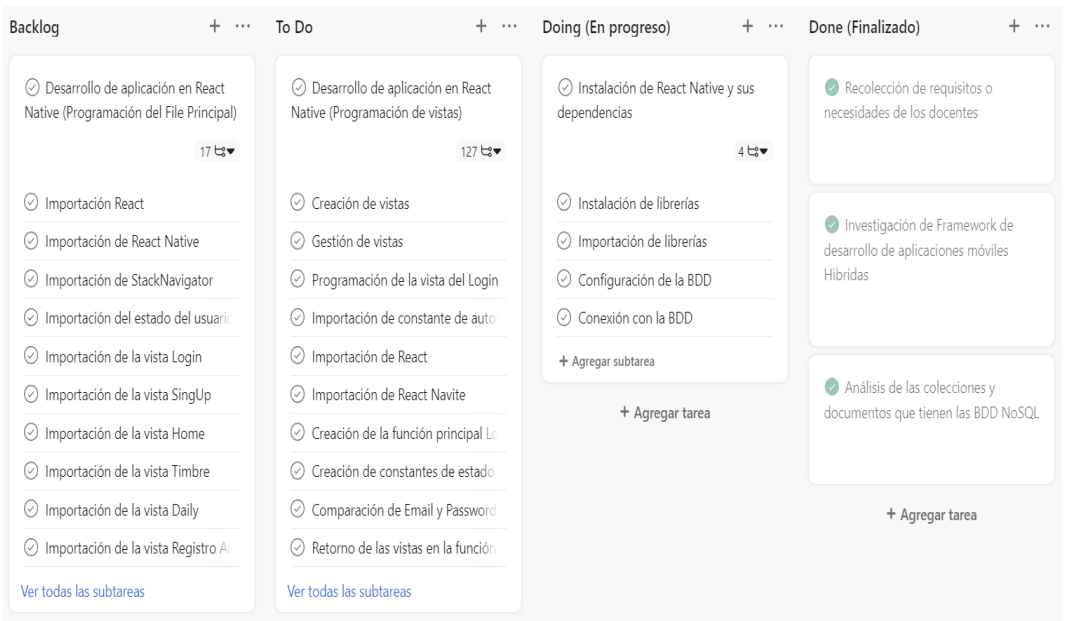

**Nota.** Se observa el progreso en cuanto a las tareas para el desarrollo del proyecto, considerando la información como punto importante para dar inicio con la creación del sistema.

## **Figura 22**

## *Flujo de trabajo pendiente*

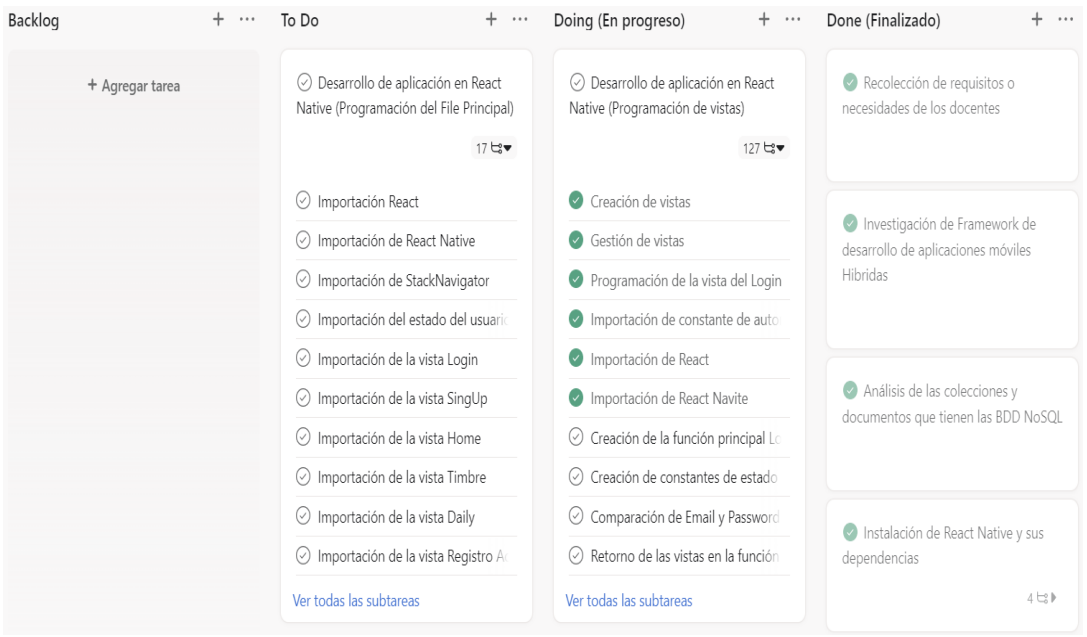

**Nota.** Se puede observar el avance en el flujo de trabajo del proyecto de investigación de acuerdo al tiempo transcurrido desde la recolección de datos e información.

## **Figura 23**

*Desarrollo prototipo de aplicación móvil.* 

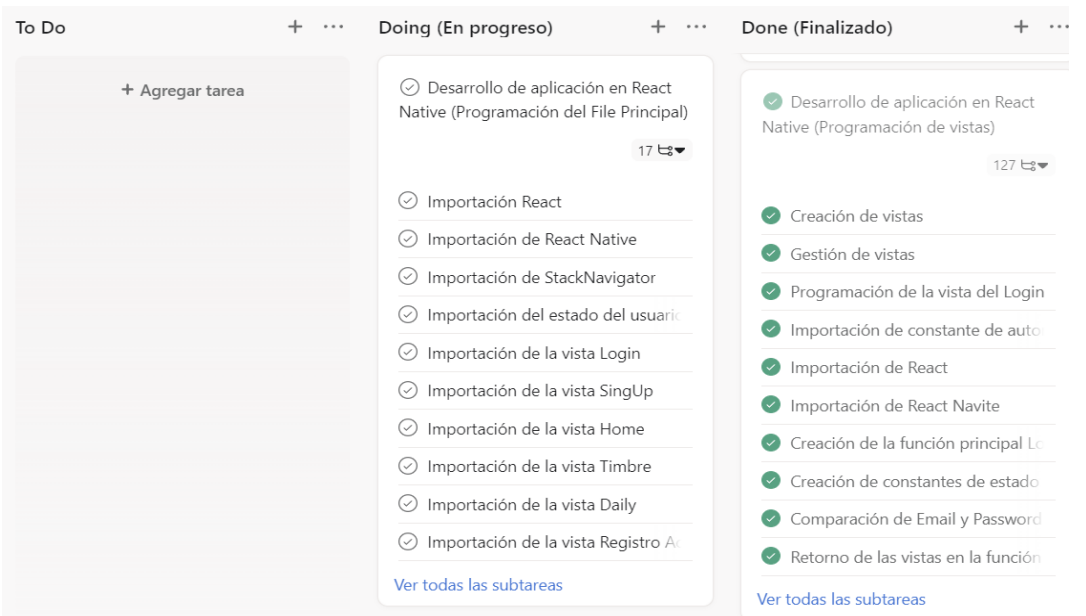

**Nota.** Se puede visualizar el avance del proyecto y además el desarrollo del prototipo de la aplicación móvil para el registro diario de actividades académicas.

## **Figura 24**

*Tablero Kanban final*

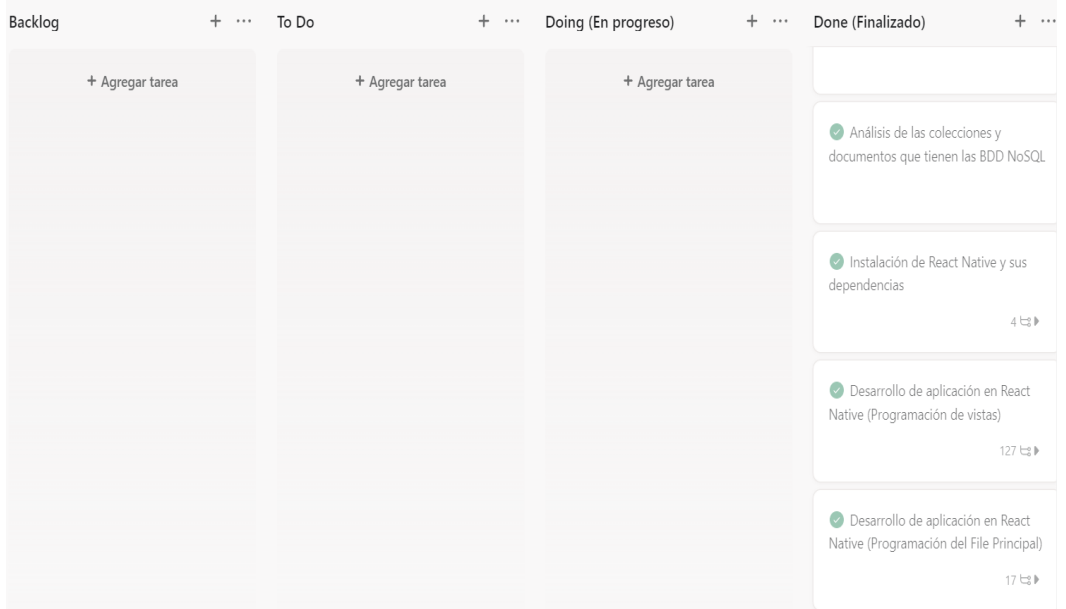
**Nota.** Tablero completado en razón de las tareas de desarrollo del proyecto de investigación

# **3.2.4. Pruebas de aceptación**

La fase de prueba ayuda en el desarrollo de la aplicación, ya que puede registrar posibles fallas y ayuda al cliente o al usuario final a verificar si la aplicación móvil cumple con las necesidades de cada historia de usuario o no.

Su objetivo es confirmar el funcionamiento normal del sistema, a la espera de que el usuario final acepte un resultado positivo.

### **Tabla 21**

| Prueba de aceptación       |                                                                         |
|----------------------------|-------------------------------------------------------------------------|
| Número: 1                  | $N^{\circ}$ Historia de usuario: 1                                      |
| Descripción:               | Como Docente necesito poder registrar en la aplicación y poder          |
|                            | tener su propia cuenta.                                                 |
|                            |                                                                         |
| Condiciones de ejecución:  | Disponer de sus datos para la autenticación como lo es su correo        |
|                            | y contraseña.                                                           |
|                            |                                                                         |
| Entrada:                   | El usuario abre la aplicación y visualiza un splash screen, y en        |
|                            | la pantalla de inicio de sesión, para validar esta historia, el usuario |
|                            | deberá llenar los campos y dar clic en ingresar                         |
|                            |                                                                         |
| <b>Resultado Esperado:</b> | Se inicia la aplicación y muestra la interfaz principal                 |
|                            |                                                                         |
| Evaluación de la prueba:   | Prueba Satisfactoria                                                    |

*Tabla de pruebas de aceptación de historia HU01*

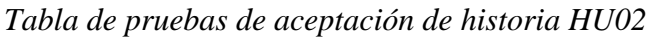

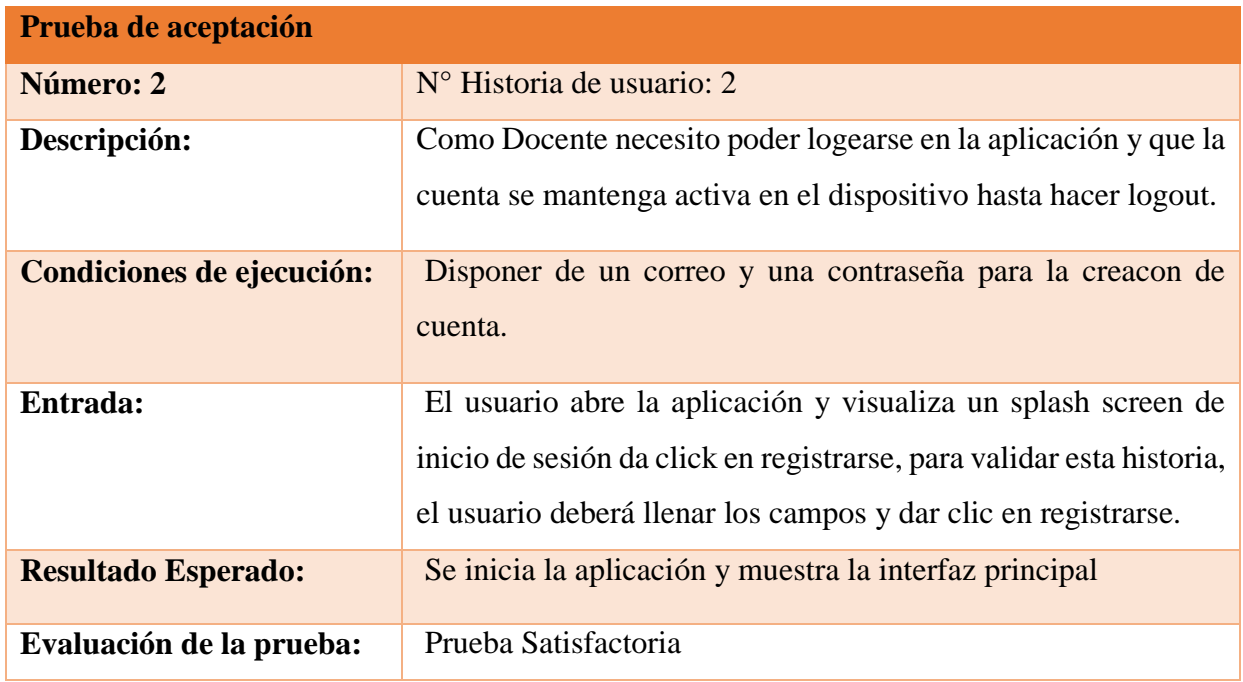

# **Tabla 23**

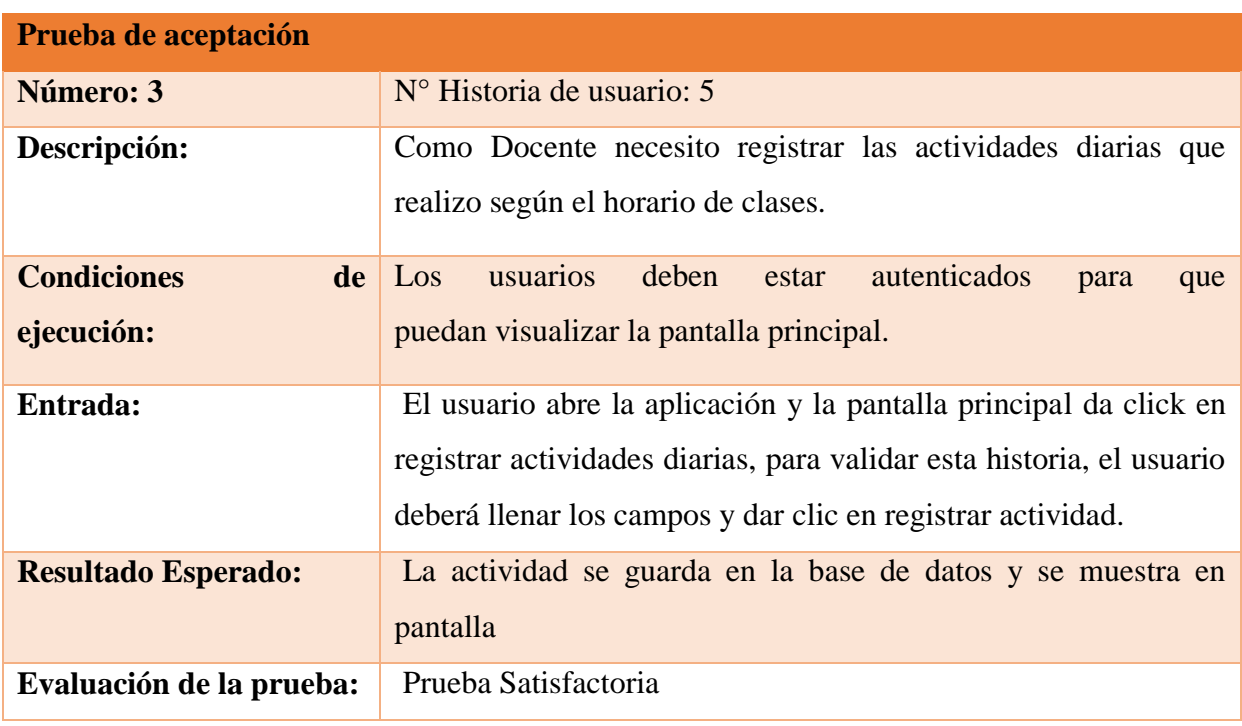

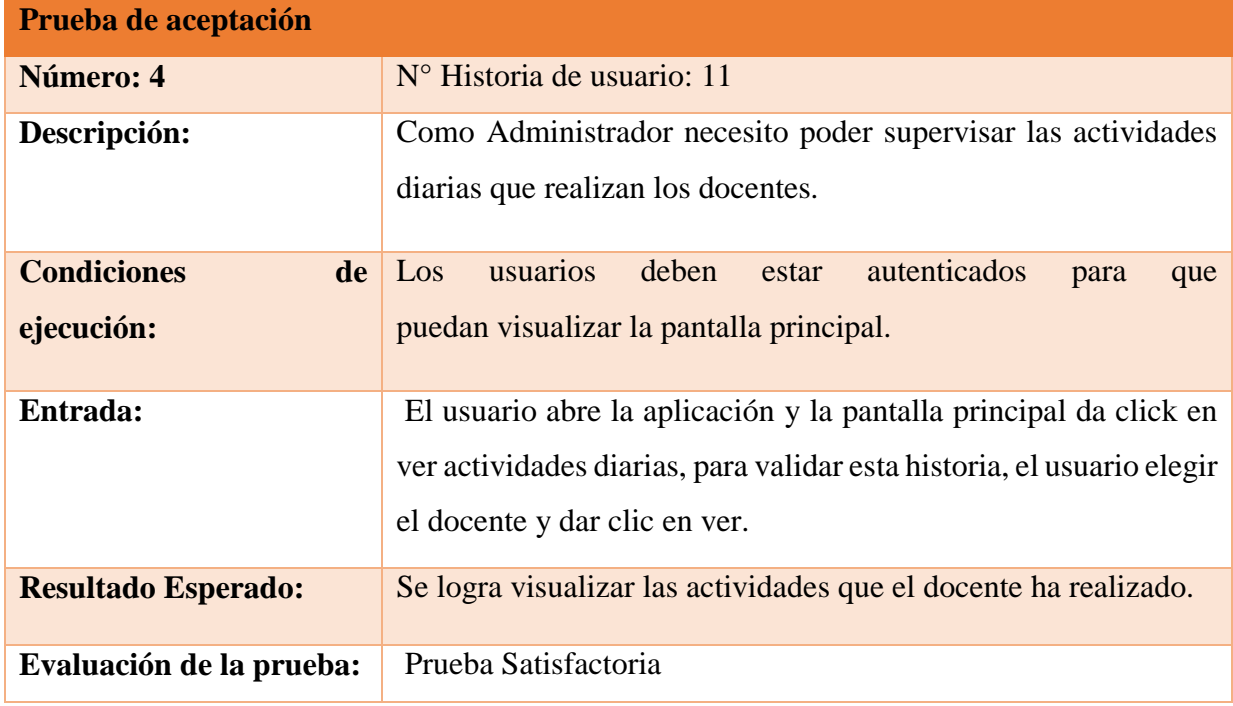

*Tabla de pruebas de aceptación de historia HU11*

# **Tabla 25**

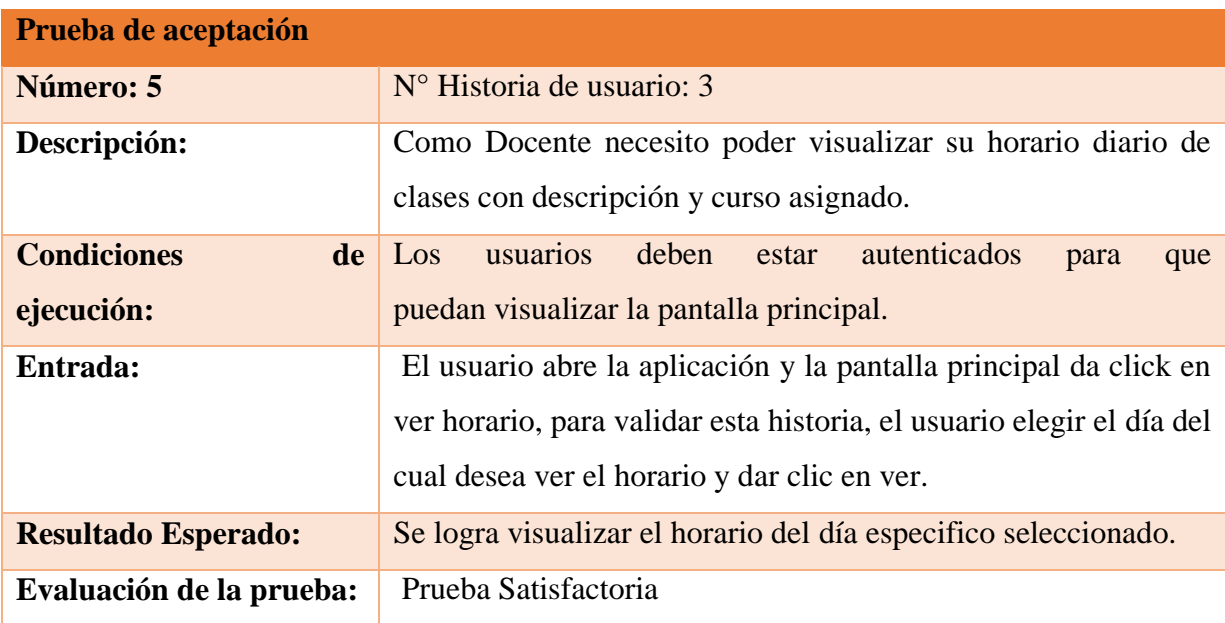

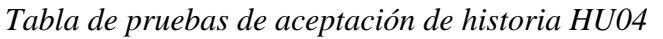

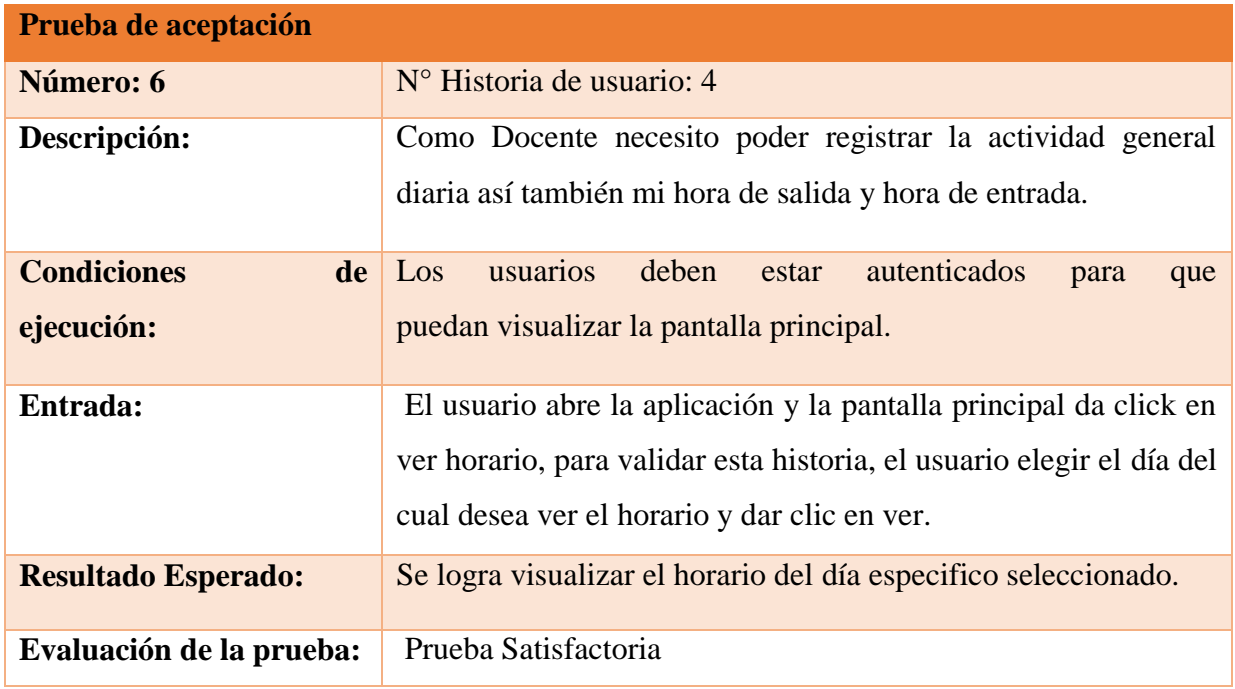

# **Tabla 27**

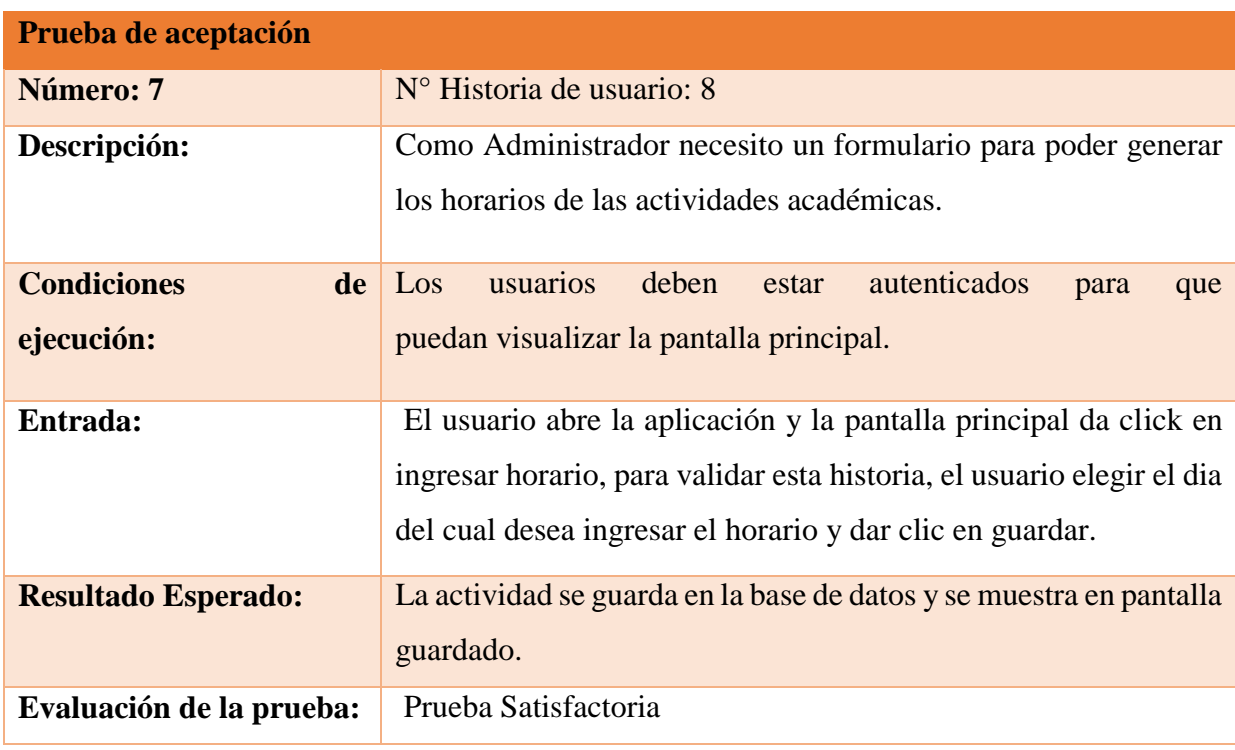

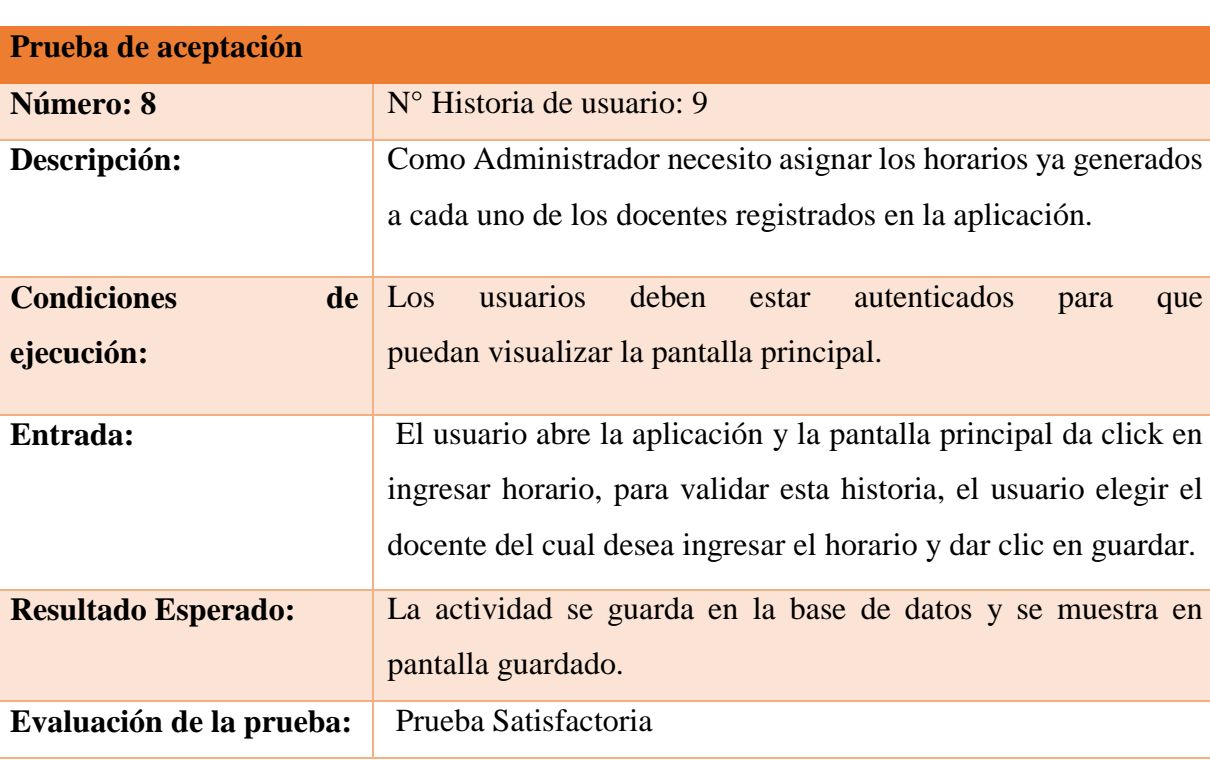

*Tabla de pruebas de aceptación de historia HU09*

# **Tabla 29**

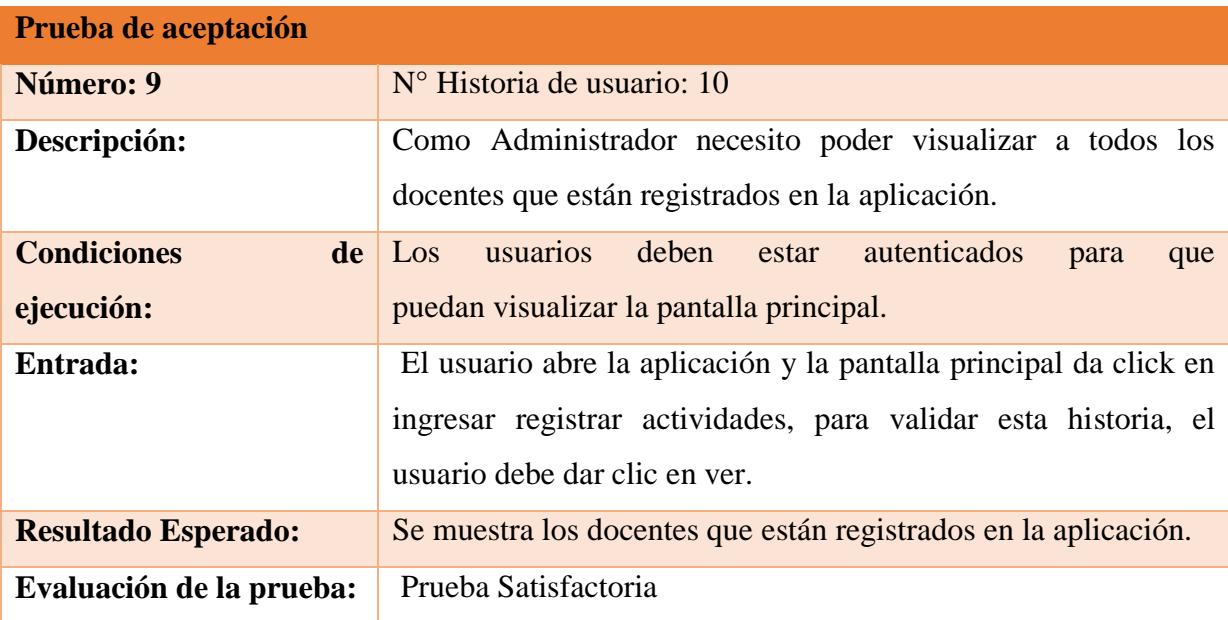

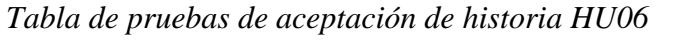

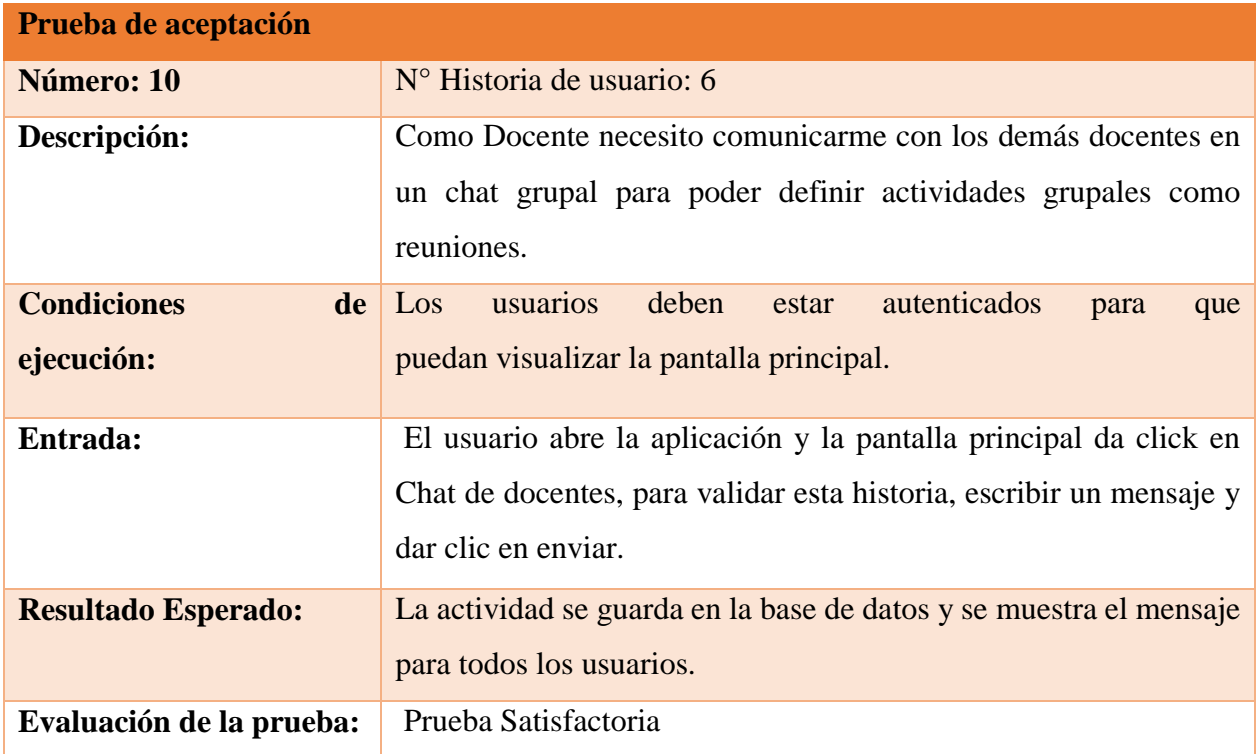

# **Tabla 31**

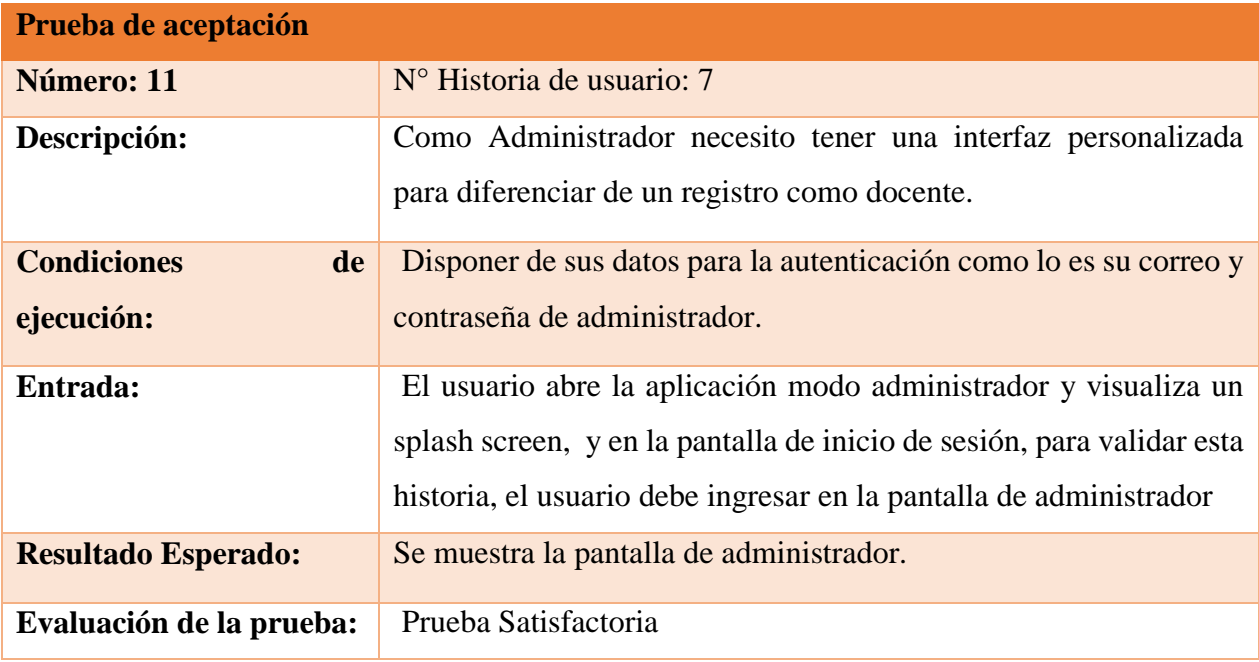

**Nota.** Todas las etapas de pruebas de aceptación se realizaron en base al orden de prioridad que se estableció con el artefacto de historias de usuarios, Product Backlog de la metodología Scrum.

### **3.3. Análisis y Discusión de resultados**

### **3.3.1. Comprobación de la hipótesis**

Se aplicó una combinación de técnicas, artefactos y determinando los puntos más fuertes de las metodologías agiles escogidas como lo es la fase de exploración de La metodología Mobile-D, el Product Backlog de la metodología Scrum, El tablero Kanban de la metodología Kanban y las pruebas de la metodología XP, para el desarrollo del prototipo planteado en el caso de estudio.

Utilizando la herramienta 4D Analytical Tool (4-DAT) que está diseñada para comparar y analizar los métodos agiles para la toma de decisiones con respecto a la adopción de un método ágil apropiado para evaluar la metodología hibrida aplicada al caso de estudio.

### **Tabla 32**

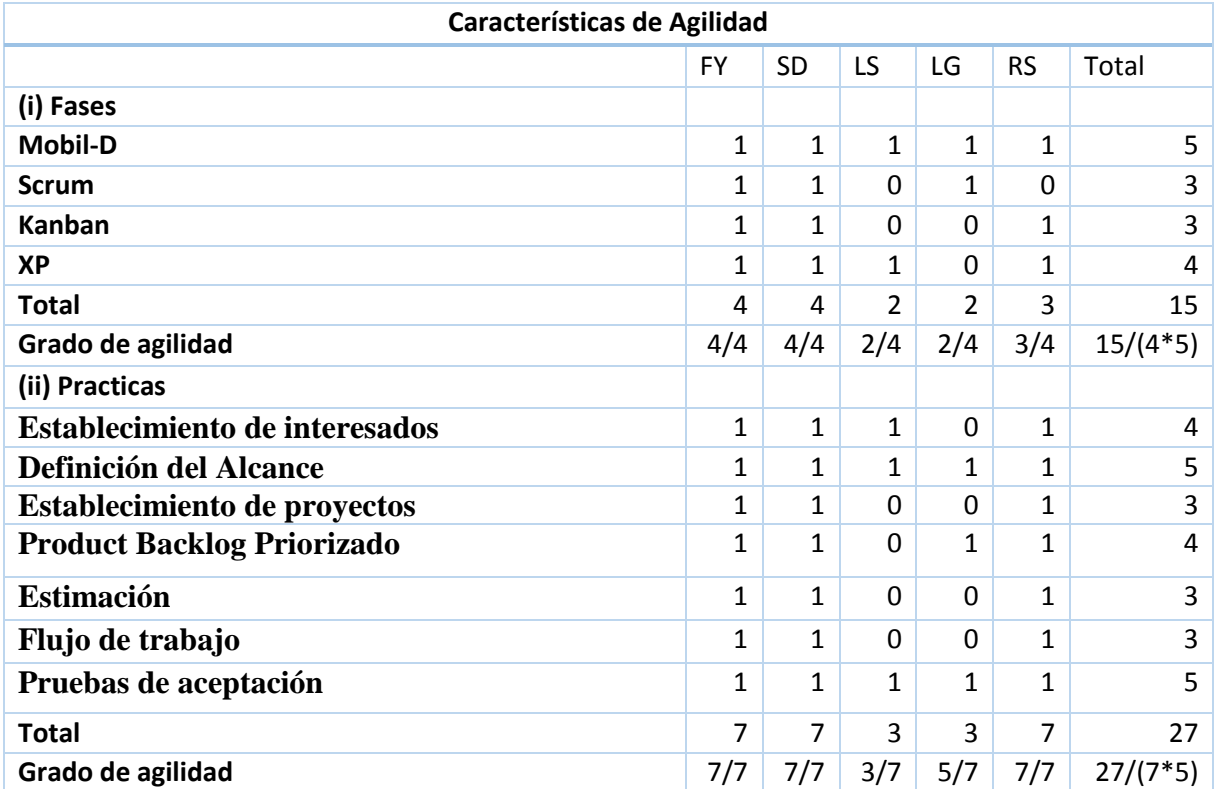

#### *Tabla de comprobación de hipótesis*

*Tabla de resultados.*

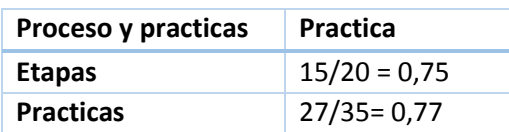

# **Figura 25**

*Figura de tabla de resultados de XP y Scrum.*

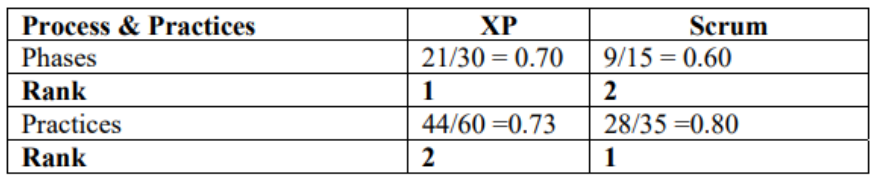

Nota. (Avila Domenech, Meneses Abad, & De la Cruz Leyva, 2013).

# **Tabla 34**

*Tabla de comparación de resultados.*

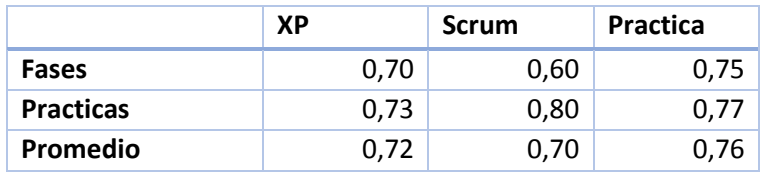

# **Figura 26**

*Gráfico de comprobación de la hipótesis.*

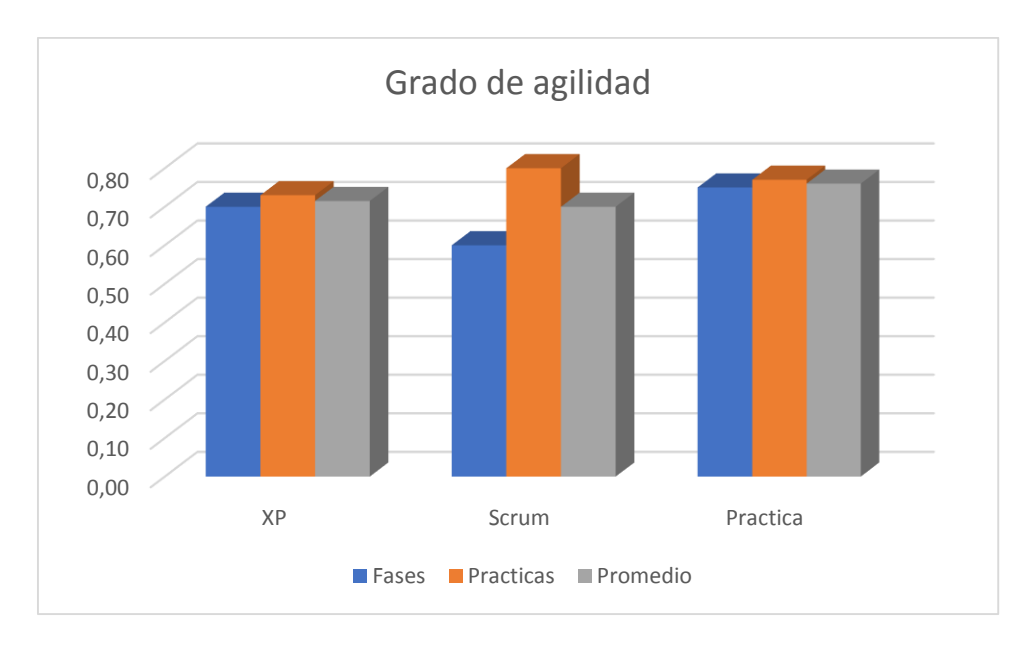

#### **3.3.2. Análisis de aportaciones**

Según los datos obtenidos se determinó que la práctica desarrollada en apartado de fases tiene mayor porcentaje con un 0.75 sobre los 0.70 de XP y 0.60 de Scrum, y en las prácticas con 0.77 es mayor a XP con 0.70 pero está debajo de Scrum con 0.80. En promedio la práctica desarrollada tiene mayor equidad entre fases con un 0.76 sobre los 0.72 de XP y los 0.70 de Scrum.

#### **Tabla 35**

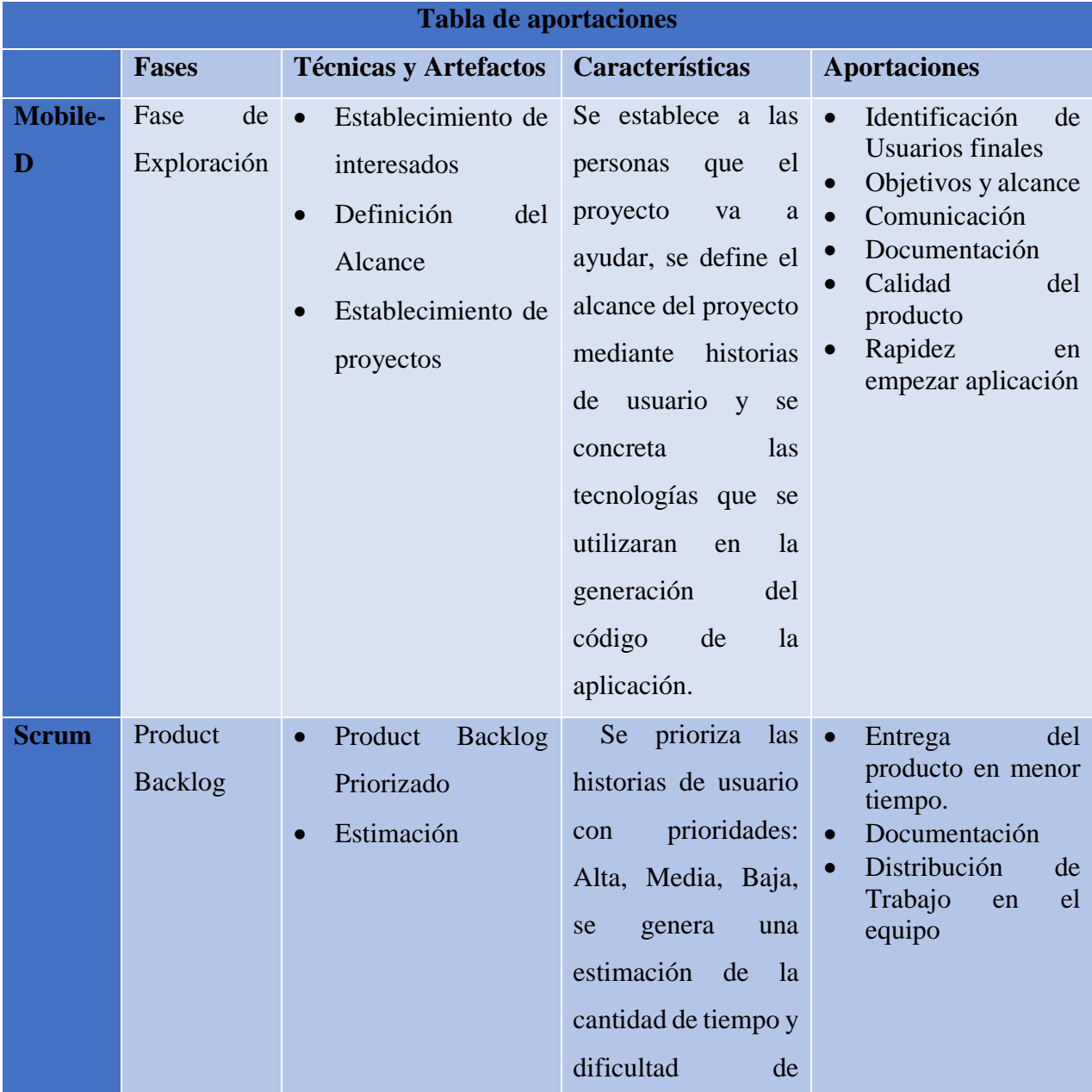

*Tabla de comprobación de la hipótesis.*

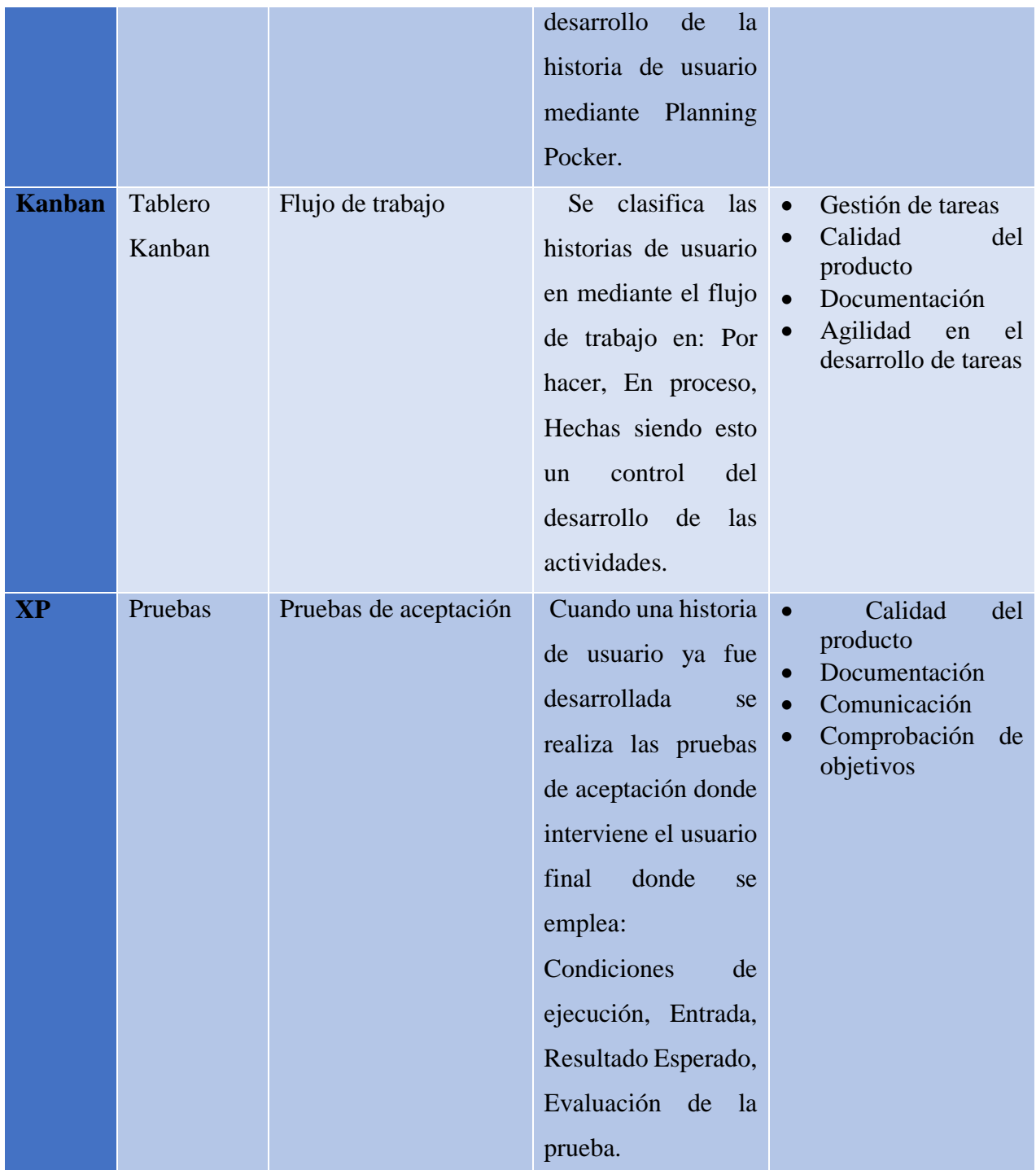

## **3.3.3. Datos IBM SPSS**

A continuación, se observa los datos incluidos en el software spss para el análisis y tabulación de datos de encuestas.

*Variables para analizar SPSS*

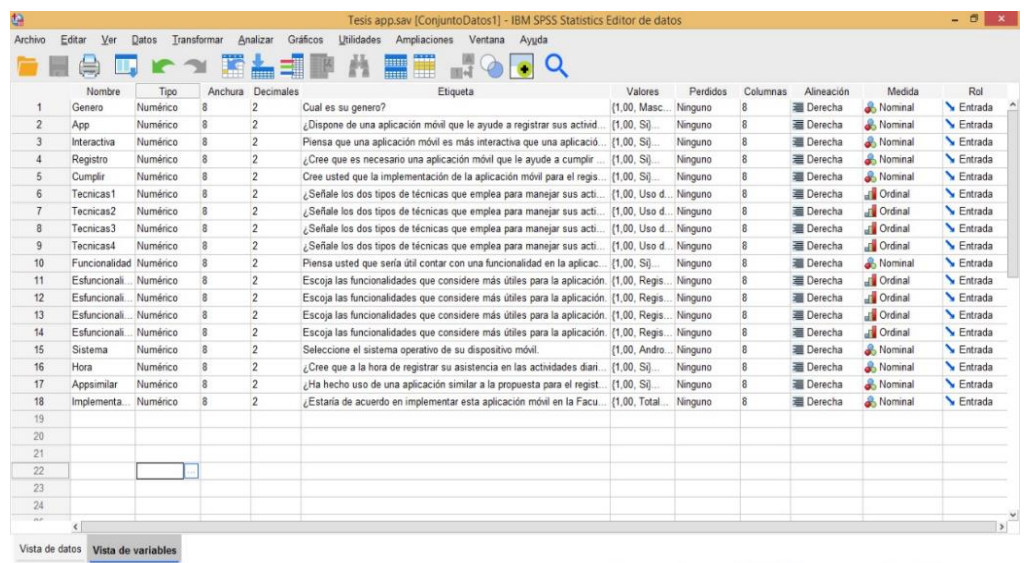

**Nota.** Se observan las variables de la encuesta realizada para proceder a registrar los datos.

### **Figura 28**

*Registro de datos de la encuesta*

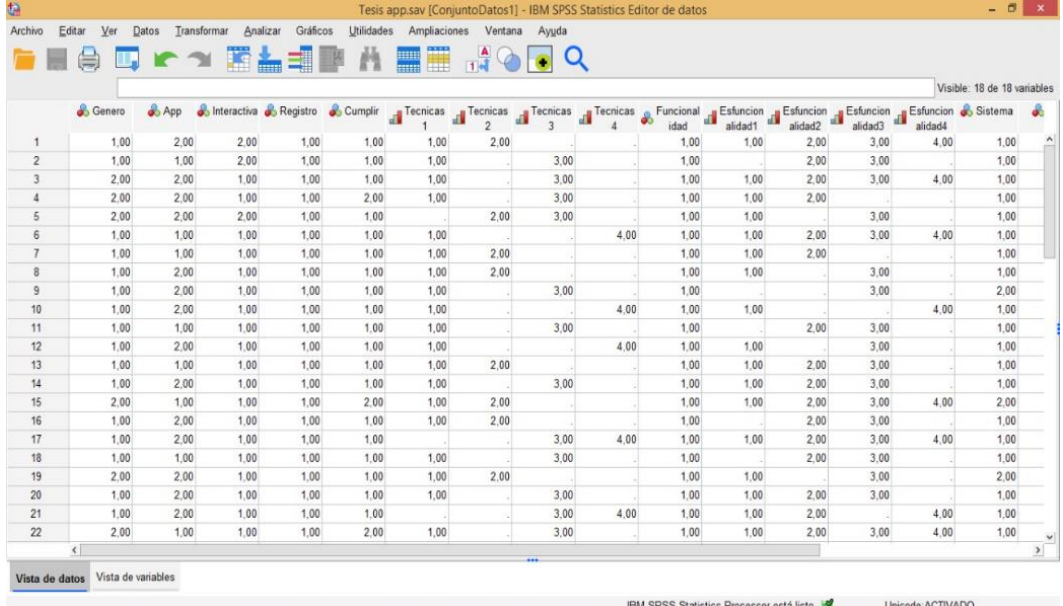

**Nota.** Se observan los datos registrados de las encuestas realizadas a los docentes de la Facultad de Ciencias de la Ingeniería y aplicadas.

#### **3.3.4. Análisis y tabulación de encuestas**

En consideración con la encuesta realizada al personal docente de la Facultad de Ciencias de la Ingeniería y Aplicadas en la Universidad Técnica de Cotopaxi se consiguieron los siguientes resultados los cuales se analizan a continuación:

#### **Tabla 36**

*Género* 

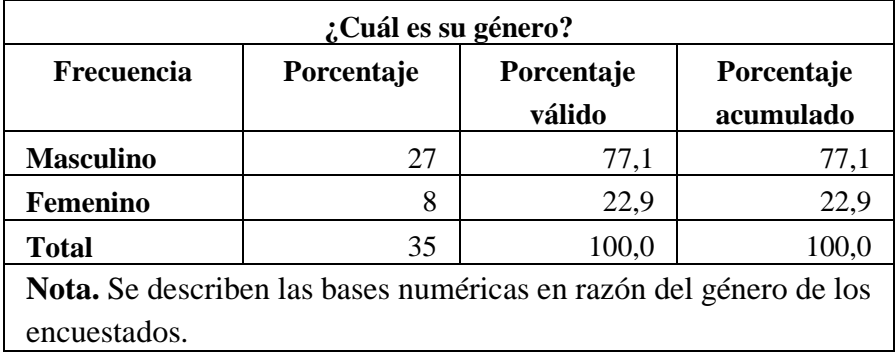

### **Gráfico estadístico 1**

*Pregunta datos: Género* 

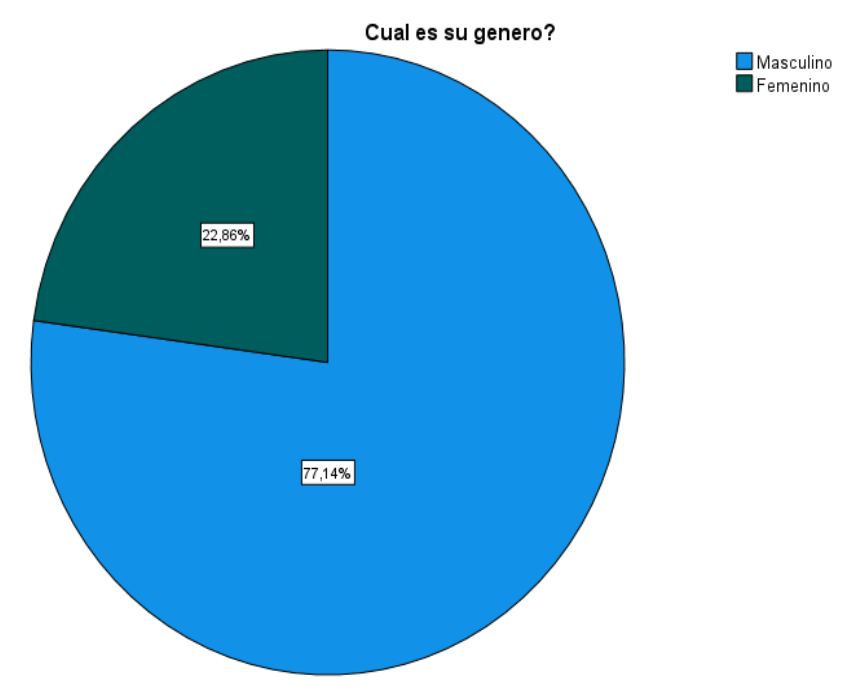

**Nota.** En el gráfico se puede observar los porcentajes en relación al género de los encuestados.

 **Análisis:** En la tabla y gráfico anteriores se puede observar en cuestión al 100% que el 22,86 % es de género femenino y mientras que el 71,14% es de género masculino estableciendo que los encuestados fueron la mayor parte hombres.

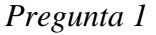

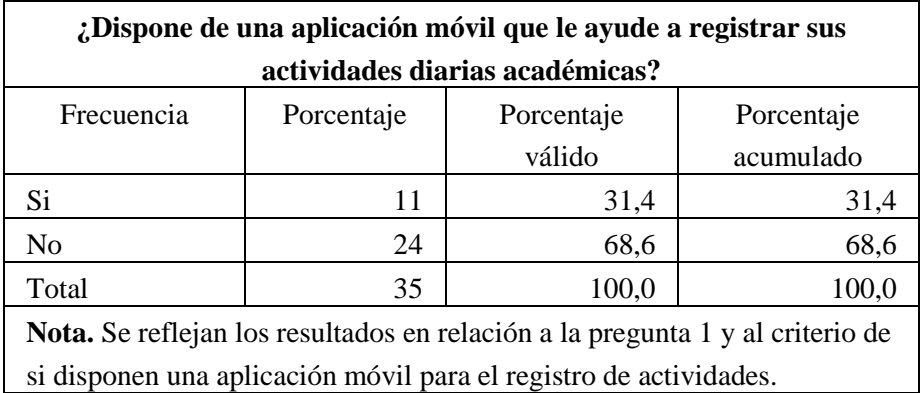

#### **Gráfico estadístico 2**

*Pregunta 1*

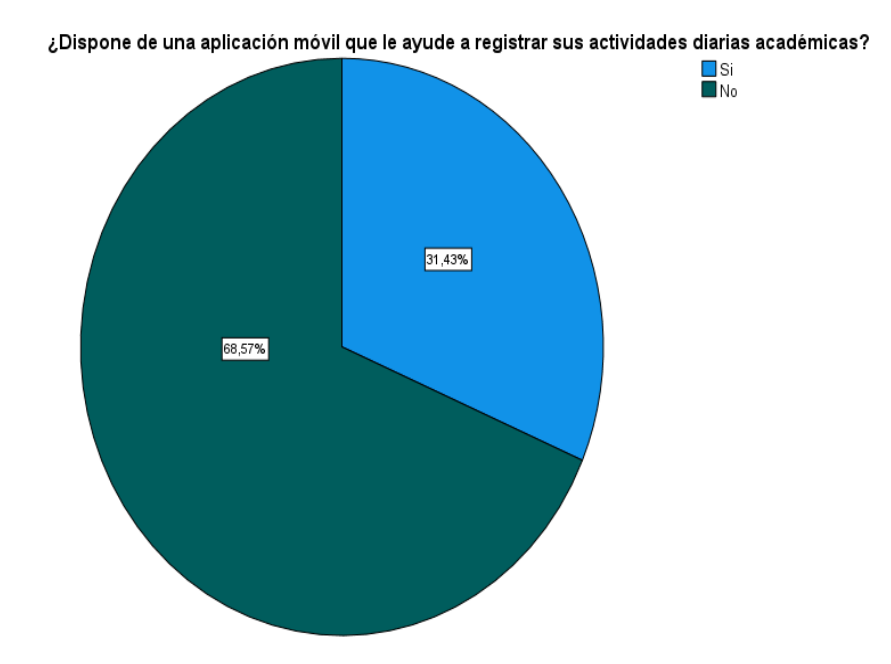

**Nota.** En el gráfico se observa los porcentajes en relación a pregunta de si disponen de una aplicación móvil que les ayude a registrar sus actividades diarias académicas.

 **Análisis:** En razón al 100% de los encuestados se ve reflejadas las respuestas para lo cual el 68,57% respondió que no disponen de una aplicación móvil que les ayude a registrar las actividades diarias académicas, mientras que el 31,43% menciono que si dispone de una aplicación de registro de actividades académicas.

*Pregunta 2*

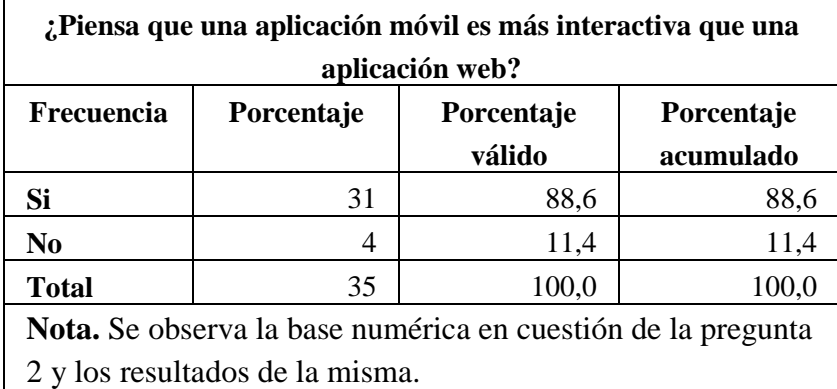

#### **Gráfico estadístico 3**

*Pregunta 2* 

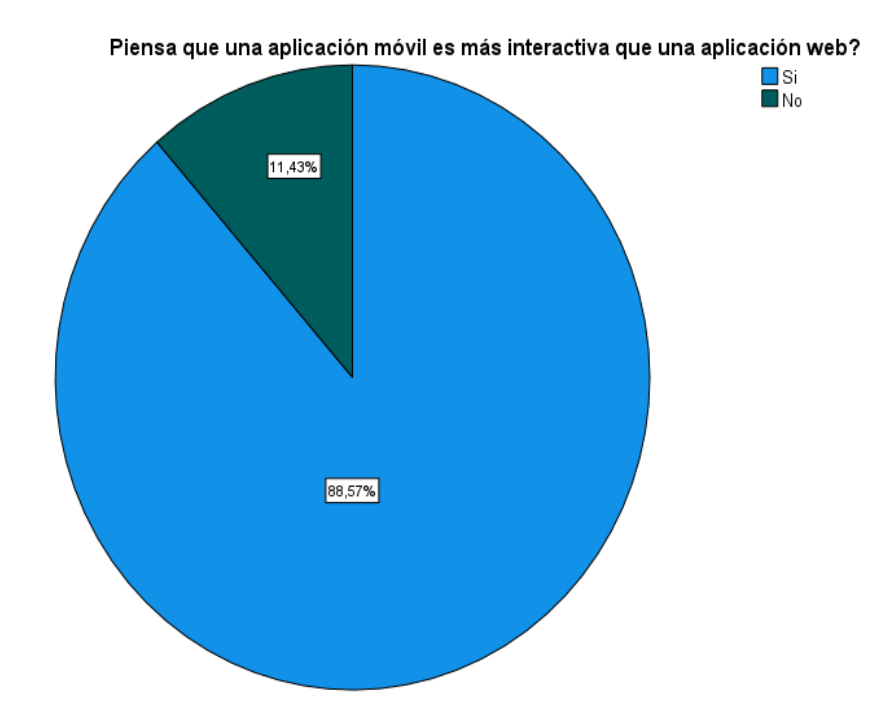

**Nota.** Se establecen los porcentajes en razón de la pregunta 2 y en consideración de si una aplicación móvil es más interactiva que una aplicación web.

 **Análisis:** Del 100% de los encuestados se observa que el 88,57% considera que una aplicación móvil es más interactiva, mientras que el 11,43% contesto que la aplicación web es de mayor interacción, esto quiere decir que en cuestión de interacción la aplicación móvil sería una respuesta viable.

*Pregunta 3*

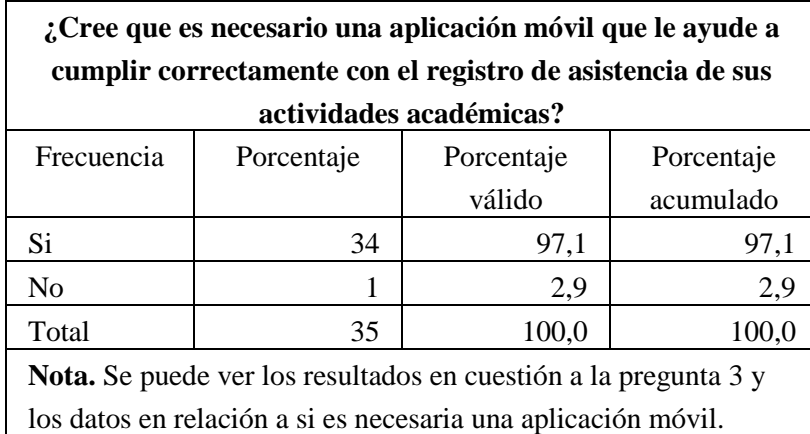

#### **Gráfico estadístico 4**

*Pregunta 3* 

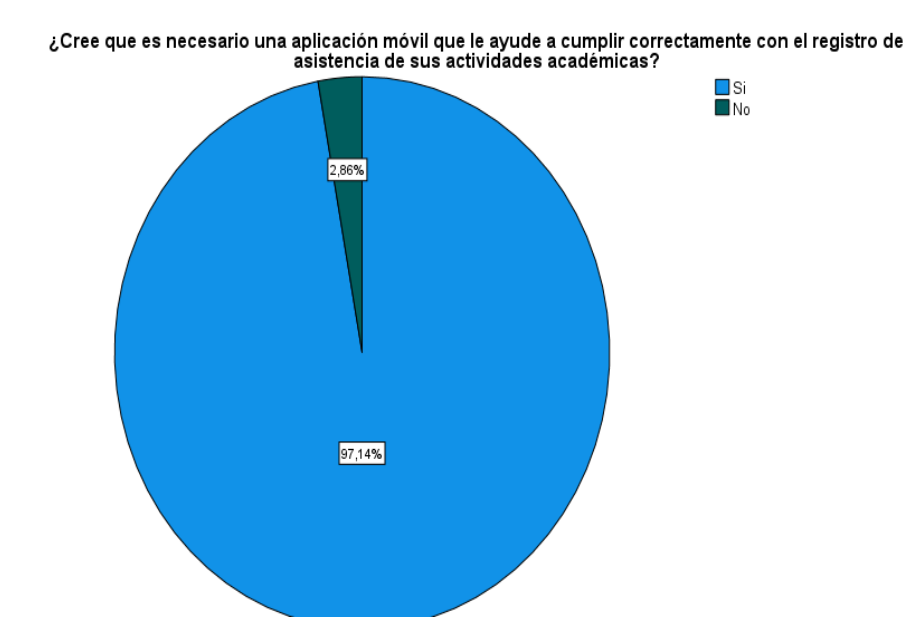

**Nota.** Se observa los porcentajes en relación a la pregunta 3 y de si cree si es necesaria una aplicación móvil que le ayude a cumplir correctamente con el registro de asistencia de actividades académicas.

 **Análisis:** En base al 100% de los encuestados se puede observar que el 97,14% menciona que si es necesaria una aplicación móvil que le ayude a cumplir correctamente con el registro de asistencia de sus actividades académica, mientras que el 2,86% considera que no.

*Pregunta 4*

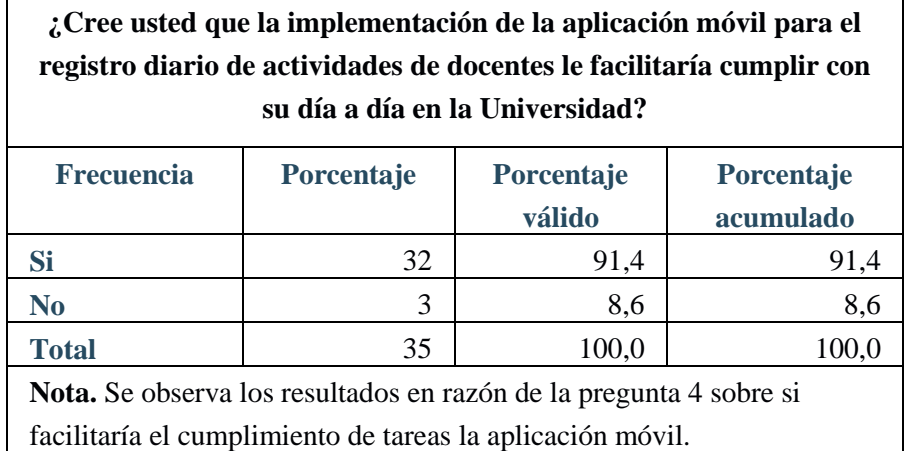

#### **Gráfico estadístico 5**

#### *Pregunta 4*

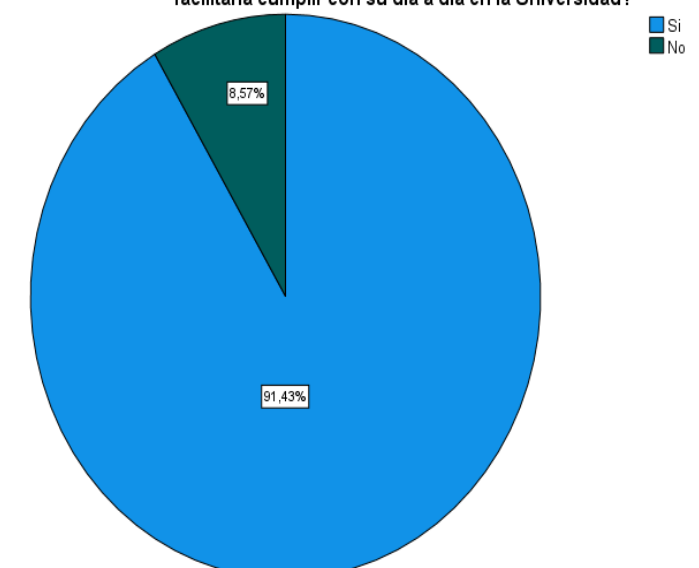

Cree usted que la implementación de la aplicación móvil para el registro diario de actividades de docentes le<br>facilitaría cumplir con su día a día en la Universidad?

**Nota.** En el gráfico se da a conocer los resultados en porcentajes de la pregunta 4.

 **Análisis:** En base al 100% de los encuestados se puede observar que el 91,43% si cree que la implementación de la aplicación móvil para el registro diario de actividades de docente permitirá que se facilite el cumplimiento del día a día en el campo Universitario, mientras que el 8,57% no piensa que lo hará, por lo tanto, la mayor parte menciona que si aportara en su día a día.

#### *Pregunta 5*

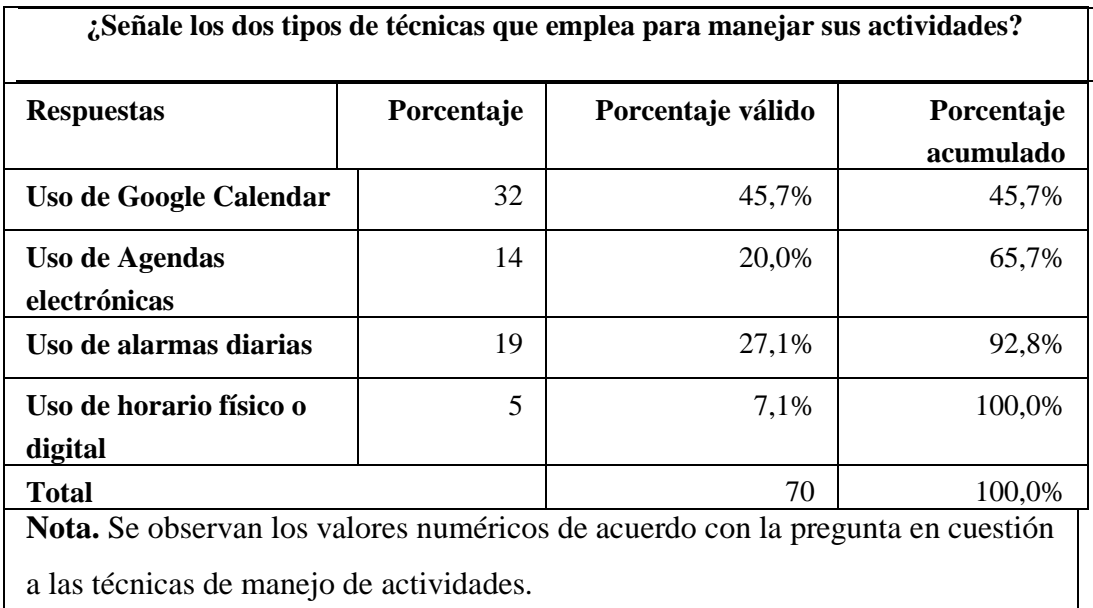

### **Gráfico estadístico 6**

*Pregunta 5* 

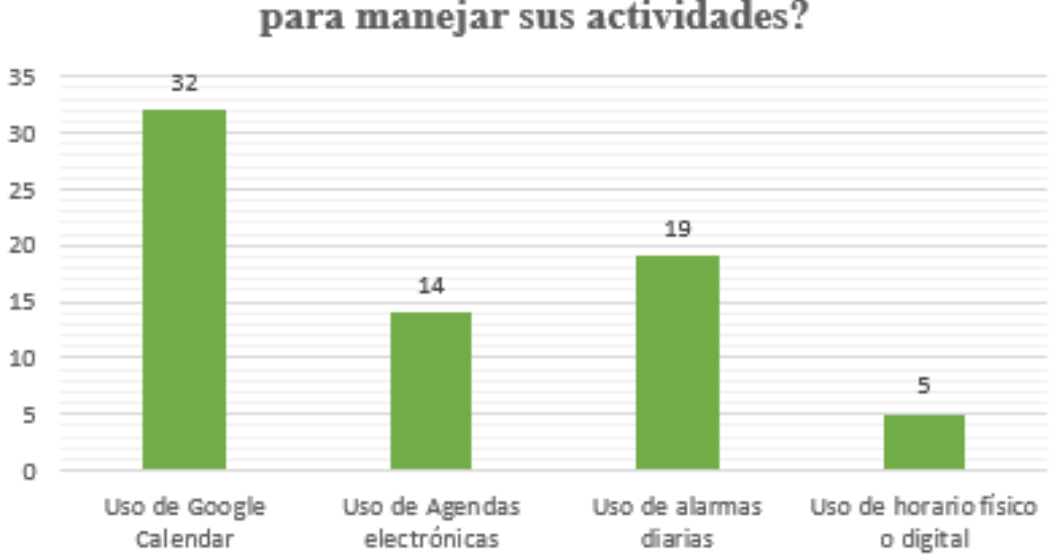

¿Señale los dos tipos de técnicas que emplea para manejar sus actividades?

**Nota.** Se observa los tipos de técnicas usados por los docentes de la facultad.

 **Análisis:** Del 100% de los encuestados se observa que el 45,7 % hace uso de Google calendar, el 20% usa agendas electrónicas, el 27,1% usa alarmas diarias y el 7,1% hace uso de horario físico o digital.

*Pregunta 6*

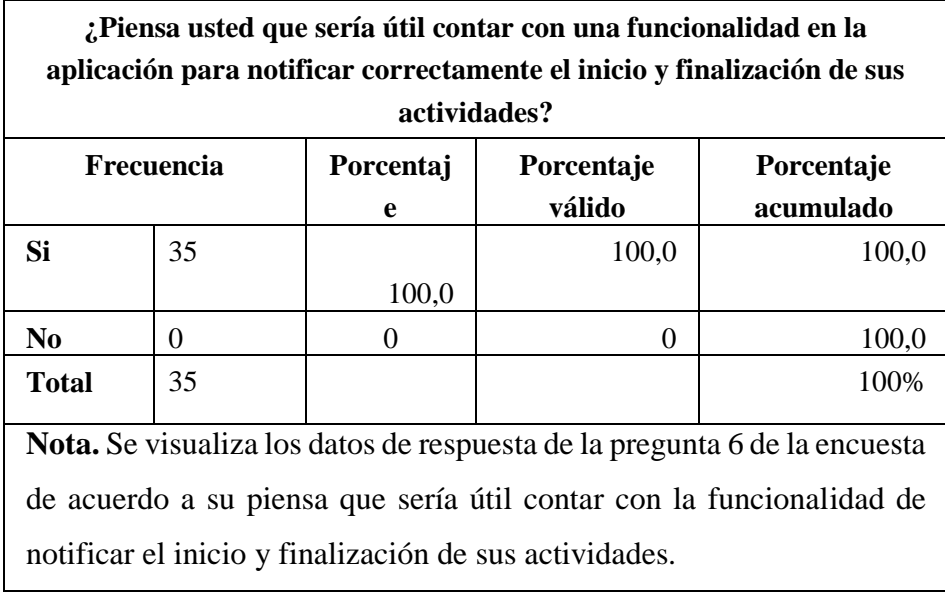

### **Gráfico estadístico 7**

### *Pregunta 6*

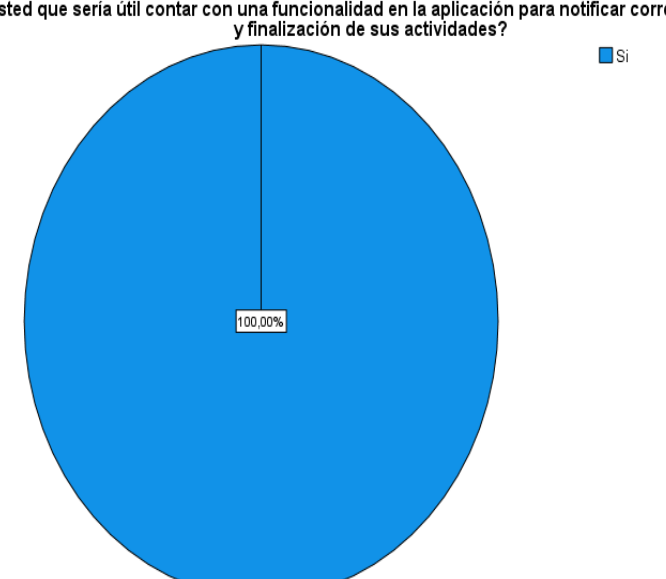

Piensa usted que sería útil contar con una funcionalidad en la aplicación para notificar correctamente el inicio<br>y finalización de sus actividades?

**Nota.** Se encuentran los porcentajes en razón de la pregunta 6 que hace referencia a si la funcionalidad para notificar el inicio y finalización de actividades sería útil.

 **Análisis:** Se visualiza en la gráfica que de acuerdo con el 100% de los encuestados consideran que si sería útil la funcionalidad de notificar el inicio y finalización de las actividades.

*Pregunta 7*

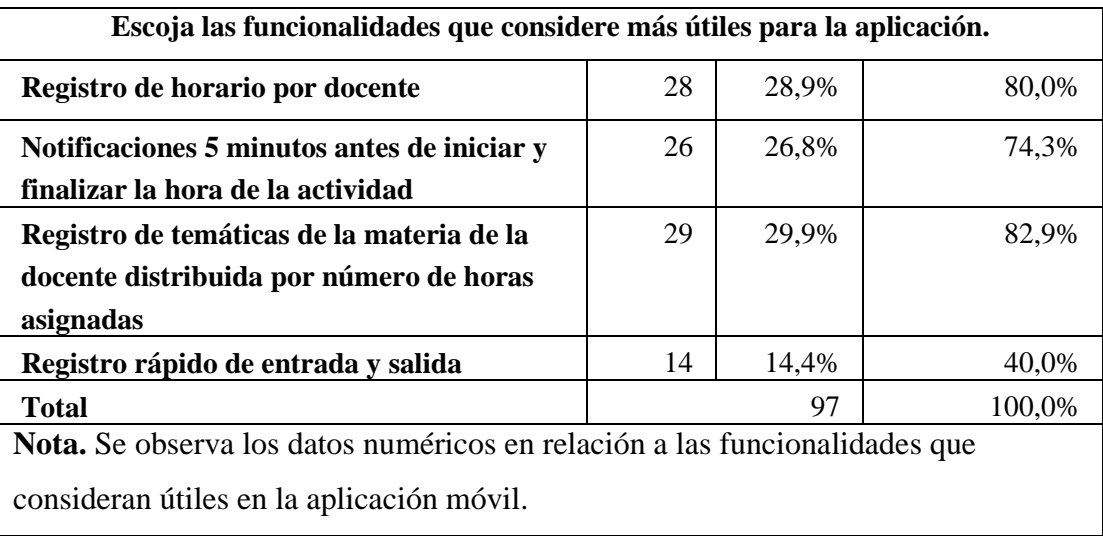

#### **Gráfico estadístico 8**

*Pregunta 7*

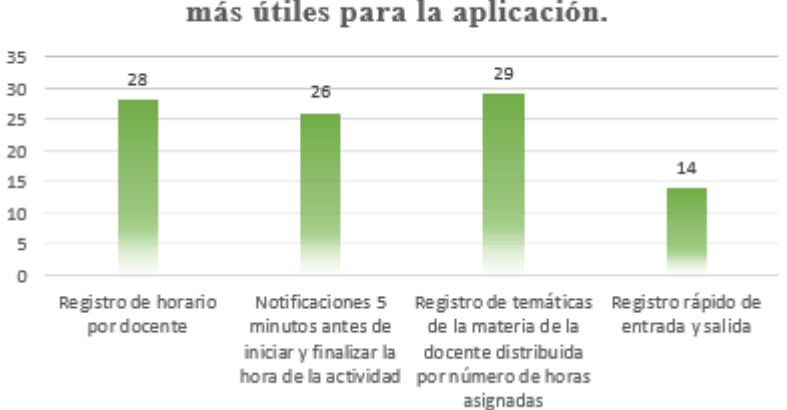

Escoja las funcionalidades que considere más útiles para la aplicación.

**Nota.** Se analiza las funcionalidades que al criterio de los encuestados son útiles en la aplicación móvil.

 **Análisis:** De acuerdo con los encuestados y el 100%, se observa que en razón de las funcionalidades que son útiles en la aplicación móvil el 28,9% considera que el registro de horario por docente y el 29,9% dice que el registro de temáticas de la materia del docente distribuida por números de horas asignadas es una de las funcionalidades con más importancia, además el 26,8% contesto que las notificaciones 5 minutos antes de iniciar y finalizar la hora de la actividad, por otro lado el 14,4 % dice que es importante el registro rápido de entradas y salidas.

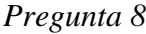

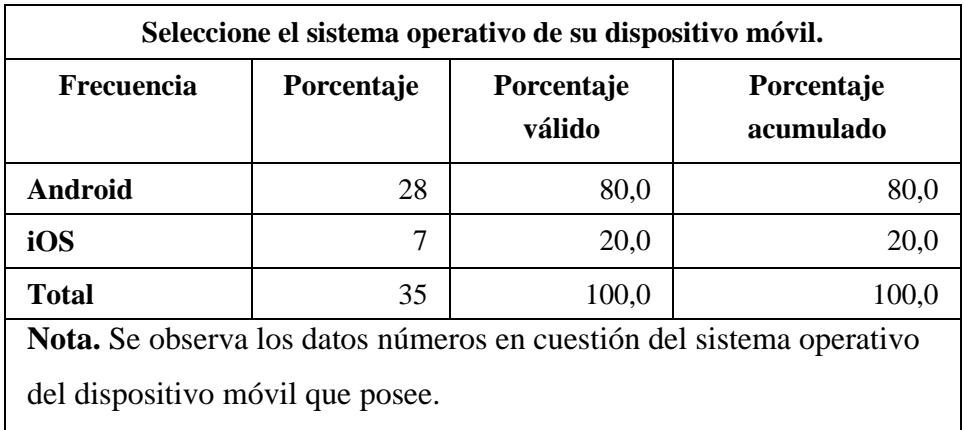

### **Gráfico estadístico 9**

*Pregunta 8*

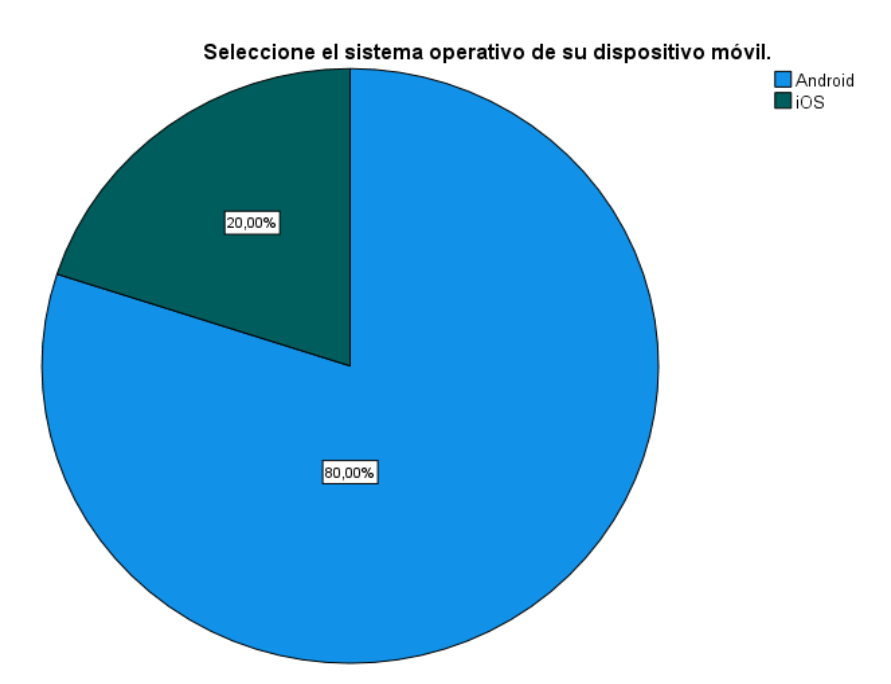

**Nota.** Se observa en la gráfica el tipo de sistema operativo de acuerdo al dispositivo móvil.

 **Análisis:** De acuerdo con los encuestados y del 100%, el 80% posee un dispositivo móvil con el sistema operativo Android, mientras que el 20% dispone de iOS, esto quiere decir que la aplicación deberá funcionar para los dos sistemas operativos.

*Pregunta 9*

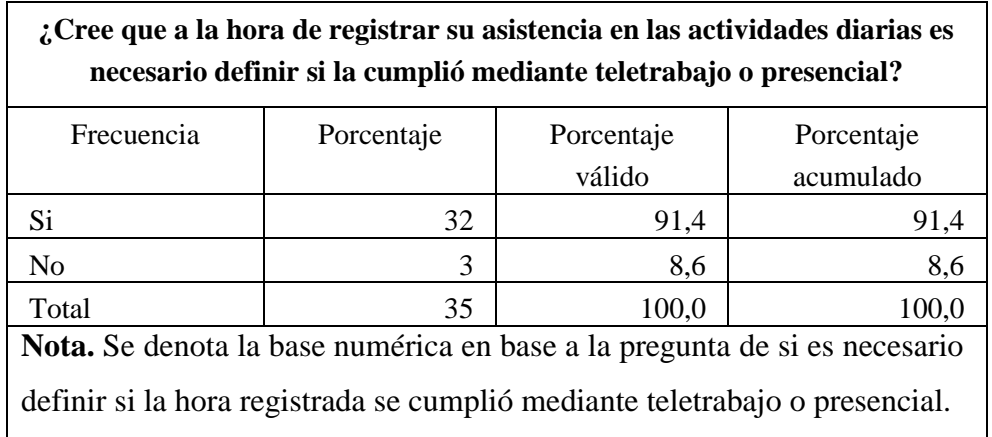

#### **Gráfico estadístico 10**

#### *Pregunta 9*

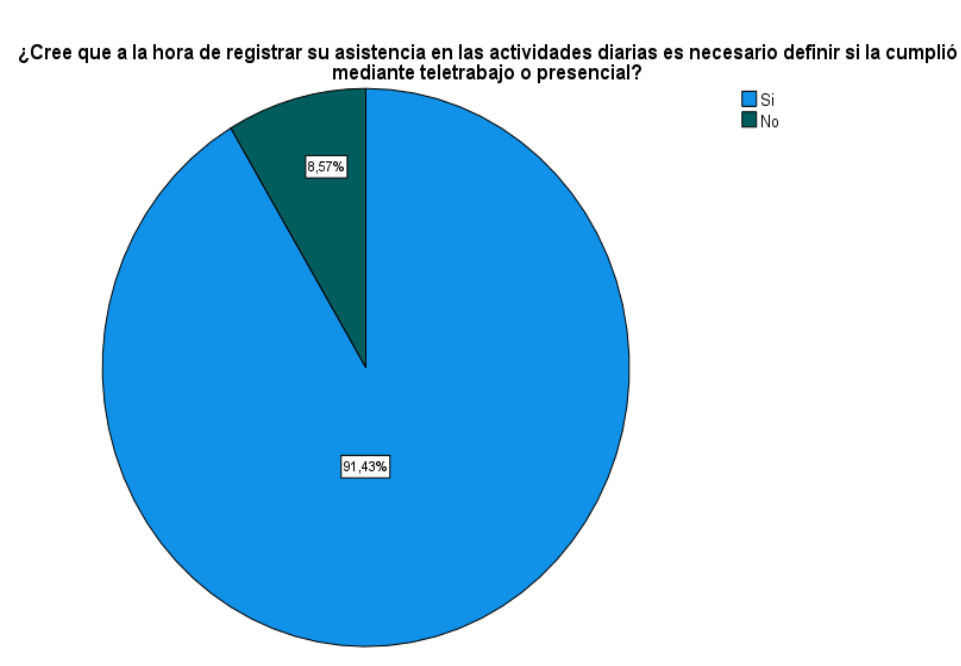

**Nota.** Se observa en el gráfico los porcentajes de acuerdo con la pregunta 9 y si es necesario registrar la asistencia de actividades y definir si esta fue cumplida por teletrabajo o presencial.

 **Análisis:** En razón del 100% de los encuestados el 91,43% considera que si se debe definir si la actividad registrada se cumplió mediante teletrabajo o presencial, mientras que el 8,57% considera que no es importante.

*Pregunta 10*

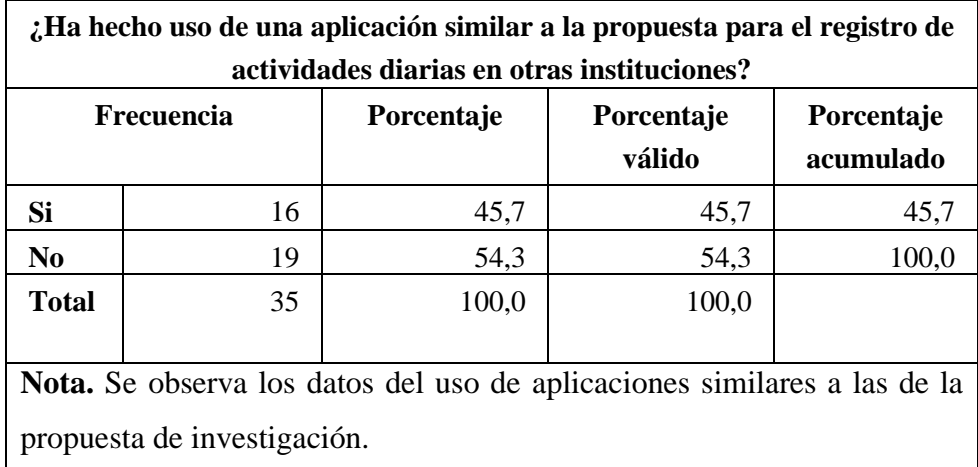

### **Gráfico estadístico 11**

*Pregunta 10*

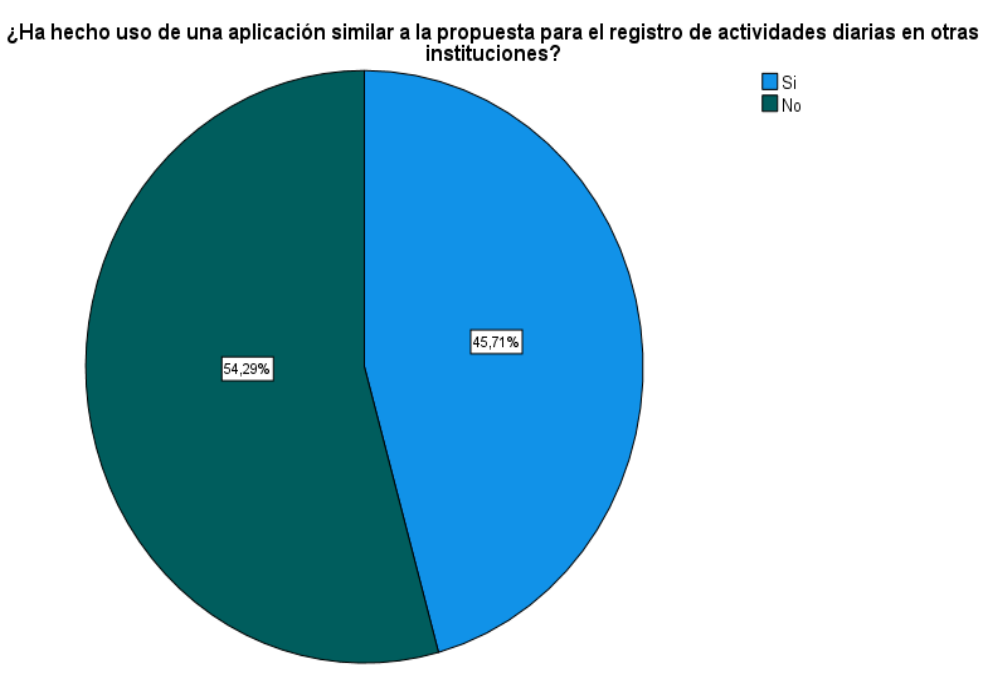

**Nota.** Se establecen los porcentajes del uso de aplicaciones similares.

 **Análisis:** Con respecto al 100% de los encuestados, el 54,29% menciona que no ha hecho uso de aplicaciones similares a las que se propone en la investigación, mientras que el 45,71% manifiesta que si ha hecho uso de aplicaciones similares.

*Pregunta 11*

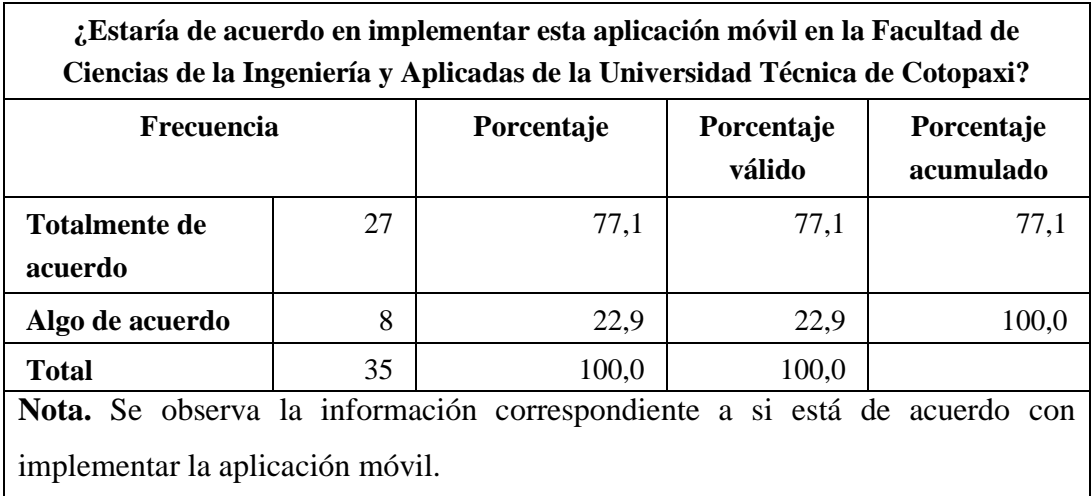

#### **Gráfico estadístico 12**

*Pregunta 11*

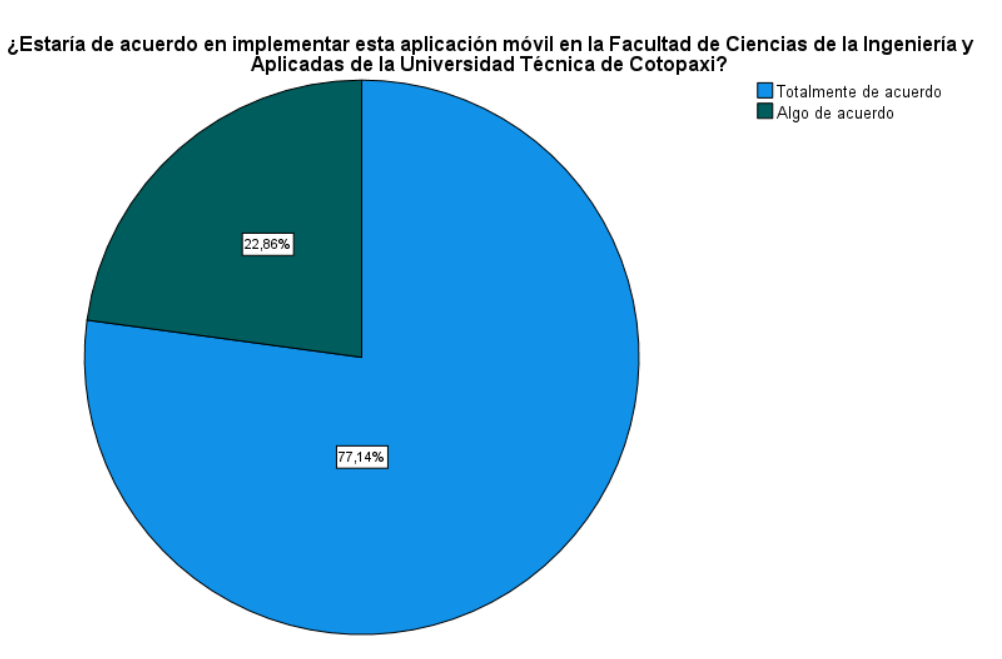

**Nota.** Se revisan los porcentajes en relación a la implementación de la aplicación móvil.

 **Análisis:** Con respecto a las encuestas realizadas y al 100% de los encuestados el 77,14% respondió que está totalmente de acuerdo en que se implemente este tipo de aplicación móvil, el 22,86% menciono que esta algo de acuerdo en que se implemente, por lo tanto, la mayoría está de acuerdo que se implemente la aplicación móvil ya que un 0% no estuvo de acuerdo.

#### **3.3.5. Análisis General**

De acuerdo con las encuestas realizadas que representan el 100% que corresponde al 35 personas las cuales se encuesto esto de acuerdo a la muestra realizada se tiene los siguientes datos que el 71,14% son de género masculino, mientras que el 22,86 es de género femenino de los cuales en razón a las preguntas respondieron de la siguiente manera: el 68,57% menciona que no dispone de una aplicación móvil que le ayude a registrar sus actividades diarias académicas y el 31,4% dice que si dispone de una, además en cuanto a si piensan que una aplicación móvil es más interactiva que una aplicación web el 88,6% dijo que si y por otro lado el 11,4 no está de acuerdo con esta afirmación, otro aspecto investigado fue el de si cree que es necesario una aplicación móvil que le ayude a cumplir correctamente con el registro de asistencia de sus actividades académicos a lo cual el 97,10% piensa que sí y el 2,9 cree que no, a la vez de acuerdo con la pregunta 4 en donde dice que si cree que la implementación de la aplicación móvil para el registro diario de actividades de docentes le facilitaría cumplir con su día a día el 91,4 % cree que sí y el 8,6% no, no obstante en cuanto a los tipos de técnicas que emplean para manejar sus actividades el 45,7% hace uso de Google calendar, el 20% uso de agendas electrónicas, el 27.10 % uso de alarmas diarias, el 7,1% uso de horario físico o digital, así pues en la pregunta 6 sobre si sería útil contar con una funcionalidad en la aplicación para notificar correctamente el inicio y finalización de sus actividades el 100% contesto que si sería útil, además en relación con las funcionalidades que considera útiles en la aplicación el 29,9% considera que el registro de temáticas de la materia, el 28,9% el registro de horario docente, el 26,8% las notificaciones 5 minutos antes de iniciar y finalizar la hora de la actividad, el 14,4% el registro rápido de entrada y salida, por otra parte el sistema operativo de los dispositivos móviles que poseen es en un 80% Android y en un 20% iOS, en el caso de si considera que si se debe definir si la actividad registrada se cumplió mediante teletrabajo o presencial el 91,43% cree que sí y el 8,57% considera que no, de acuerdo con la pregunta de se ha hecho uso de una aplicación similar en el 54,3% contesto que no mientras que el 45,7% dice que si, por último en la pregunta que es de mayor importancia para nuestra investigación en donde se manifiesta si estaría de acuerdo con la implementación de esta aplicación el 77,10% contesto que totalmente de acuerdo y el 22.9% algo de acuerdo, considerando que había la opción de desacuerdo y este no obtuvo un porcentaje positivo, se deduce que si es importante la implementación de esta aplicación y favorecerá el trabajo de los docentes de la facultad.

## **3.4. Desarrollo del prototipo de la aplicación móvil híbrida**

En este apartado se encuentra la vista de Splash Screm para presentación de carga del prototipo para el registro diario de las actividades diarias de los docentes, en adelante observaremos el prototipo de la aplicación.

### **Figura 29**

*Ventana de carga al iniciar App*

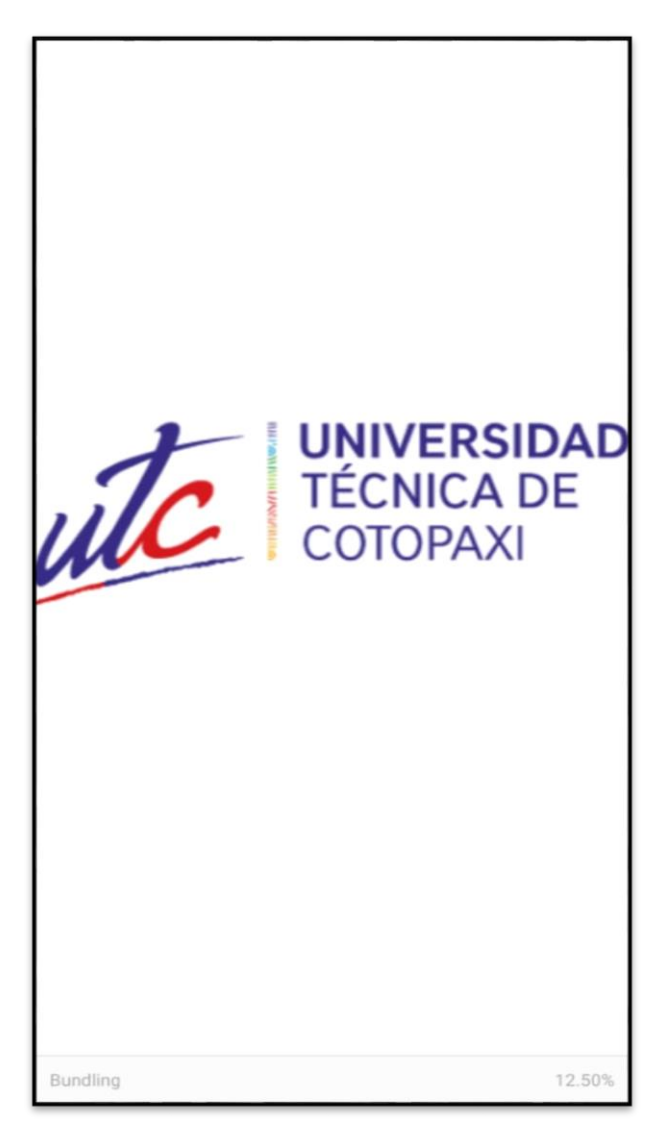

**Nota.** Vista de logeo del prototipo, que solicita los datos de ingreso de los usuarios que se encuentre registrados en la Base de datos de Firebase, todos los usuarios cuentan con un registro único, también se presenta una opción para registrarse en caso de no contar con una cuenta dentro de la APP.

*Ventana para iniciar sesión*

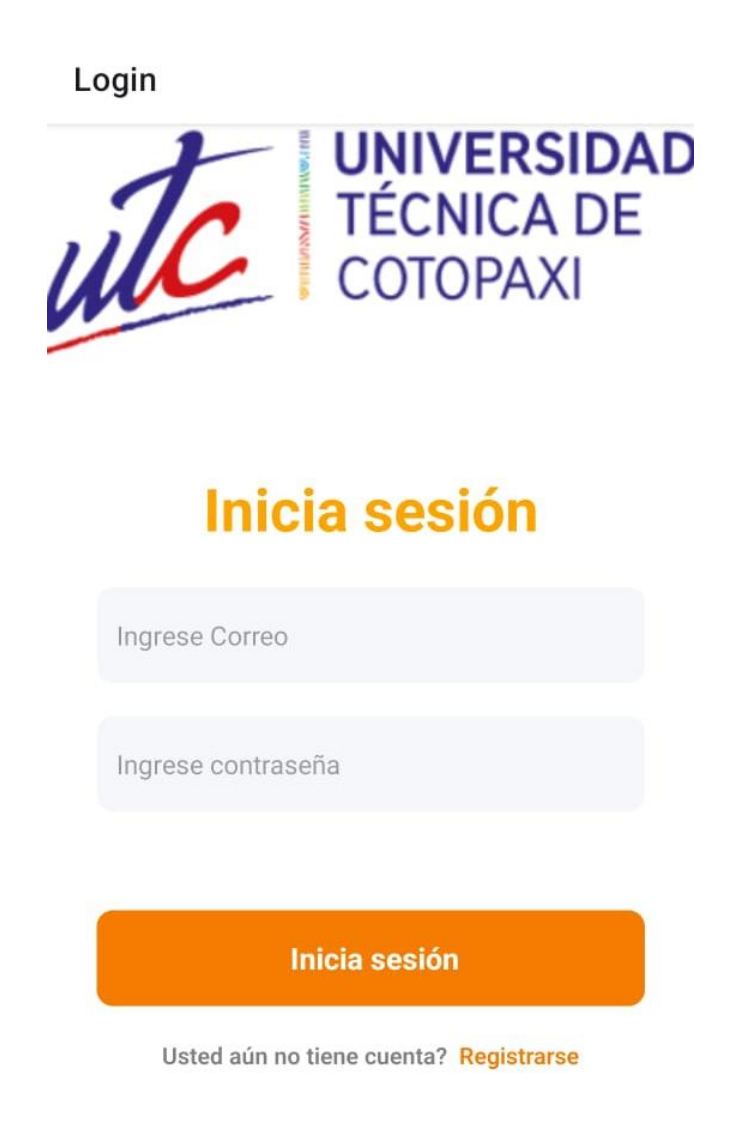

**Nota.** Vista de registro de los usuarios mediante su correo institucional, se solicita correo y contraseña para completar el registro.

*Ventana para realizar el registro de usuario o docente*

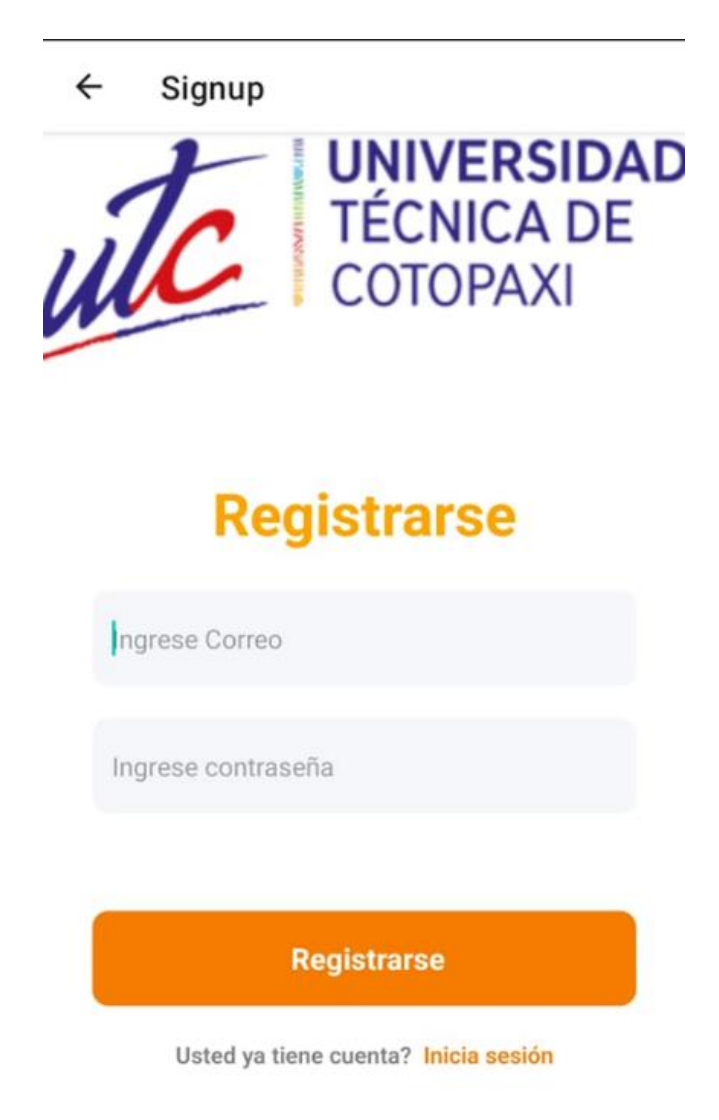

**Nota.** Vista principal de la App con opciones múltiples para coordinar el registro de actividades, entre ellas registro diario, horaria y ver horario.

*Ventana Inicial con las opciones de la aplicación*

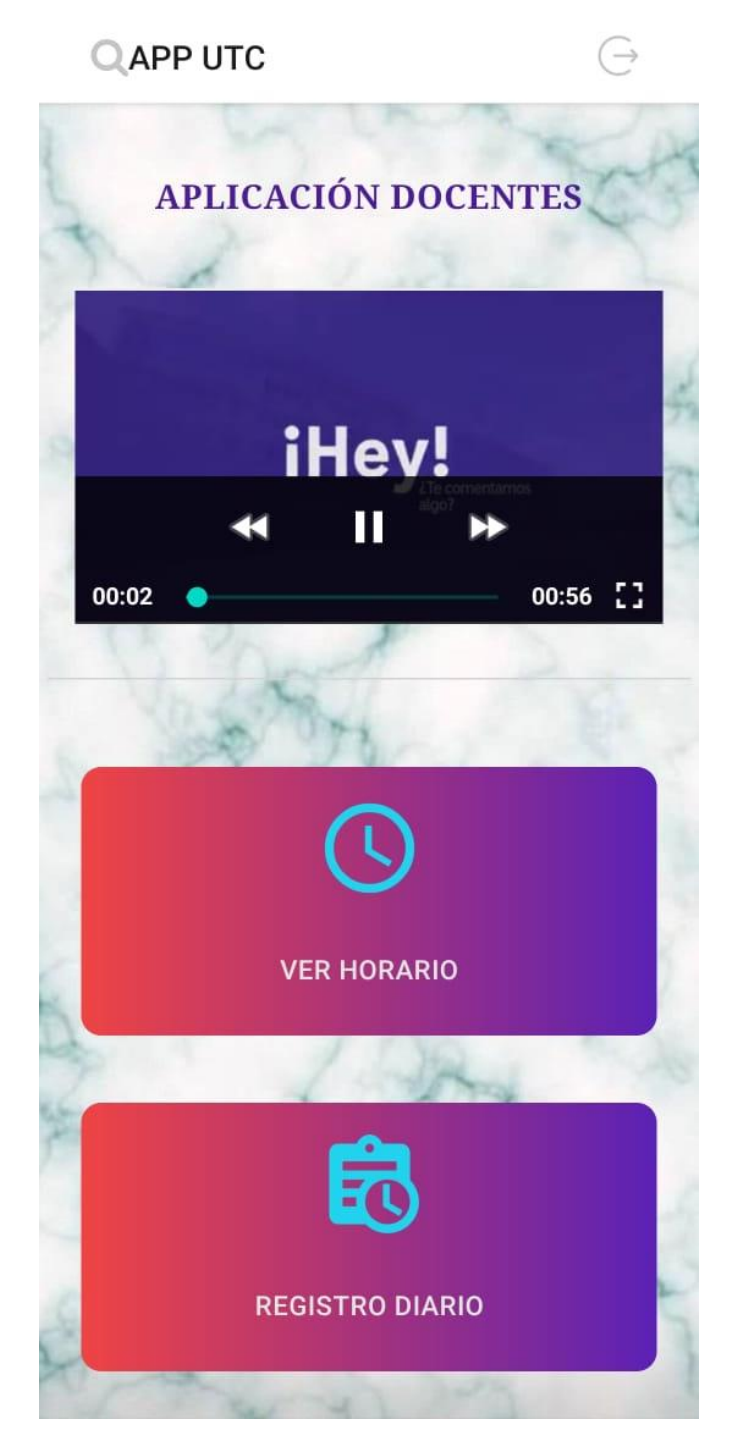

**Nota.** Los docentes registrar sus horas clase, para poder coordinar con su registro diario de actividades, este horario se registrar dividido en horas clase y horas de tutoría.

*Ventana de ingreso del horario*

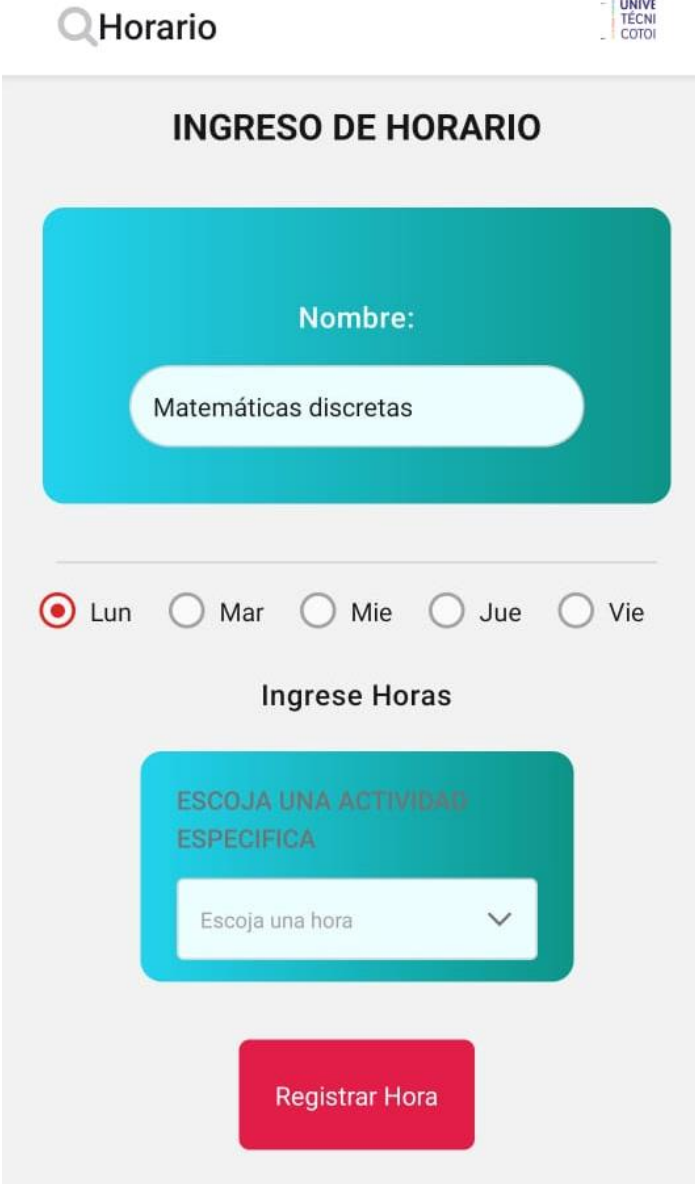

**Nota.** Se selecciona la hora de las actividades de clases repartidas en una hora o más por día, esto de acuerdo con el horario académico de cada docente, para este registro se cuenta con el mismo y se da lugar a registrar cada una de las actividades pendientes.

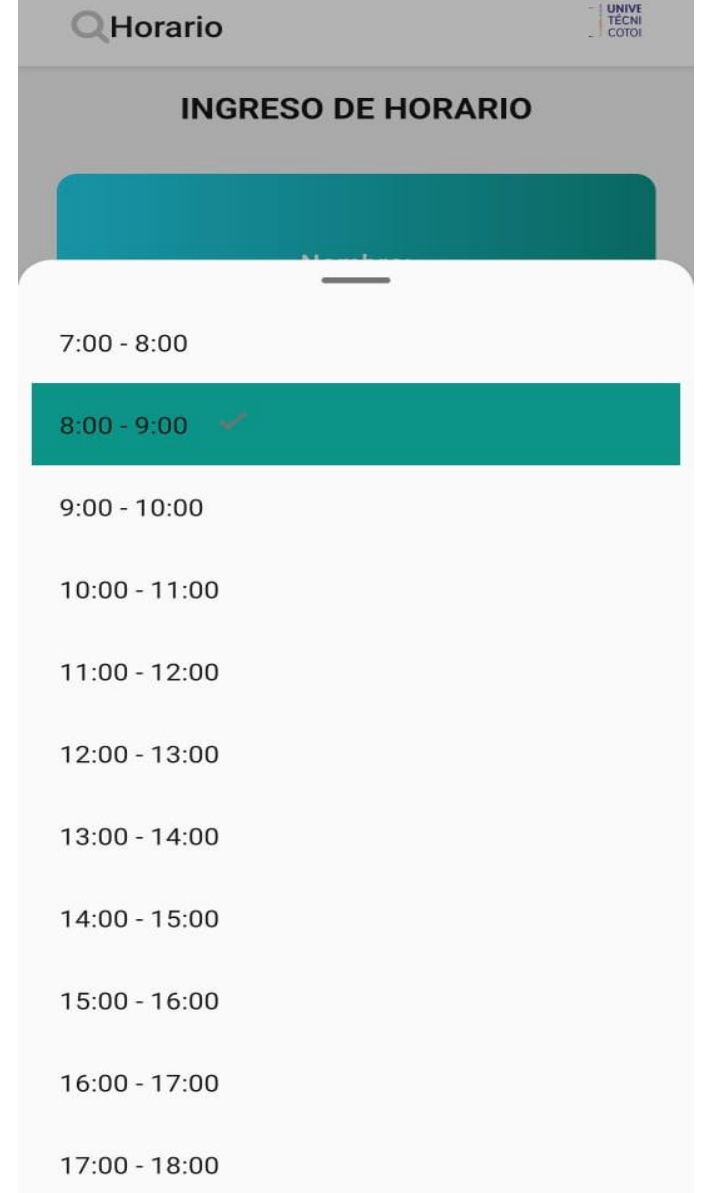

*Ventana de elección de hora para el registro de horario*

**Nota.** Como se pudo observar en la ventana principal también existe la opción para visualizar el horario y una vez realizado el registro este se actualiza según el registro.

*Vista de ver horario.*

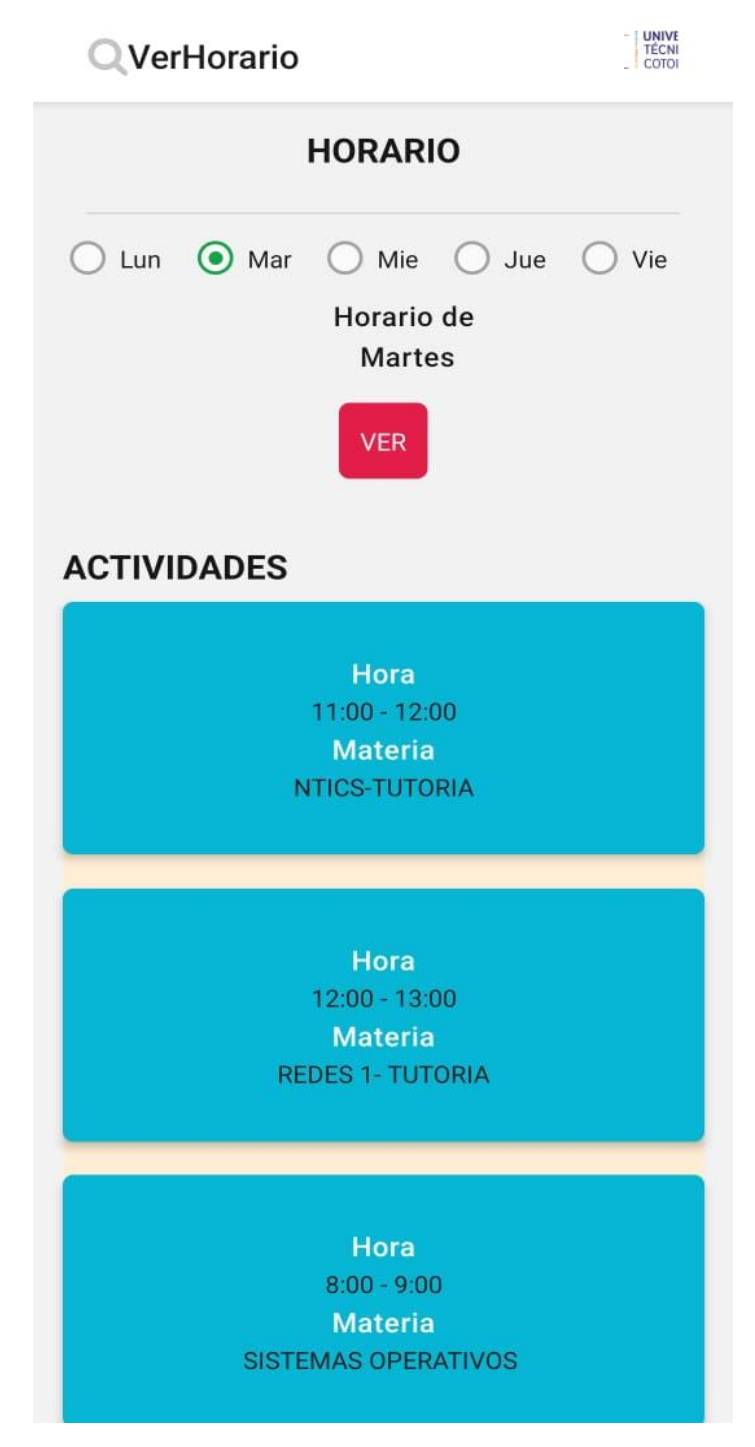

**Nota.** Vista de timbre con la opción de tipo de Trabajo, ya que es necesario destacar mediante que modalidad se está trabajando, por distintas ocasiones existen situaciones que pueden exigir Teletrabajo o Trabajo normal.

*Ventanas de Timbre y sus opciones*

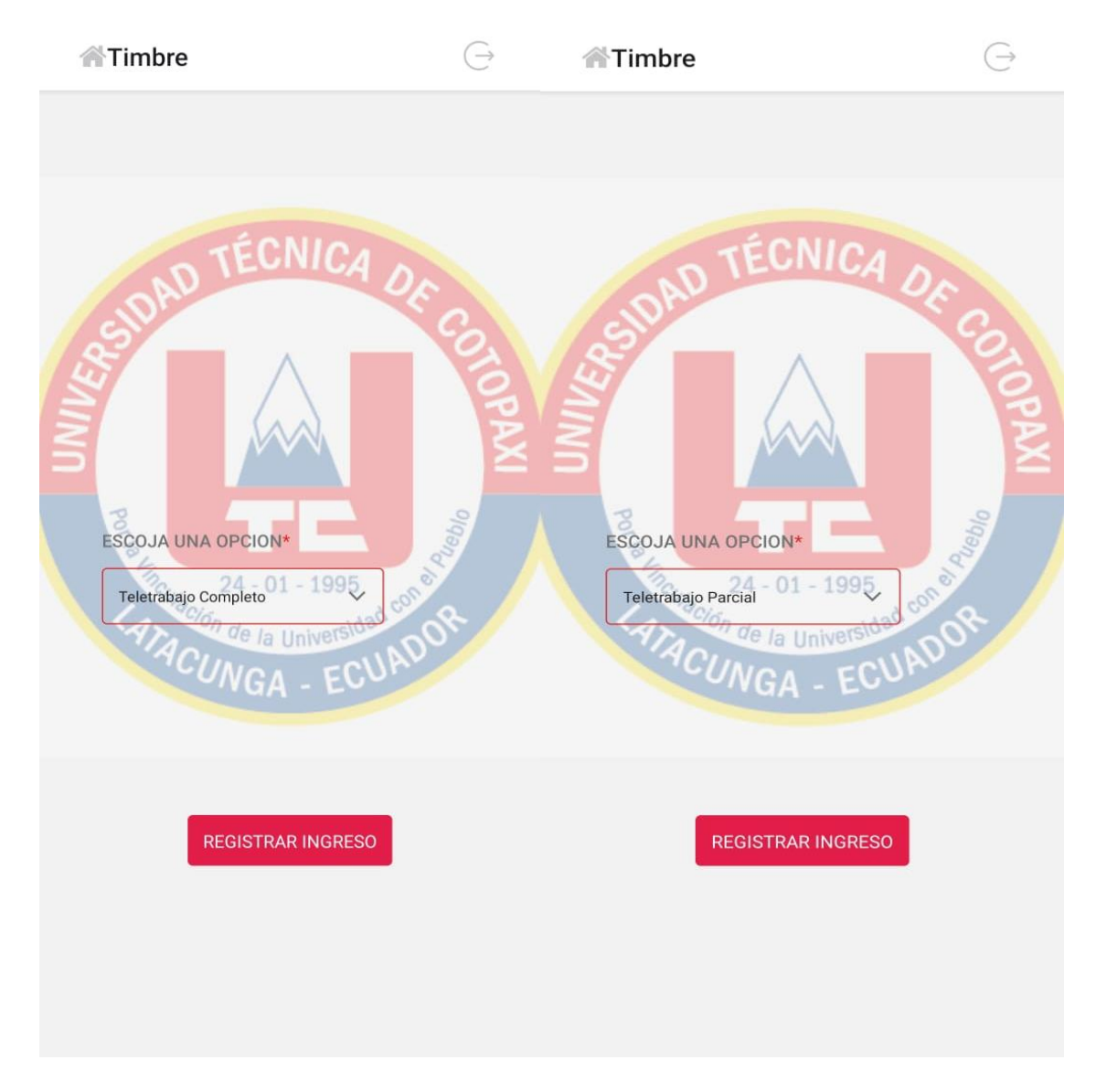

**Nota.** Antes de realizar el registro de entrada es importante confirmar que se ejecute esta acción debido a que muchas veces el horario de los docentes es distinto, entonces se opta de importancia ya que no se puede revertir esta acción.

*Alerta para confirmar el registro de entrada*

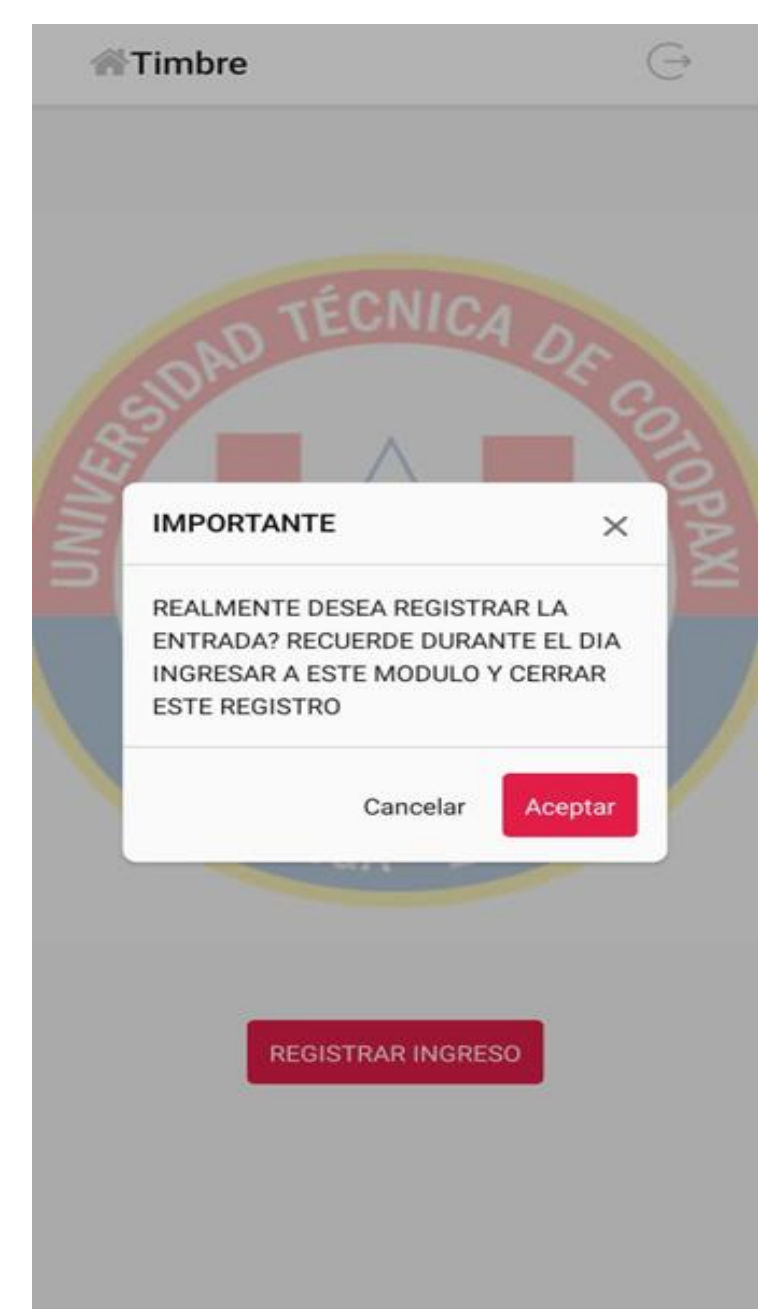

**Nota.** Una vez se registra el ingreso el docente tiene sus datos de inicio de la jornada y su estado se mantiene en ingreso, entonces también tiene acceso a registrar diversas actividades de día, cuantas sean necesarias antes de registrar la salida y dejar inhabilitada la opción de registro de actividades por ese día laboral.

*Vista de Inicio de Jornada con estado Ingreso* 

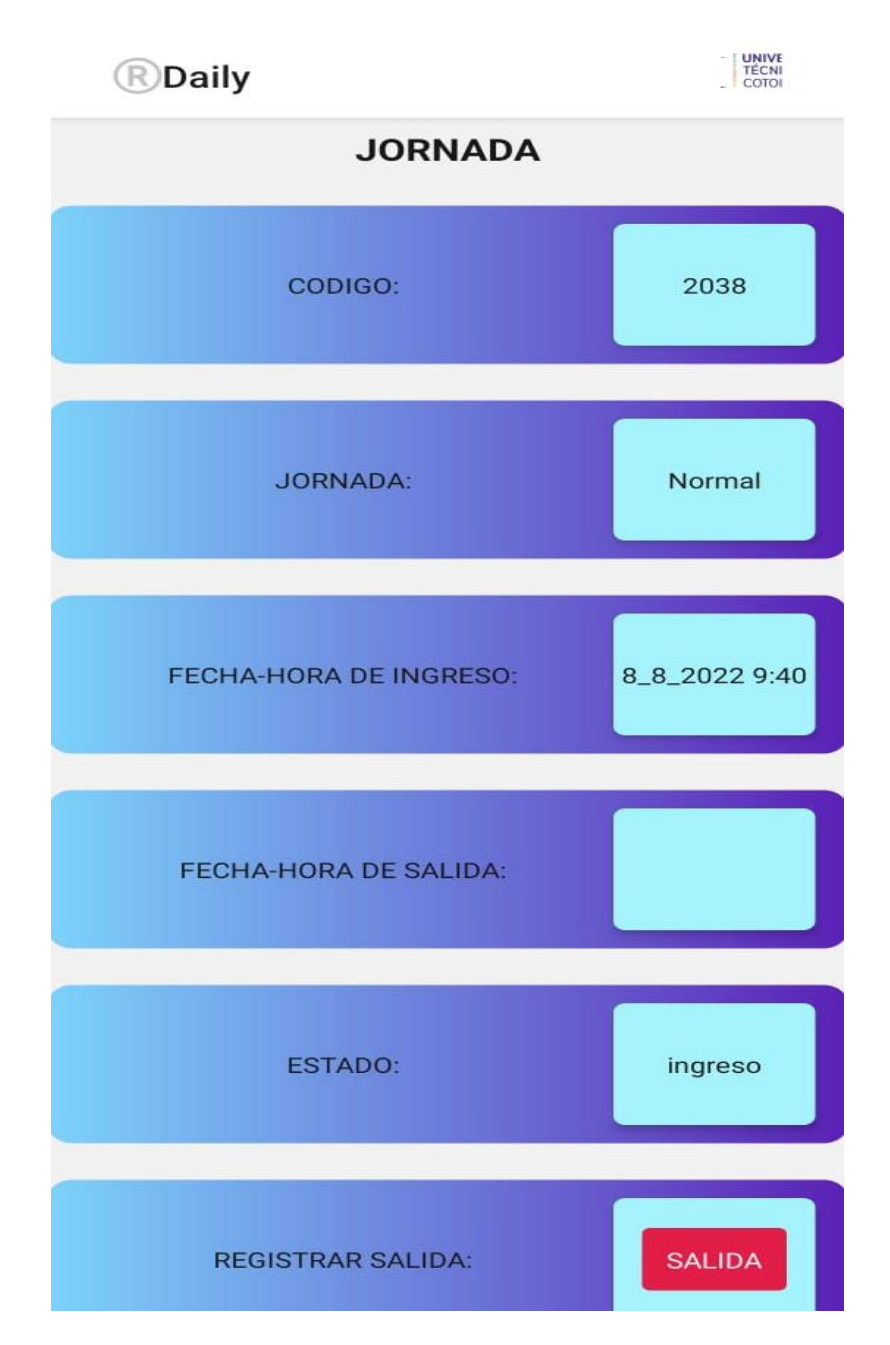

**Nota***.* El docente puede realizar registro de activadades durante el transcurso de la jornada y se van almacenando una por una con su respectiva información.

*Ventana de registro de actividad*

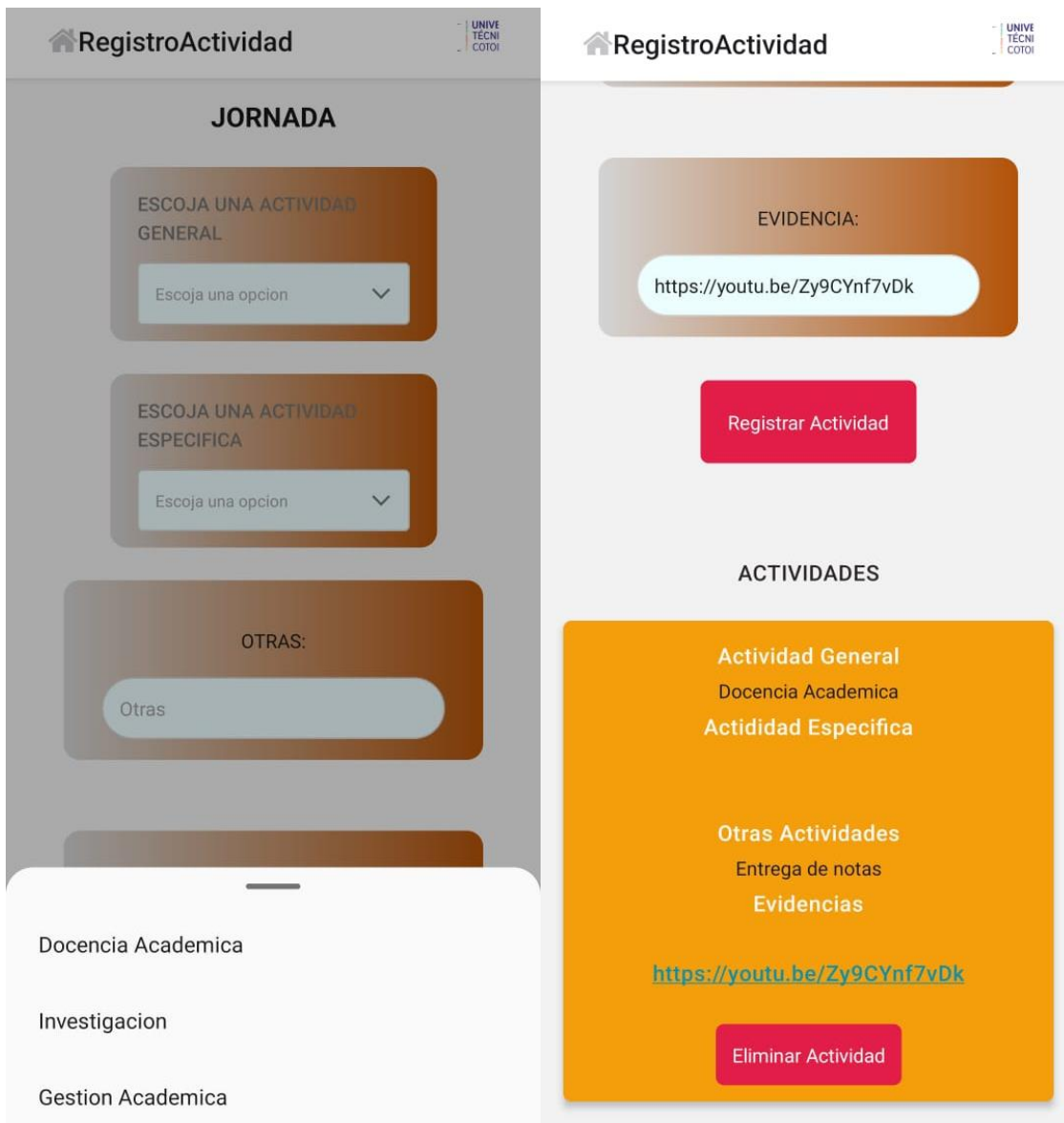

**Nota.** Las actividades registradas se van mostrando en la ventana y toda la información es almacenada en la Base de datos, también como opción se puede eliminar la actividad ya que por motivos de fuerza mayor el docente puede tener un cambio en sus actividades del día en que está laborando.

*Vista de Jornada con estado Salida*

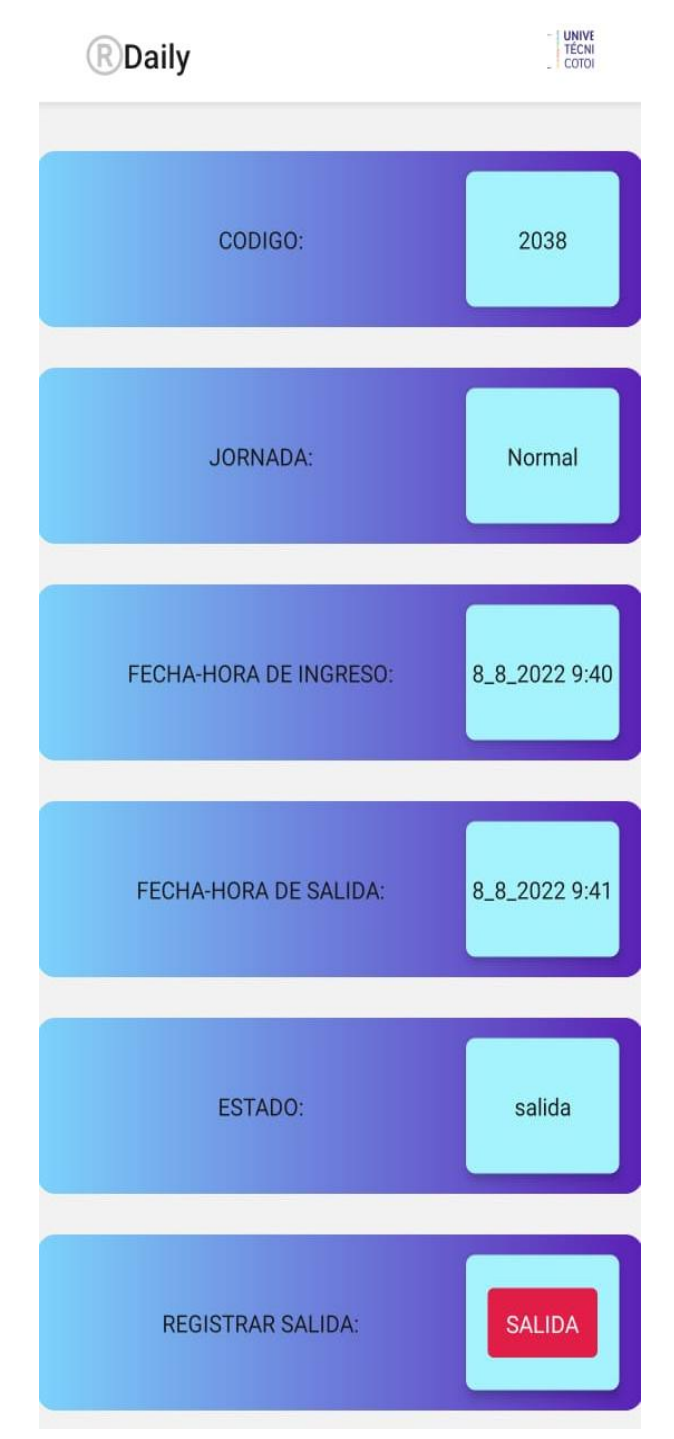

**Nota.** Una vez el usuario termina su jornada laboral tiene que registrar su salida y los datos de fecha, hora y año se guardan en tiempo real, por consecuente el estado pasa a salida y todas las opciones de registro se inhabilitan por ese día laboral.
*Vistas de modo administrador*

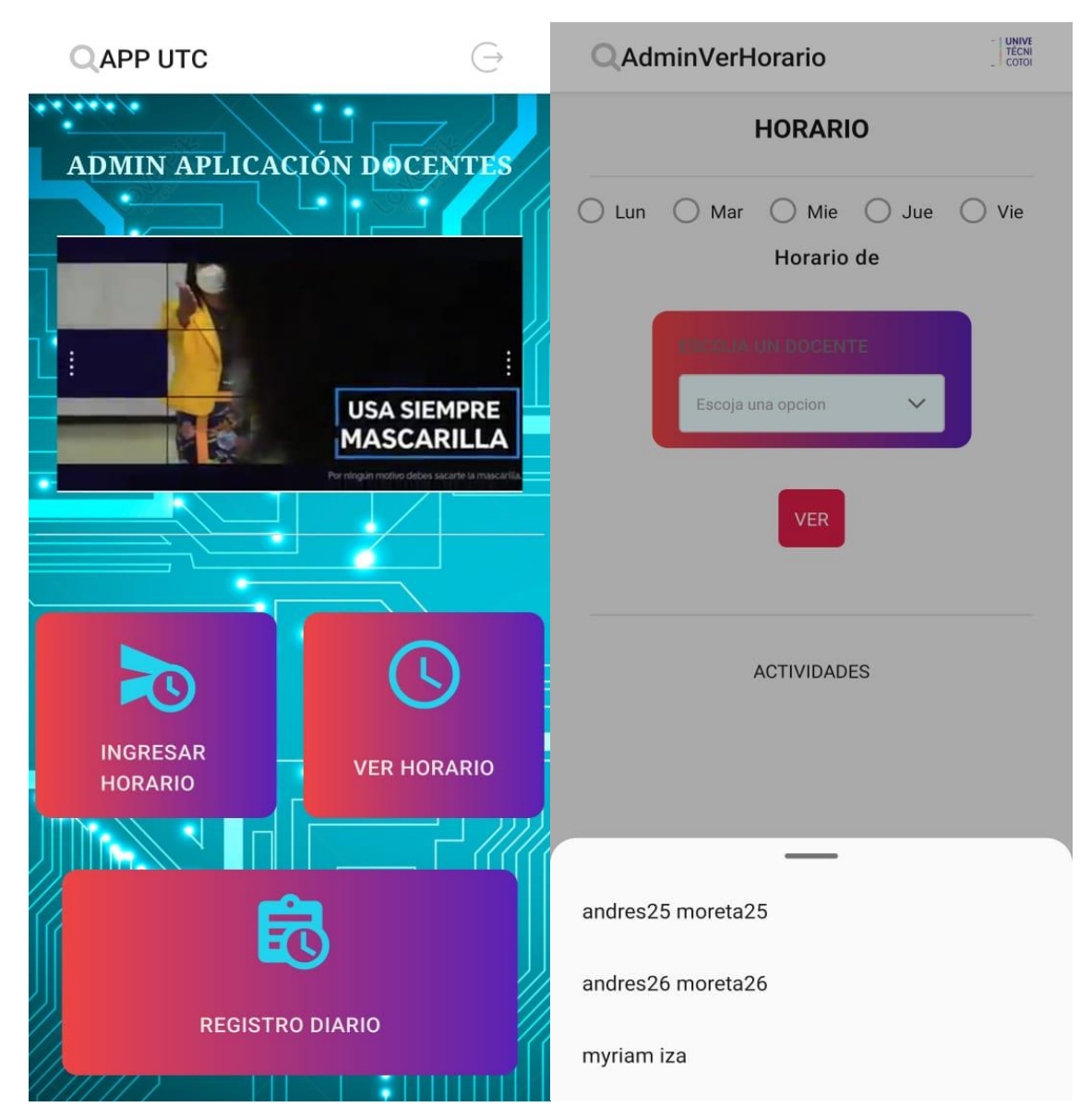

**Nota.** Para asignar las actividades a los distintos usuarios, en este caso a los docentes se incluye el modo administrador, ya que este debe asignar las horas de la carga horaria que debe cumplir el docente.

*Vistas de chat de docentes en tiempo real*

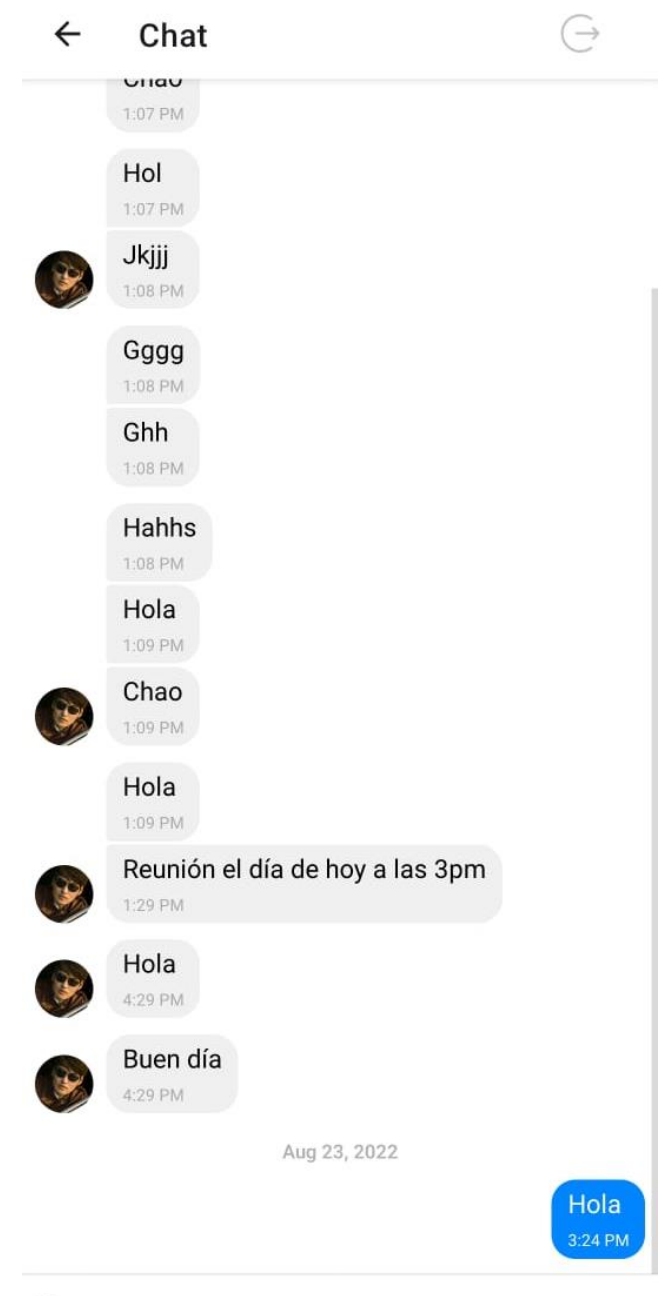

Type a message...

**Nota.** Es necesario un método para informar, por ellos se opta la función de un chat en tiempo real, para usarlo como medio de comunicación durante el uso de la aplicación.

# **3.5. Evaluación Técnica, Social, Ambiental y/o Económica.**

# **3.5.1. Evaluación Técnica**

La garantía que proporciona esta investigación durante el desarrollo del prototipo de aplicación móvil híbrida, se basa en los bienes, recursos, dificultades y ventajas durante el proceso de la misma.

# **Tabla 48**

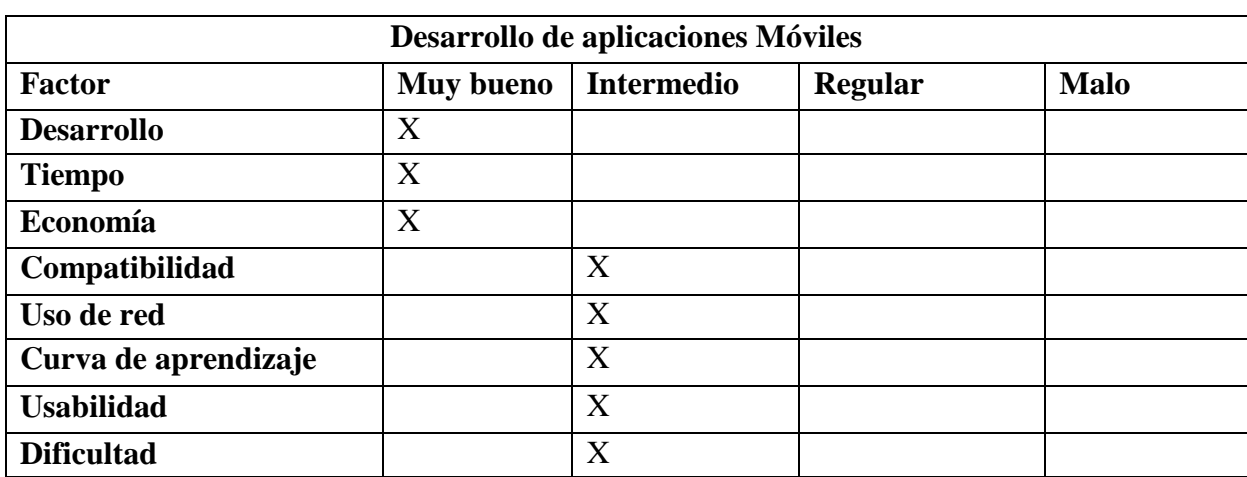

*Evaluación técnica de desarrollo de aplicativo*

# **3.5.2. Evaluación Social**

Proporcionar comodidad en el ámbito laboral es un beneficio que ayuda mucho al éxito de los proyectos en si, por ende, el enfocarse en un proyecto con factores y un enfoque específico.

# **Tabla 49**

*Evaluación social de desarrollo de aplicativo*

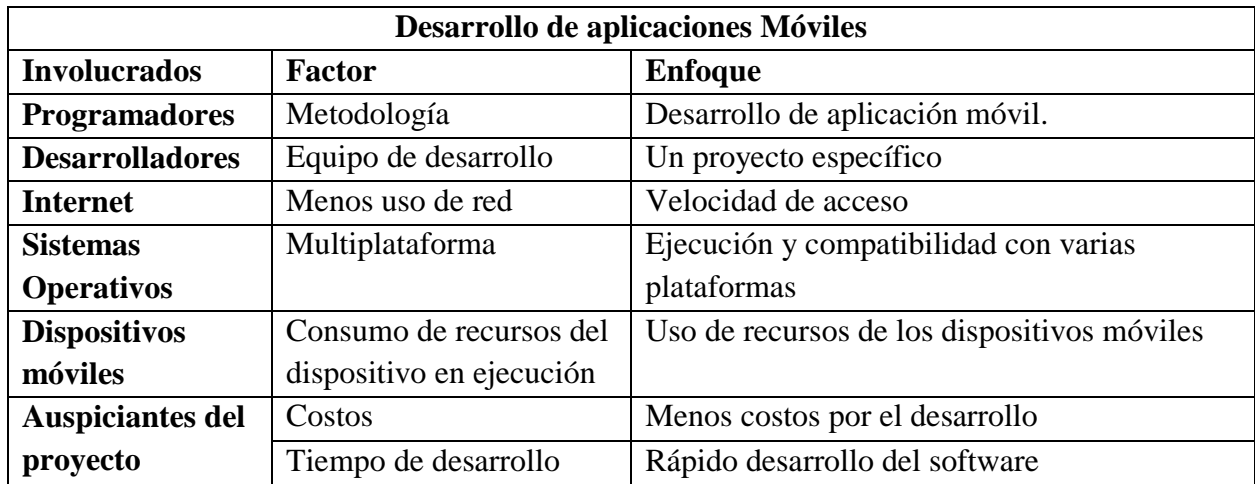

# **3.5.3. Evaluación Ambiental**

El desarrollo de aplicaciones móviles híbridas se viene dando a partir del surgimiento de múltiples marcas de dispositivos móviles, entre ellas algunas que cuenta con un sistema operativo propio, por lo que en muchas ocasiones existen Apps que únicamente funcionan en la respectiva plataforma para la que se desarrolló. El objetivo propuesto es buscar reducir costos, tiempo y dificultad en el desarrollo del software establecido.

Los resultados obtenidos durante este proyecto de investigación:

## **Tabla 50**

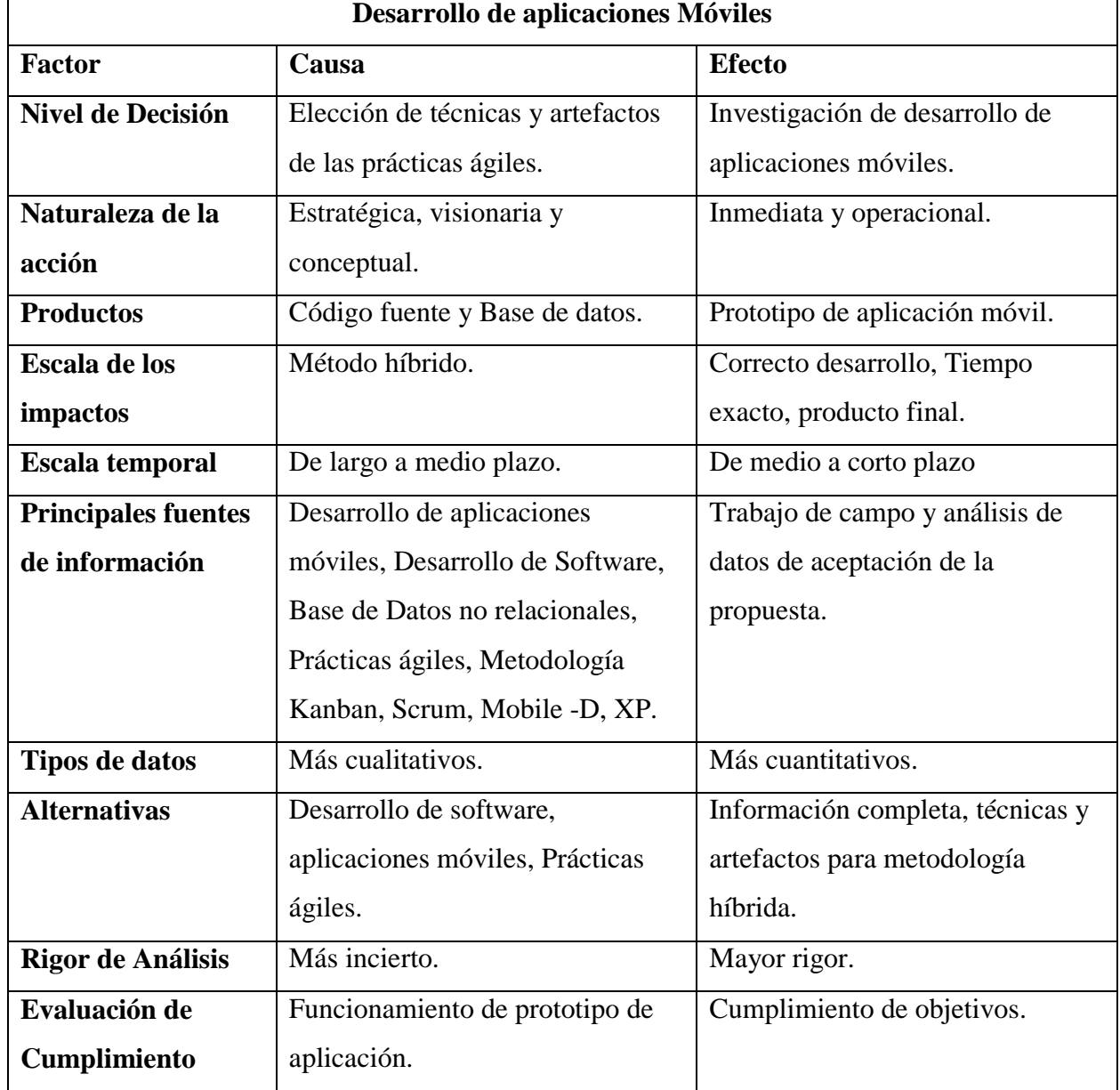

#### *Evaluación ambiental de desarrollo de aplicativo*

# **3.5.4. Evaluación Económica**

El proyecto de investigación que se lleva a cabo tiene como propósito realizar una demostración de un prototipo de aplicación híbrida, por lo que se evalúa los gastos económicos para su desarrollo, considerando lo necesario, ajustándose a un presupuesto mínimo.

Los recursos para el desarrollo de una aplicación móvil son similares, pero cabe recalcar que cuando se trata de una aplicación única el gasto es solo uno, porque no se necesita nuevos programadores para una aplicación que sea para un sistema operativo distinto y que cumpla las mismas funciones que una aplicación que ya se desarrolló,

# **Tabla 51**

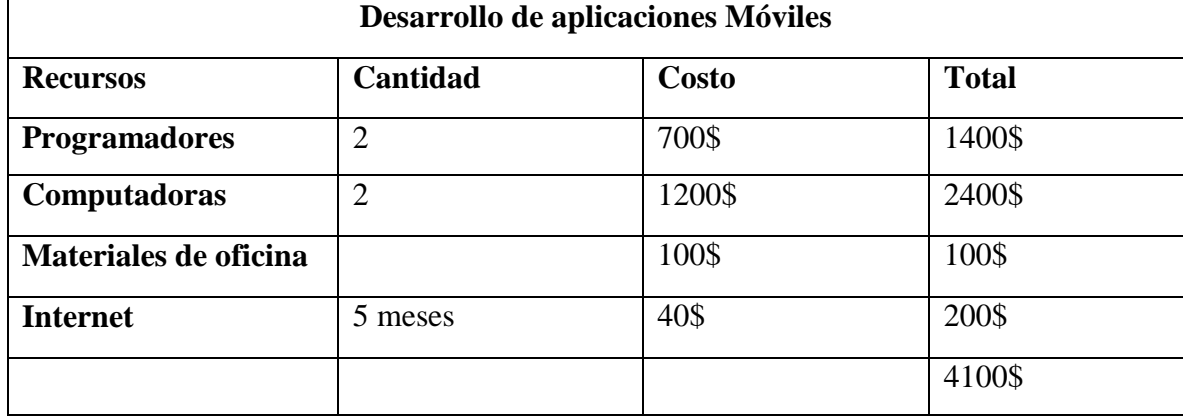

*Evaluación económica del desarrollo del aplicativo*

### **4. CONCLUSIONES Y RECOMENDACIONES**

#### **4.1. CONCLUSIONES**

- La información recolectada en diferentes fuentes bibliográficas permitió conocer más allá de las prácticas ágiles que se usan para distintos procesos de desarrollo de proyectos, dando a conocer que también se puede trabajar con métodos híbridos es decir las combinaciones de distintos artefactos de cada práctica ágil, logrando eliminar las debilidades de cada una y logrando la obtención de un método lleno de fortalezas para el desarrollo de aplicaciones móviles.
- El hecho de analizar distintas opciones de artefactos de prácticas ágiles, garantiza una buena dirección del rumbo que toma el proyecto, porque en muchas ocasiones hacer uso de una metodología ya existente o que ya está estructurada nos limita a cubrir varias necesidades que obtenemos durante la etapa de desarrollo de aplicaciones móviles, debido a que se trabaja en base a cómo funciona la forma de gestión de dicha metodología, por eso es mejor tener claro las necesidades que se va cubrir para poder seleccionar los artefactos que van a constituir nuestro método híbrido, de tal forma que no existan complicaciones durante el proceso.
- El desarrollo del prototipo de aplicación móvil mediante el uso de prácticas ágiles, fue un proceso más ordenado y coordinado, y con grandes ventajas para el equipo de desarrollo, ya que al trabajar con un método híbrido se pudo hacer uso de distintos artefactos que ayudaron a interpretar mejor las acciones y funcionalidades que se deben llevar a cabo, dando como resultado éxito en la obtención del producto que se tomó como ejemplar.

# **4.2. RECOMENDACIONES**

- Para el desarrollo de aplicaciones móviles se recomienda analizar múltiples artefactos de las prácticas ágiles para constituir un método híbrido, ya que el trabajar con un método así ayuda a fortalecer el ámbito laboral, porque se puede hacer uso de distintas técnicas para mantener un orden adecuado para la dirección del proyecto.
- Mantener un orden prioritario y niveles de aceptación de cada proceso que se lleva a cabo en el desarrollo del proyecto es importante debido a que esto logra una mejor gestión dentro del campo laboral, entonces la combinación de varios artefactos de diferentes prácticas ágiles, ayudan a constituir un método híbrido, el cual facilita el proceso de desarrollo de un prototipo de aplicación móvil.
- Para dar una mejor experiencia al equipo de desarrollo de aplicaciones móviles, se debe optar por fortalecer el entorno donde se va trabajar, ya que se depende mucho más de la organización y de múltiples decisiones que se toman en el camino, desde la etapa de análisis de funcionalidades a implementar hasta la finalización del producto.

# **5. BIBLIOGRAFÍA**

- Alaidaros, H., Omar, M., & Romli, R. (2021). The state of the art of agile kanban method: challenges and opportunities. *Independent Journal of Management & Production*, 2535-2550.
- Agile, s. o. (2020). *digital.ai.* Obtenido de digital.ai: https://info.digital.ai/rs/981-LQX-968/images/SOA14.pdf
- Aguado, J. M., Cañete, L., & Martínez Martínez , I. J. (2015). Tendencias evolutivas del contenido digital en aplicaciones móviles. *El profesional de la informacion* .
- Arias Gonzalez, J. L. (2021). *Diseño y metodologia de la investigacion.* Arequipa- Peru: Enfoques consulting eirl.
- Avila Domenech, E., Meneses Abad, A., & De la Cruz Leyva, V. (2013). *Deldroid: agile development methodology for mobile device.* Sydney: University of Technology.
- Bataller, J., Carbonell, V., Lloret, J., & Tomás, J. (2019). *Firebase: Trabajar en la nube.* Mexico: Alfaomega Grupo Editor S.A de C.V. .
- Briz Ponce, L., Garcia Peñalvo, F. J., & Juanes Mendez, J. A. (2015). Dispositivos moviles y apps. *Revista de la Asociación de Técnicos en Informática*, 86-91, 231.
- Camana, R. (2016). Potenciales Aplicaciones de la Minería de Datos en Ecuador. *Revista Tecnologia ESPOL*, 170-183.
- Canos, J., Leterier, P., & Penades, M. (2015). *Metodologías ágiles en el desarrollo de software.* Valencia - España: Universidad Politécnica de Valencia.
- Carmona Alvarado, F., & Reyes Ruiz, L. (2020). *Revision documental y bibliografica.* Universidad Simon Bolivar .
- Carrasquel, M. (2021). *Cuales son las fases de desarrollo de una aplicacion movil .* Proyecto digitales .
- Carrazana, A. C. (2018). *Factores de rendimiento en aplicaciones híbridas.* Barcelona: Universidad Autónoma de Barcelona.
- Casal Martínez, J. (2019). *Implantancion de metodologias agiles en un equipo de desarrollo de software.* Valladolid: Escuela de Ingenierias Industriales.
- Cascón Katchadouria, J. D. (2020). *Tecnologia para luchar contra la pandemia Covid-19.* Profesional de la Informacion vo.29. Recuperado el 12 de Junio de 2022
- Castellano Lendinez, L. (2019). Kanban metodologia para aumentar la eficiencia de los procesos. *Tecnología. Glosas de innovación aplicadas a la pyme.*, 30-40.
- Castellote García, M. (2017). *Desarrollo de una aplicación Android de apuestas utilizando Firebase para la sincronización de datos.*
- Celleri Gavilanez, P. O. (2019). *Implementacion de un almacen de imagenes digitales utilizando una base de datos NoSQL que permita a la empresa generali Ecuador*

*Cia de Seguros S.A. guardar documentos de sus clientes.* Guayaquil: Universidad de Guayaquil.

- CES, C. (2019). *Reglamento de Regimen Academico.* Quito Ecuador: Registro oficial 473.
- Choque, C. (2017). *Calculo del tamaño de la muestra.*
- Chun Foong, W., Hartono, I., Ken En, S., & Wei Ling, W. (2019). A Review of Apps for Programming: programming languages and making apps with apps. . *Scientific Phone Apps and Mobile Devices*.
- Collab.net. (2018). *VersionOne.com.* Obtenido de VersionOne.com: https://www.qagile.pl/wp-content/uploads/2018/04/versionone-12th-annualstate-of-agile-report.pdf
- Davila Cuesta, J., Molina Montero, B., & Vite Cevallos, H. (2018). Metodologías ágiles frente a las tradicionales en el proceso de desarrollo web. *Espirales revista multidisciplinaria de investigacion*, 114-121.
- De La Cruz Cerón, R. C. (2017). Analisis comparativo entre frameworks de desarrollo para aplicaciones moviles hibridas. *Universidad Señor de Sipan*, Lima- Peru.
- Díaz, D., Herrera, S., & Rosenzvaig, F. (2019). *Estudio de la Capacidad de Mantenimiento de las Aplicaciones Móviles Híbridas .* Argentina: Universidad Nacional de Santiago del Estero.
- Diego León Ramírez, J. W. (2019). *Metodología de desarrollo de software para plataformas educativas robóticas usando ROS -XP.* Bogotá: Universidad Nacional de Colombia.
- Digital.ai. (2021). *State of agile.* Obtenido de State of agile: https://digital.ai/resourcecenter/analyst-reports/state-of-agile-report
- Espinoza Carranza, C. A., & Villacres Rumiguano, A. J. (2021). *Implementacion de un sistema informatico para el registro y control del centro de propaganda y comunicacion social de la Universidad Tecnica de Cotopaxi Extension La Mana.* La Mana - Ecuador: Repositorio Universidad Tecnica de Cotopaxi.
- Feria Avila, H. (2020). *La entrevista y la encuesta: Metodos y tecnicas de indagacion empirica.* Universidad de las Tunas.
- Flores Aguirre, K. I. (2021). *Diseño de un sistema guía de rutas basado en la metodología mobile-d para la movilidad de personas con discapacidad visual en el centro de la ciudad de Ibarra.* Ibarra: Universidad Técnica del Norte.
- Fombona Cadavieco, J., Madeira, M. F., & Pascual Sevillano, M. A. (2012). Realidad aumentada una evolucion de las aplicaciones moviles. *Pixel Bit - Revista de Medios y Educacion* , 1997-210.
- Gabriel, P. P. (2020). *Análisis, Diseño y Desarrollo de un Aplicativo Móvil para obtener recetas de cocina en base a ingredientes que se tengan a la mano.* Quito: Pontificia Universidad Católica del Ecuador .
- Gaete, J., Villarroel, R., Figueroa, I., Cornide Reyes, H., & Muñoz, R. (2021). Agile application approach with Scrum, Lean and Kanban. *Revista chilena de ingenieria*.
- Ganjeizadeh, F., Jayachandran, P. K., & Ozcan, P. (2017). *A statistical analysis of the effects of Scrum and Kanban on software development projects.* Robotics and Computer-Integrated Manufacturing.
- Gómez Moreno, A. S., Honores Tapia, J. A., Valarezo Pardo, M. R., & Vinces Sánchez, L. F. (2018). Comparacion de tendencias tecnologicas en aplicaciones web. *Tecnología. Glosas de Innovación aplicadas a la pyme*, 28-49.
- Google Cloud Platform. (2022). *Firebase.*
- Helouíse Hellen de Godoi Viola, I. d. (2020). *Un enfoque ágil para las consultorías de diseño de servicios.* Santa Catarina: Universidade Federal de Santa Catarina.
- Huaylinos, E. (2017). *Metodologías ágiles en la implementación de una aplicación móvil para la gestión de citas en la clínica dental "Perio Dent" - Huancayo.* Huancayo: Universidad Nacional del Centro de Perú.
- Ibadango Aguirre, J. D. (2019). *Sistema para la visualizacion masiva de variables climaticas aplicado a la agricultura empleando una base de datos NoSQL.* Ibarra: Universidad Central del Ecuador.
- Ibarra, J. L., & Puetate, G. (2020). *Aplicaciones mobiles hibridas.* Quito: Centro de Publicaciones PUCE.
- Johanes, D., & Khomh, F. (2019). Un estudio empírico a gran escala de olores de código en proyectos de JavaScript. *Revista de calidad de software*, 1271-1314.
- Leiva Mundaca Ignacio, V. A. (2019). *Método ágil híbrido para desarrollar software en dispositivos móviles.* Arica: Universidad de Tarapacá Chile.
- Loaiza Sojos, E. L., Loja Mora, N. M., Molina Rios, J. R., & Zea Ordoñez, M. P. (2016). Evaluacion de los frameworks en el desarrollo de aplicaciones web con Phyton. *Revista Latinoamericana de Ingenieria en Software*, 201-207.
- López Menéndez de Jiménez, R. E. (2016). Metodologías Ágiles de Desarrollo de Software Aplicadas a la Gestion de Proyectos Empresariales. *Revista Tecnologica- Escuela Especializada en Ingeniería ITCA-FEPADE*, 6-11.
- Maida, E. (2018). *Metodologías de desarrollo de software.* Buenos Aires: Universidad Católica Argentina.
- Martins, J. (2022). *Qué es Scrum y cómo aplicarlo en gestión de proyectos.* SC: Asana.
- Mendoza Vinces, Á. O., & Ramírez Franco, J. M. (2020). *Aprendiendo metodologia de la investigacion.* Editorial Grupo Compás: Guayaquil-Ecuador.
- Meta Platforms Inc. (2022). *React Native*. Obtenido de React Native: https://reactnative.dev/
- Molina Jimmy, H. J. (2021). *Estado del Arte: Metodologías de desarrollo de aplicaciones móviles.* Machala: Universidad Técnica de Machala.
- Monte Galiano, J. (2018). *Implantar scrum con éxito.* Cataluña: Editorial UOC.
- Müggenburg Rodríguez , V., & Pérez Cabrera, M. C. (2017). *Tipos de estudio en el enfoque de investigación cuantitativa.* Mexico : Redalyc.
- Ochoa Cabrera , A. (2018). *Framework para implementar aplicaciones web en diferentes lenguajes de programacion orientado a objetos, 2017.* Peru: Universidad Nacional de San Cristobal de Huamanga.

Otero Ortega, A. (2018). Enfoques de investigacion. *Metodos para el diseño*.

- Pereyra Salvador, P. G., & Rosario Sánchez, R. A. (2021). Desarrollo e implementación de un analizador sintáctico utilizando el compilador Javacc para el reconocimiento de errores sintácticos en el lenguaje PHP. *Revista Ciencia y Tecnologia*.
- Pérez, I. P. (2017). *Seguridad de Aplicaciones Híbridas para dispostivos móviles.* La Rioja: Universidad Internacional de La Rioja.
- Porto Castro, A., & Mosteiro García, J. (2018). Análisis descriptivos de datos con IBM SPSS Statistics. *Revista Complutense de Educación*, 313-314.
- Ramírez Vique, R. (2019). *Metodos para el desarrollo de aplicaciones moviles.*
- Salvay, J. (2017). *Kanban y Scrumban orientados a proyectos de Tecnologia de la informacion.*
- Santisteban Quiroz, J. P. (2021). *Aplicación Móvil y Plataforma Web para la Gestión de Licencias de la Sub Gerencia de Control Urbano y Acondicionamiento Territorial de la Municipalidad Provincial de Lambayeque,utilizando los frameworks React Native y React JS.* Peru : Escuela Profesional de Ingenieria de Sistemas.
- Serna, S. (2016). *Diseño de interfaces en aplicaciones moviles.* Grupo Editorial RA-MA.
- Software IBM SPSS. (Junio de 2022). *IBM*. Obtenido de IBM: https://www.ibm.com/es-es/analytics/spss-statistics-software
- Thomas, P., Delia, L., Corbalan, L., Cáseres,, G., Fernandez Sosa, J., Tesone, F., . . . Pesado, P. (2018). Tendencias en el desarrollo de Aplicaciones para Dispositivos Móviles. *Workshop de Investigadores en Ciencias de la Computaci´on*, 588-592.
- Valeria Iliana Bertossi, M. d. (2021). *Prácticas ágiles en el desarrollo de objetos de aprendizaje: estado del arte.* Santa Fe: Universidad Tecnológica Nacional Facultad Regional Santa Fe .
- Valero Aviles, M. V. (2022). *Estudio comparativo de las aplicaciones moviles hibridas desarrolladas con el lenguaje de programacion javascript y las aplicaciones moviles nativas.* Universidad Tecnica de Babahoyo.

VersionOne. (2019). *collabnet.* Obtenido de collabnet: https://info.digital.ai/rs/981- LQX-968/images/SOA13.pdf

Viejo Pomata, D. (2020). *Arquitectura de desarrollo web Django y apps con Flutter.*

Yépez Llerena, E. D., & Armijos Guillen, K. F. (2020). *Aplicación de la metodología Kanban en el desarrollo del Software para generación, validación y actualización de reactivos, integrado al sistema informático de control académico UNACH.* Riobamba: Universidad Nacional de Chimborazo. Obtenido de http://dspace. unach. edu. ec/bitstream/51000/6457/1/APLICACI% c3% 93N% 20DE% 20LA% 20METODOLOG% c3% 8dA% 20KANBAN% 20EN% 20EL, 20.

#### **6. ANEXOS**

#### **Figura 43**

*Aval de comprobación de originalidad, porcentaje de plagio*

#### Ouriginal

#### **Document Information** Proyecto de Investigacion MORETA - TUTILLO2022.pdf (D143192862) Analyzed document Submitted 8/23/2022 4:47:00 PM Submitted by william villa Submitter email manuel.villa@utc.edu.ed Similarity  $2%$ Analysis address manuel.villa.utc@analysis.urkund.com Sources included in the report Tesis\_Daysi (TESIS FINAL).pdf **SA 器** 1 TESIS 1.0(1)GUAMAN PORTILLA.pdf<br>Document TESIS 1.0(1)GUAMAN PORTILLA.pdf (D129261045) **SA 黑**3 GabrielWittTT2022.docx **SA** 盟 2 Document GabrielWittTT2022.docx (D142453094) DESARROLLO APLICATIVO MOVIL-BARTOLOME M-ZAMBRANO F (1).docx SΔ 盟 2 Document DESARROLLO APLICATIVO MOVIL-BARTOLOME M-ZAMBRANO F (1).docx (D112674650) Trabajo+de+titulacion+V4.docx **SA** 盟 1 Document Trabajo+de+titulacion+V4.docx (D138765875) Desarrollo+de+Un+item+\_+Carlos+Saca+.pdf **SA** 盟 1 Document Desarrollo+de+Un+item+\_+Carlos+Saca+.pdf (D126239694) REGISTRO-REFERENCIAS\_Carlos+Saca.xlsx **SA 黑** 1 .<br>ps+Saca.xlsx (D125203177)

#### **Entire Document**

UNIVERSIDAD TÉCNICA DE COTOPAXI FACULTAD DE CIENCIAS DE LA INGENIERÍA Y APLICADAS TITULO: "Aplicación móvil para el registro diario de las actividades de los docentes de la<br>Facultad de Ciencias de la Ingeniería y Aplicadas como objetivo recolectar información sobre el desarrollo de aplicaciones móviles hibridas, en este caso se usara como ejemplar un prototipo de aplicación que permita a los docentes de la<br>Facultad de Ciencias de la Ingenier per este caso se opta por React Native el cual es un framework de código abierto que permite generar la aplicación por la cual se optó en esta investigación, a su vez se reconocerá que tipo de<br>funcionalidades serán de mayo dio paso al tablero en donde se establecieron cada una de las tareas para el desarrollo de la investigación. Palabras clave: Aplicación móvil hibrida, Registro de actividades, Framework, NoSQL

TECHNICAL UNIVERSITY OF COTOPAXI FACULTY OF ENGINEERING SCIENCES AND APPLIED THEME: "Mobile application for the registration daily activities of teachers of the Faculty of Engineering Sciences and applied from the University Technical of Cotopaxi trough using the agile practices." Authors: Moreta Topon Stalyn Andrés Tutillo Quimbiulco Luis Ronaldo ABSTRACT The present work of investigation develops in the city Latacunga, province of Cotopaxi, in the environs of the University Technical of Cotopaxi, and has the objective collect information about the present work of investiga report in an easy, agile and fats way, therefore this project seeks to demonstrate that hybrid applications in the actuality are much more effectives, economics and its development is easier thus is very important the choice of framework development, in this case choose React Native which is a framework open source that allows to generate the application for wich you opted in<br>this investigation, in turn it wil en the distinction of the bare in the control of the bare with the bare in the bare in the bare of the tasks for the development of investigation. Keywords: Hybrid mobile application, using the agile methodology Kanban in

que se ha convertido en una necesidad por el hecho de portar con uno, ya que este es de uso indispensable y muy frecuente, en comparación de un computador que no es fácil de lleval<br>debido a que puede ocupar mucho espacio y costosas, al igual que su tiempo de creación muy demoroso, ya que requiere un equipo de trabajo con diferentes conocimientos en lo que trata lequajes de programación, como CSS, survaisor, and the substitution of the manejo de base de datos y otras actividades que se necestan cubrir para el desarrollo de software. Quiere decir que se debe mantener<br>una amplia curva de aprendizaje para desarrollar e puedante de considerar que el rendimiento, rapidez de arranque y ejecución de las aplicaciones sea eficaz, ya que en muchas ocasiones por exceso de uso en la red o incompatibilidad llegan a interferir con las funciones que aplicación móvil híbrida considerando como ejemplo funciones que lleve acabo el registro diario de las actividades y de qué manera favorece trabajar con este tipo de aplicaciones?

https://secure.urkund.com/view/136590116-269370-433973#/

2 1.2. BENEFICIARIOS Este proyecto está dirigido al personal docente de la Facultad de Ciencias de la Ingeniería y Aplicadas de la Universidad Técnica de Cotopaxi, además de forma indirecta e proceso apreciarse o date uso por las diferentes facultades de la Institución permitiendo ser una herramienta que fortalezca el proceso aprendizaje y enseñanza. A continuación, se observa una tabla en cual se muestra tan de centrales de annunciales de orientada de la tecología ha permitido desarrollar diferentes sistemas que logren darle al usuario una atención personalizada un charge de la usuario una atención personalizada un charge de l de su dispositivo móvil, hagan uso de está aplicación y puedan interactuar con sus funcionalidades con facilidad, rapidez y sobre todo sin necesidad de tener que acceder a un nayegador web e can positivo in the statement procedure in the dispositivo móvil. El hecho de crear está aplicación móvil permitirá que en caso de tener problems de conexión o no<br>tener la restricción por el tipo de istema operativo que

o encreada en un prototipo que lleve funciones del registro de actividades diarias de los docentes de la Facultad de Ciencias de la Ingeniería y Aplicadas de la Universidad Técnica de Colopaxie en los docentes de la Ingeni investigación sobre el desarrollo de aplicaciones móviles híbridas , desarrollando un prototipo para el registro diario de las actividades de los docentes de la Facultad de Ciencias de la inconsumer consumer to the interesting of contrast in the distribution of products agiles. I.S.2. Objetivos especificos: ? Indigar en la información relacionada al desarrollo de<br>Aplicaciones móviles hibridas y prácticas ág móviles hibridas. ? Realizar un prototipo de interfaz con el framework de desarrollo establecido en la investigación, que sea rápido, compatible con múltiples sistemas operativos y que su

4 1.6. SISTEMA DE TAREAS EN RELACIÓN A LOS OBJETIVOS PLANTEADOS Tabla 2 Sistema de tareas del proyecto Objetivos Específicos Actividades Resultados Esperados Técnicas, medios instrumentos Indagar en la información relacionada al desarrollo de aplicaciones móviles híbridas y prácticas ágiles mediante fuentes bibliográficas. Organización y definición de tareas para el desarrollo del proyecto. Correcta organización y desarrollo del proyecto de investigación. Estudio e investigación de prácticas áglies y aplicaciones móviles hibridas. Identificar mediante la<br>Investigación el tipo de frame las aplicaciones hibridas. Obtener información sobre el desarrollo de aplicaciones móviles hibridas. Interpretación de acciones y documento y Diseño de BDD. Realizar un prototipo de interfaz con el framework de desarrollo establecido en la investigación, que sea rápido, compatible con múltiples sistemas operativos y que su desarrollo sea económico. Estudio de las distintas<br>funciones a implementar. Obtener un p

52. FUNDAMENTACIÓN TEORICA 2.1. ANTECEDENTES Para Thomas et al. (2018) el desarrollo de los dispositivos móviles y las aplicaciones confronto un desafío complejo, debido a la se no constante y la existencia de varias plataformas de software y hardware provoco un gran problema a quienes se dedicaban a desarrollar este ellas el hecho de mantener un crecimiento<br>constante y la existencia de varias personas. Además de acuerdo con Aquado, Cañete y Martínez, (2015) los aplicativos móviles con el pasar del tiempo se han convertido en un ecosistema propio y un modelo innovativo edido a que cuando Apple lanzo su App Store y seguido Google diseño un Android market que hoy en día es PlayStore, fue visible el cambio que género en la web ya que hubo un cambio en diseño un cambio en diseño en la web ya e uso ver une metriere in uspositivo movies, as well substitute the statement and interest and interest and the precise (pág. 78B). Los dispositivos como computadores o celulares han recibido varias transformaciones y mejo

de poseen características similares a las de un computador y facilitan su uso al ser de un tamaño portable.<br>E Figura 1 Clasificación funcional de aplicaciones móviles de contenido Nota. Se observa las funciones en cuanto a este a su vez tiene un acceso de login con el cual se logre ingresar a sus cuentas y mantener un control tanto de su carga horaria como de las actividades a cargo. Se desarrolla una aplicación Shaking a processor and the statement of the dispositivo movily este es de fácil acceso, por lo tanto, esta opción da lugar a fortalecer el proceso de registro de las actividades de los<br>Profesores ya que genera la opción d aplicaciones hibridas, por otro lado HTML5 el cual es un lenguaje de etiquetas que favorecerá en la programación del aplicativo. 2.2.2. Dispositivos móviles Para Serna, S. (2016) en la

actualidad, los dispositivos móviles personales son equipos que se han convertido en indispensables para los labores diarios, cotidianos e industriales,<br>Tya que desde su aparición han permitido dar uso a sus característica aparecen los primeros dispositivos en primera instancia con pocas características pero con el pasar del tiempo y la tecnología fueron mejorando sus funciones incorporando así sistemas más operativos y que permiten controlar un hardware los ordenadores personales son equipos indispensables y complementarios en labores cotidianos e industriales y desde su aparición, a finales<br>de los años setenta, estos equipo computadoras portátiles con software más especializado. (pág.76) En cuestión los dispositivos móviles son pequeñas computadoras que tienen diferentes funciones de acuerdo al tipo de .<br>Macador y la me .<br>Inia implementada, estos permiten realizar diferentes actividades ya sea con conectividad a internet o sin ella. 2.2.3. Aplicaciones móviles Una aplicativo

**MATCHING BLOCK 1/11** 

#### SA Tesis\_Daysi (TESIS FINAL).pdf (D110218170)

móvil es un pequeño paquete de software que permite realizar una o varias tareas en específico

en cuestión el ecosistema de aplicaciones permite extender las capacidades de los dispositivos móviles o teléfonos inteligentes, estás funcionalidades se pueden realizar gracias a las tiendas de aplicaciones en dónde se logra descargar cada uno de los aplicativos que sinven para el desempeño en diferentes ámbitos ofreciendo un gran número de opciones que sirven como herramientas para desenvolvernos en cualquier facilidad cualquier tipo de funcionalidad, 2,2,3,1. Las aplicaciones móviles hibridas En relación a las aplicaciones móviles híbridas Serna, (2016) menciona que estás combinan diversas tecnologías de los lenguajes del sistema operativo fusionados con elementos web en su interfaz, este tipo de aplicaciones es común utilizar elementos incrustados que presentan son<br>empaquetadas y distribuidas a través de lo en el espacio disponible en pantalla

en en espacio unsponimie en panioara<br>8 para presentar la aplicación que está construida en HTML, CSS y algún lenguaje de programación como JavaScript, PHP, Ruby o Python. Muy utilizados en frameworks de desarrollo para<br>apl parte de una aplicación nativa desde la cual se accede a los diferentes recursos del dispositivo. (Diaz, Herrera, & Rosenzvaig, 2019). Una de las características principales de las apps hibridas es<br>la capacidad de ejecució desarrollo abarcando así la idea, desarrollo y publicación en la tienda de apps, en este contexto se muestra en la figura a continuación la caracterización de una app hibrida. Figura 2 Características app hibrida Nota. (Ibarra & Puetate, 2020). En consideración con Valero, (2022) las aplicaciones móviles hibridas utilizan el mismo código fuente para ejecutarse, necesita de un<br>grupo reducido de trabajo, l fácil funcionalidad de la app.

9 2.2.3.2. Proceso de despliegue El enfoque hibrido combina desarrollo nativo con tecnología web, en el cual los desarrolladores escriben el código de la aplicación y a través de un proceso<br>de compilación se ejecuta en múl Nota. (Ibarra & Puetate, 2020). Los desarrolladores pueden considerar la alternativa de codificar su propio puede o aprovechar las soluciones va construidas de desplieque a través de diferentes herramientas u otras tecnologias que permiten el acceso a las diferentes funcionalidades de los dispositivos en cada uno de sus sistemas operativos. 2.24. Desarrollo de aplicaciones móviles Para Ramírez, (2019) caso de las aplicaciones móviles suele ser más heterogéneo a diferencia de otros desarrollos debido a que estos pueden ejecutarse en diferentes dispositivos móviles o sistemas operativos

eso dependiendo del framework en el que se han desarrollado.<br>10 Figura 4 Ecosistema de un dispositivo móvil Nota: Se establece el ecosistema de una aplicación en donde se dispone de información necesaria en cuestión de la necesidades y los problemas detectados en la investigación para posterior resolver o dar solución a través de la creación de la aplicación móvil, además se considera la elaboración de<br>presupuesto que será parte del proyect cuales se consigue información y conoce su factibilidad. ? Formalización de la idea En este punto se concreta la idea y se da inicio al diseño

https://secure.urkund.com/view/136590116-269370-433973#/

11? Definición En este paso del proceso se describe como detalle a los usuarios para quienes se diseñará la aplicación, además se sentar las bases de la funcionalidad, lo cual determina el 1 : Deminion and the protectory la complejidad de diseño y programación de la app. ? Diseño Se llevan a un plano tangible los conceptos y definición anteriores, primero en forma de wireframes, que a la concepta y definició paramas invocan a programacho ter congly. I. wienanies 2. Totoupos 3. Est con taxa and 4. Disempted de tiempo a corregir errores funcionales para asegurar el correcto estable algapara el correcto de la aplicación, una vez  $(páq.130)$ 

.<br>12 2.2.5. Framework El termino framework se refiere a un conjunto de bibliotecas las cuales son utilizadas para estructurar una aplicación, es decir permite producir aplicaciones proporcionar un medio para profundizar una forma comprensiva del proyecto, así como sus herramientas, datos, entre otros. (Varela 2015 como se citó en Ochoa, 2018). Por otro lado, Loaiza .<br>et al. (2016) en el desarrollo de software un framework es el conjunto de técnicas cuya aplicación racional de los materiales permitirá realizar invenciones provechosas, en otras palabras, este e a convierte en un armazón o estructura que envuelve las técnicas que mediante su utilización serán de beneficio para agilizar el proceso de construir una aplicación concreta. En<br>Consideración con los autores anteriores u

puede permitir la reutilización del código, 2.2.6. Rect Native En este provecto se optó por la utilización de react native que permite crear aplicaciones nativas a través de proporcionar un published and complete the complete the contract of the complete the complete the complete the complete the complete the complete the complete the complete the complete the complete the complete the complete the complete t en javascript con el fin de permitir desarrollo de aplicaciones móviles para iOS y Android usando react que es una biblioteca que facilita la creación de componentes interactivos y reutilizables or para interfaces de usuario. React Native además se usa en miles de aplicaciones entre ellas: ? Facebook ? Instagram ? Outlook ? Uber eats ? Pinterest<br>13 El hecho de usar este tipo de framework permite que se desarrolle

Base de datos no relacionales (NoSQL) Para Ibadango, (2019) se trata de un sistema de almacenaie de información la cual no tiene una estructura tradicional ya que busca romper esquem establece una relación clave – valor que refiere al almacenaje de información en parejas, la clave tiene que ver con consultas y filtros, mientras que el valor puede tratarse del usuario al cual<br>tiene acceso mediante la cl ello impone el uso de tablas y relaciones entre ellas, además se puede conocer varios tipos de base de datos que pueden ser instaladas en un servidor interno como: ? MongoDB ? CouchDB ? Casandra, etc.(pág.26) 2.2.8. Características de la base de datos NoSQL (HostDimeColombia, 2017 como se citó en Ibadango, 2019) algunas de las características principales se describen a continual sculling to a material subsequent in the control of the controlling of the controlling of the continuation. P Escalabilidad: Se refere a que el hardware se puede acoplar para facilitar el manejo de información. P a a equection a brasil, and the particular section and the design of the decoration and the control of the brasil important test in the brasil important and the particle in the brasil important and the particle in the bras

2.2.10. Firebase Firebase permite la sincronización de datos y esto se realiza de manera inmediata ya que, si se cambian, los dispositivos conectados recibirán una actualización inmediata, extra- involvements and construction of the consideración el código de red. (Google Cloud Platform, 2022). Castellote, (2017) menciona que firebase es una plataforma o<br>Interfaz de usuario que es desarrollada por Google con nuena za androido iOS, en cuestión proporciona una solución eficaz tanto para el desarrollo como para la escalabilidad a medida que la base de usuarios de la aplicación pueda crecer debido a<br>que los servidores que tiene a

de registro o inicio de sesión que da lugar a la autenticación ya sea por correo o redes sociales vinculadas. Almacenamiento de archivos Admite el almacenamiento de indigenes como fotos<br>de perfil u otras que son necesarias stra la arquitectura de su aplicación. Figura 6 Arquitectura de la aplicación (Firebase) Nota, (Google Cloud Platform, 2022).

nucsió a la memorial de la matematica en la memorialmente de la memorialmente de la matematica de la matematica<br>16 2.2.11. Firebase Storage Bataller et al. (2019) establece que esta biblioteca principalmente tiene como obj conexión a la red. De esta forma podemos almacenar toda clase de archivos generados por el usuario, los cuales están respaldados por Google Cloud Storage, en el cual se pueden almacena constant a a recurso an impulsorium spotential constant constant constant in the objets de forma potente, simple y rentable. (pag.119), 2.2.11.1. Eunciones de Firebase Storage ? Robusto: No depende de la calidad de red par Storage es el tipo de almacenamiento en la nube que lo respalda, ya que su almacenamiento permite petabytes. (pág. 167). Se integra sin dificultades de forma eficiente y perfecta con Firebase<br>Authentication, de esta forma iniciativa de un conjunto de expertos en el área de desarrollo de software con la finalidad de establecer una mayor optimización de tiempo en el proceso de creación del mismo, este se za por ser rígido y con mucha documentación. (López Menéndez de Jiménez, 2016). Para el desarrollo de software ex onuestas metodológicas. Las m agiles toman el factor humano o el producto software, las cuales

MATCHING BLOCK 2/11 100%

SA TESIS 1.0(1)GUAMAN PORTILLA.pdf (D129261045

dan mayor valor al individuo, a la colaboración con el cliente y al desarrollo incremental del software con iteraciones muy cortas. Este

enfoque está mostrando su

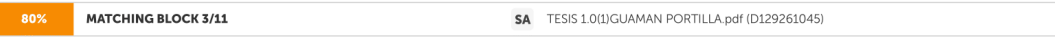

efectividad en proyectos con requisitos muy cambiantes y cuando se exige reducir drásticamente los tiempos de 17 desarrollo

niendo una alta calidad. Las metodologías ágiles están revolucionando la manera de producir software, y a la vez generando un amplio debate entre sus seguidores y quienes po escepticismo o convencimiento no las ven como alternativa para las metodologías tradicionales. (Canos, Leterier, & Penades, 2015). De acuerdo con Dávila et al, (2018) las metodologías agiles permiten mayor flexibilidad, los proyectos en desarrollo son subdivididos en proyectos más pequeños que faciliten la realización del mismo, además genera soluciones informáticas para dar<br>respuestas de calidad. 2.2.12.1. Pr software se valora en relación al proceso ágil que se observa a continuación: Figura 7 Proceso ágil de desarrollo de software Nota. (López Menéndez de Jiménez, 2016). En este proceso segúr

el manifiesto ágil se da lugar a la valoración tanto del indivíduo y de las interacciones del equipo de desarrollo sobre el proceso y las herramientas a usarse.<br>18 además el desarrollo del software y que este sea funcional desafíos y exigencias expuestas por su mercado, por lo tanto, el hecho de optar por una metodología de prácticas agiles permite que se maximice el progreso del trabajo y se minimice el de prácticas ágiles Nota. Se observa 3 tipos de metodología permite que se adapte la forma de trabajo a las condiciones de trabajo, facilitando el proceso en la gestión de tareas. Figura 8 Metodologías<br>de prácticas ágiles

trabajo. ? Utiliza un elemento representativo llamado sprint que corresponde a una etapa de trabajo. ? Trabaja como proyectos individuales derivados del sprint. XP ? Extreme Programming ?<br>Una de sus particularidades son la cumplimiento y el alcance de una entrega funcional. Nota, (Davila Cuesta, Molina Montero, & Vite Cevallos, 2018). En la tabla anterior se puede percibir que scrum es una alternativa adecuada cumplimiento y eta acunce de una entrega nuncional, royal considerable can be desarrollo de aplicaciones ya que RP se relación con procesos de planning game mientras que scrum busca una colaboración eficaz en el logro de r necesarias para los Disciplinados, autoorganizados, orientados al Disciplinados, autoorganizados, orientados al trabajo en

#### https://secure.urkund.com/view/136590116-269370-433973#/

20 miembros del equipo de trabajo trabajo en equipo, altamente motivados, equipo, altamente motivados. Objetivo principal Brindar un marco de trabajo en el cual se aqilice los proceso utilizando una serie de reglas específicas. Proporcionar un conjunto de normas que permitan mejorar la visualización de tareas y el flujo de trabajo. Método de aplicación El proyecto se divide<br>En sprints que representan la trabajo. Principal ventaja Se trabaja con iteraciones cortas que permiten un alcance viable. Otorga información siempre actualizada sobre el estado del proyecto y permite saber en que es de angular en angular comparations con as que perminen an acance wave. Our gammation a sus reglas ya que son muy estrictas. Se pueden producir cuellos de anecesario trabajar y como favorece esto al desarrollo de software. adaptabilidad alta permitirá que no se ocasionen problemas en el funcionamiento, no se desmerece las propiedades de scrum sin embargo es necesario mencionar que el hecho de supulational and consider the construction of the measurement of the distribution of the distribution of the enfolge and the enfoque agile complete the enfoque agile complete the enfoque agile complete the enfoque agile co

propuesta.<br>212223. Metodologia Kanban Kanban es un método clave que permite administrar el flujo de trabajo y controlar el desperdicio en el desarrollo de un proyecto de software, evitando así se<br>212212.3. Metodologia Kanb processor and progress of an program accounting process y centros de trabajo? Minimizar el producto en process. (Castellano Lendinez, 2019). 22.12.3.2. Principios del método in producto en processo (Castellano Lendinez, 20 etapa del tablero del Kanban que se observa en la figura 5. b) Visualizar el flujo de trabajo: Proceso de resaltar los mecanismos e interacciones, esperas, en proceso y retrasos en la

on processors and the software - c) Medir y gestionar el flujo: Dar uso al flujo como motor de mejora en el desarrollo.<br>22 d) Hacer explicitas las políticas del proceso: Garantizar que el equipo de desarrollo, piene como u 2.4 in a record considerable possources the entity of the entity of the constant of the product of the methan and the methan and the methan and the methan and the methan and the methan and the methan and the methan and the .<br>Las tareas del provecto, Casal, (2019). El desarrollo de este tablero permite identificar las tareas que son de primordial resolución del equipo de trabajo es por ello que gracias al tablero y a la 

favorecerán al ver la situación de cada tarea estas están representadas como post-it en el tablero. ? Determinar el límite de trabajo en curso (Work in progress): Esto quiere decir que el número de tareas debe ser conocido por todo el equipo de trabajo, para lo cual es necesario definir el número de tareas y las mismas tienen que ser trabajadas solo una vez por columna. ? Medire<br>tiempo en completar una tarea (Lead entipo en el que sale de la fila esto de acuerdo con el lead time, mientas que el cycle time es el tiempo completo del ciclo de trabialo, en otras palabras el lead time puede reflejar el<br>tiempo en el que el cliente percibe aplicación de dicho

spucacion de ucio.<br>24 tablero asegurando que el proceso sea el mismo y que de lugar a las ventajas antes expuestas por esta haber<br>características en la tabla siguiente: Tabla 6 Tipos de tableros Kanban Tablero Descripción compartido para el equipo de trabajo, estos tableros a su vez cumplen con requerimientos básicos como: al Facilidad de uso b) Flexibilidad c) Visibilidad d) Concurrencia de múltiples usuarios Computer de la capacidad de modernizar el proceso de administración de tareas, estos dan mayor ventaja debido a que son de fácil acceso en cualquier lugar<br>Nota, (Salvay, 2017), 2.2.12.3.4. Proceso de implementación del sis Formar un equipo de trabajo con conocimientos sobre la metodología con el fin de tomar conciencia sobre los beneficios y ventajas que pueden favorecer al proceso de desarrollo. ? Es encesario analizar los centros con más problemas para detectar cuales son los fallos que se desconocian para mejorarlos. 2 El equipo que desarrolla será quien se encargue de aportar elector de la parte de la parte de la pa

25 3. DESARROLLO DE LA PROPUESTA 3.1. METODOLOGÍA 3.1.1. Enfoque de investigación Otero, (2018) menciona que el enfoque de investigación se concentra en las mediciones numéricas, ya que utiliza el proceso de recolección de datos y los analiza en base a los resultados de manera que genere un análisis estadístico. Es por ello que en nuestra investigación se<br>basa en este tipo de enfoque ya por ende fue necesario realizar un análisis estadístico de los resultados conseguidos. 3.1.2. Tipos de investigación Algunos de los tipos de investigación inmersos en este proyecto son los que por charge de server consideradas en el tema. (Carmona a nuclear a decusión estos en encicionan a continuación: 3.1.3. Investigación bibliográfica Se caracteriza por la utilización el los datos secundarios como fuente de i diferentes autores para consolidar la información y que esta sirva de aporte en la misma. 3.14. Investigación de campo La investigación de campo La investigación de campo La investigación de campo se refiere a aquella reco

necualmenta y aplicadas sobre la importancia de una aplicación móvil para el registro de actividades de los docentes. 3.1.5. Instrumentos de investigación 3.1.5.1. Encuesta Para (Feria Avila,<br>2020) la encuesta está relacio muestra haya respondido a todas las preguntas. Por consiguiente, el hecho de aplicar una encuesta permitirá a nosotros como investigadores conseguir información necesaria para el desarrollo de la propuesta ya que mediante conocera que se refiere. 3.1.5.2. IBM SPSS STATISTICS Según Porto y Mosteiro, (2018) mencionan que este es un software de análisis estadístico de valor el cual permitirá relacionar las conocera que se refiere. 3.1.5.2. IBM página oficial Software IBM SPSS, (2022) esta plataforma permitirá que se realice un análisis estadístico avanzado debido a que posee varias bibliotecas de algoritmos de machine learning.<br>análisis de texto, extensibilidad permitan extraer información procesable de datos.

27 3.1.5.3. Población La población es un conjunto infinito o finito de sujetos con características similares o comunes, además se puede considerar que una población está delimitada por el investigador según la definición que se formule en la investigación. (Arias Gonzalez, 2021). En este caso nuestra investigación se realizará en el Universidad Técnica de Cotopaxi sin embargo<br>esta propuesta está destinada p cal proposar can desta personas pueden tener las mismas probabilidades de ser elegidas del total de la población, en consideración a esta información realizaremos una esta información realizaremos una selección de muestre parte de la población con el fin de estudiarla en la búsqueda de resultados que conlleven a inferir a la población total. Para ello se usa la siguiente fórmula o ecuación estadística planteada por pare de la polacioni con en la de seudante en a busqueta de trestadous que contenen a minimal a populación con la característica deseada (éxito) q=Proporción de la población sin la deseada (fracaso) e=Margen de error 0.5%

La encuesta a este número de población, que son los docentes de la Facultad de Ciencias de Ingeniería y Aplicadas. 32. Análisis y Discusión de resultados 321. Proceso de aplicación<br>Interdología ágil Kanban 32.11. Flujo de Tablero Kanban - fluio de trabaio Nota. Equipo de trabaio, (2022) A continuación, se observa el proceso llevado a cabo mediante la metodología ágil y el tablero Kanban establecido para la

29 Figura 12 Establecimiento de tareas y backlog a realizar

https://secure.urkund.com/view/136590116-269370-433973#/

30 Nota. Se observa la primera fase del desarrollo de la investigación en la cual se da a conocer las tareas que se consideran en relación al progreso que da lugar al proyecto de investigación tanto la recolección de datos o necesidades observadas para con los docentes en relación al registro de actividades diarias, además la investigación del framework que sea el adecuado para la<br>aplicación móvil, por otro lado instalación de React native así como sus dependencias las cuales serán necesarias para iniciar con el proceso de creación del sistema, para así continuar tanto con la programación de vistas y la programación del file principal. Figura 13 Revisión literaria y recolección de datos necesarios en la investigación Nota. Se observa en la figura el proceso en las tareas planteadas para lo cual e published con la recolección de datos e información para el proyecto de investigación, además del análisis de colección y documentos que permitrán el desarrollo de la aplicació<br>estas 3 tareas se fueron completando con el

31 Figura 14 Desarrollo progresivo del provecto de investigación Nota. Se observa el progreso en cuanto a las tareas para el desarrollo del provecto, considerando la información como punto .<br>mportante para dar inicio con la creación del sistema. Figura 15 Flujo de trabajo pendiente Nota. Se puede observar el avance en el flujo de trabajo del proyecto de investigación de acuerdo al tiempo transcurrido desde la recolección de datos e información.

32 Figura 16 Desarrollo prototipo de aplicación móvil. Nota, Se puede visualizar el avance del provecto y además el desarrollo del prototipo de la aplic ión móvil nara el registro diario de e a considerable and the comparison of the completed of razón de last areas de desarrollo del proyecto de investigación information public in capital entropy of the complete of the complete of the complete of the state of

observan las variables de la encuesta realizada para proceder a registrar los datos. Figura 19 Registro de datos de la encuesta

o poseventras vernames de la conservación para procesar a legional os declarados de la Facultad de Ciencias de la Ingeniería y aplicadas. 3.2.3. Análisis y tabulación de encuestas En conservativa de Carolica de Carolica de 22.9 Total 35 100,0 100,0 Nota. Se describen las bases numéricas en razón del género de los encuestados. Gráfico estadístico 1 Pregunta datos: Género Nota. En el gráfico es puede observadores a casa del género de los encue los porcentajes en relación al género de los encuestados.

35 Análisis: En la tabla y gráfico anteriores se puede observar en cuestión al 100% que el 22.86 % es de género femenino y mientras que el 71.14% es de género masculino estableciendo que or sensitive and proportional margin part of the product of the sensitive and application movil que le ayude a registrar sus actividades diarias académicas? Frecuencia Porcentaje<br>Porcentaje válido Porcentaje acumulado Si 1 aplicación móvil para el registro de actividades. Gráfico estadístico 2 Pregunta 1 Nota. En el gráfico se observa los porcentajes en relación a pregunta de si disponen de una aplicación móvi que les ayude a registrar sus actividades diarias académicas. Análisis: En razón al 100% de los encuestados se ve reflejadas las respuestas para lo cual el 68,57% respondió que no disponen de una aplicación móvil que les ayude a

36 registrar las actividades diarias académicas, mientras que el 31.43% menciono que si dispone de una aplicación de registro de actividades académicas. Tabla 9 Pregunta 2 / Piensa que una o region móvil es más interactiva que una aplicación web? Frecuencia Porcentaje Porcentaje acumulado Si 31.88,6 88,6 No 4 11.4 11.4 Total 35 100,0 100,0 Nota. Se presenta acuente acumulado Si 31.88,6 88,6 No 4 11.4 11.4 To interactiva, mientras que el 11,43% contesto que la aplicación

37 web es de mayor interacción, esto quiere decir que en cuestión de interacción la aplicación móvil sería una respuesta viable. Tabla 10 Pregunta 3 ¿Cree que es necesario una aplicación<br>móvil que le ayude a cumplir correc nova que e a grue a campan concertamente con en segundo de assencia da pregunta 3 y los datos en relación a la precesaria una aplicación móvil. Gráfico estadístico 4 Pregunta 3 Nota.<br>Se observa los porcentajes en relación 38 con el registro de asistencia de sus actividades académica, mientras que el 2,86% considera que no. Tabla 11 Pregunta 4 ¿Cree usted que la implementación de la aplicación móvil para el<br>Tegistro diario de astividades de gráfico se da a conocer los resultados en porcentajes de la pregunta 4. Análisis: En base al 100% de los encuestados se puede observar que el 91.43% si cree que la implementación de la .<br>aplicación móvil para el registro diario de actividades de docente permitirá que se facilite el cumplimiento del día a día en el campo Universitario, mientras que el 8,57% no piensa que lo hará por lo tanto, la mayor parte menciona que si aportara en su día a día.

39 Tabla 12 Pregunta 5 / Señale los dos tipos de técnicas que emplea para manejar sus actividades? Respuestas Porcentaje Porcentaje válido Porcentaje acumulado Uso de Google Calendar 32 45,7% 45,7% Uso de Agendas electrónicas 14 20,0% 65,7% Uso de alarmas diarias 19 27,1% 92,8% Uso de horario físico o digital 5 7,1% 100,0% Total 70 100,0% Nota. Se observan los valores<br>numéricos de acuerdo con la pregunta la facultad. Análisis: Del 100% de los encuestados se observa que el 45,7 % hace uso de Google calendar, el 20% usa agendas electrónicas, el 27,1% usa alarmas diarias y el 7,1% hace uso de horario físico o digital.

40 Tabla 13 Pregunta 6 ¿Piensa usted que sería útil contar con una funcionalidad en la aplicación para notificar correctamente el inicio y finalización de sus actividades? Frecuencia P Porcentaje válido Porcentaje acumulado Si 35 100,0 100,0 100,0 No 0 0 0 100,0 Total 35 100% Nota. Se visualiza los datos de respuesta de la pregunta 6 de la encuesta de acuerdo a su piensa que seria úticontar con la funcionalidad de notíficar el inicio y finalización de sus actividades. Gráfico estadístico 7 Pregunta 6 Nota. Se encuentran los porcentajes en razón de la pregunta 6 que hace referencia a si la deran que si sería útil la funcionalidad de notificar el inicio y finalización de las actividades.

41 Tabla 14 Pregunta 7 Escoja las funcionalidades que considere más útiles para la aplicación. Registro de horario por docente 28 28,9% 80,0% Notificaciones 5 minutos antes de iniciar y<br>finalizar la hora de la actividad 26 14 14,4% 40,0% Total 97 100,0% Nota. Se observa los datos numéricos en relación a las funcionalidades que considera útiles en la aplicación móvil. Gráfico estadístico 8 Pregunta 7 Nota. Se analiza las funcionalidades que al criterio de los encuestados son útiles en la aplicación móvil. Análisis: De acuerdo con los encuestados y el 100%, se observa que en razón de las<br>funcionalidades que son útiles en la apli por números de horas asignadas es una de las funcionalidades con más importancia, además el 26,8% contesto que las notificaciones 5 minutos antes de iniciar y finalizar la hora de la

actividad, por otro lado el 14.4 % dice que es importante el registro rápido de entradas y salidas.<br>42 Tabla 15 Pregunta 8 Seleccione el sistema operativo de su dispositivo móvil. Frecuencia Porcentaje Porcentaje Válido Po sistema operativo de acuerdo al dispositivo móvil. Análisis: De acuerdo con los encuestados y del 100%, el 80% posee un dispositivo móvil con el sistema operativo Android, mientras que el assento de lOS, esta quiere decir que la aplicación debrá funcionar para los dos sistemas operativos.<br>20% dispone de lOS, esto quiere decir que la aplicación debrá funcionar para los dos sistemas operativos.<br>43 Tabla 16 Pr

Porcentaie válido Porcentaie acumulado Si 32 91.4 91.4 No 3 8.6 8.6 Total 35 100.0 100.0 Nota. Se denota la base numérica en base a la pregunta de si es necesario definir si la hora registrada se cumplió mediante teletrabajo o presencial. Gráfico estadístico 10 Pregunta 9 Nota. Se observa en el gráfico los porcentajes de acuerdo con la pregunta 9 y si es necesario registrar la<br>Asistencia de actividades y definir registrada se cumplió mediante teletrabajo o presencial, mientras que el 8,57% considera que no es importante.

variante de la constitución de la constitución similar a la propuesta para el registro de actividades diarias en otras instituciones? Frecuencia Porcentaje Porcentaje Porcentaje valido<br>Porcentaje acumulado Si 16 45,7 45,7 Gráfico estadístico 11 Pregunta 10 Nota. Se establecen los porcentajes del uso de aplicaciones similares. Análisis: Con respecto al 100% de los encuestados, el 54,29% menciona que no ha

mecho uso de aplicaciones similares a las que se propone en la investigación, mientras que el 45,71% manifiesta que si ha hecho uso de aplicaciones similares.<br>45 Tabla 18 Pregunta 11 ¿Estaria de acuerdo en implementar esta Porcentaie Porcentaie válido Porcentaie acumulado Totalmente de acuerdo 27 77.1 77.1 77.1 Algo de acuerdo 8 22.9 22.9 100.0 Total 35 100.0 100.0 Nota. Se observa la información For the constraints of the continuous customers that the course of the constraints of the constraints of the constraints and included to the constraints and included to the constraints and included to the constraints and i

https://secure.urkund.com/view/136590116-269370-433973#/

46 3.2.4. Análisis General De acuerdo con las encuestas realizadas que representan el 100% que corresponde al 35 personas las cuales se encuesto esto de acuerdo a la muestra realizada se tiene los siguientes datos que el 71.14% son de género masculino, mientras que el 22.86 es de género femenino de los cuales en razón a las preguntas respondieron de la siguiente manera: el<br>68,57% menciona que no dispone de una aplicación móvil es más interactiva que una aplicación web el 88,6% dijo que si y por otro lado el 11,4 no está de acuerdo con esta afirmación, otro aspecto investigado fue el de si cree and spuescion movingue and supplication with the condition of legislic de assistencia de susably dealing the subsequent of a larger street and the subsequent of a subsequent of a subsequent of a subsequent of the state of convention entrance el inicio y finalización de sus actividades el 100% contesto que si sería útil, además en relación con las funcionalidades que considera útiles en la aplicación el 29.9% considera<br>que el registro de tem

rápido de entrada y salida, por otra parte el sistema operativo de los dispositivos móviles que poseen es en un 80% Android y en un 20% iOS, en el caso de si considera que si se debe definir si la actividad registrada se cumplió mediante telefrabajo o presencial el 91,43% cree que si y el 9.57% considera que no, de acuerdo con la pregunta de se ha hecho uso de una aplicación similar en el 54,3% contesto que no mi con la implementación de esta aplicación el 77,10% contesto que totalmente de acuerdo y el 22.9% algo de acuerdo, considerando que había la opción de desacuerdo y este no obtuvo un porcentaje positivo, se deduce que si es

actividades diarias de los docentes, en adelante observaremos el prototipo de la aplicación. Figura 20 Ventana de carga al iniciar app Nota. Vista de logeo del prototipo, que solicita los dato de ingreso de los usuarios que se encuentre registrados en la Base de datos de Firebase, todos los usuarios cuentan de carga armean oppredar madre byo educar ou produpo, que soneta los datos<br>Las de no contar con una cuenta

48 Figura 21 Ventana para iniciar sesión Nota. Vista de registro de los usuarios mediante su correo institucional, se solicita correo y contraseña para completar el registro. Figura 22 Ventana alizar el registro de usuario o docente

para serialis principal de la App con opciones múltiples para coordinar el registro de actividades, entre ellas registro diario, horaria y ver horario. Figura 23 Ventana Inicial con las opciones de la aplicación Nota. Los docentes registrar sus horas clase, para poder coordinar con su registro diario de actividades, este horario se registrar dividido en horas clase y horas de tutoria. Figura 24 Ventana de ingreso del horario

e ventana de inguso dernada la bactividades de clases repartidas en una hora o más por día, esto de acuerdo con el horario académico de cada docente, para este registro se cuenta con<br>el mismo y se da lugar a registrar cada

e nuamo y se di agua causa de la opción para visualizar el horario y una vez realizado el registro este se actualiza según el registro. Figura 26 Vista de ver horario.<br>51 Nota, Vista de timbre con la opción de tipo de Trab 52 Nota. Antes de realizar el registro de entrada es importante confirmar que se ejecute esta acción debido a que muchas veces el horario de los docentes es distinto, entonces se opta de

e involvement consumer transformation of the parameter of the entrata Nota. Una vez se registra el ingreso el docente tiene sus datos de inicio de la jornal in a server consumer transformation of the parameter of the sus d istro de actividades por ese día laboral. Figura 29 Vista de Inicio de Jornada con estado Ingreso

e sou de converte puede realizar registro de activadades durante el transcurso de la jornada y se van almacenando una por una con su respectiva información. Figura 30 Ventana de registro<br>de actividad Nota. Las actividades

e por motivos de fuerza mayor el docente puede tener un cambio en sus actividades del día en que está laborando. Figura 31<br>54 Vista de Jornada con estado Salida Nota. Una vez el usuario termina su jornada laboral tiene que garantía que proporciona esta investigación durante el desarrollo del prototipo de aplicación móvil híbrida, se basa en los bienes, recursos, dificultades y ventajas durante el proceso de la and the proportional case investigation of the process of the processor more included and the second constant case in the second of the second of the process of the second of the process of the second of the second of the

55 3.4.2. Evaluación Social Proporcionar comodidad en el ámbito laboral es un beneficio que ayuda mucho al éxito de los proyectos en si, por ende, el enfocarse en un proyecto con factores y un enfoque especifico. Tabla 20 Evaluación social de desarrollo de aplicativo Desarrollo de aplicaciones Móviles Hibridas Involucrados Factor Enfoque Programadores Curva de aprendizaje<br>Fuente de código única Desarrolladore compatibilidad con varias plataformas Dispositivos móviles Consumo de recursos del dispositivo en ejecución Uso de recursos de los dispositivos móviles Auspiciantes del proyecto Costos .<br>Menos costos por el desarrollo Tiempo de desarrollo Rápido desarrollo del software 3.4.3. Evaluación Ambiental El desarrollo de aplicaciones móviles hibridas se viene dando a partir del<br>surgimiento de múltiples marcas de funcionan en la respectiva plataforma para la que se desarrollo. El objetivo propuesto es buscar reducir costos, tiempo y dificultad en el desarrollo del software establecido. Los resultados

runcional en la respectiva paramina para un que la successión de aplicaciones Móviles Hibridas Factor Causa Efecto Curva de aprendizaje Depender de un solo framework de<br>56 Tabla 21 Evaluación ambiental de desarrollo de apl desarrollo para aplicaciones híbridas Sencilla curva de aprendizaje Equipo de desarrollo Buscar expertos en lenguajes de programación del framework establecido Desarrollo de software cor de aplicación Menos una consumidad de la capital de la reducción de la aplicación aranca directamente desde el dispositivos sistemas operativos de dispositivos móviles Una funcidad en programación especifico Costos Un solo producto de la aplicación y compatibilidad con múltiples sistemas operativos de dispositivos móviles 3.44. Evaluación Económica El proyecto de investigación que se lleva acabo tiene<br>Como propósito realizar una demostración

57 económicos para su desarrollo, considerando lo necesario, ajustándose a un presupuesto mínimo. Los recursos para el desarrollo de una aplicación móvil son similares, pero cabe recalcar e cuando se trata de una aplicación única el gasto es solo uno, porque no se necesita nuevos programadores para una aplicación que sea para un sistema operativo distinto y que cumpla<br>Las mismas funciones que una aplicación

58 4. CONCLUSIONES Y RECOMENDACIONES 4.1. CONCLUSIONES ? La información recolectada en diferentes fuentes bibliográficas per mitió conocer más allá de la metodología ágil Kanbar o se transferências de la campa de la constructo de la splicaciones hibidas, ya que permitió que exista un orden en la estructura del proceso, tomando en consideración<br>Puntos uno a uno con el fin de no descartar ninguno. ?

desarrollar aplicaciones móviles multiplataforma o hibridas, ya que es más actualizada y cuenta con compatibilidad con leguajes de programación como JavaScrip, CSS y HTML, lo que hace<br>más sencilla la curva de aprendizaje, iOS ? El desarrollo del prototipo de la aplicación en React Native no solo mejora la experiencia del desarrollador, sino también la del usuario debido a la facilidad de la forma de interactuar con la aplicación, comparándola con una aplicación web la interfaz es mucho más adaptada a los dispositivos móviles, también el rendimiento o velocidad de la aplicación es mucho mejor porque<br>In usa un navegador web, al mismo t alternas del navegador, no existe el riesgo de fuera de línea por fallos de conexión a internet, quiere que no hiciste pantallazos de error o no se borran los registro que se fueron ingresando

nasa que se cuamace a concato..<br>59 42, RECOMENDACIONES ? Para el desarrollo de aplicaciones se debería tomar en cuenta el criterio en cuanto a la metodología Kanban ya que da paso a una mejor estructura y por ende a un mejor orden en cuestión del desarrollo de un aplicativo, se debe considerar que esta metodología se basa en generar una mejora continua en cuanto al progreso del desarrollo tanto de una investigación como de un sistema de software. ? Para el manejo de registros diarios, agendas, citas, coordinación de actividades entre otras se debe considera desarrollar aplicaciones<br>móviles hibridas ya que estas pued diversos sistemas operativos. También el desarrollo es mucho más sencillo va que React Native trabaja con lenguajes de programación conocidos como JavaScrip, CSS y HTML y se puede and tradigion con Base datos de sencillo manejo como FireBase. ? Para dar un mejor experiencia al usuario las aplicaciones móviles son las opciones más viables porque estas son diseñadas para<br>Trabajar con interfaces que se rapidez, menos dificultades por fallos de conexión las aplicaciones móviles no ejecutan los mismo errores que una aplicación web, por esto es mucho mejor y más interactivo para el usuario a aplicación desarrollada netamente para el teléfono celular o dispositivo móvil 60 5. BIBLIOGRAFÍA

https://secure.urkund.com/view/136590116-269370-433973#/

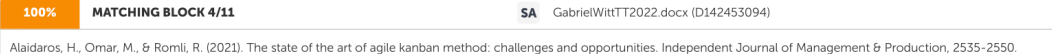

Aguado, J. M., Cañete, L., & Martinez Martinez , I. J. (2015). Tendencias evolutivas del contenido digital en aplicaciones móviles. El profesional de la informacion . Arias Gonzalez, J. L. (2021). Diseño y metodologia de la investigacion. Arequipa - Peru: Enfoques consulting eirl. Bataller, J., Carbonell, V., Lloret, J., & Tomás, J. (2019). Firebase: Trabajar en la nube. Mexico: Afraomega<br>Grupo Editor S.A de C.V. Br desarrollo de software. Valencia - España: Universidad Politécnica de Valencia. Carmona Alvarado, F., & Reyes Ruiz, L. (2020). Revision documental y bibliografica. Universidad Simon Bolivar<br>Carrasquel, M. (2021). Cuales so vo.29. Recuperado el 12 de Junio de 2022 Castellano Lendinez, L. (2019). Kanban metodología para aumentar la eficiencia de los procesos. Tecnología, Glosas de innovación aplicadas a la pyme., 30-40.

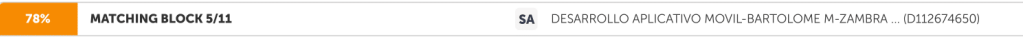

Castellote García, M. (2017). Desarrollo de una aplicación Android de apuestas utilizando Firebase para la sincronización de datos

Celleri Gavilanez, P. O. (2019). Implementacion de un almacen de imagenes digitales utilizando una base de datos NoSQL que permita a la empresa generali Ecuador Cia de Seguros S.A quardar documentos de sus clientes, Guavaquil; Universidad de Guavaquil, CES, C. (2019), Reglamento de Regimen Academico, Quito - Ecuador; Registro oficial 473, Choque, C. (2017). Calculo del tamaño de la muestra

esees ware more to the material of the film of the ling. W. (2019). A Review of Apps for Programming: programming languages and making apps with apps. . Scientific Phone Apps and Mobile Devices, Cuello, J., & Vittone, J. (2013). Diseñando apos para moviles, Madrid- España, Davila Cuesta, J., Molina Montero

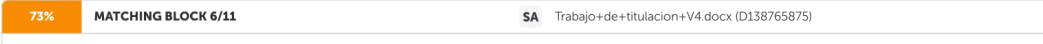

B., & Vite Cevallos, H. (2018). Metodologías ágiles frente a las tradicionales en el proceso de desarrollo web. Espirales

.<br>revista multidisciplinaria de investigacion, 114-121. De La Cruz Cerón, R. C. (2017). Analisis comparativo entre frameworks de desarrollo para aplicaciones moviles hibridas. Universidad Señor de Sipan, Lima- Peru. Díaz, D., Herrera, S., & Rosenzvaig, F. (2019). Estudio de la Capacidad de Mantenimiento de las Aplicaciones Móviles Híbridas. Argentina: Universidad Nacional de Santiago spany, survivividual constants and the procession of the spanned of constantion of the step of the step of the control del centro de propaganda y comunicacion social<br>de la Universidad Tecnica C. A., 6 Villacres Rumiguano, concours of museum continuous of the Media of Ballandian Party of Media and School School Controllers. Pixel Bit - Revista de Medias y Educacion , 1997-210. Gaete, J., Villarroel, R., F. Bueroa, I., Cornide Reyes, H., & Mu agilescrum Gómez Moreno, A. S.,

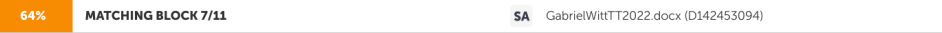

Honores Tapia, J. A., Valarezo Pardo, M. R., & Vinces Sánchez, L. F. (2018). Comparacion de tendencias tecnologicas en aplicaciones web. Tecnología. Glosas de Innovación aplicadas a la pyme, 28-49

Google Cloud Platform. (2022). Firebase. Ibadango Aguirre, J. D. (2019). Sistema para la visualizacion masiva de variables climaticas aplicado a la agricultura empleando una base de datos

NoSQL. Ibarra: Universidad Central del Ecuador, Ibarra, J. L., & Puetate, G. (2020). Aplicaciones mobiles hibridas. Quito: Centro de Publicaciones PUCE.<br>6. Johanes, D., & Khomh, F. (2019). Un estudio empirico a gran escala 207. López Menéndez de Jiménez, R. E. (2016). Metodologías Ágiles de Desarrollo de Software Aplicadas a la Gestion de Proyectos Empresariales. Revista Tecnologica - Escuela Especializada<br>en Ingeniería ITCA-FEPADE, 6-11. Me Transmission cuantitativa. Mexico: Redalyc. Ochoa Cabrera. A. (2018). Framework para implementar aplicaciones web en diferentes lenguales de programacion orientado a objetos, 2017.<br>Peru: Universidad Nacional de San Cristob de aplicaciones moviles. Salvay, J. (2017). Kanban y Scrumban orientados a proyectos de Tecnologia de la informacion. Santisteban Quiroz, J. P. (2021). Aplicación Móvil y Plataforma Web para<br>La Gestión de Licencias de la S Peru : Escuela Profesional de Ingenieria de Sistemas, Serna, S. (2016), Diseño de interfaces en aplicaciones moviles, Grupo Editorial RA-MA, Software IBM SPSS, (Junio de 2022), IBM, Obtenido de IBM: https://www.ibm.com/es-es/analytics/spss-statistics-software

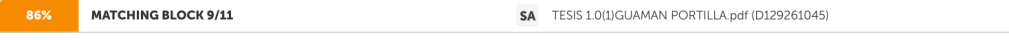

Thomas, P., Delia, L., Corbalan, L., Cáseres., G., Fernandez Sosa, J., Tesone, F., . . . Pesado, P. (2018). Tendencias en el desarrollo de Aplicaciones para Dispositivos Móviles. Workshop de Investigadores en Ciencias de la

Computaci on 588-592

-ormputur.<br>63 Valero Aviles, M. V. (2022). Estudio comparativo de las aplicaciones moviles hibridas desarrolladas con el lenguaje de programacion javascript y las aplicaciones moviles nativas. Universidad<br>Tecnica de Babaho

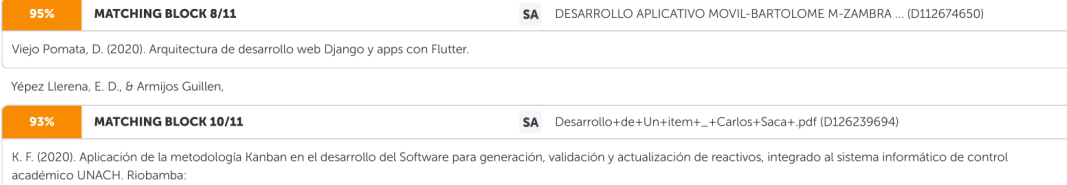

Universidad Nacional de Chimborazo. Obtenido de

https://secure.urkund.com/view/136590116-269370-433973#/

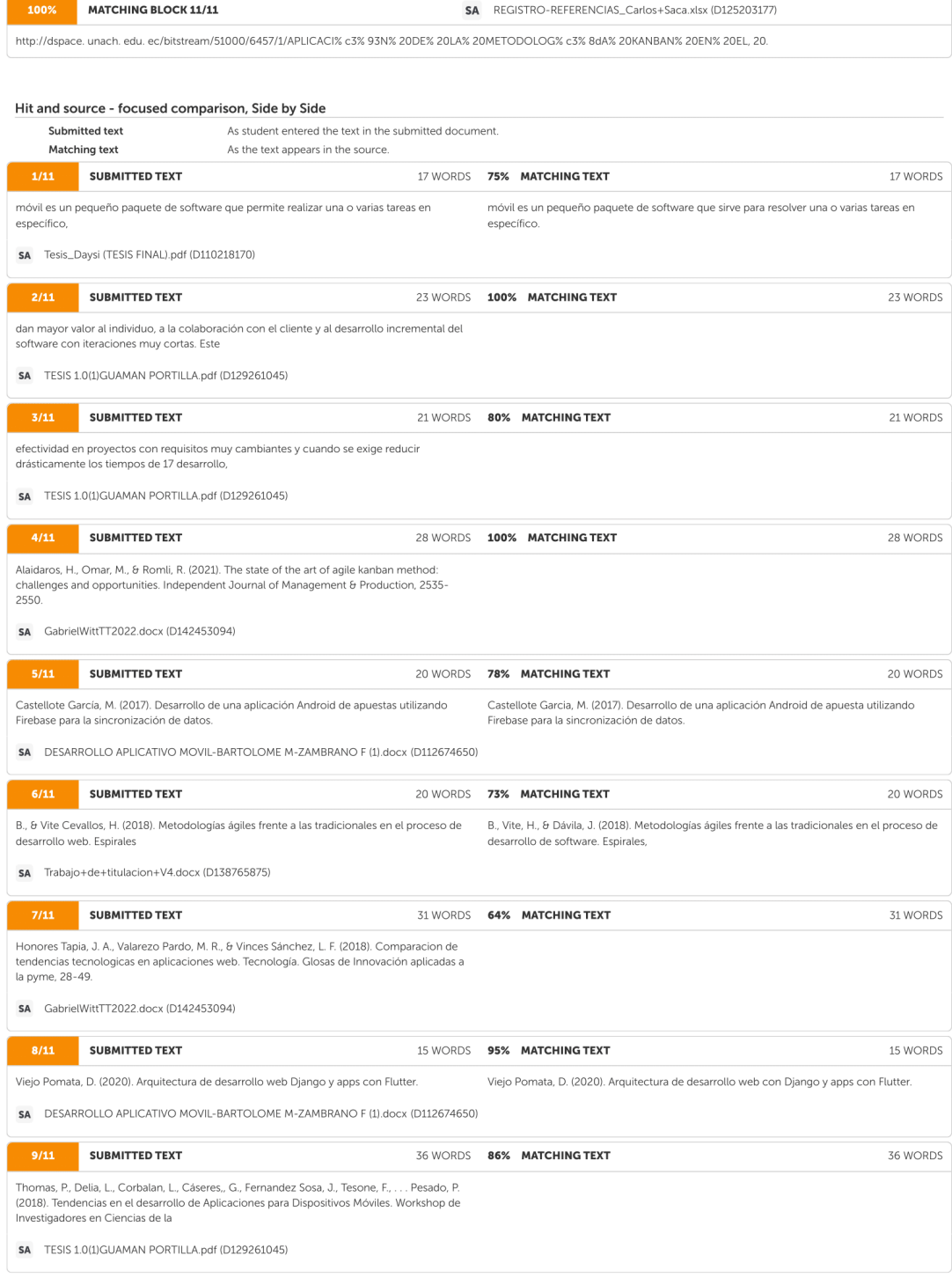

https://secure.urkund.com/view/136590116-269370-433973#/

 $8/9\,$ 

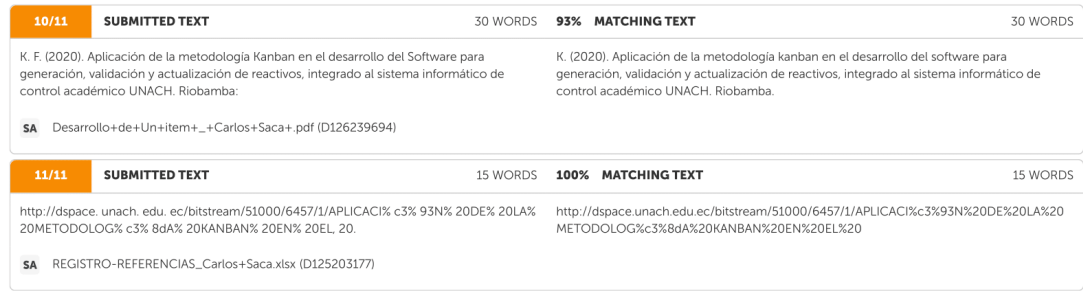

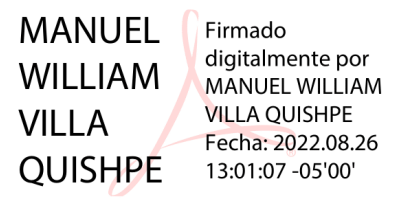

https://secure.urkund.com/view/136590116-269370-433973#/

*Esquema de investigación y desarrollo de aplicación móvil* 

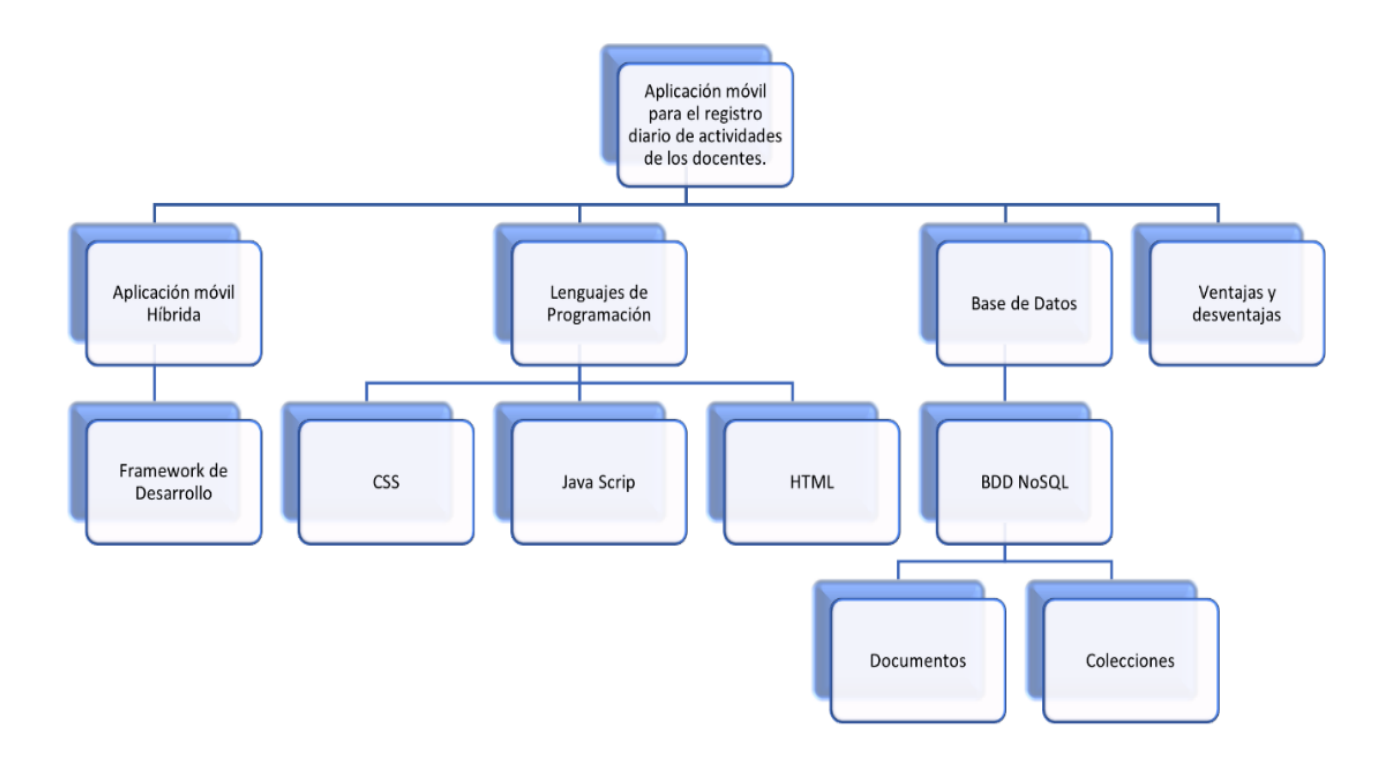

# **Figura 45**

#### *Modelo de encuesta*

# **Encuesta dirigida a los Docentes de la Facultad de Ciencias de la Ingeniería y Aplicadas de la Universidad Técnica de Cotopaxi.**

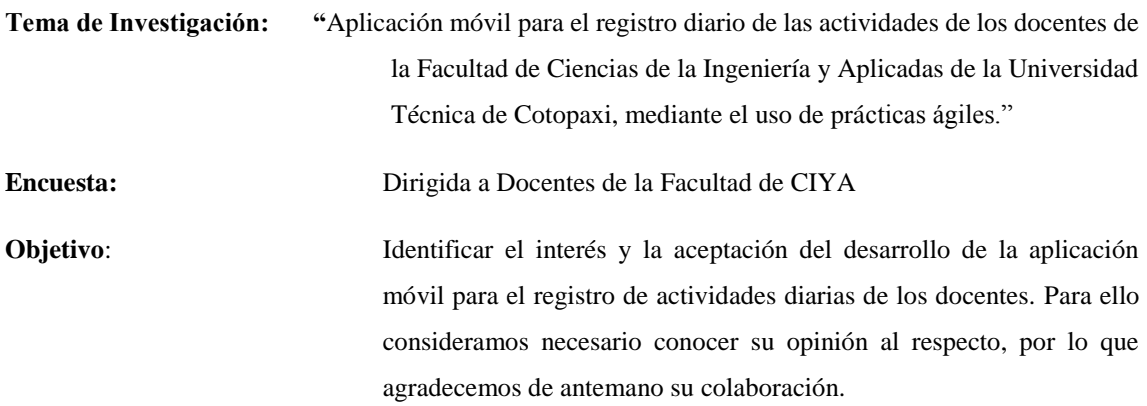

### **1. Datos Generales**

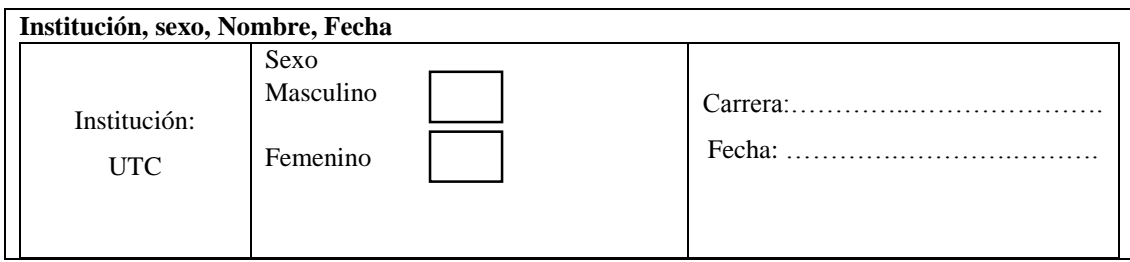

#### **2. Preguntas de la Encuesta**

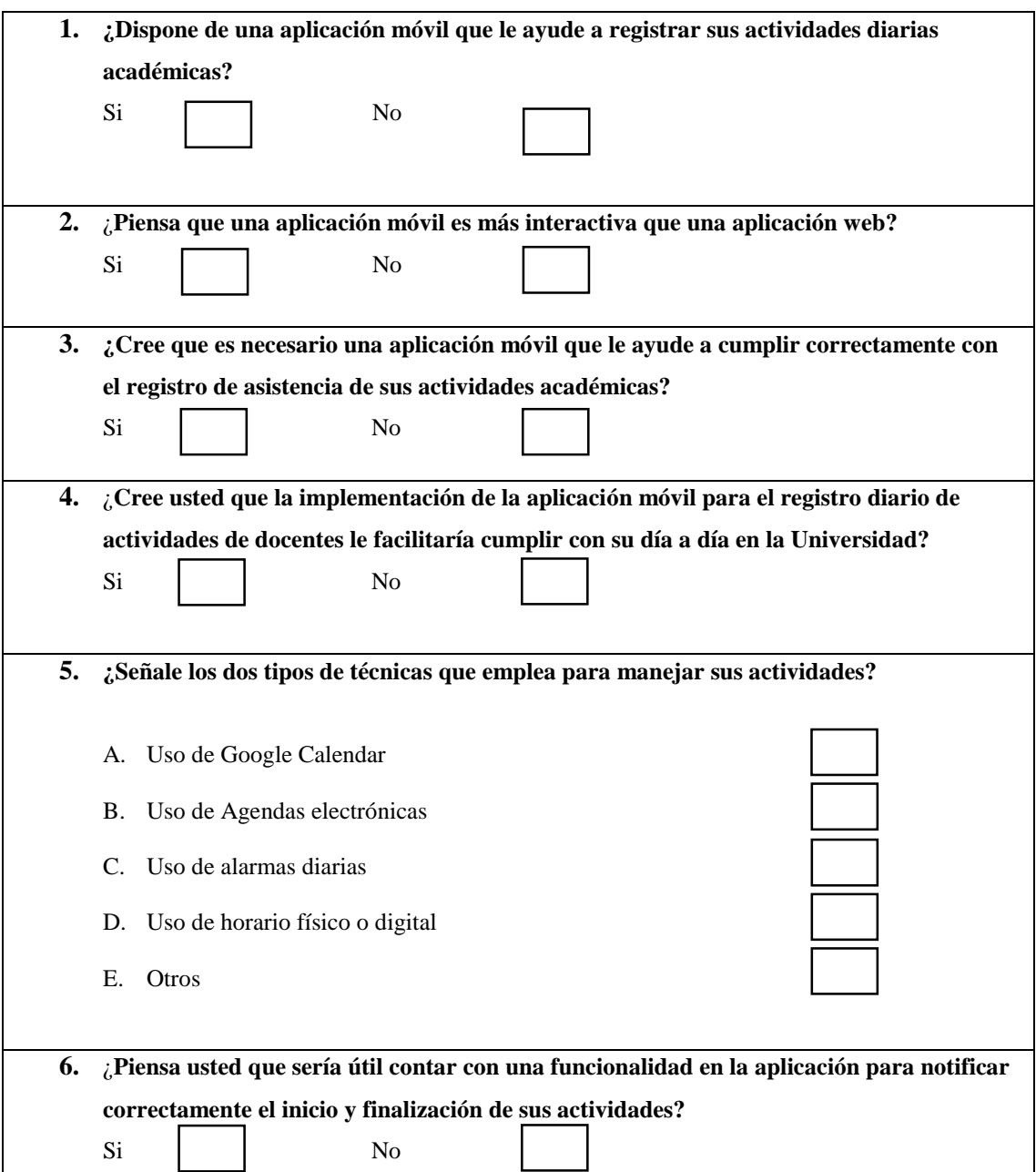

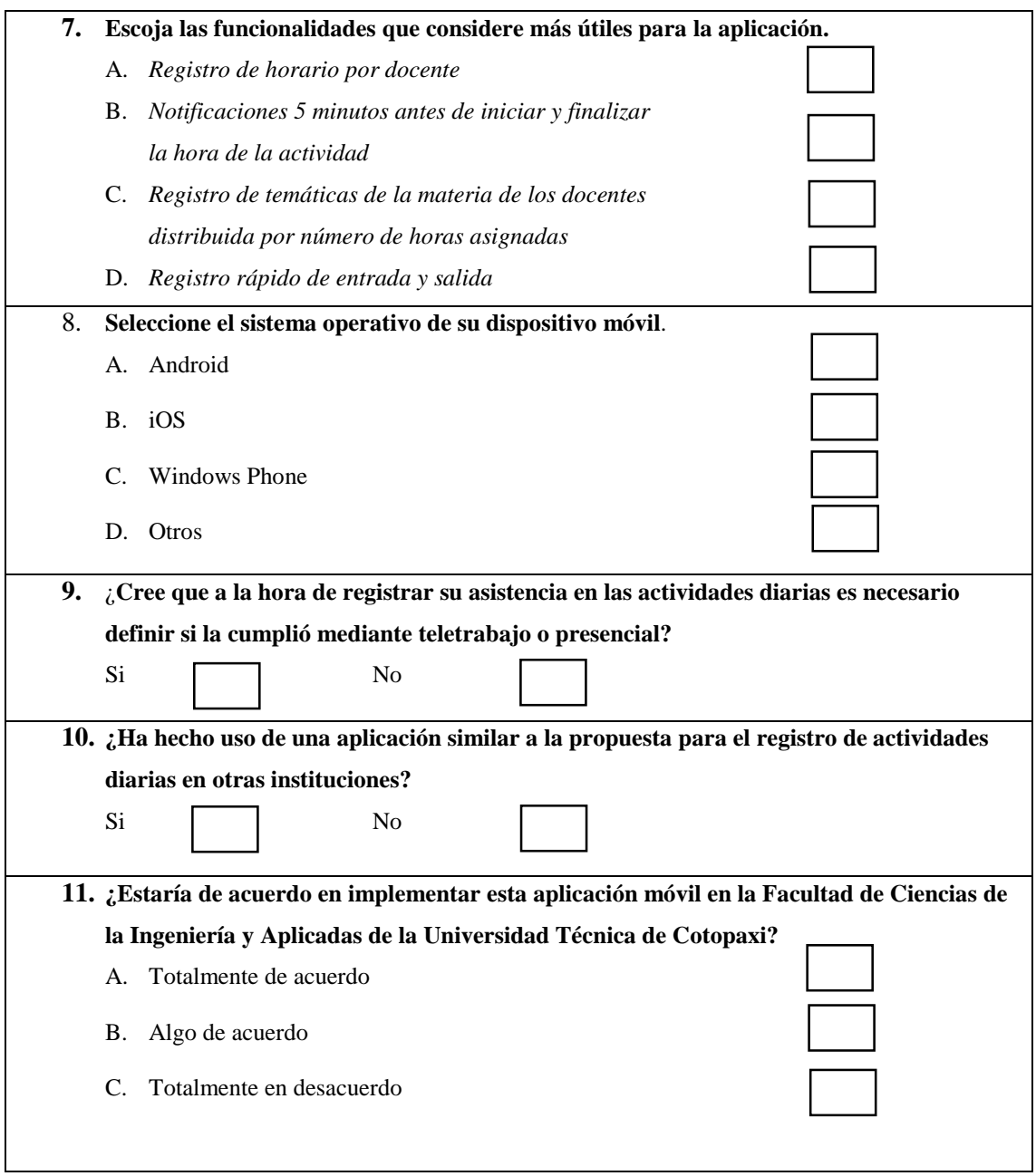

**GRACIAS POR SU COLABORACION**

*Hoja de vida del tutor del proyecto*

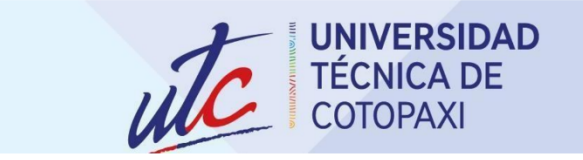

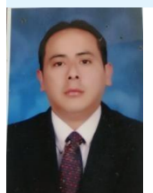

# MANUEL WILLIAM VILLA QUISHPE

**INFORMACIÓN PERSONAL** 

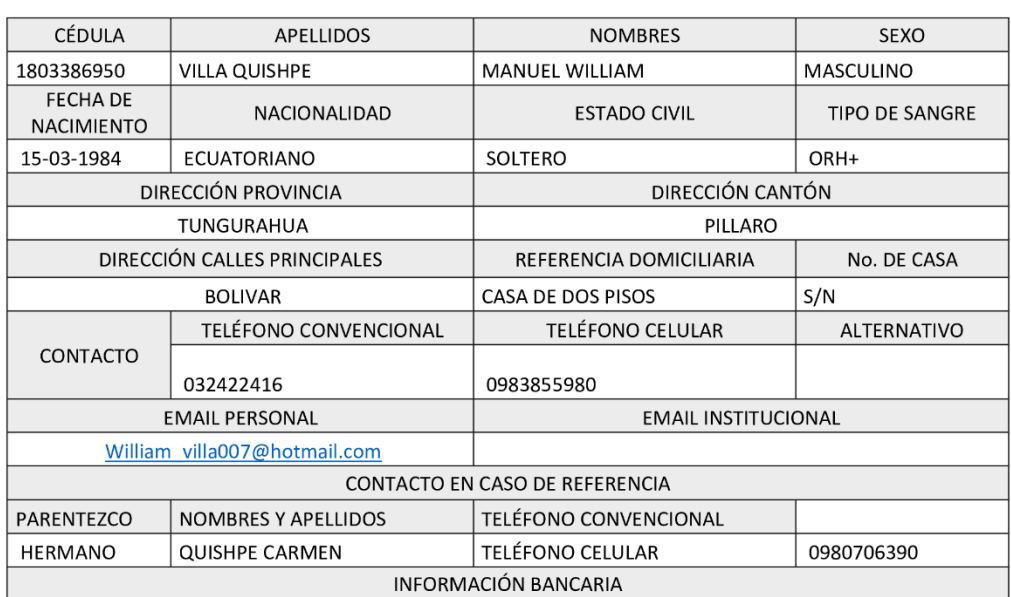

# **INSTRUCCIÓN FORMAL**

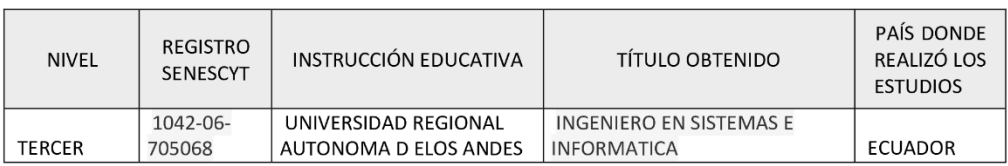

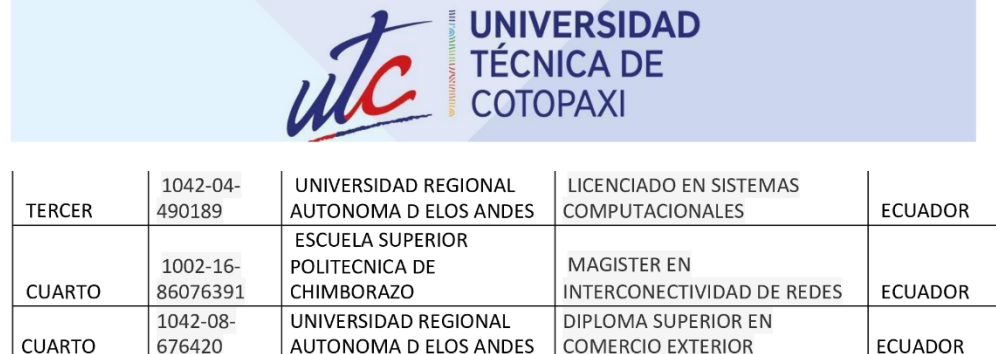

#### **EXPERIENCIA LABORAL**

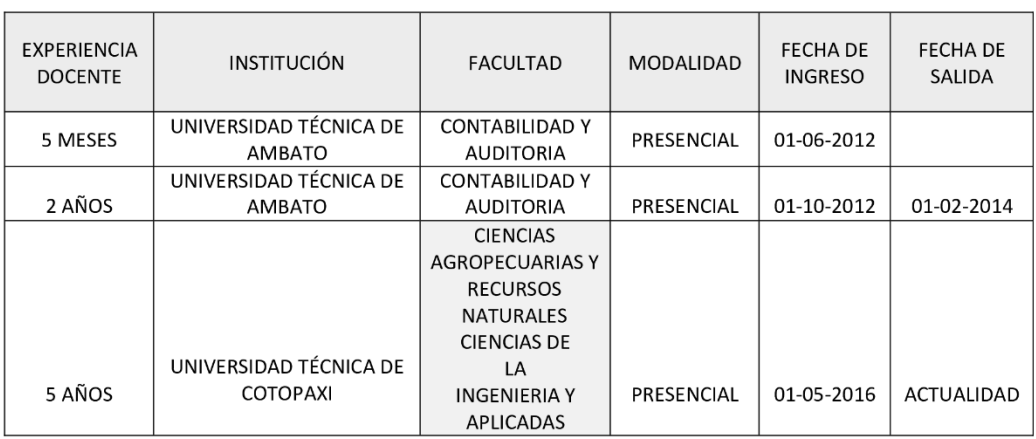

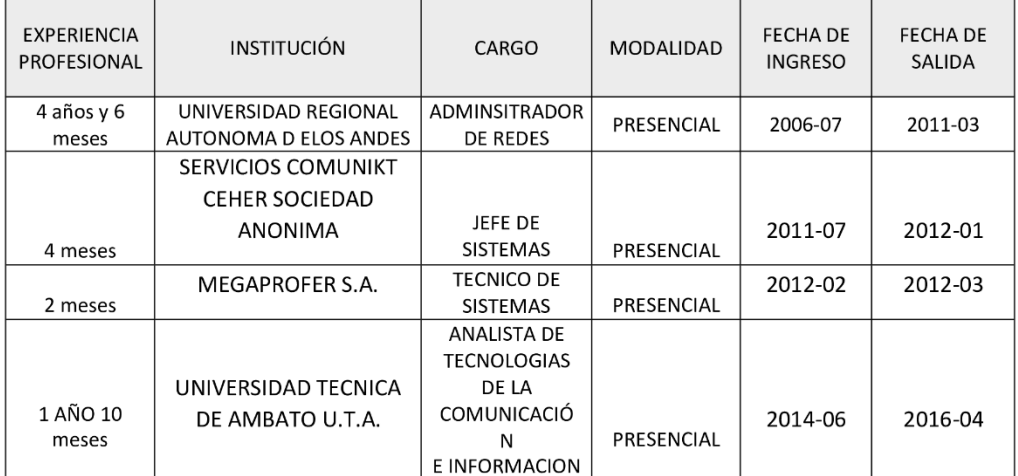

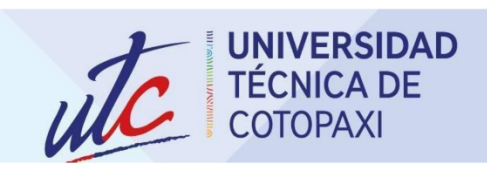

#### **CAPACITACIONES**

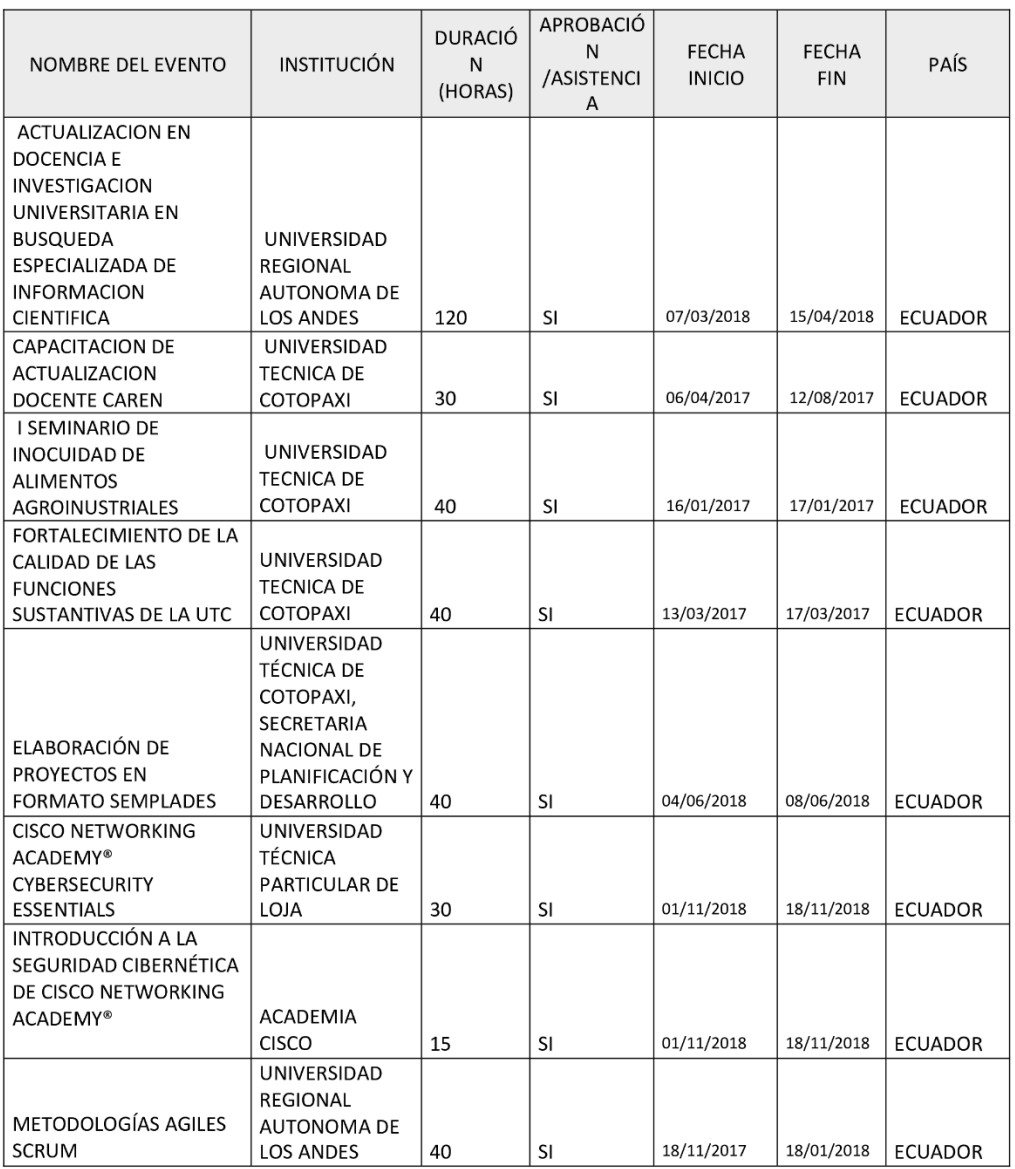

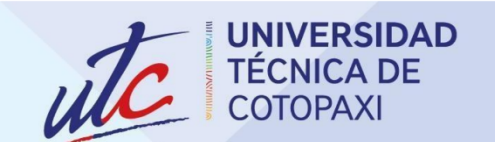

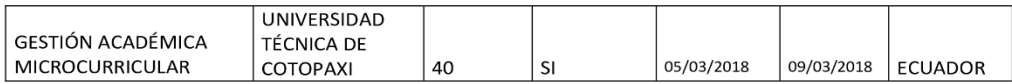

#### **CONGRESOS INTERNACIONALES**

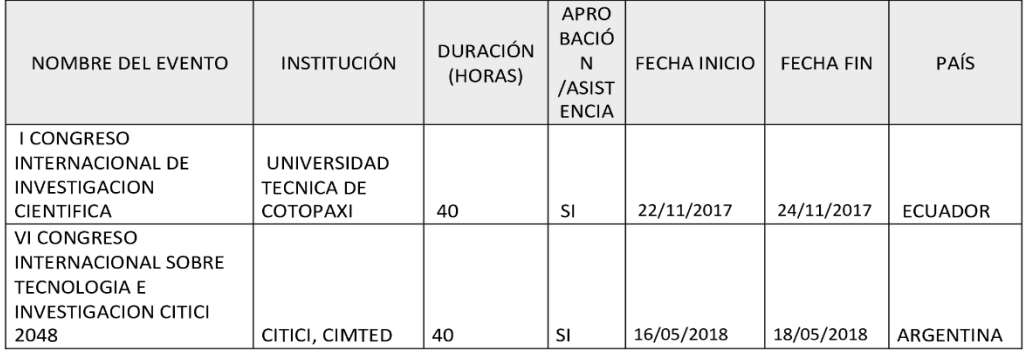

#### **ARTÍCULOS CIENTÍFICOS**

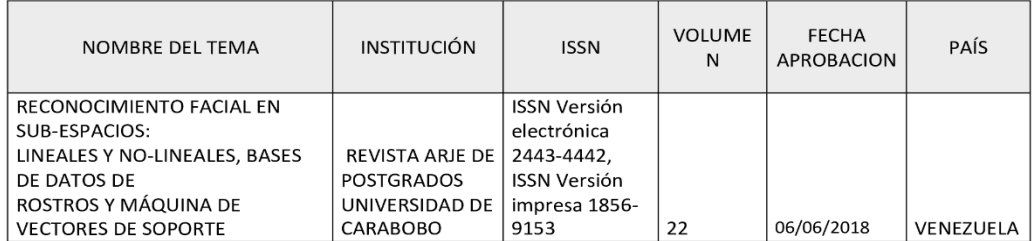

#### **DATOS ADICIONALES**

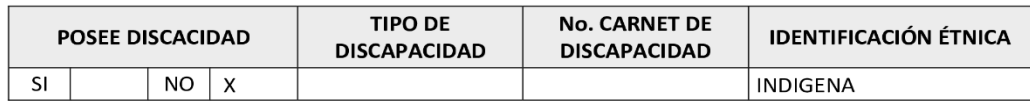

Certifico que todos los datos anotados son de mi absoluta responsabilidad.

Atentamente,

ww FIRMA DE RESPONSABILIDAD

*Hoja de vida primer autor del proyecto*

# **HOJA DE VIDA**

# **LUIS RONALDO TUTILLO QUIMBIULCO**

# **DATOS PERSONALES**

**Nacionalidad:** Ecuatoriana

**Cédula de Identidad:** 1727460485

**Tipo de Sangre:** A+

**Domicilio:** Comunidad la Buena Esperanza – Cangahua - Cayambe

**Teléfonos:** 0992600747

**E-mail:** [tutilloluis5728@gmail.com](mailto:tutilloluis5728@gmail.com)

# **ESTUDIOS REALIZADOS**

**Unidad Educativa Otto Scharnow:** Educación Básica

**Unidad Educativa Nelson I Torres:** Bachillerato General Unificado

**Universidad Técnica de Cotopaxi:** Cursando Ingeniería en Informática y Sistemas Computacionales

# **IDIOMAS**

**Universidad Técnica de Cotopaxi:** Suficiencia en Ingles (3 Semestres)

**Universidad Técnica de Cotopaxi:** Suficiencia en Frances (1 Semestre)

# **TRAYECTORIA PROFESIONAL**

**Universidad Técnica de Cotopaxi:** Presidente del Club de Robótica BOT'S UTC

**Universidad Técnica de Cotopaxi:** Embajador IEEEXTREME de la Rama Estudiantil IEEE-UTC

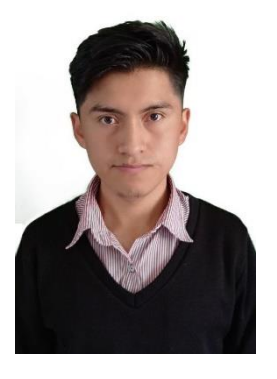

# **ACTIVIDAD ACADÉMICA**

**Universidad Técnica de Cotopaxi:** Seminario Internacional de Ciencias de la Ingeniería: 40h

**Universidad Técnica de Cotopaxi:** Curso NDG Linux Unhatched en Cisco Networking Academy

**IEEE:** Voluntario de la Rama Estudiantil IEEE-UTC

**IEEE:** Voluntario de Embajador IEEEXtreme 14.0

**Universidad Técnica de Cotopaxi:** Curso Cisco Networking Academy Introduction to IoT (Introducción a IoT de Cisco Networking Academy)

**Universidad Técnica de Cotopaxi:** Curso de Introducción a la Seguridad Cibernética de Cisco Networking Academy

**Universidad Técnica de Cotopaxi:** I Congreso Internacional Multidisciplinario de Vinculación con la Sociedad "Experiencias, resultados e impactos de los proyectos de vinculación de las IES: 40h

**Universidad Técnica de Cotopaxi:** Ponente en el Proyecto "Cambiando la vida a un niño" - Curso de Robótica para niños

**Universidad Técnica de Cotopaxi:** Ponente en el Curso de Robótica Básica con TinkerCad

**Unidad Educativa Juan Abel Echeverría:** Ponente en Campamento STEM

#### **OTRAS ACTIVIDADES**

**Universidad de Cuenca:** XV Concurso Ecuatoriano de Robótica (CER 2019)

**Universidad de las Fuerzas Armadas ESPE – Latacunga:** XIV Concurso Ecuatoriano de Robótica (CER 2018)

**Universidad de las Fuerzas Armadas ESPE – Latacunga:** XII Concurso de Robótica ESPE-L 2018

**Universidad de las Fuerzas Armadas ESPE – Latacunga:** XIII Concurso de Robótica ESPE-L 2019

**Universidad de Técnica de Ambato:** Torneo Internacional de Robótica "COPA UTABOT 4.0" – 2019

**Universidad de Técnica de Ambato:** Torneo Internacional de Robótica "COPA UTABOT 5.0" - 2020

**Universidad de Técnica de Cotopaxi:** Concurso Nacional de Robótica "Mashca BOT'S el Reto de los Andes Edición - I - 2018"

**Universidad de Técnica de Cotopaxi:** Concurso Nacional de Robótica "Mashca BOT'S el Reto de los Andes Edición - II - 2019"

**Universidad de Técnica de Cotopaxi:** Concurso Nacional de Robótica "Mashca BOT'S el Reto de los Andes - Edición III -2020"

**Unidad Educativa Aloasi:** Concurso de Robótica ALTEC 2020

**Escuela Superior Militar de Aviación 'Cosme Rennella**: Concurso Nacional de Robótica 'I pelea de exhibición de robots ESMA 2021'

# **HABILIDADES**

Programación en Python, Arduino, C++, C# y Java.

Desarrollador web en PHP, MySQL, HTML5, CSS3 y JAVASCRIPT.

Capacidad de liderazgo y trabajo en equipo.

Mantenimiento de equipos informáticos

Soporte de Usuario

Base de Datos

Electrónica intermedia

### **REFERENCIAS PERSONALES**

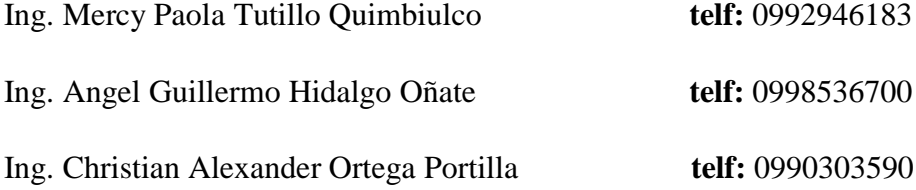

*Hoja de vida segundo autor del proyecto*

**HOJA DE VIDA** 

**STALYN ANDRÉS MORETA TOPON**

# **DATOS PERSONALES**

**Nacionalidad:** Ecuatoriana

**Cédula de Identidad:** 1725428955

**Tipo de Sangre:** O+

**Domicilio:** Barrio Rosal de los Andes Casa #27 Guamaní Alto-Quito

**Teléfonos:** 0961172326

**E-mail:** stalyn.moreta8955@utc.edu.ec

# **ESTUDIOS REALIZADOS**

**Unidad Educativa Mariana Negrete:** Primaria

**Colegio Nacional Amazonas:** Bachillerato en Ciencias

**Universidad Técnica de Cotopaxi:** Ingeniería en Informática y Sistemas computacionales- Cursando 10mo Semestre

# **IDIOMAS**

Universidad Técnica de Cotopaxi – Suficiencia en Lenguaje Ingles (B1)

### **TRAYECTORIA PROFESIONAL**

2021 – 2022 Universidad Técnica de Cotopaxi.: Departamento vinculación con la sociedad – Practicas

# **ACTIVIDAD ACADÉMICAS**

**Universidad Técnica de Cotopaxi:** Seminario Internacional CICI 22: 40h

**Universidad Técnica de Cotopaxi:** Conferencia Internacional de Innovación **Informática, organizada por:** ADN consultoría C.A.

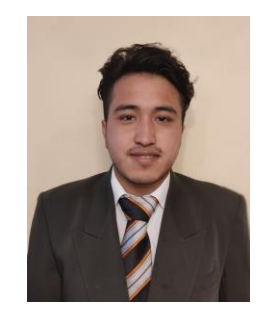